**Maestría en Ingeniería Civil** 

**Evaluación integral del transporte de sedimentos en la desembocadura del río Matuntugo en Bocas del Atrato entre el año 2019 y 2020.** 

**Andrés Felipe Noriega Garzón**

**Bogotá D.C., 31 de mayo de 2023**

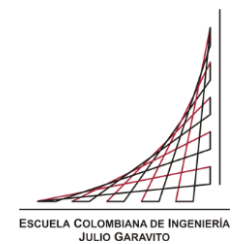

**Tesis para optar al título de magister en Ingeniería Civil con énfasis en recursos hidráulicos y medio ambiente** 

> **GERMÁN RICARDO SANTOS GRANADOS Director**

**Bogotá D.C., 31 de mayo de 2023**

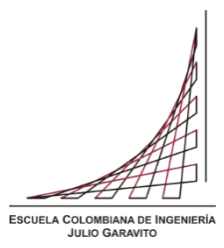

Director de la tesis

Germán Ricardo Santos Granados

Jurado

Jurado

Bogotá D.C., 31 de mayo de 2023

### **Dedicatoria**

A mis tías, mis padres, mi novia, mis colegas y mis profesores.

### **Agradecimientos**

Gracias a mi tía Vicky por hacerlo posible. A mi tía Pavi, por todo el apoyo incondicional. A mi abuela Etelvina y Alberto que me cuidan desde el cielo. A mis padres por todo el apoyo. A Vale por todo el amor que me ha brindado y por ser un apoyo tan grande. Al Ingeniero Santos y a la Escuela de Ingeniería por la paciencia y el apoyo. A la empresa Esri Colombia por permitirme el uso del software de ArcGIS Pro con sus respectivas licencias, fundamentales para el desarrollo de esta investigación.

# **TABLA DE CONTENIDO**

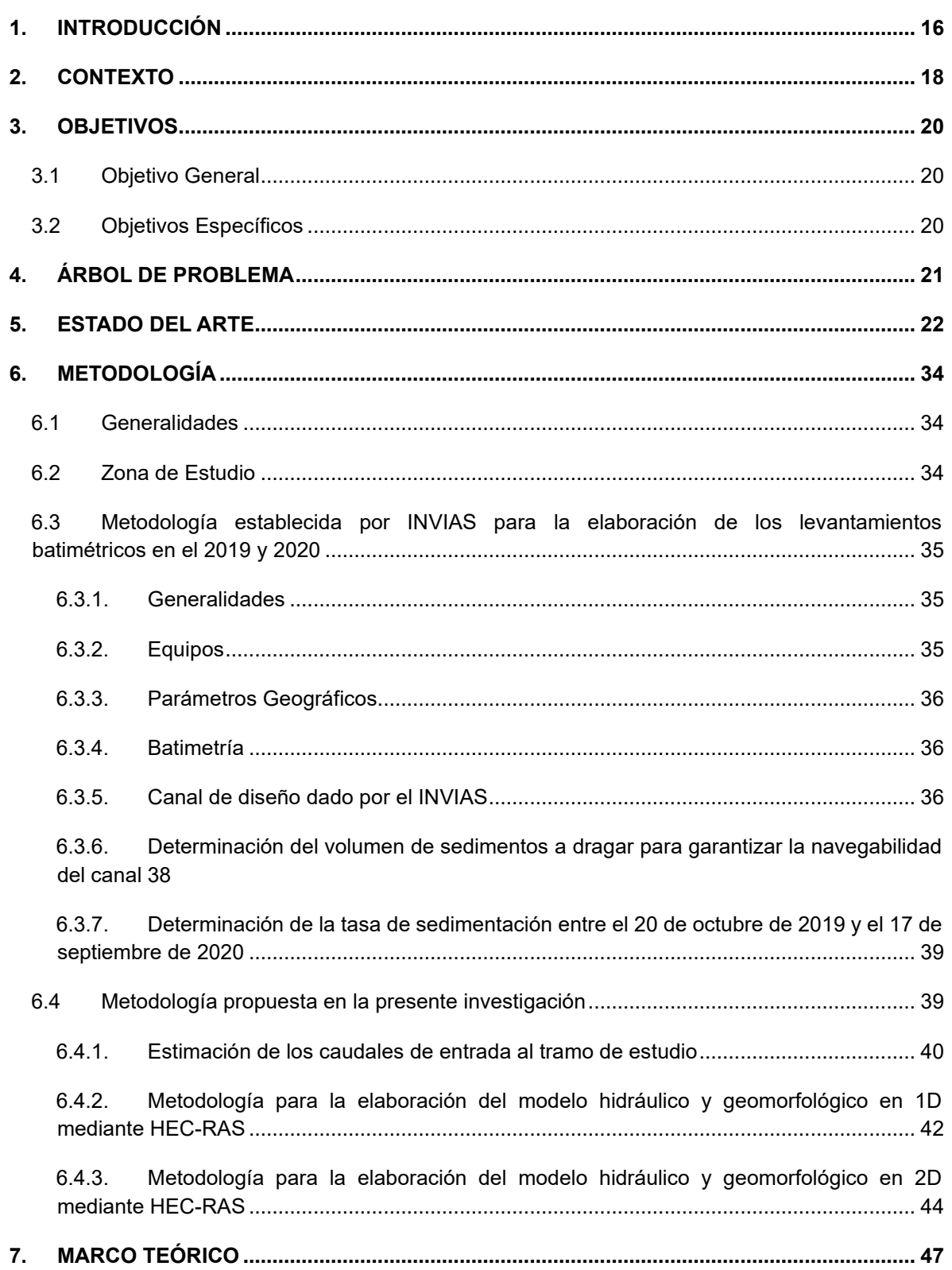

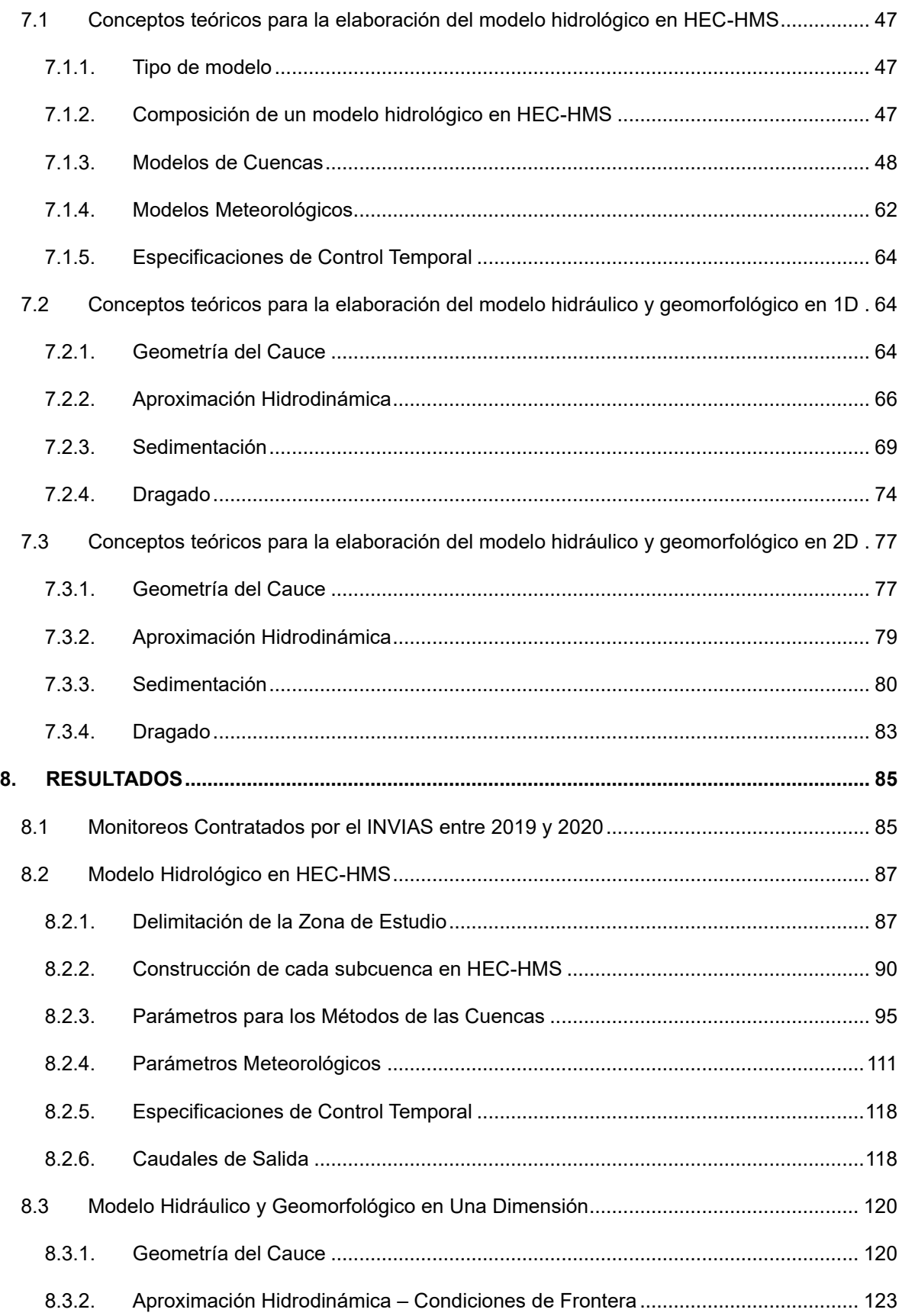

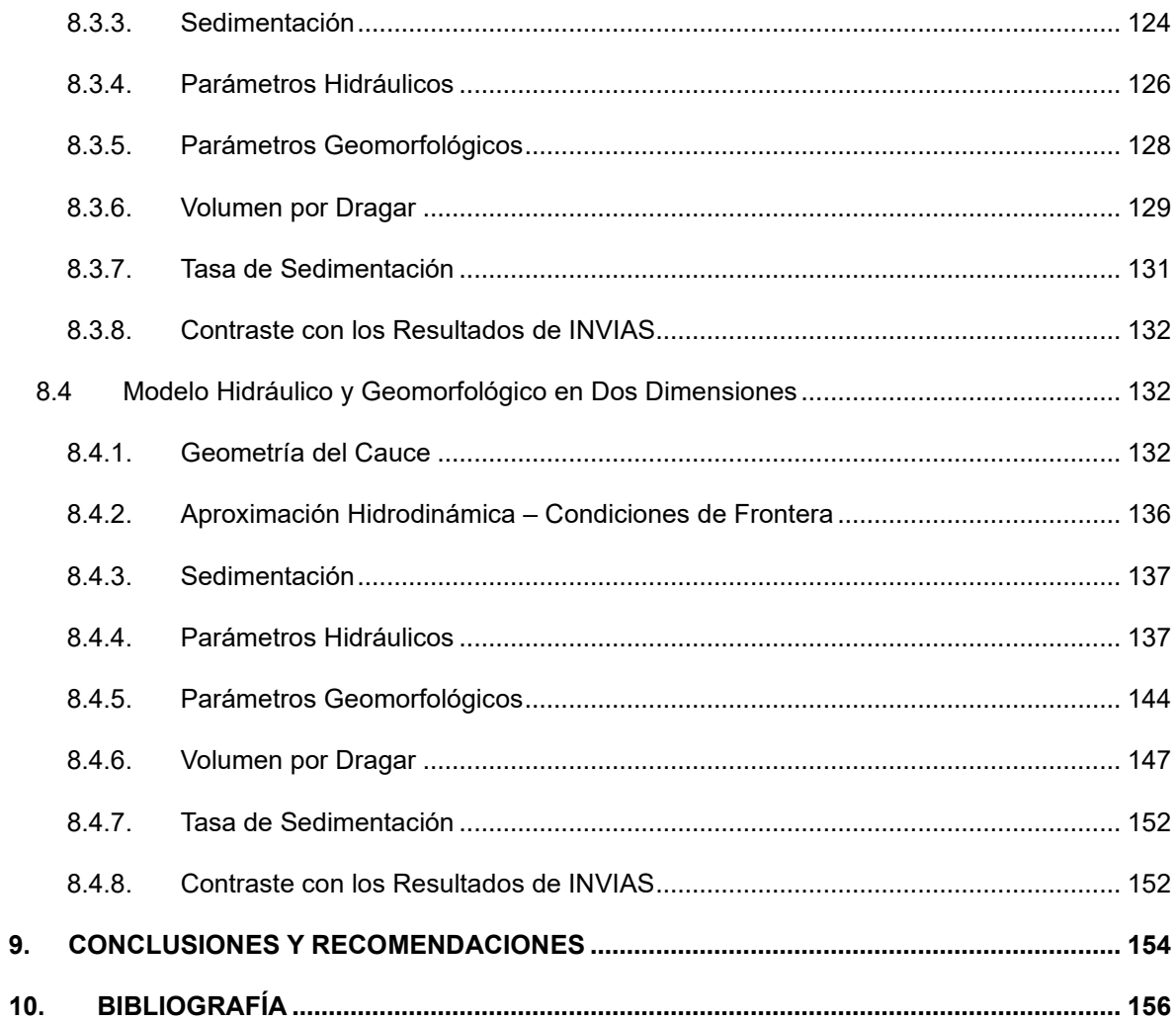

## **INDICE DE ILUSTRACIONES**

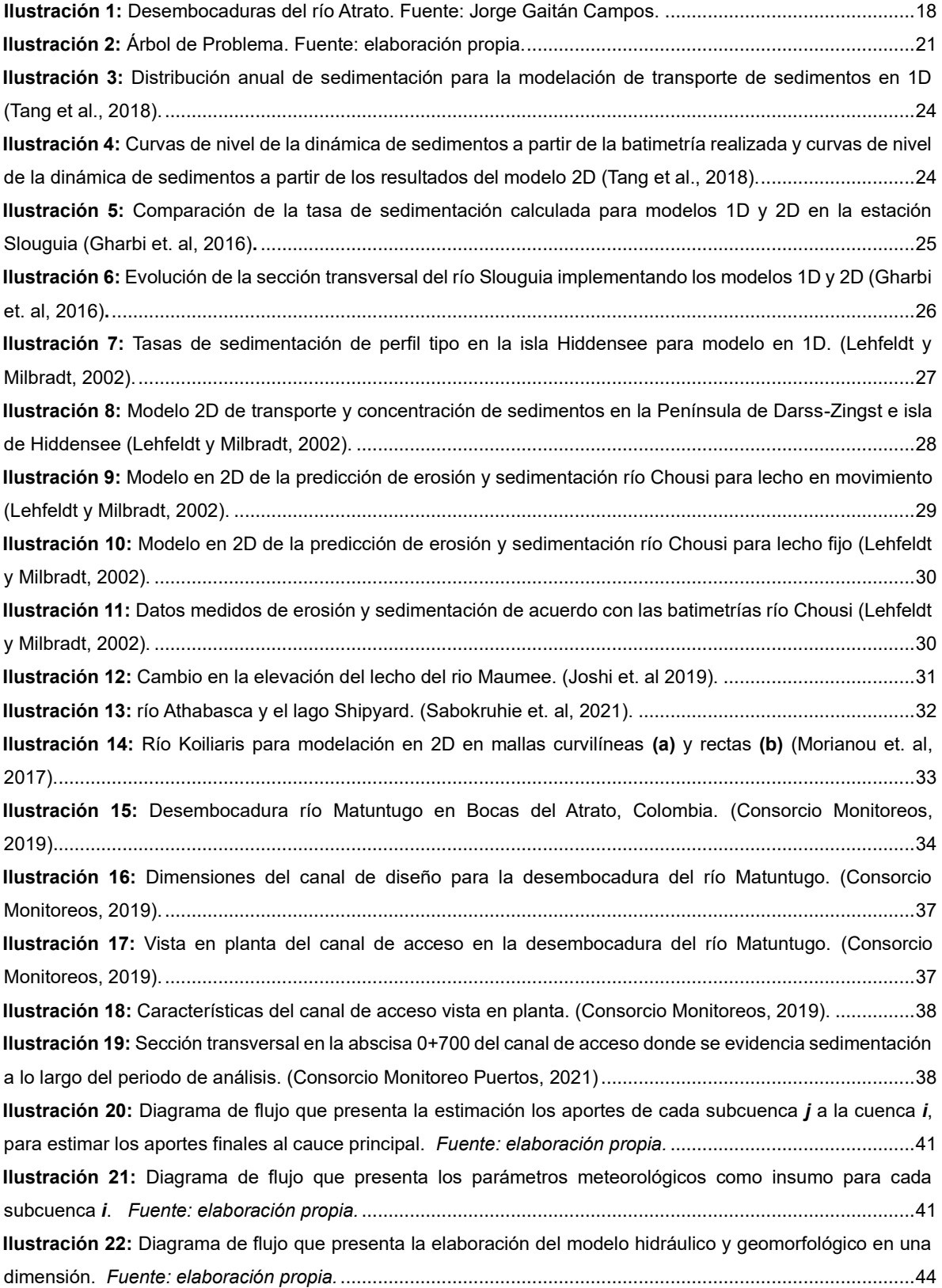

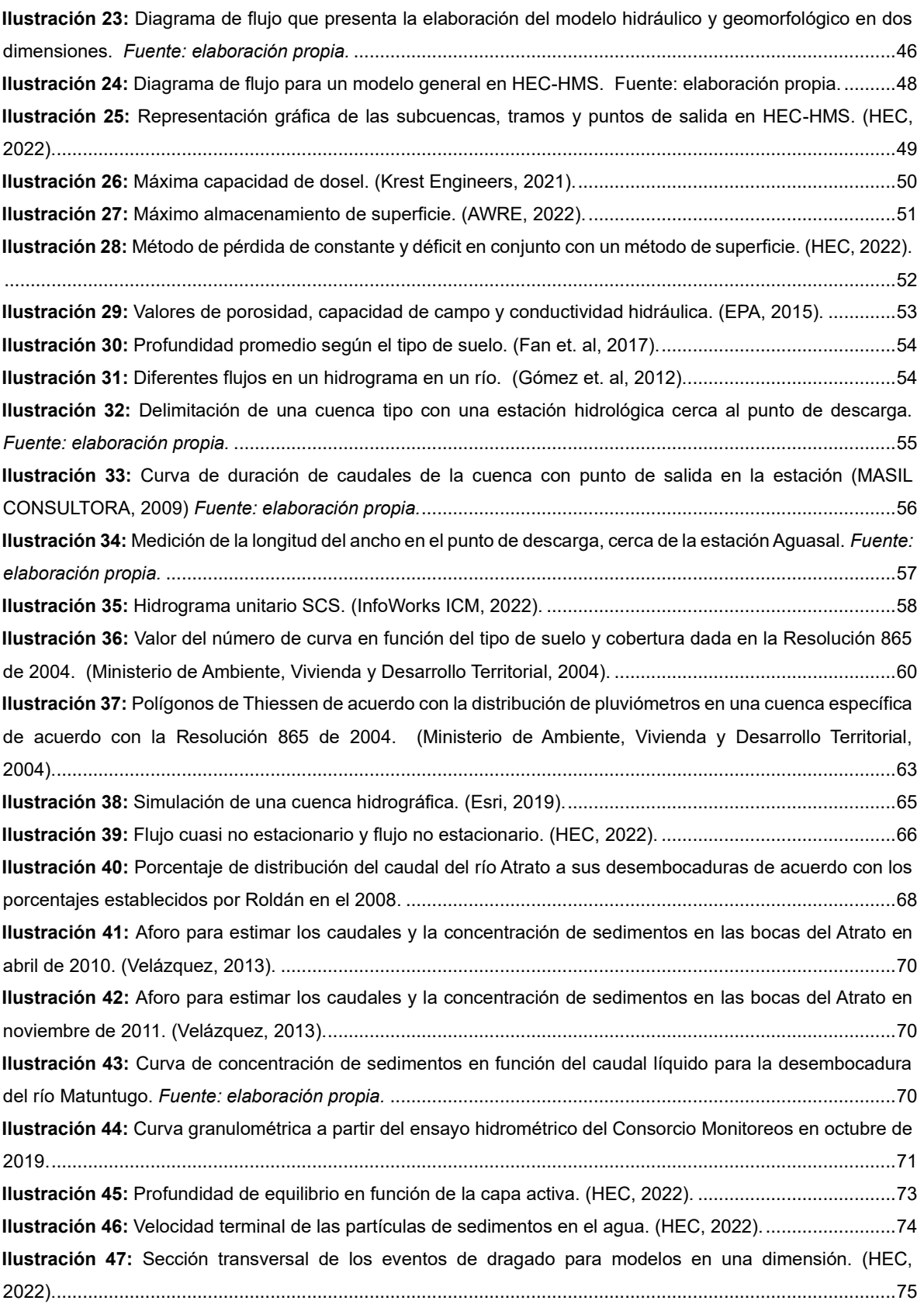

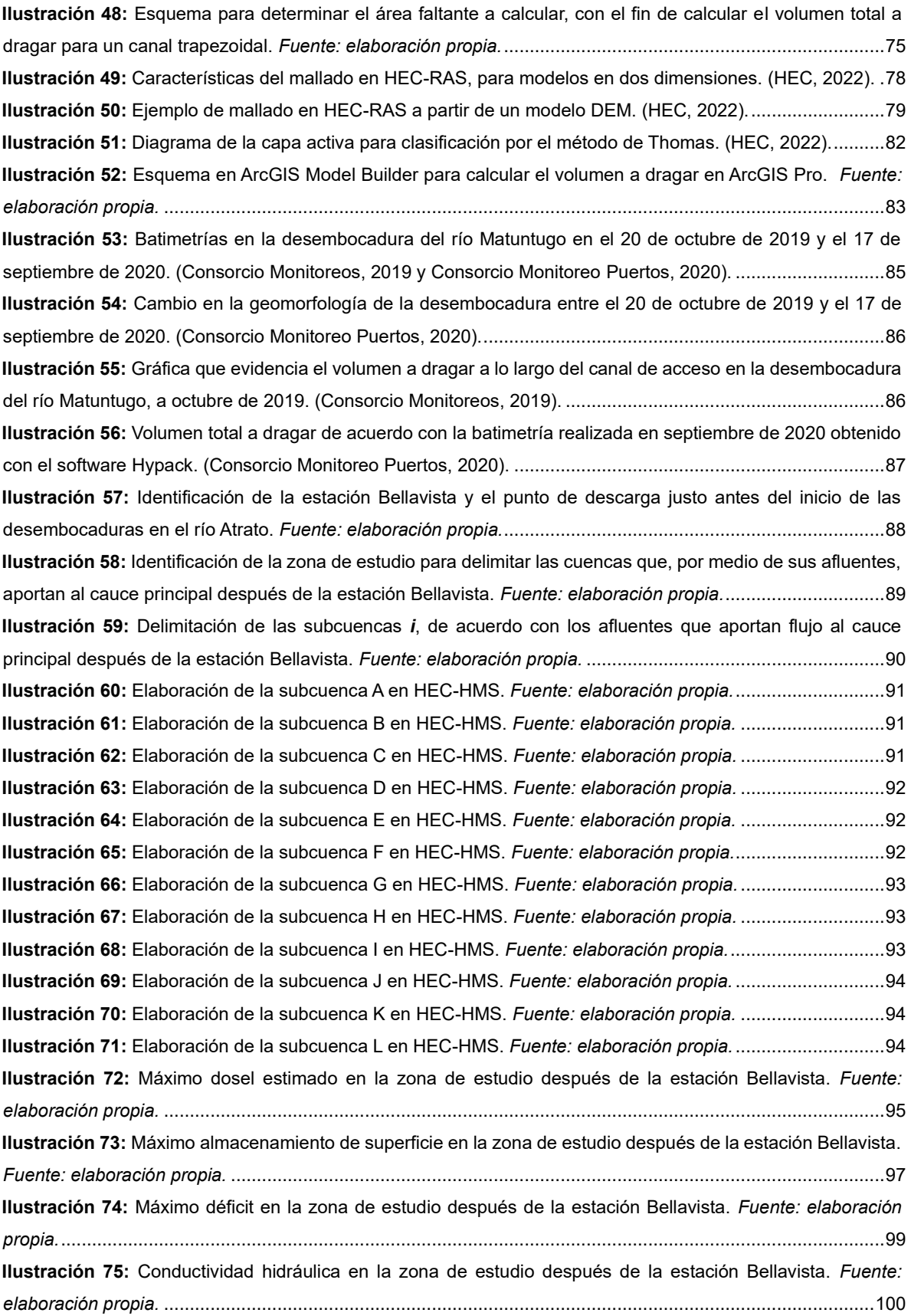

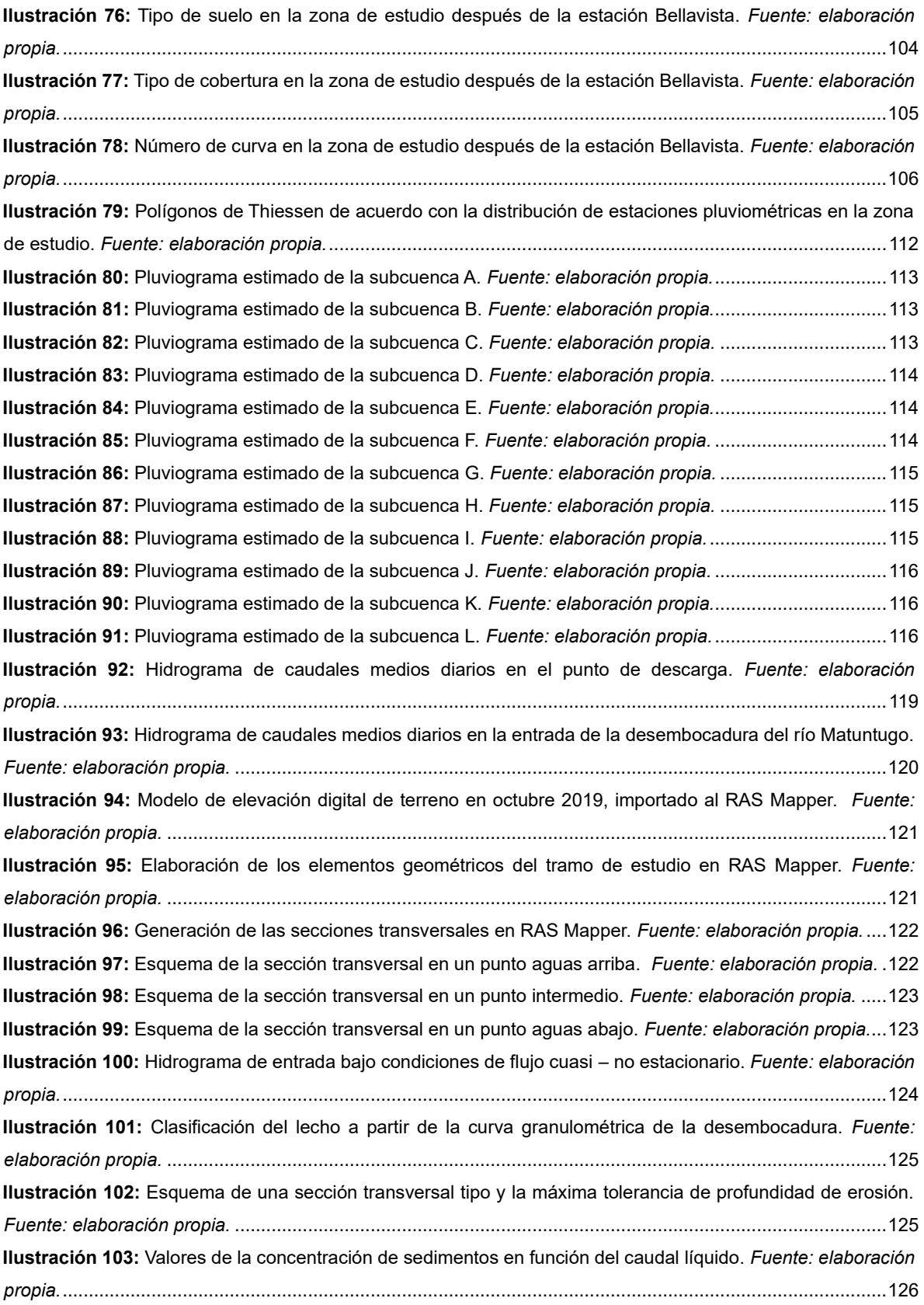

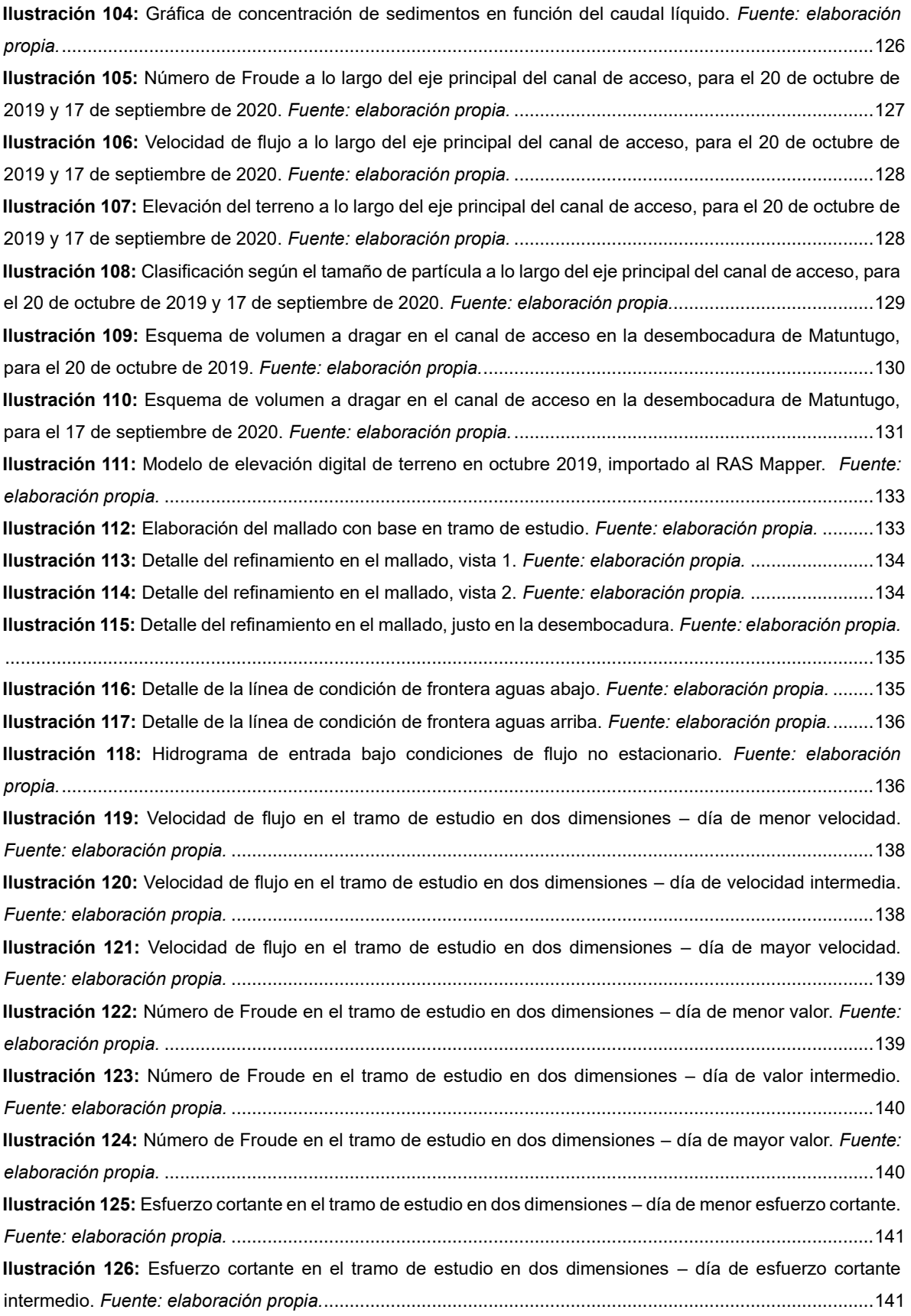

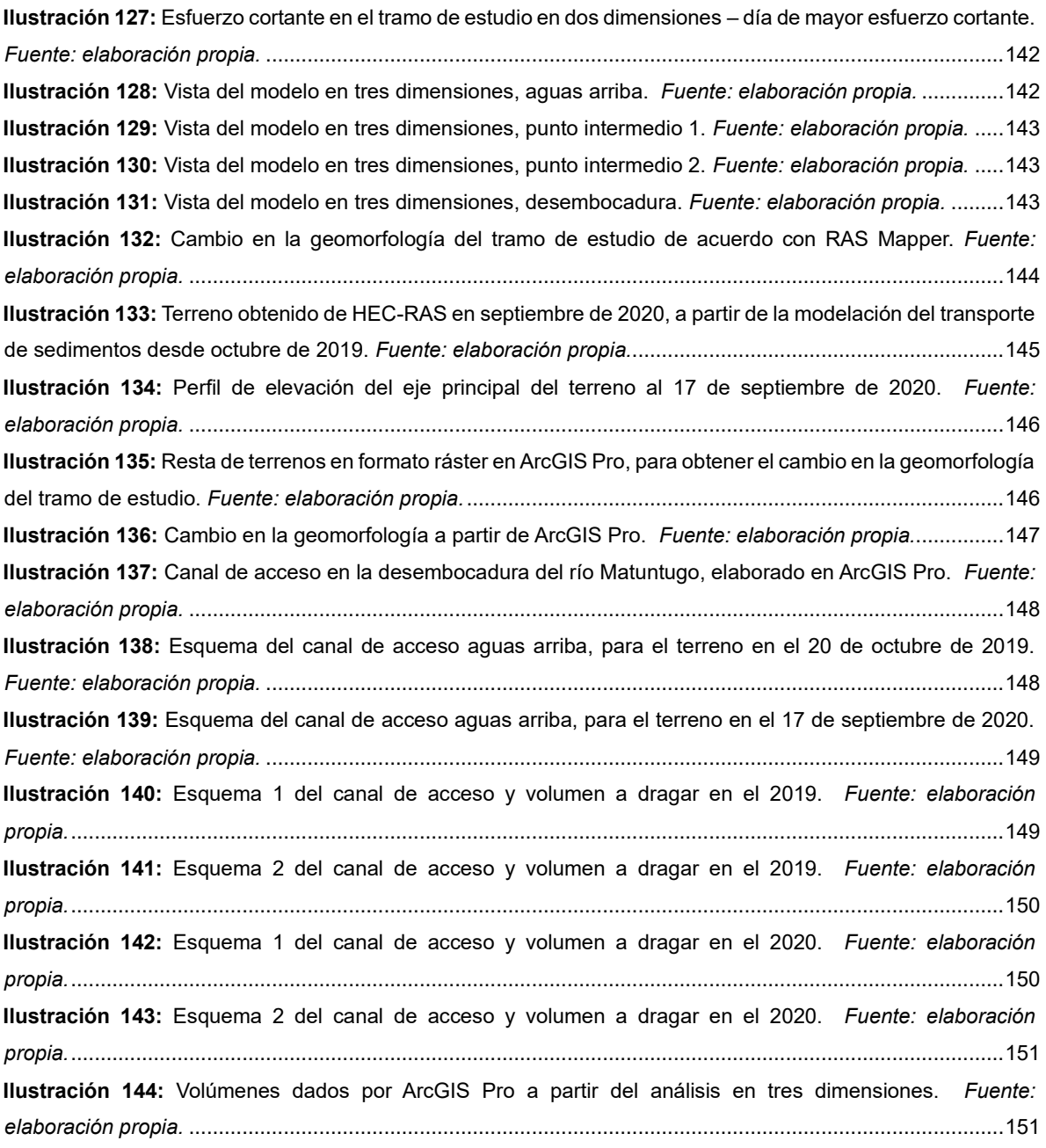

# **INDICE DE TABLAS**

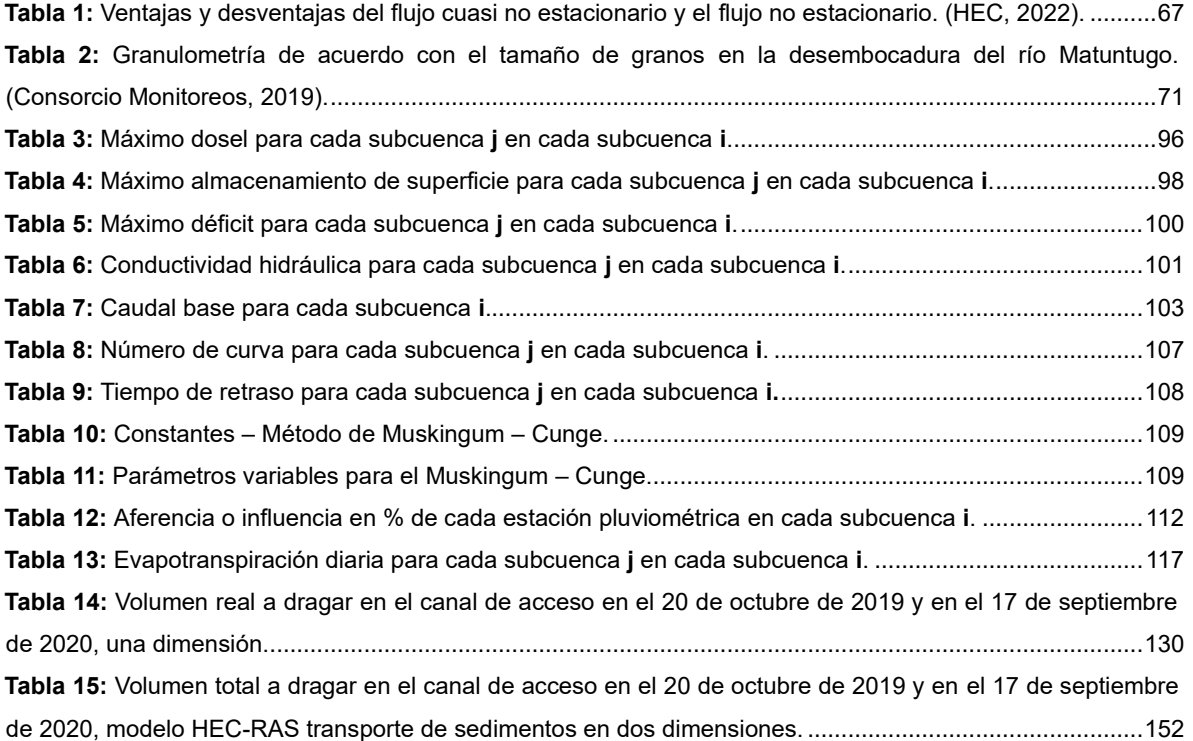

## **INDICE DE ECUACIONES**

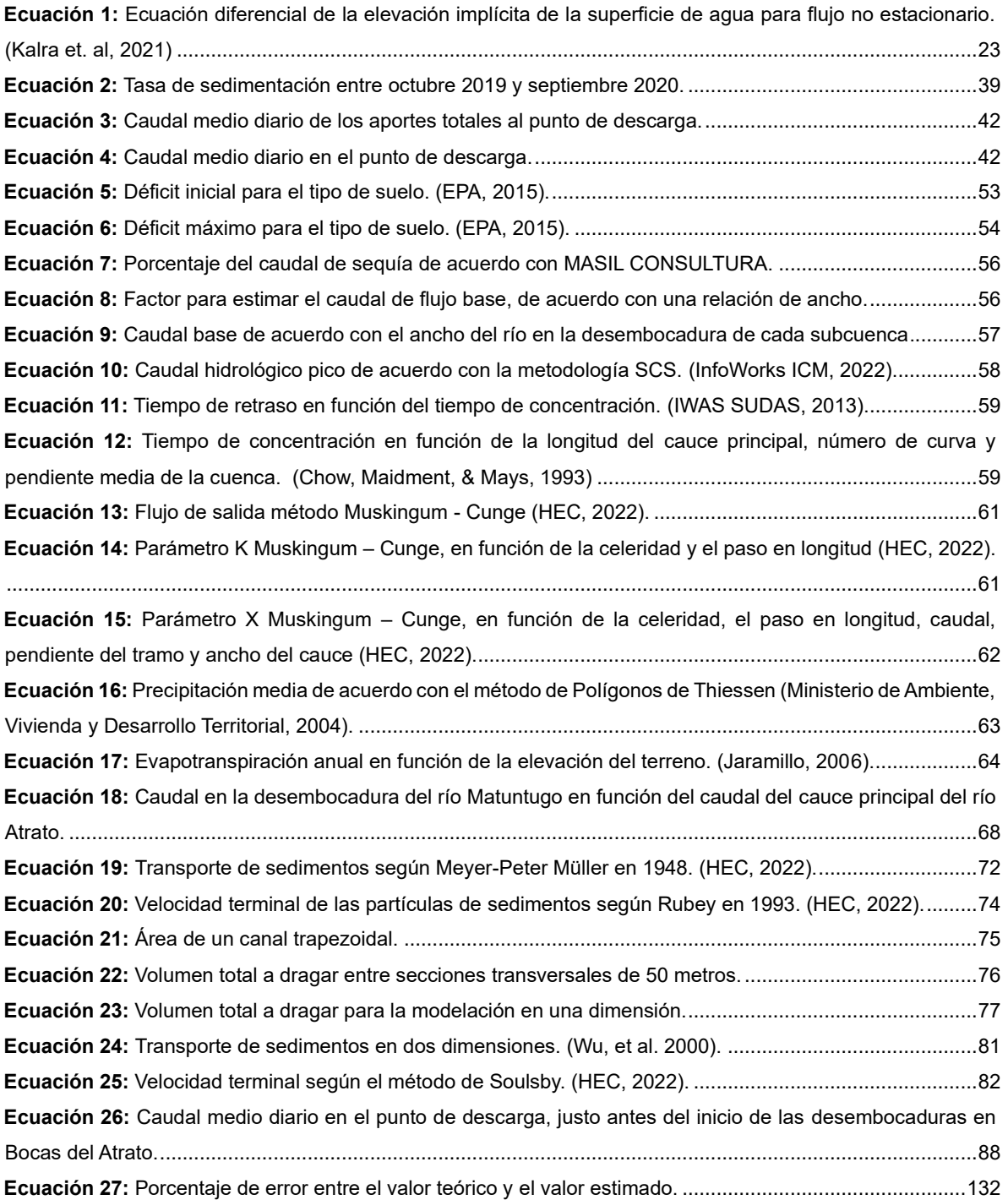

### <span id="page-15-0"></span>**1. INTRODUCCIÓN**

Uno de los países a nivel mundial más destacados por sus recursos hídricos es Colombia. Este país se cuenta con una gran cantidad y variedad de ciénagas, lagos, lagunas, vertientes, acuíferos (reservas de agua subterránea) y ríos. Especialmente estos últimos, representan una potencia ambiental, social, cultural y económica para el país. Lo anterior, considerando que son la fuente principal de agua para consumo humano y representan aproximadamente el 70% de la energía eléctrica que consume el país.

Adicionalmente, los ríos en Colombia cuentan con una distribución estratégica que promueve el transporte fluvial a lo largo y ancho del país. Es por este motivo, que gran parte de la economía colombiana (turismo, comercio, importaciones y exportaciones) reside en el transporte fluvial. En este sentido, uno de los sectores más importantes en la economía del país, es el sector fluvial.

En los últimos años se han consolidado diferentes "vías" fluviales a lo largo del país, en función del desarrollo comercial en Colombia. Dentro de los principales ríos a nivel nacional, se encuentran el río Magdalena, el río Cauca y el río Atrato. Con respecto a este último, es importante precisar, como establece Betancurth et. al (2021), *"El Delta del Atrato es alimentado por el tercer sistema fluvial más grande de Colombia, en términos de su carga de sedimentos y su relación con el tamaño del área de captación, después de los ríos Amazonas y Magdalena. La cuenca del Atrato comprende 38'000 km2 y más de 150 tributarios. El canal principal se extiende alrededor de 700 km, en una zona que recibe 2500 mm de precipitación promedio anual. Para este estudio introductorio, se perforaron seis núcleos de sedimentos en tres ciénagas y en dos bahías.".*

En las desembocaduras, lo más frecuente es encontrar un alto nivel de sedimentación o deposición. Lo anterior, considerando que la corriente transporta una gran cantidad de material granular que viene desde aguas arriba del río. Asimismo, por las altas velocidades cerca a la desembocadura, es posible que se presenten zonas de erosión, sobre todo en la parte central del río, y sedimentación en las orillas. En este sentido, esta dinámica que afecta la morfología de los ríos y, sobre todo en desembocaduras, es un tema de interés para el transporte fluvial. Lo anterior, considerando que las embarcaciones (turismo, comercio, etc.) requieren de condiciones hidráulicas y geomorfológicas específicas para navegar por el río de manera segura. Por lo tanto, cuando hay acumulación de sedimentos en zonas específicas del canal, es necesario realizar dragados de mantenimiento en el río, con el fin de mantener las condiciones de navegabilidad.

Realizar un dragado por mantenimiento a un canal o río sin considerar estudios rigurosos que determinen la masa de sedimentos a remover, puede llevar a imprecisiones que no garanticen su navegabilidad aún después del dragado. Por tal motivo, es fundamental realizar estudios batimétricos precisos que permitan modelar y evidenciar lo mejor posible las condiciones geomorfológicas actuales en el canal, con el objetivo de identificar las zonas correctas a intervenir. Lo anterior, considerando que estos podrían reducir costos considerablemente en proyectos de dragado, remover de manera óptima los sedimentos que afectan actualmente la navegabilidad y garantizar seguridad para las embarcaciones que transiten por el canal o río determinado. A partir de lo anterior, se identificó la siguiente problemática: riesgo de imprecisiones en modelos de transporte de sedimentos, las cuales pueden afectar la evaluación de estudios para realizar dragados de mantenimiento en canales de acceso.

De este modo, es fundamental realizar modelaciones con datos levantados y software preciso, los cuales permitan estimar las condiciones actuales en los diferentes ríos o canales. Un modelo que no represente bien el análisis geomorfológico de un río puede representar altos errores en la identificación de zonas donde se ha erosionado y sedimentado el río. Al momento de ejecutar dragados por mantenimiento, es posible incurrir en sobrecostos o, incluso, correr el riesgo de no cumplir con el objetivo de garantizar la navegabilidad del río o canal después del dragado. Es por esto por lo que las metodologías para modelación hidráulica y de transporte de sedimentos cobran cada vez más importancia dentro del transporte fluvial.

### <span id="page-17-0"></span>**2. CONTEXTO**

En el año 2020 el Instituto Nacional de Vías de Colombia, celebró un contrato de consultoría con el Consorcio Monitoreo Puertos, el cual tuvo por objeto realizar los "MONITOREOS A LOS CANALES DE ACCESO A LOS PUERTOS DE BUENAVENTURA, ESTERO SAN ANTONIO, TUMACO, SAN ANDRÉS, PROVIDENCIA, BOCAS DEL ATRATO Y CARTAGENA". Esto, con el objetivo de identificar las zonas de erosión y sedimentación de tramos específicos propuestos de estas corrientes, para un eventual dragado a futuro. Dicho estudio, fue dividido entre dos tipos de corrientes: canales de acceso (vías marítimas) y desembocaduras (vías fluviales). Dentro de estas corrientes fluviales, se identificaron las principales desembocaduras en Bocas del Atrato: el río Coquitos, el río Matuntugo y el río El Roto.

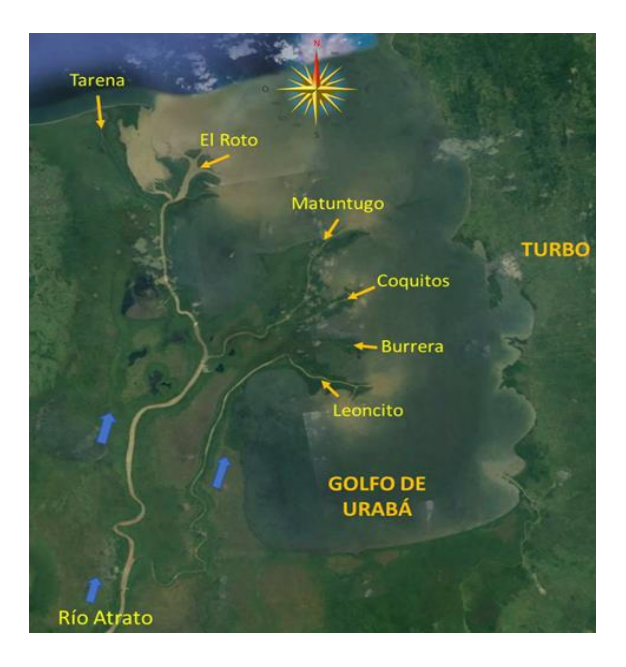

**Ilustración 1:** Desembocaduras del río Atrato. *Fuente: Jorge Gaitán Campos.*

<span id="page-17-1"></span>Considerando lo anteriormente expuesto, este trabajo de investigación tiene como objeto construir dos modelos de la desembocadura de Matuntugo con el fin de modelar el comportamiento hidráulico y geomorfológico del tramo entre el 20 de octubre de 2019 y el 17 de septiembre del 2020. Esto, con la intención de comparar la cantidad de sedimentación depositada en la desembocadura entre los resultados obtenidos en el contrato, con los resultados arrojados por el modelo hidráulico y geomorfológico.

Este modelo será elaborado con ayuda de los siguientes programas:

- HEC-HMS
- HEC-RAS
- ArcGIS Pro

Adicionalmente, dichos programas permitirán comparar la modelación de un tramo del río Matuntugo bajo la condición de transporte de sedimentos en una dimensión y dos dimensiones. Lo anterior, tomando como referencia los resultados del estudio realizado con objeto "MONITOREOS A LOS CANALES DE ACCESO A LOS PUERTOS DE BUENAVENTURA, ESTERO SAN ANTONIO, TUMACO, SAN ANDRÉS, PROVIDENCIA, BOCAS DEL ATRATO Y CARTAGENA". De este modo, se pretende determinar para ambos modelos:

- ❖ La tasa de sedimentación anual y mensual para el periodo de análisis
- ❖ La masa de sedimentos a remover mediante un eventual dragado para garantizar la navegabilidad del canal

Estos resultados permitirán evaluar si el módulo de transporte de sedimentos en dos dimensiones en HEC-RAS ofrece mayor exactitud que el módulo para una dimensión, tomando como referencia los resultados obtenidos de la tasa de sedimentación y volumen a dragar en el contrato 1035 de 2020.

### <span id="page-19-0"></span>**3. OBJETIVOS**

### <span id="page-19-1"></span>**3.1 Objetivo General**

Analizar la dinámica fluvial y el transporte de sedimentos en un tramo del río Matuntugo en Bocas del Atrato entre 2019 y 2020 a través de la elaboración un modelo hidráulico y de transporte de sedimentos en 1D y 2D en HEC-RAS. Lo anterior, con el fin de comparar la tasa de sedimentación de cada modelo, con la tasa de sedimentación obtenida por el Consorcio Monitoreo Puertos.

### <span id="page-19-2"></span>**3.2 Objetivos Específicos**

- ❖ Estimar los caudales medios diarios de entrada al tramo de estudio a través del software HEC-HMS
- ❖ Elaborar los modelos hidráulicos y de transporte de sedimentos en 1D y 2D mediante el software HEC-RAS
- ❖ Identificar las zonas más erosionadas y sedimentadas en el tramo de estudio desde el 20 de octubre de 2019 al 17 de septiembre de 2020
- ❖ Estimar la tasa de sedimentación en el periodo evaluado para los modelos en 1D y 2D
- ❖ Estimar el volumen total a dragar entre 2019 y 2020 de acuerdo con el canal de diseño establecido por el INVIAS, con el fin de garantizar la navegabilidad del canal de acceso
- ❖ Comparar los resultados de la dinámica fluvial del agua y el transporte de sedimentos estimados entre el software HEC-RAS y el software HYPACK para los canales de acceso entre 2019 y 2020
- ❖ Implementar el software ArcGIS Pro para ejecutar herramientas de geo-procesos necesarias para determinar parámetros hidrológicos y geoespaciales

### **4. ÁRBOL DE PROBLEMA**

<span id="page-20-0"></span>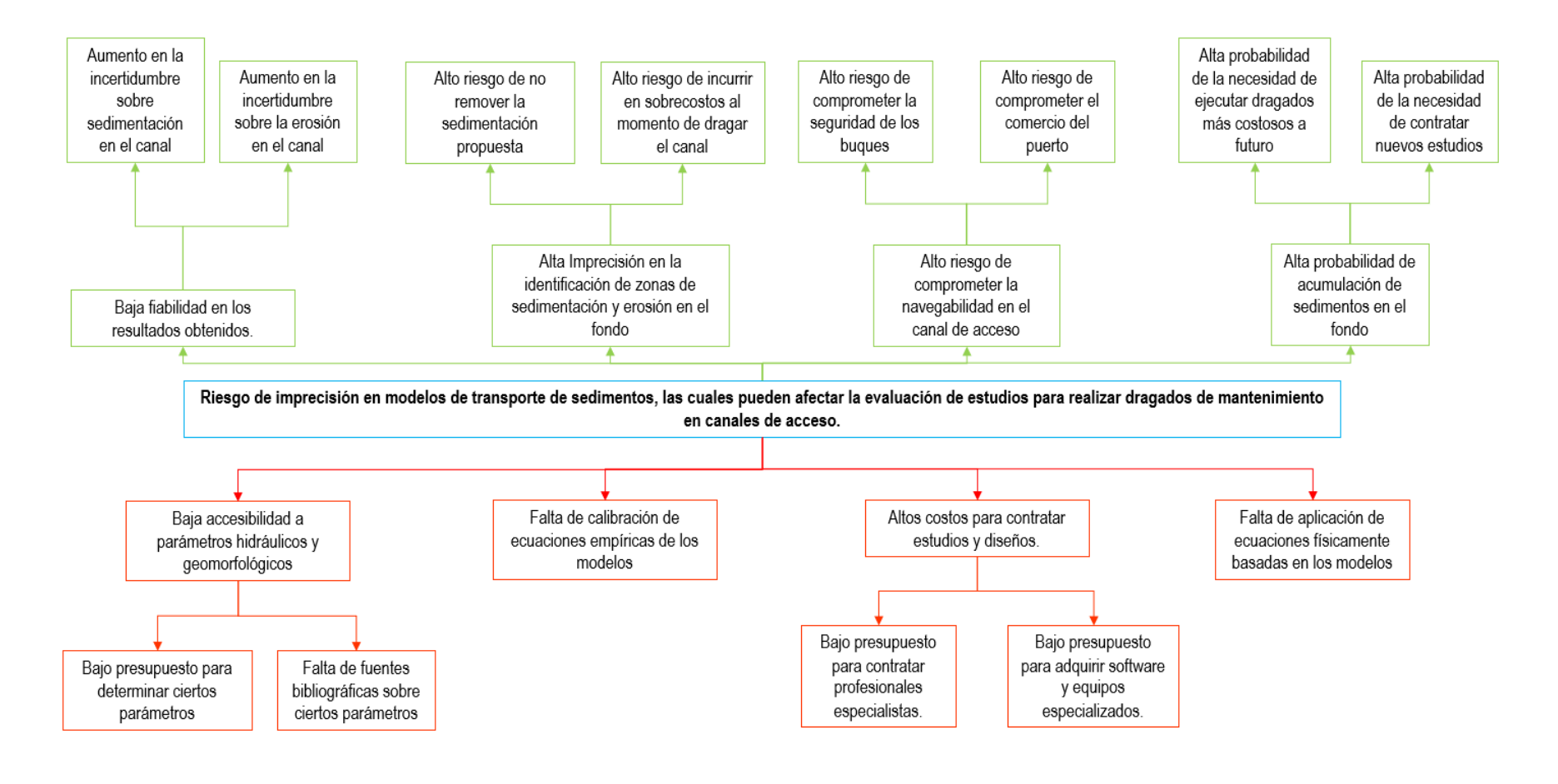

<span id="page-20-1"></span>**Ilustración 2:** Árbol de Problema. *Fuente: elaboración propia.*

### <span id="page-21-0"></span>**5. ESTADO DEL ARTE**

Actualmente, uno de los programas más importantes para la modelación hidráulica unidimensional y bidimensional en ríos es HEC-RAS (Hydrological Engineering Center – River Analysis System). Dicho programa permite realizar la modelación de flujo en régimen permanente, régimen no permanente, análisis de calidad de agua y transporte de sedimentos. En los últimos años, con el objetivo de modelar el comportamiento de los sedimentos en cuerpos de agua, muchos autores han implementado en este programa la teoría de transporte de sedimentos en una y/o dos dimensiones. Lai (2017) afirmó que se ha demostrado en diferentes estudios que los modelos 2D representan diferentes ventajas sobre las aproximaciones de los modelos 1D.

En HEC-RAS, como establece Kalra et. al (2021), la modelación hidráulica en una dimensión asume una superficie de agua horizontal, la cual es perpendicular al flujo de agua en cada sección transversal. Asimismo, Kalra et. al (2021) afirmó que en la modelación hidrológica se supone que el flujo del río fluye en dirección longitudinal. Es decir, la dirección del vector de flujo es paralelo a la pendiente del canal, y perpendicular a la sección transversal del río. Finalmente, Kalra et. al (2021) establece que, para este tipo de modelación, se requieren datos de flujo en la condición de frontera aguas arriba.

Por otra parte, Kalra et. al (2021) afirma que la modelación bidimensional o 2D considerando flujo no permanente, tiene en cuenta la planicie de inundación como un grupo de celdas individuales. Dichas celdas son fundamentales para realizar la modelación en 2D, ya que el flujo tiene propiedades diferentes en cada celda o cuadrícula. De esta forma, Kalra et. al (2021) explica que la modelación en 2D permite tanto flujo en dirección lateral como longitudinal, por lo que se permite evidenciar el comportamiento del río bajo condiciones de inundación. La única elevación de la superficie de agua está representada por el centro de cada celda. De este modo, en cada celda es posible determinar el perímetro mojado, el área de la sección transversal, el radio hidráulico, entre otras variables en cualquier elevación de la superficie de agua. Kalra et. al (2021) afirma además que, para calcular la elevación de la superficie del agua en el centro de la celda por cada paso de tiempo, se debe implementar el método de diferencias finitas o de volúmenes finitos en HEC-RAS. Para determinar dicha elevación, HEC-RAS debe resolver principalmente la siguiente ecuación diferencial:

$$
\frac{\partial H}{\partial t} + \frac{\partial (uh)}{\partial x} + \frac{\partial (vh)}{\partial y} + q = 0
$$

**Ecuación 1:** Ecuación diferencial de la elevación implícita de la superficie de agua para flujo no permanente. (Kalra et. al, 2021)

<span id="page-22-0"></span>Donde:

**H:** elevación de la superficie de agua

**q:** descarga en la celda

**h:** profundidad del agua

**u, v:** componentes de velocidad en la dirección X ý Y respectivamente.

Si bien HEC-RAS permite realizar modelaciones hidráulicas tanto para flujo permanente (las propiedades del flujo no cambian con el tiempo) como no permanente (las propiedades de flujo cambian con el tiempo), el manual de la versión 6 de HEC-RAS establece que, en la modelación de transporte de sedimentos, la aplicación más común es implementar flujo cuasi – estable.

No obstante, considerando que el módulo de transporte de sedimentos en dos dimensiones de HEC-RAS es relativamente nuevo, no se cuenta con una amplia variedad bibliográfica de investigación sobre dicho tema. Por lo anterior, en el presente estado del arte se pretende abordar las principales investigaciones que den alcance a la comparación entre modelos de transporte de sedimentos en una dimensión y en dos dimensiones implementando HEC-RAS, u otros programas de modelación. Lo anterior, con el fin de establecer en qué medida los modelos de transporte de sedimentos en dos dimensiones representan una mayor precisión sobre las condiciones actuales y reales de un canal en comparación con un modelo de transporte de sedimentos en una dimensión.

En primer lugar, se expone el estudio de Tang et. al en el año 2018. En dicho estudio, se derivaron las ecuaciones de continuidad y cantidad de movimiento de las fases sólido-líquido utilizando análisis infinitesimal con el objetivo de plantear ecuaciones de flujo bidimensional (2D). Posteriormente, se estableció una metodología de intercambio de sedimentos en suspensión y sedimentos de fondo. Lo anterior, se realizó aplicando la teoría existente de transporte de sedimentos en una dimensión. Finalmente, este modelo bidimensional fue aplicado para la consultoría del proyecto de Recuperación del mar de Taida, en el Nuevo Estuario de Yongding, China.

En este estudio se consideró que los sedimentos son cohesivos y finos para corrientes, por lo tanto, se supuso que solamente había presencia de transporte de sedimentos en suspensión. Asimismo, para plantear el modelo en dos dimensiones, Tang et. al (2018) suponen flujo continuo e incompresible, así como también partículas discretas para la carga de sedimentos. Se plantearon las variaciones de velocidad en la dirección longitudinal *x* para el líquido y las partículas sólidas. Es importante resaltar que, en el estudio mencionado, el canal se divide en dos zonas. La primera, la zona de corriente y la segunda es la zona inferior del lecho. De manera que, a partir de estas dos últimas ecuaciones expuestas, para cada zona se plantean nuevas ecuaciones de continuidad y cantidad de movimiento (para fase líquida y fase sólida independientemente). Finalmente, se determinó la deformación del lecho.

Tang et al. (2018) aplicaron la metodología propuesta y computaron los métodos al caso de estudio del río Yongding. Así, el principal objetivo es comparar la batimetría realizada en campo con la implementación del modelo expuesto. De este modo, de acuerdo con el caso de estudio planteado por Tang et al. (2018), el modelo de transporte de sedimentos en 1D permite analizar la erosión y la deposición causada por la construcción del proyecto en las condiciones topográficas actuales a lo largo del río. A continuación, se muestran los resultados para los modelos de transporte de sedimentos en 1D y 2D:

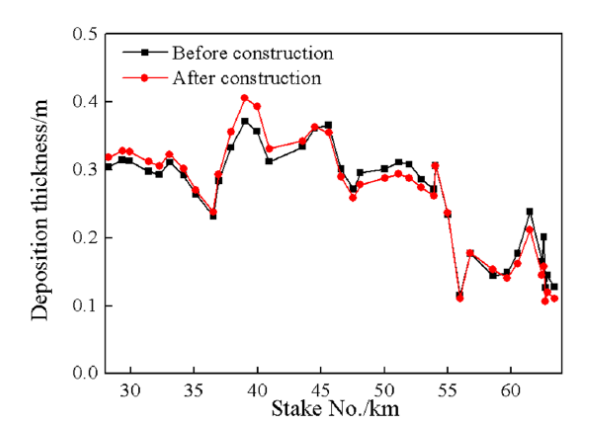

<span id="page-23-0"></span>**Ilustración 3:** Distribución anual de sedimentación para la modelación de transporte de sedimentos en 1D (Tang et al., 2018).

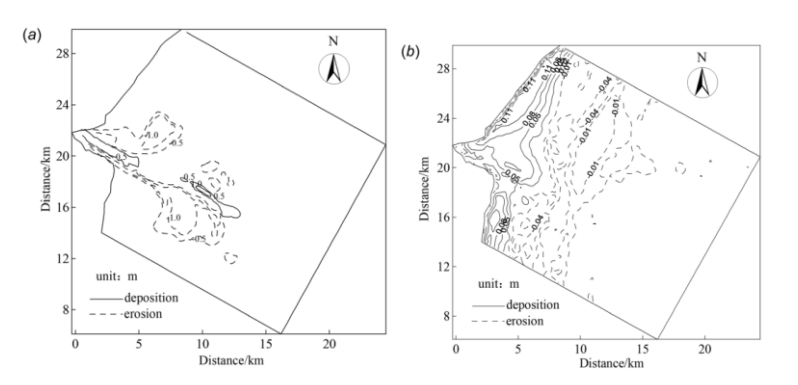

<span id="page-23-1"></span>**Ilustración 4:** Curvas de nivel de la dinámica de sedimentos a partir de la batimetría realizada y curvas de nivel de la dinámica de sedimentos a partir de los resultados del modelo 2D (Tang et al., 2018).

En esta investigación, se concluyó que los modelos en 1D y 2D presentan una buena aproximación a los datos evidenciados en campo. Por lo que Tang et al. concluyen que el modelo propuesto es razonable y es adecuado para aplicaciones reales. Finalmente, a manera de posición crítica, es evidente que el modelo en 2D permite dar una mejor aproximación, dado que se evidencia en planta las zonas donde hubo erosión y sedimentación. Asimismo, es posible identificar las zonas donde habría lugar para un dragado con el fin de llevar a cabo el proyecto propuesto. Por lo que el modelo 1D es útil para verificar y complementar los resultados obtenidos en la modelación en 2D.

En segundo lugar, Gharbi et. al (2016), realizaron un estudio de inundación para la cuenca hidrográfica de Medjerda, Túnez. En esta investigación, con el fin de entender los cambios morfológicos del río bajo grandes inundaciones, se comparó la modelación de transporte de sedimentos en 1D y en 2D. De este modo, se realizó la modelación 1D y 2D implementando los programas HEC-RAS y TELEMAC 2D respectivamente. El objetivo de esta comparación fue encontrar los beneficios y limitaciones para ambos modelos. Como lo afirman Gharbi et. al (2016), se concluyó que el modelo 2D es capaz de calcular la variación del flujo, las tasas de sedimentación y los cambios morfológicos del río durante eventos extremos con una alta precisión, en contraste con el modelo 1D. A partir de la metodología implementada, Gharbi et. al (2016) obtuvieron los siguientes resultados:

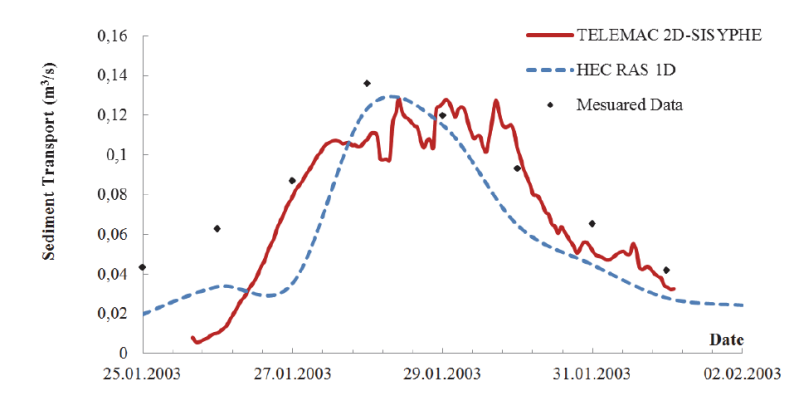

<span id="page-24-0"></span>**Ilustración 5:** Comparación de la tasa de sedimentación calculada para modelos 1D y 2D en la estación Slouguia (Gharbi et. al, 2016)**.**

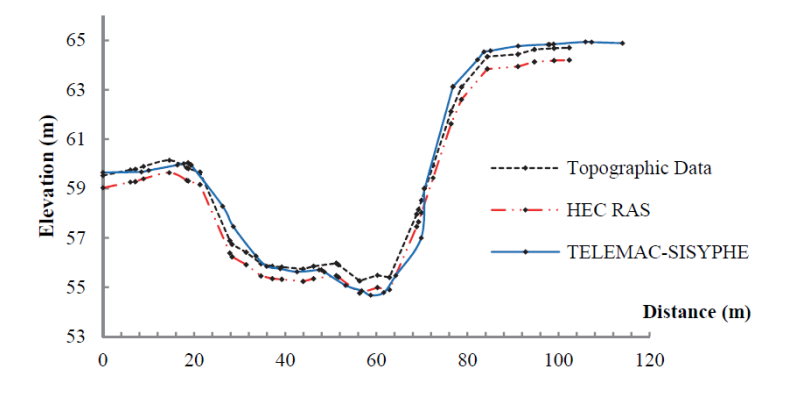

<span id="page-25-0"></span>**Ilustración 6:** Evolución de la sección transversal del río Slouguia implementando los modelos 1D y 2D (Gharbi et. al, 2016)**.**

A partir de los resultados obtenidos, se concluyó que la recurrencia de inundaciones en la cuenca de Medjerda está fuertemente relacionada con los fenómenos de transporte de sedimentos. Además, se observó que el modelo de transporte de sedimentos en 2D toma mayor tiempo computacional en términos de implementación y simulaciones. Finalmente, la conclusión que se considera más importante a partir de este estudio es que, según Gharbi et. al (2016), es implementar modelos 2D cuando se requiera realizar estudios que requieran cálculos de mayor precisión para predecir las tasas de sedimentación. Asimismo, los modelos 2D proporcionan una descripción completa de la erosión y sedimentación en las orillas y en el fondo del cauce del río, por lo que son aplicables a estudios de inundación.

En tercer lugar, Dhungel et. al (2019) presenta una investigación la cual tuvo como objetivo principal evaluar las similitudes y diferencias entre la modelación de inundaciones 1D y 2D estudiando la parte baja del río Provo en Utah como un río urbano. Para dicho estudio, se realizó la modelación 1D y 2D en HEC-RAS sin transporte de sedimentos, y se implementó el modelo Sedimentation and River Hydraulics (SRH-2D). Este último es un modelo desarrollado por U.S. Bureau of Reclamation y según Dhungel et. al (2019), utiliza detección de luz de alta resolución e imágenes de rango para determinar la topografía de la planicie de inundación y la información de sección transversal para las propiedades del canal. En el caso de HEC-RAS, se implementaron las ecuaciones de onda difusiva (DW) y momento (FM), mientras que para SRH-2D se implementaron las ecuaciones de onda difusiva.

En este estudio, se concluyó que el modelo 1D tuvo problemas para predecir el fenómeno de la corriente dado que fue difícil identificar el flujo activo vs las áreas de almacenamiento en función de la profundidad del flujo. Asimismo, se concluyó que las variaciones temporales en los regímenes de flujo en 1D presentaron una buena modelación, mientras que el modelo en 2D tuvo resultados superiores. Dhungel et. al (2019) afirmaron finalmente que se espera que los modelos 2D predominen para obtener mejores modelos de inundaciones, considerando que estos modelos requieren una mayor comprensión de sus sensibilidades. A partir de este estudio se puede mencionar que, si bien se realiza una comparación entre modelos hidráulicos en 1D y 2D, no se contempla el transporte de sedimentos para 1D. Por lo cual, no es posible evaluar el desempeño de modelaciones de transporte de sedimentos 2D en contraste con modelos en 1D considerando datos de batimetría medidos en campo. Sin embargo, recalca la importancia de implementar modelaciones en 2D cuando se busque realizar estudios de inundación debido a la necesidad de obtener resultados con mayor precisión.

Por su parte, Lehfeldt y Milbradt en el año 2002, realizaron un contraste entre el modelo de transporte de sedimentos en 1D y 2D aplicado al caso de estudio de procesos litorales locales en la bahía de Gellen, en la costa alemana al sur del Mar Báltico. Considerando la batimetría realizada, las ecuaciones implementadas por Lehfeldt y Milbradt para 1D y 2D, y la modelación propuesta en 2D por MorWin, en 1997 y 2000, Lehfeldt y Milbradt realizaron la modelación obteniendo los siguientes resultados desde 1993 hasta 1997:

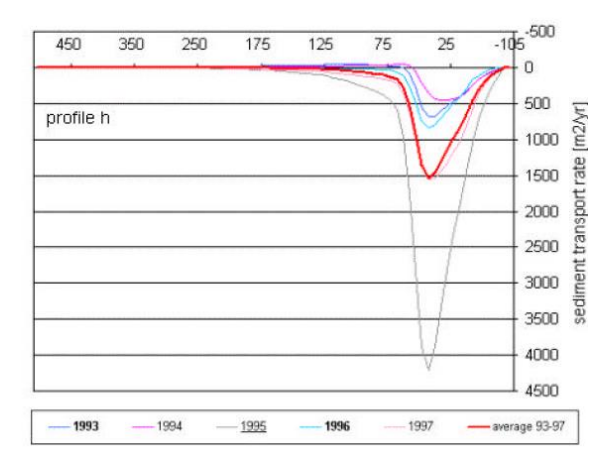

<span id="page-26-0"></span>**Ilustración 7:** Tasas de sedimentación de perfil tipo en la isla Hiddensee para modelo en 1D. (Lehfeldt y Milbradt, 2002).

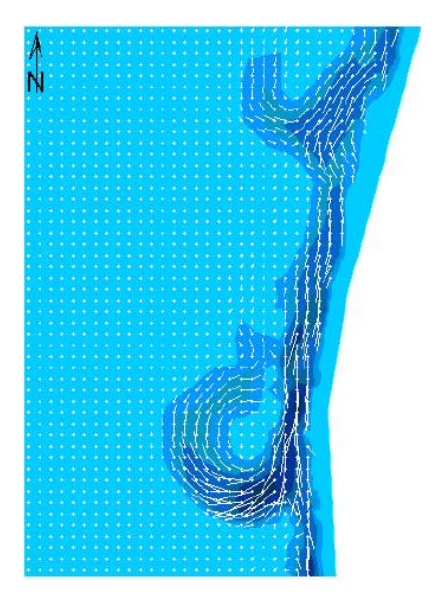

**Ilustración 8:** Modelo 2D de transporte y concentración de sedimentos en la Península de Darss-Zingst e isla de Hiddensee (Lehfeldt y Milbradt, 2002).

<span id="page-27-0"></span>Lehfeldt y Milbradt concluyeron que la información obtenida del modelado litoral 1D no lograba explicar el comportamiento para los diferentes perfiles adyacentes. Asimismo, el modelo en 2D tiene la ventaja de representar la batimetría considerando los diferentes perfiles a lo largo de la zona de análisis. También, estimar el oleaje y la tasa de sedimentación. Finalmente, resaltan la importancia de levantar datos fiables de la batimetría y oleaje para mejores modelos y estimar de mejor manera la tasa de sedimentación. De acuerdo con el anterior análisis, es importante precisar que en la investigación no se mencionan los programas utilizados, y tampoco se hace un análisis de resultados detallado de acuerdo a los modelos obtenidos. De manera que, a pesar de concluir sobre la relación directa entre las condiciones meteorológicas y el oleaje, se realizó una comparación de modelos en 1D y 2D en transporte de sedimentación de manera superficial.

Por otro lado, Yong G. Lai en el año 2017 realizó un estudio el cual buscaba mostrar el desempeño de la modelación en 2D considerando la dinámica morfológica y erosión lateral en un río. Específicamente, el modelo consistía en un flujo hidráulico en dos dimensiones, y un modelo de lecho en movimiento. Así, se implementó este modelo para el caso río Chosui y Middle Rio Grande. En este estudio, se implementa la metodología de diferentes citados autores para estimar la erosión base, la erosión vertical y la erosión lateral para modelos en dos dimensiones. Principalmente, las metodologías propuestas por Lai et Al. en 2003, 2008 y 2010, implementando el programa SRH-2D.

En este estudio, de acuerdo con el modelo propuesto, se determinó la diferencia de elevación para el caso del río Chousi en Taiwan entre el año 2004 y 2007. La batimetría inicial del río fue levantada en campo, mientras que la batimetría final fue modelada a través del software SMS. Adicionalmente, para la hidráulica de la modelación, se consideró la hidrografía de la cuenca desde 2004 hasta 2007. De acuerdo con los resultados obtenidos para este río, Yong G. Lai (2017) estableció que los resultados del modelo no fueron correctamente predichos cerca de la condición de frontera aguas arriba, lo cual era de esperarse considerando que esta condición de frontera es cercana a una curva. Aguas abajo, se evidenció que el modelo predice correctamente la geometría del canal. Asimismo, el modelo de lecho fijo no tuvo la capacidad de predecir correctamente la erosión vertical de algunas zonas del canal. Lo anterior, considerando que se obtuvo una erosión baja en contraste con lo observado en la batimetría del 2007. El autor estableció que las principales razones pueden ser eventos hidrográficos que no fueron tenidos en cuenta, problemas en la hidráulica del modelo al no captar suficiente agua, impacto de flujos tributarios no modelados o falla en el talud por procesos no fluviales.

No obstante, el autor afirmó que el modelo de lecho en movimiento tiene una mejor capacidad de predecir la erosión lateral en el canal. A continuación, se presenta la elevación del lecho del modelo, el cual permite evidenciar sedimentación y erosión a lo largo del canal, de acuerdo con los años propuestos. Finalmente, el autor concluye que este modelo es robusto para longitudes bajas, para no distorsionar las mallas de cálculo.

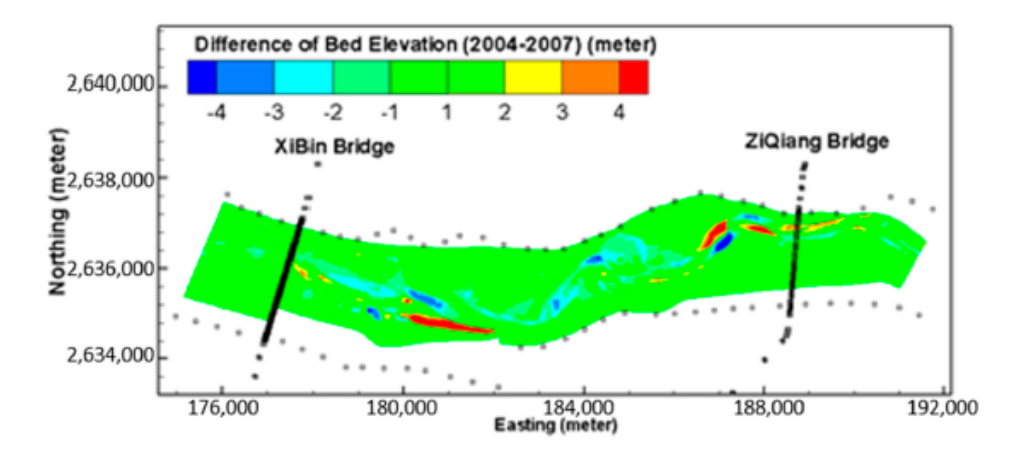

<span id="page-28-0"></span>**Ilustración 9:** Modelo en 2D de la predicción de erosión y sedimentación río Chousi para lecho en movimiento (Lehfeldt y Milbradt, 2002).

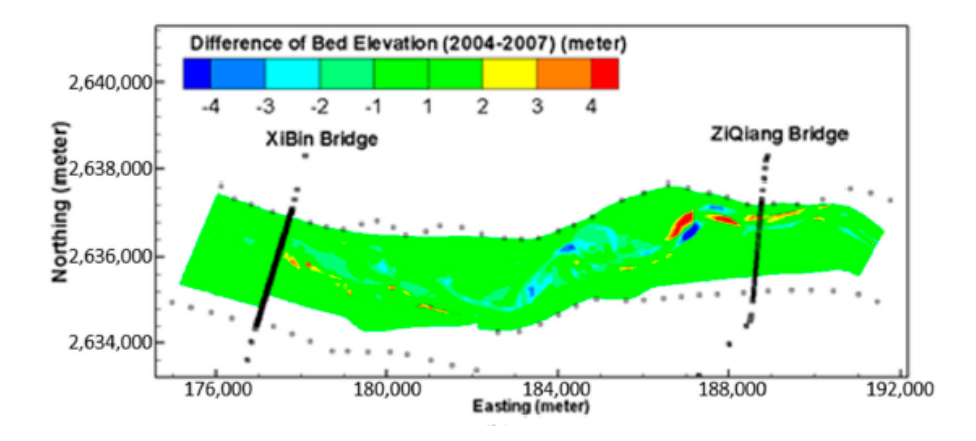

<span id="page-29-0"></span>**Ilustración 10:** Modelo en 2D de la predicción de erosión y sedimentación río Chousi para lecho fijo (Lehfeldt y Milbradt, 2002).

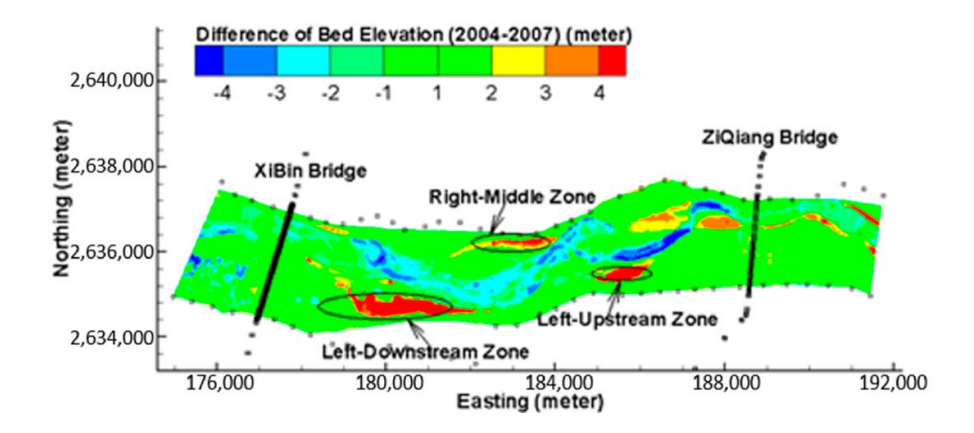

<span id="page-29-1"></span>**Ilustración 11:** Datos medidos de erosión y sedimentación de acuerdo con las batimetrías río Chousi (Lehfeldt y Milbradt, 2002).

Específicamente, para los resultados del río Chousi, se puede analizar que efectivamente el modelo de lecho en movimiento tuvo mayor precisión considerando la sedimentación y erosión de acuerdo con las batimetrías. Si bien es un estudio completo el cual modela las condiciones del río (hidráulica, erosión y sedimentación), no calcula ni compara las tasas de sedimentación obtenidas en cada modelo. Tampoco determina cuantitativamente el error presentado para el modelo de lecho fijo y lecho en movimiento. Sin embargo, de acuerdo con la ilustración presentada en el estudio, es evidente que es una buena aproximación. Si bien este estudio no considera la modelación y comparación del transporte de sedimentos en 1D, abarca uno de los objetivos específicos propuestos, el cual es comparar la modelación propuesta con los datos levantados de la batimetría en campo de un canal específico.

Por su parte Joshi et. al (2019) realizaron una investigación en el cual se analiza la deposición y erosión de Maumee bajo la modelación 1D de transporte de sedimentos. En este sentido, dicho modelo fue construido por Joshi et. al (2019) a partir de la implementación de HEC-RAS y una extensión en ArcGIS, HEC-GeoRAS. Adicionalmente, se realizó la calibración del modelo aplicando varias funciones de transporte de sedimentos y coeficientes de Manning. En esta investigación, se define claramente la metodología establecida para la calibración del modelo y para la simulación de transporte de sedimentos. Joshi et. al (2019) finalmente concluyeron que el modelo propuesto permite describir la erosión y sedimentación del rio, siendo una herramienta de apoyo importante al momento de abarcar la problemática de acumulación de sedimentación. Tal y como establecen Horritt y Bates en el año 2002; Panin y Jipa en el 2002 y Werner en el año 2001, los modelos 1D son muy útiles para casos donde el rio es muy largo, debido a que los costos computacionales y de calibración, son simples.

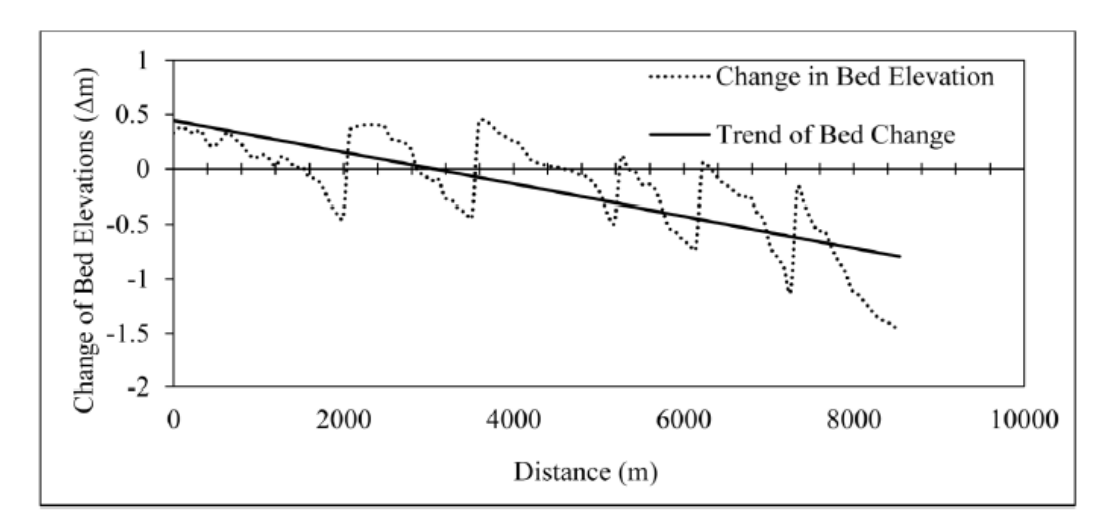

A continuación, se presentan los resultados obtenidos en dicha investigación

**Ilustración 12:** Cambio en la elevación del lecho del rio Maumee. (Joshi et. al 2019).

<span id="page-30-0"></span>Dentro de las principales conclusiones del estudio se encuentran, en primer lugar, que la ecuación de transporte de sedimentos de Meyer-Peter and Müller (MPM) fue la más apropiada para estimar la descarga de sedimentos. Asimismo, predomino la erosión a lo largo del canal. Finalmente, se concluyó que, en las zonas de deposición, la sedimentación no fue uniforme. Finalmente, a partir de este estudio, se puede establecer inicialmente que el modelo propuesto representa resultados que permiten modelar los cambios en la morfología longitudinal del rio. Adicionalmente, se puede establecer que, si bien no se modela el transporte de sedimentos en 2D, la metodología propuesta para calibrar, validar y modelar el transporte de sedimentos en 1D se puede considerar como referencia para el presente trabajo.

Sabokruhie et. al (2021) realizó modelaciones en 1D/2D del río Athabasca, en Canada, considerando en dicho modelo el transporte de sedimentos. Lo anterior, considerando que, para largos tramos del área de estudio, era mejor implementar un modelo 1D por el tiempo computacional. Sabokruhie et. al (2021) implementaron Water Quality Analysis Sumulation Programa (WASP) para modelar el transporte de sedimentos y HEC-RAS para realizar la modelación hidráulica. Dicha modelación propuesta fue realizada para dos cuerpos de agua, el río Athabasca y el lago Shipyard como se muestra a continuación.

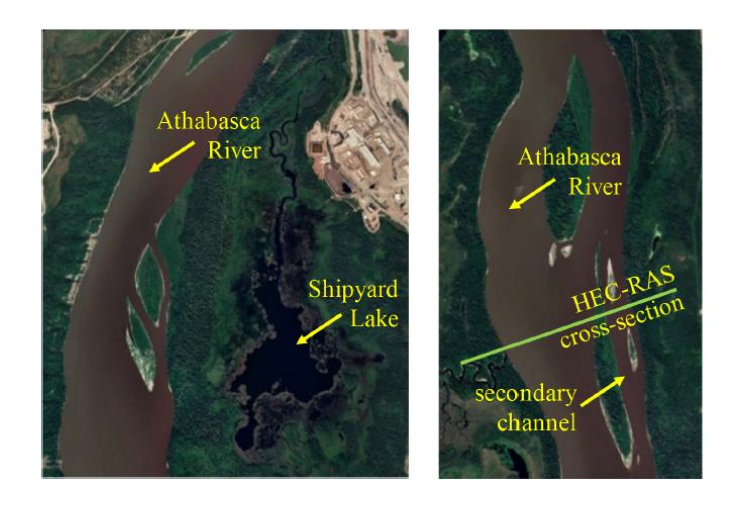

**Ilustración 13:** río Athabasca y el lago Shipyard. (Sabokruhie et. al, 2021).

<span id="page-31-0"></span>En este estudio, el principal objetivo fue desarrollar un modelo 1D/2D de dos cuerpos de agua con diferentes concentraciones de sedimentos. En este sentido, a partir de trabajo desarrollado, se concluyó que los modelos 1D/2D o quasi2D son más rápidos de correr computacionalmente que los modelos 2D. Asimismo, se determinó cuantitativamente la sedimentación generada a lo largo del sistema. La mayoría de la carga de sedimentación fue depositada en el canal secundario del río Athabasca y hubo baja sedimentación en el canal principal, como era de esperarse por los autores.

De acuerdo con lo expuesto en el anterior estudio, es posible reafirmar que los modelos en 2D tienen la ventaja de determinar las zonas de inundación, zonas de erosión y zonas de deposición a lo largo de un eje longitudinal del canal. Sin embargo, cuando se vaya a implementar HEC-RAS para la modelación hidráulica y de transporte de sedimentos en dos dimensiones, es importante tener en cuenta que la longitud del tramo del río a analizar no sea excesivamente larga. Esto, considerando que podría generarse costos computacionales mucho más altos.

Finalmente, Morianou et. al (2017) realizaron una modelación hidráulica y de transporte de sedimentos en dos dimensiones, para el río Koiliaris en Grecia. Uno de los aspectos más importantes de este estudio, fue resaltar la diferencia entre dos diferentes mallas de flujo.

Específicamente, modelar una malla de flujo curvilínea, y una malla recta. Para realizar las modelaciones, se implementó el programa MIKE 21C, el cual es útil para realizar la modelación hidráulica y morfológica del tramo de análisis. En este sentido, el principal hallazgo de este estudio fue encontrar la diferencia entre ambas mallas, concluyendo que la malla curvilínea presenta mejor resolución del flujo en las orillas del río. Asimismo, se concluyó que la profundidad del agua y resultados de sedimentos, obtuvieron un mejor resultado para la malla curvilínea. A continuación, se presentan los resultados de este estudio.

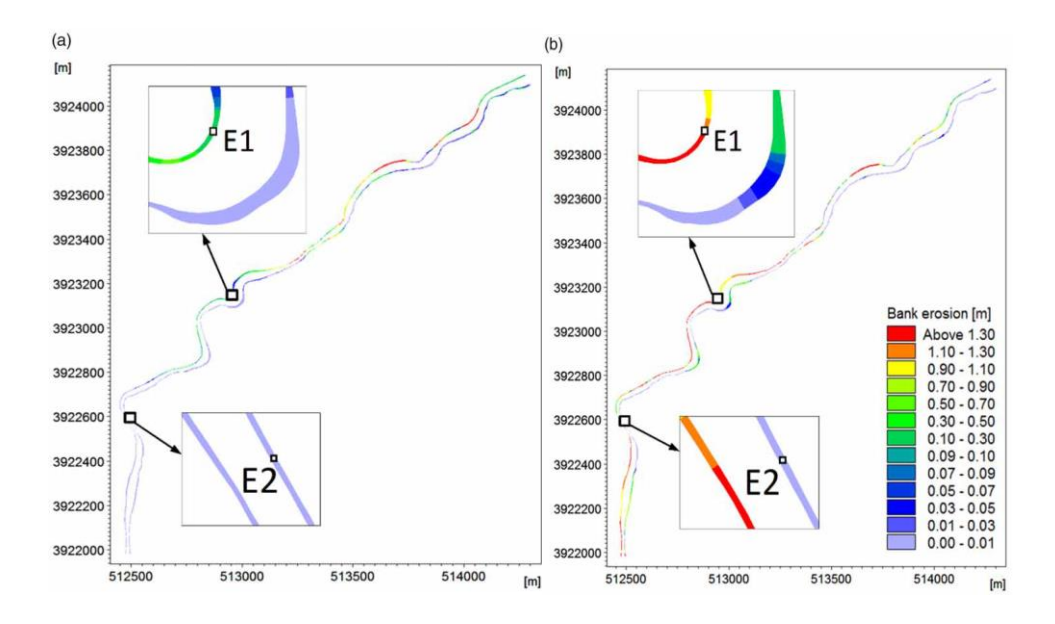

<span id="page-32-0"></span>**Ilustración 14:** Río Koiliaris para modelación en 2D en mallas curvilíneas **(a)** y rectas **(b)** (Morianou et. al, 2017).

En este sentido, es posible destacar que la modelación en 2D representa de buena manera el flujo hidráulico y de transporte de sedimentos. Adicionalmente, propone como una gran alternativa para los análisis hidráulicos y de sedimentos en 2D, al programa MIKE 21C.

### <span id="page-33-0"></span>**6. METODOLOGÍA**

### <span id="page-33-1"></span>**6.1 Generalidades**

Para la metodología propuesta, se realizará la modelación hidráulica en una y dos dimensiones de un tramo del río Matuntugo. Asimismo, se implementarán los módulos 1D y 2D de transporte de sedimentos implementando HEC-RAS para modelar el comportamiento geomorfológico del río, considerando el periodo de tiempo entre el 20 de octubre de 2019 y el 17 de septiembre de 2020. Posteriormente, para ambos modelos se determinará la tasa de sedimentación de acuerdo con estos periodos de tiempo de referencia. De este modo, con los modelos construidos, es posible identificar a lo largo del tramo de análisis del río, las zonas de deposición y erosión, y compararlas con lo obtenido de acuerdo con la metodología propuesta del contrato 1305 de 2020. Finalmente, considerando el canal trapezoidal de diseño propuesto por el INVIAS, se determinará el volumen de sedimentos a dragar para garantizar el canal navegable para las embarcaciones de diseño.

### <span id="page-33-2"></span>**6.2 Zona de Estudio**

A continuación, se presenta el tramo del río Matuntugo que se pretende evaluar:

<span id="page-33-3"></span>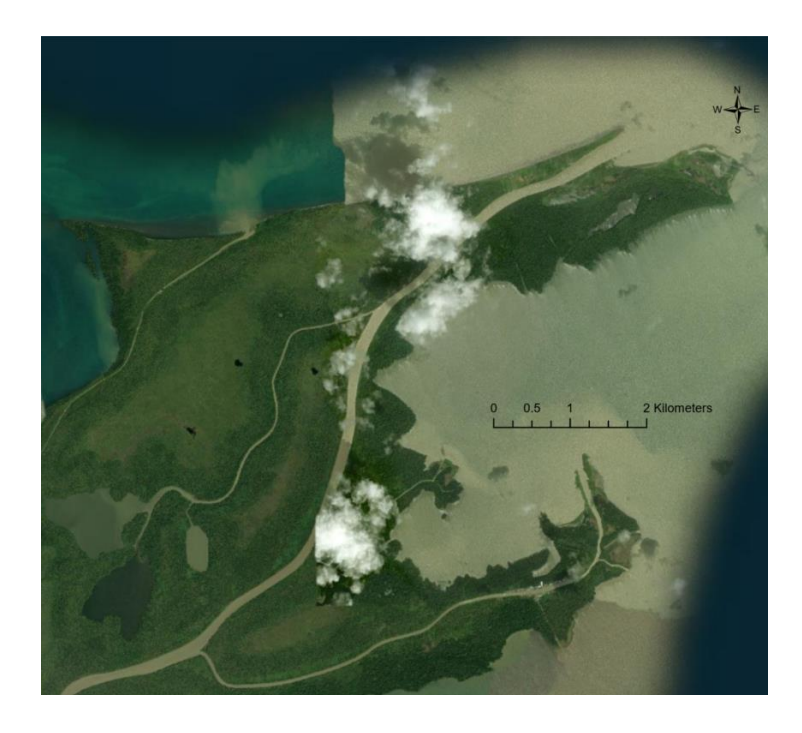

**Ilustración 15:** Desembocadura río Matuntugo en Bocas del Atrato, Colombia. (Consorcio Monitoreos, 2019)

### <span id="page-34-0"></span>**6.3 Metodología establecida por INVIAS para la elaboración de los levantamientos batimétricos en el 2019 y 2020**

### <span id="page-34-1"></span>**6.3.1. Generalidades**

El contrato 1035 de 2020 celebrado por INVIAS, tuvo por objeto determinar el volumen a dragar para diferentes canales de acceso, de acuerdo con los canales de diseño establecidos por esta identidad. Estos canales de diseño fueron establecidos con el fin de garantizar la navegabilidad para las embarcaciones que transiten por los mismos hacia los diferentes puertos.

Este contrato tomó como referencia el contrato No. 1571 DE 2019 cuyo objeto es MONITOREOS A LOS CANALES DE ACCESO A LOS PUERTOS DE CARTAGENA, BOCAS DEL ATRATO, BUENAVENTURA, ESTERO SAN ANTONIO Y TUMACO, EN LOS DEPARTAMENTOS DE BOLÍVAR, ANTIOQUIA, VALLE DEL CAUCA Y NARIÑO. En este sentido, se tomó como referencia la batimetría realizada el 20 de octubre de 2019 por el Consorcio Monitoreos, para determinar la tasa de sedimentación desde este día hasta el 17 de septiembre de 2020, día en el cual el Consorcio Monitoreo Puertos realizó una nueva batimetría.

Para el levantamiento batimétrico realizado en el 2019, el Consorcio Monitoreos estableció que: *"El levantamiento batimétrico realizado en las Bocas del Atrato, Antioquia cubrió una longitud total de 25.5 km, dividido entre las tres Bocas distribuidas así: Matuntugo 10.6 km, Coquito 8 km y El Roto 6.9 km. Los levantamientos realizados se hicieron siguiendo las especificaciones técnicas establecidas en el Anexo Técnico del contrato y las cuales plasmaron en la metodología de trabajo. Se tomaron secciones perpendiculares al eje del canal con una separación de 50 m y de 25 m en sectores críticos. Cada una de la bocas cuenta con anchos de canal diferente en función del ancho de solera y la cota de fondo de esta, los anchos del levantamiento van de 100 a más de 300 metros en algunos casos. Se realizaron también (3) tres líneas longitudinales en el eje, borde derecho e izquierdo de la solera del canal"* (Consorcio Monitoreos, 2019).

#### <span id="page-34-2"></span>**6.3.2. Equipos**

Para el caso del levantamiento batimétrico realizado en el 2019 por el Consorcio Monitoreos, se consideraron los siguientes equipos de Batimetría:

- ❖ Lanchas
- ❖ Ecosonda MKIII
- ❖ GPS marca Hemisphere
- ❖ A-325 GNSS
- ❖ Computador portátil Toshiba
- ❖ Plotter Hewlett Packard Design Jet 350C
- ❖ Perfilador Velocidad del Sonido DIGIBAR V
- ❖ Nivel de Precisión Ref.: Stonex STAL1132
- ❖ Estación STONEX R1 Plus
- ❖ Trípode Metálico con funda
- ❖ Mira metálica.

### <span id="page-35-0"></span>**6.3.3. Parámetros Geográficos**

Los parámetros geográficos establecidos por el Consorcio Monitoreos en el 2019 son los siguientes:

- ❖ Sistema de coordenadas UTM Norte Zona 87N (84W-78W)
- ❖ Elipsoide WGS-84
- ❖ Las coordenadas de referencia son: LONGITUD 75° 00' 00,00" W LATITUD 0° 00' 00,00" N
- ❖ Las coordenadas de este punto en proyección transversa Mercator son 0: N 500.000 E

#### <span id="page-35-1"></span>**6.3.4. Batimetría**

Con el objetivo de elaborar la batimetría, se implementaron las ecosondas. Tal y como establece el Consorcio Monitoreos en el 2019: *"Las ecosondas son equipos que registran la profundidad de manera indirecta, midiendo el tiempo que transcurre entre la emisión de una señal a través del transductor y la recepción de su eco al reflejarse sobre un medio (Agua). Esta velocidad se encuentra sujeta a los cambios en la temperatura, densidad o salinidad. En consecuencia, se debe ajustar el equipo a la velocidad del sonido en el agua en el momento de ejecutar la medición, con el fin de garantizar la precisión de las observaciones. Para calibrar la velocidad del sonido en el agua se utilizó un perfilador de velocidad del sonido, el cual calcula la velocidad del sonido en el agua a diferentes profundidades de la columna de agua, el cual se implanta en el postproceso, corrigiendo las lecturas obtenidas en campo".* 

#### <span id="page-35-2"></span>**6.3.5. Canal de diseño dado por el INVIAS**

Para los contratos en mención, el INVIAS estableció las secciones transversales y la longitud de los canales de diseño para cada uno de los puertos. Esto, con el fin de tener como referencia la cantidad de sedimentos a dragar para garantizar la navegabilidad del canal a lo largo del mismo. A continuación, se presenta el canal de diseño propuesto por el INVIAS para la desembocadura del río Matuntugo:
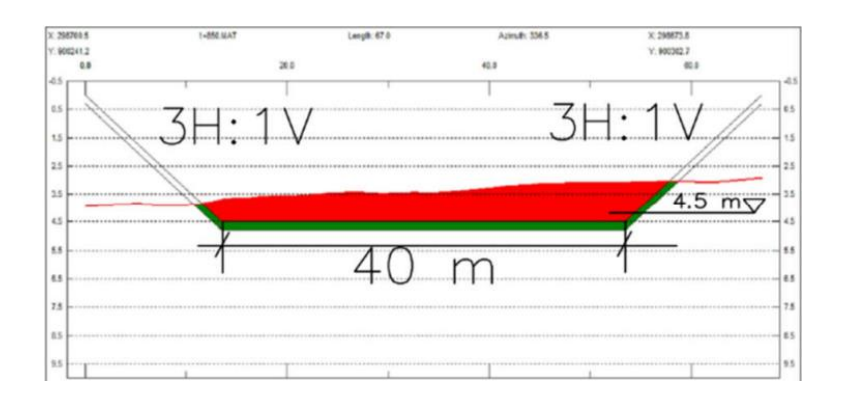

**Ilustración 16:** Dimensiones del canal de diseño para la desembocadura del río Matuntugo. (Consorcio Monitoreos, 2019).

Asimismo, se presenta la vista en planta del canal de acceso a lo largo de la desembocadura del río Matuntugo:

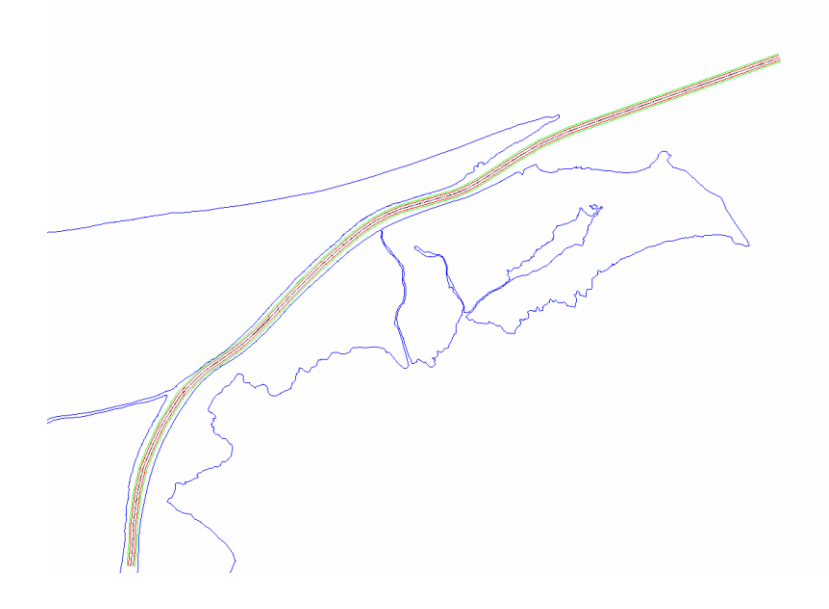

**Ilustración 17:** Vista en planta del canal de acceso en la desembocadura del río Matuntugo. (Consorcio Monitoreos, 2019).

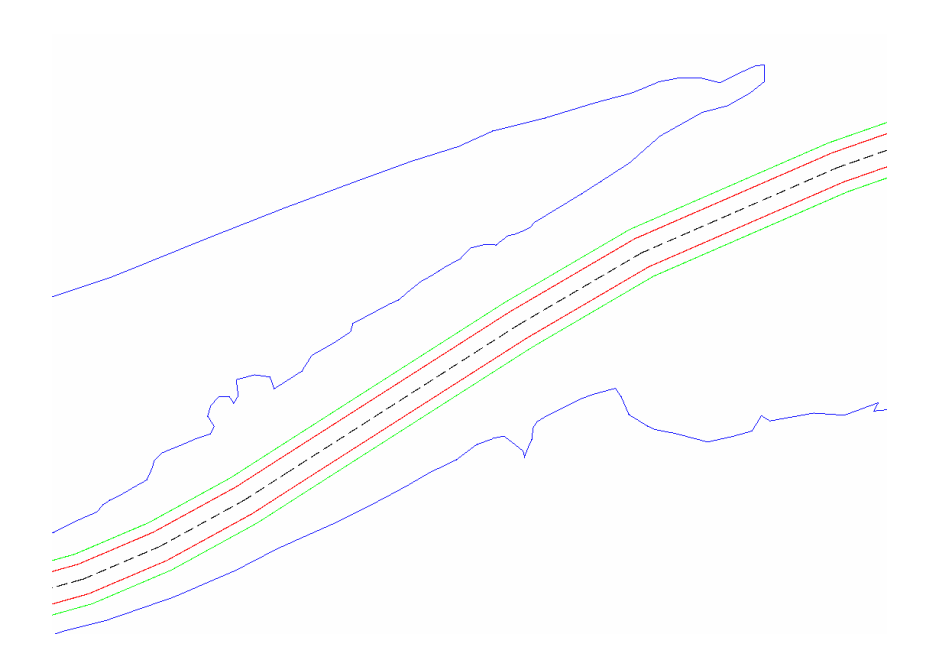

**Ilustración 18:** Características del canal de acceso vista en planta. (Consorcio Monitoreos, 2019).

Como se puede observar, el delineado negro representa el eje central y longitudinal del canal. Por su parte, el delineado rojo representa los ejes longitudinales de la solera. Finalmente, el delineado rojo representa los ejes del límite superior del canal.

# **6.3.6. Determinación del volumen de sedimentos a dragar para garantizar la navegabilidad del canal**

Con la batimetría levantada por el Consorcio Monitoreos en el 2019 y la batimetría levantada por el Consorcio Monitoreo Puertos en el 2020, el Consorcio Monitoreo Puertos levantó los planos correspondientes para identificar el área de sedimentos a dragar a lo largo de todo el canal. Como se puede evidenciar en la siguiente sección transversal, la cual la línea azul representa el fondo del lecho en el 2019 y la línea roja el mismo fondo para el 2020.

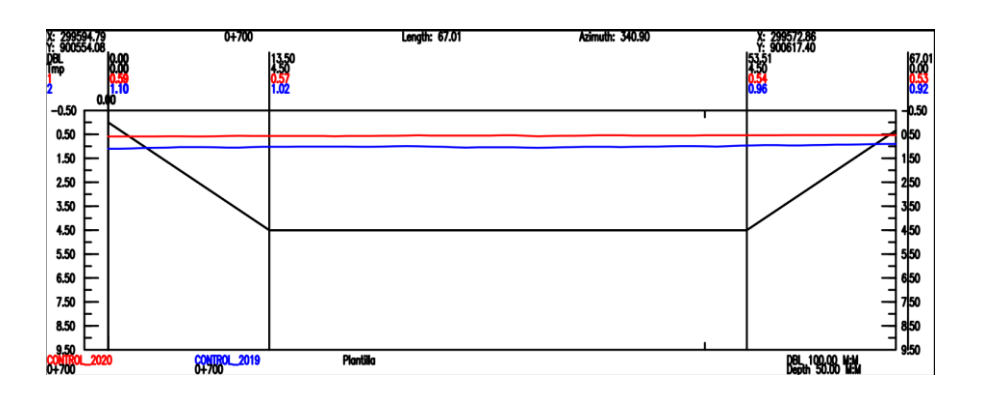

**Ilustración 19:** Sección transversal en la abscisa 0+700 del canal de acceso donde se evidencia sedimentación a lo largo del periodo de análisis. (Consorcio Monitoreo Puertos, 2021)

A partir de estos planos levantados, el Consorcio Monitoreo Puertos utilizó el software Hypack, un software hidrográfico especializado en el campo de la topografía hidrográfica, para determinar el volumen de sedimentos necesarios a remover para garantizar la navegabilidad del canal de acceso.

# **6.3.7. Determinación de la tasa de sedimentación entre el 20 de octubre de 2019 y el 17 de septiembre de 2020**

Una vez determinado el volumen necesario a dragar el canal de acceso a 17 de septiembre de 2020, el Consorcio Monitoreo Puertos consideró el volumen a dragar para el 20 de octubre de 2019, con el fin de determinar la tasa de sedimentación en el canal mediante la siguiente ecuación:

$$
S_{2019/2020} = \frac{V_{2020} - V_{2019}}{t_{2019/2020}}
$$

**Ecuación 2:** Tasa de sedimentación entre octubre 2019 y septiembre 2020.

Donde:

 $S_{2019/2020}$ : tasa de sedimentación entre el 20 de octubre 2019 y el 17 de septiembre 2020 $\left(\frac{m^3}{mes}\right)$ 

 $\boldsymbol{V}_{2020}$ : volumen a dragar a 17 de septiembre de 2020 en el canal de acceso  $(\boldsymbol{m}^3)$ 

 $\boldsymbol{W}_{2019}$ : volumen a dragar a 20 de octubre de 2019 en el canal de acceso  $\hspace{0.1em} (\boldsymbol{m}^3)$ 

 $t_{2019/2020}$ : tiempo transcurrido entre el 20 de octubre 2019 al 17 de septiembre 2020 (*mes*)

# **6.4 Metodología propuesta en la presente investigación**

Considerando que el presente proyecto de grado pretende generar un modelo hidráulico y geomorfológico para determinar el volumen a dragar y la tasa de sedimentación en el periodo de estudio, es fundamental estimar los caudales de entrada al tramo. Esto, considerando que la metodología de los contratos mencionados considera la batimetría para estimar estos parámetros, pero no toma en cuenta la hidráulica del río para estimarlos.

Después de determinar los caudales de entrada como condición de frontera aguas arriba, es necesario plantear la metodología para construir el modelo (1D y 2D) hidráulico y de transporte de sedimentos considerando los siguientes elementos:

- Batimetría del canal para el 20 de octubre de 2019
- Condición de frontera aguas arriba
- Condición de frontera aguas abajo
- Ecuación de tránsito de flujo no permanente
- Ecuación de transporte de sedimentos
- Gradación del lecho o curva granulométrica
- Condición de frontera de sedimentos aguas arriba
- Metodología para determinar el volumen a dragar
- Metodología para calcular la tasa de sedimentación

#### **6.4.1. Estimación de los caudales de entrada al tramo de estudio**

Con el objetivo de estimar los caudales de entrada al tramo como condición aguas arriba, se pretende realizar un análisis hidrológico, que considere las diferentes ecuaciones y parámetros hidrogeológicos que permitan estimar los caudales de entrada al tramo de estudio. Por tal motivo, a continuación, se presenta un diagrama de flujo que permite exponer la metodología de dicho análisis hidrológico para la estimación de caudales. Es importante mencionar que dicho modelo será construido en el software HEC-HMS

- **1)** Identificar la estación hidrológica más cercana al tramo de estudio considerando que en el tramo de estudio no hay estaciones hidrológicas cercanas que registren el caudal aguas arriba. Por lo tanto, es necesario identificar cuál es la estación hidrológica más cercana al tramo de estudio.
- **2)** Identificar el tramo del cauce principal que será parte del estudio hidrológico, aguas arriba del tramo de estudio. Es decir, una vez determinada la estación más cercana, se identificará el tramo del río que será considerado para el análisis hidrológico. El punto de salida del tramo del río se identificará como el punto del río Atrato justo antes de dividirse hacia la desembocadura del río Leoncito. Es decir, el tramo del río de estudio está delimitado entre la estación hidrológica aguas arriba con información de caudales, y el punto justo antes del desvío del río hacia la boca de Leoncito. Lo anterior, debido a que es en este punto cuando el caudal total del río Atrato se inicia a dividir en varias desembocaduras, incluyendo Matuntugo.
- **3)** Delimitar los afluentes y cuencas que drenan hacia el cauce principal del estudio hidrológico considerando que, entre la estación hidrográfica y el punto de salida, hay presencia de afluentes que aportan flujo al cauce principal. En este sentido, es necesario delimitar las *i*  cuencas aledañas al cauce de estudio, con el fin de estimar estos aportes al río. La delimitación de las cuencas se llevará a cabo con ayuda el programa ArcGIS Pro 3.1. Asimismo, es importante aclarar que cada subcuenca *i* tendrá un número *j* de subcuencas, dependiendo de la delimitación de estas.
- **4)** Importar el modelo DEM del área de estudio al programa HEC-HMS con el fin de delimitar las subcuencas *j* para cada cuenca *i*.
- **5)** Establecer los métodos para calcular los parámetros hidrológicos en HEC-HMS con el fin de determinar el aporte de caudales de cada cuenca al cauce principal. Estos aportes o caudales serán estimados con ayuda del software HEC-HMS 4.10, como se puede evidenciar a continuación.

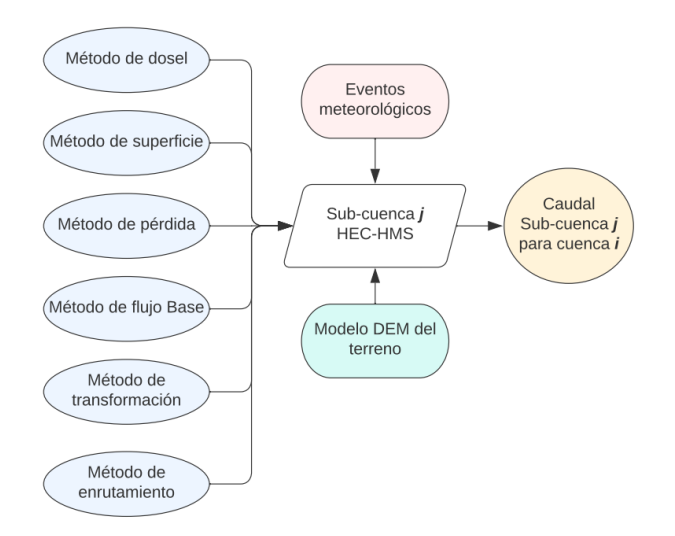

**Ilustración 20:** Diagrama de flujo que presenta la estimación los aportes de cada subcuenca *j* a la cuenca *i*, para estimar los aportes finales al cauce principal. *Fuente: elaboración propia.*

**6)** Establecer la metodología para estimar los parámetros meteorológicos, los cuales son insumos necesarios para estimar los aportes o caudales para cada subcuenca *j* de la cuenca *i*. Dichos parámetros hidrológicos son la precipitación y la evapotranspiración.

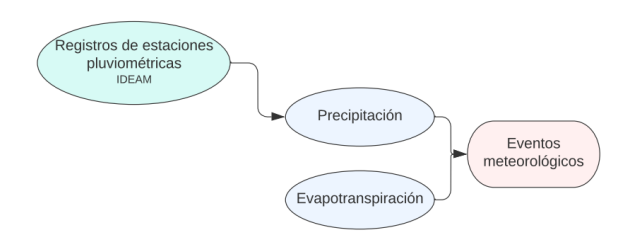

**Ilustración 21:** Diagrama de flujo que presenta los parámetros meteorológicos como insumo para cada subcuenca *i*. *Fuente: elaboración propia.*

- **7)** Elegir el método de enrutamiento para los tramos de cada subcuenca *j*.
- **8)** Calcular los aportes totales por los afluentes al cauce principal, hasta el punto final justo antes del inicio del desvío al tramo de Matuntugo.

$$
Q_{Aports} = \sum_{i=1}^{i} \sum_{j=1}^{j} Q_{ij}
$$

**Ecuación 3:** Caudal medio diario de los aportes totales al punto de descarga.

**9)** Calcular el caudal diario de salida, antes de que el río Atrato llegue a sus desembocaduras mediante la siguiente ecuación.

$$
Q_{m (descarga)} = Q_{m (Bellavista)} + Q_{m (Afluentes)}
$$

**Ecuación 4:** Caudal medio diario en el punto de descarga.

**10)** Determinar el aporte de la desembocadura del río Matuntugo con base caudal total estimado en el río Atrato mediante estudios encontrados en la literatura, se determinará el porcentaje (%) de aporte del río Atrato a la desembocadura del río Matuntugo con el objetivo de estimar los caudales de entrada para el periodo de análisis.

# **6.4.2. Metodología para la elaboración del modelo hidráulico y geomorfológico en 1D mediante HEC-RAS**

Una vez estimados los caudales aguas arriba mediante el modelo hidrológico, se presenta la metodología para construir el modelo hidráulico y geomorfológico para el tramo de estudio en una dimensión.

- **1)** Importar los puntos XYZ resultado de la batimetría en 2019 en ArcGIS Pro y, mediante herramientas de geo-proceso, crear el modelo DEM del tramo de estudio.
- **2)** Importar la batimetría (como modelo DEM) levantada el 20 de octubre de 2019 por el Consorcio Monitoreos al HEC-RAS Mapper.
- **3)** Crear la geometría del río compuesta por: el eje principal, las orillas del río, los caminos de flujo y secciones transversales.
- **4)** Definir el n de Manning para el tramo de estudio.
- **5)** Definir la aproximación hidrodinámica del modelo 1D (flujo no estacionario o cuasi no estacionario) e importar los caudales de entrada como condición aguas arriba.
- **6)** Definir la condición hidráulica aguas abajo del modelo.
- **7)** Importar la curva granulométrica a partir de los datos levantados por el Consorcio Monitoreos en el año 2019.
- **8)** Definir la función de transporte de sedimentos, el método de clasificación de sedimentos y la ecuación de velocidad de caída de partícula, de acuerdo con los métodos disponibles en HEC-RAS para modelos en 1D.
- **9)** Definir el tipo de condición de frontera de sedimentos.
- **10)** Definir el tipo de dragado y sus parámetros para realizar la simulación de dragado en el periodo de estudio.
- **11)** Determinar el volumen a dragar a lo largo del canal de acceso para el 17 de septiembre de 2020 considerando como límite el canal de acceso propuesto por el INVIAS.
- **12)** Calcular la tasa de sedimentación considerando el volumen a dragar al principio del modelo y al final del modelo (entre el 20 de octubre de 2019 y el 17 de septiembre de 2020).

A continuación, se presenta el diagrama de flujo correspondiente a la metodología expuesta para la modelación hidráulica y geomorfológica en 1D:

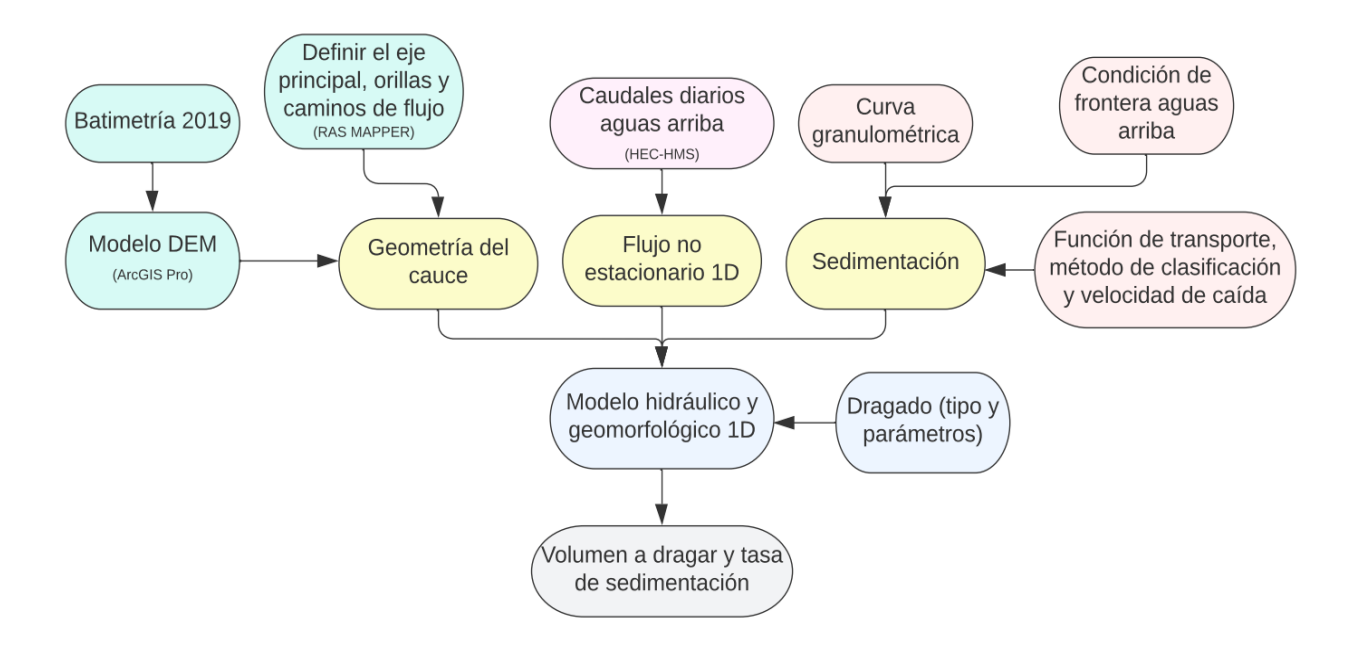

**Ilustración 22:** Diagrama de flujo que presenta la elaboración del modelo hidráulico y geomorfológico en una dimensión.

*Fuente: elaboración propia.*

# **6.4.3. Metodología para la elaboración del modelo hidráulico y geomorfológico en 2D mediante HEC-RAS**

Una vez elaborado del modelo hidráulico y geomorfológico en 1D para la determinación del volumen a dragar y la tasa de sedimentación, se elaborará el modelo hidráulico y geomorfológico para las condiciones 2D. Es decir, considerar los módulos hidráulicos y de transporte de sedimentos en 2D dados para la versión de HEC-RAS 6.3.1. A continuación se presenta la metodología para construir dicho modelo en 2D:

- **1)** Importar los puntos XYZ resultado de la batimetría en 2019 en ArcGIS Pro y, mediante herramientas de geo-proceso, crear el modelo DEM del tramo de estudio.
- **2)** Importar la batimetría (como modelo DEM) levantada el 20 de octubre de 2019 por el Consorcio Monitoreos al HEC-RAS Mapper.
- **3)** Definir el perímetro del mallado para el tramo de estudio en RAS Mapper.
- **4)** Definir el tamaño de las celdas y realizar el refinamiento a la malla en RAS Mapper.
- **5)** Corregir imperfecciones de la malla.
- **6)** Dibujar las líneas de condición de frontera aguas arriba y aguas abajo del tramo de estudio en RAS Mapper.
- **7)** Definir la aproximación hidrodinámica del modelo 1D (flujo no estacionario o cuasi no estacionario) e importar los caudales de entrada como condición aguas arriba.
- **8)** Definir la condición hidráulica aguas abajo del modelo.
- **9)** Importar la curva granulométrica a partir de los datos levantados por el Consorcio Monitoreos en el año 2019.
- **10)** Definir la función de transporte de sedimentos, el método de clasificación de sedimentos y la ecuación de velocidad de caída de partícula, de acuerdo con los métodos disponibles en HEC-RAS para modelos en 1D.
- **11)** Definir el tipo de condición de frontera de sedimentos.
- **12)** Exportar la capa de terreno que arroja el modelo en 2D.
- **13)** Importar el terreno en ArcGIS Pro.
- **14)** Mediante herramientas de geo-proceso en 3D, estimar el volumen a total a dragar considerando como límite el canal de acceso propuesto por el INVIAS.
- **15)** Calcular la tasa de sedimentación considerando el volumen a dragar al principio del modelo y al final del modelo (entre el 20 de octubre de 2019 y el 17 de septiembre de 2020).

A continuación, se presenta el diagrama de flujo correspondiente a la metodología expuesta para la modelación hidráulica y geomorfológica en 2D:

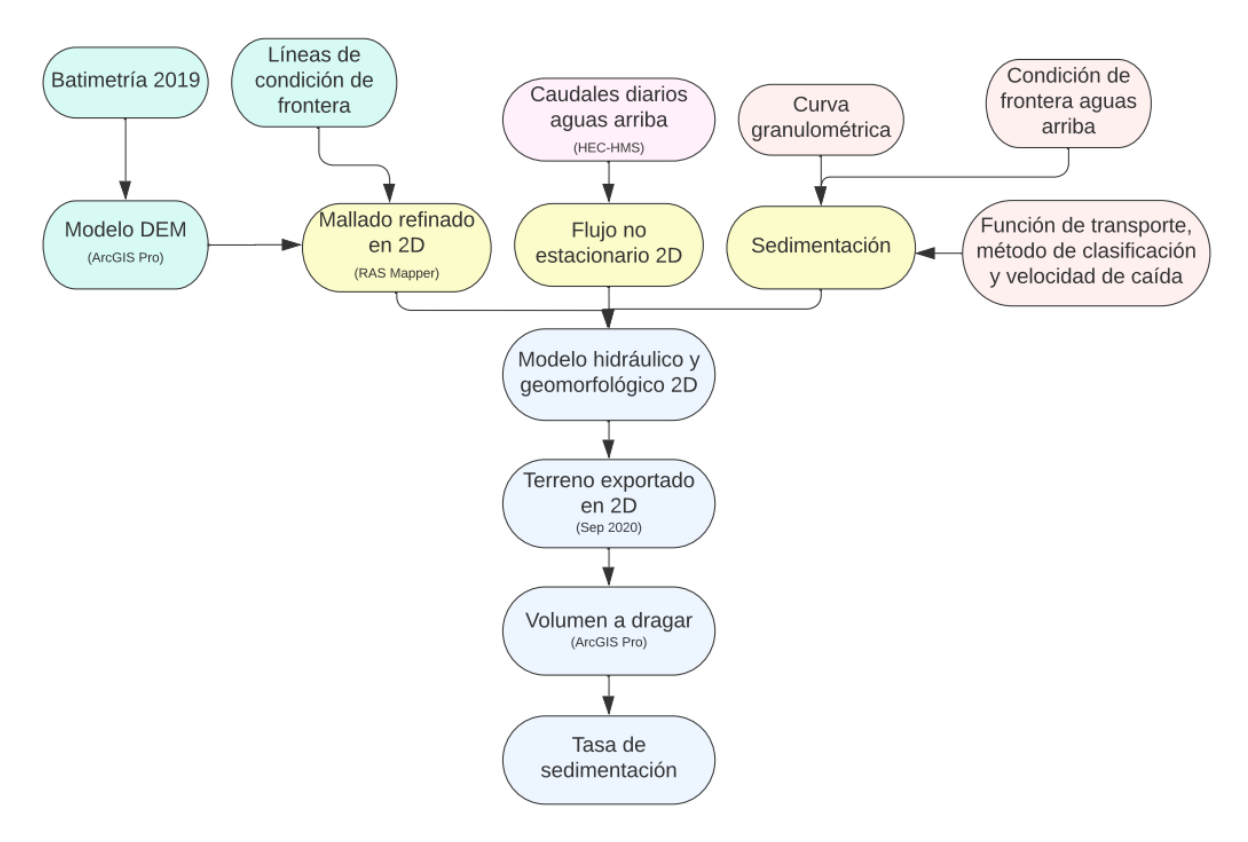

**Ilustración 23:** Diagrama de flujo que presenta la elaboración del modelo hidráulico y geomorfológico en dos

dimensiones.

*Fuente: elaboración propia.*

# **7. MARCO TEÓRICO**

En el presente capítulo se expondrán conceptos (métodos, parámetros y ecuaciones) fundamentales que se tendrán en cuenta para elaborar el modelo hidrológico para estimación de caudales y los modelos hidráulicos y geomorfológicos en 1D y 2D para la estimación del volumen de sedimentos a dragar en el canal de acceso y la tasa de sedimentación para el periodo de estudio.

# **7.1 Conceptos teóricos para la elaboración del modelo hidrológico en HEC-HMS**

Con el fin de estimar los caudales de entrada a la desembocadura del río Matuntugo, es necesario realizar un análisis hidrológico aguas arriba. Dicho análisis se realizará a través de los softwares ArcGIS Pro y HEC-HMS. En este sentido, en este apartado se abarcarán los conceptos teóricos (parámetros, métodos y ecuaciones) seleccionados para la elaboración de este modelo hidrológico.

## **7.1.1. Tipo de modelo**

Para la modelación de HEC-HMS, existen dos tipos de modelos que pueden ser clasificados considerando su duración. Los modelos hidrológicos de evento y los modelos hidrológicos continuos. Tal y como establece Chu y Steinman en el año 2019: *"El modelado hidrológico de eventos revela cómo responde una cuenca a un evento de lluvia individual (p. ej., cantidad de escorrentía superficial, pico, momento del pico, detención). Por el contrario, el modelado hidrológico continuo sintetiza procesos y fenómenos hidrológicos (es decir, respuestas sintéticas de la cuenca a una serie de eventos de lluvia y sus efectos acumulativos) durante un período de tiempo más largo que incluye condiciones húmedas y secas.".* 

Considerando que el periodo de estudio para la presente investigación inicia el 20 de octubre de 2019 y termina el 17 de septiembre de 2020, se considerará un modelo hidrológico continuo, dado que un periodo cercano a un año está compuesto por múltiples eventos de lluvia y sequía. Por lo tanto, es importante seguir los lineamientos establecidos por el manual de HEC-HMS, debido a que se deben considerar los métodos y parámetros que se acoplen mejor a modelos continuos y no a modelos para un evento en particular.

### **7.1.2. Composición de un modelo hidrológico en HEC-HMS**

Para elaborar un modelo hidrológico en HEC-HMS se debe tener en cuenta varios componentes dentro de este. Para esta investigación, se deben tener en cuenta los siguientes componentes:

- Modelos de cuencas
- Modelos meteorológicos
- Especificaciones de control
- Datos de series de tiempo
- Datos de terrenos
- **Simulaciones**

Asimismo, se presenta un diagrama de flujo que representan un modelo hidrológico continuo en HEC-HMS en términos generales:

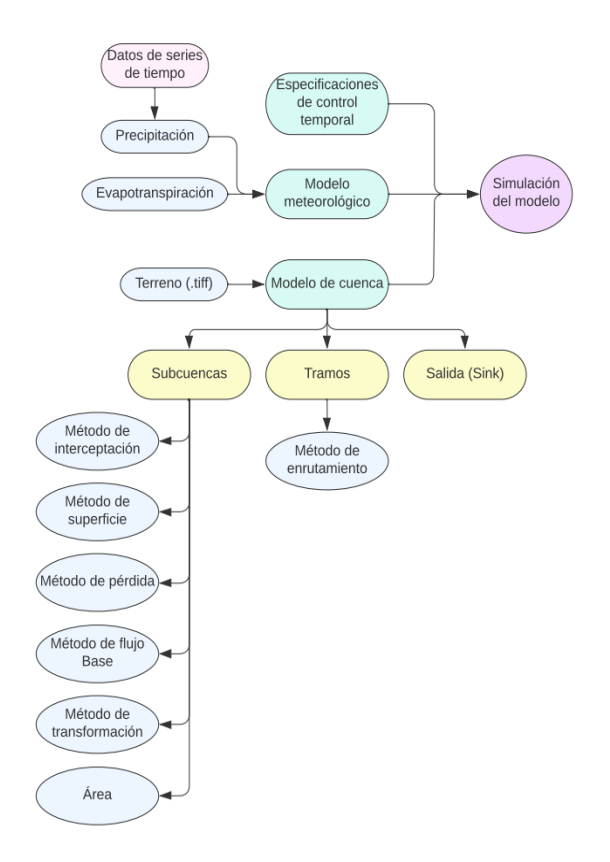

**Ilustración 24:** Diagrama de flujo para un modelo general en HEC-HMS. Fuente: elaboración propia.

### **7.1.3. Modelos de Cuencas**

Como establece el manual de programa HEC-HMS (2022), los modelos de cuencas son uno de los principales componentes del proyecto. Su propósito es convertir las condiciones atmosféricas en flujos de corriente o caudales de acuerdo con las condiciones y parámetros dados por los otros componentes. Los principales elementos de los modelos de cuenca son: subcuencas, tramos y puntos de salida.

Una subcuenca, puede entenderse como un elemento hidrológico que no tiene caudales de entrada y solamente un caudal de salida, representado como la cantidad de agua que drena la misma subcuenca. Por su parte, un tramo puede comprenderse como un elemento hidrológico que puede tener uno o más caudales de entrada, pero solamente un caudal de salida. Finalmente, el punto de salida representa el punto que drena todo el caudal estimado por todas las subcuencas dentro de la cuenca.

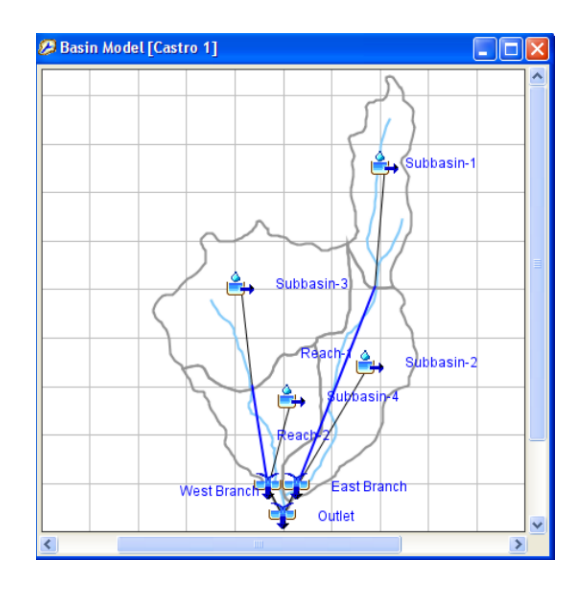

**Ilustración 25:** Representación gráfica de las subcuencas, tramos y puntos de salida en HEC-HMS. (HEC, 2022).

Con el fin de convertir los parámetros meteorológicos en caudales de entrada, las subcuencas tienen el rol de acoger mínimo 5 métodos para estimar parámetros hidrológicos que determinan la respuesta de las subcuencas cuando ocurren uno o más de un evento de precipitación. A continuación, se exponen dichos parámetros y se presenta el método elegido para cada parámetro con el fin de implementarlo en el modelo hidrológico que se pretende construir.

### **Método de Interceptación de las Plantas (Dosel)**

El manual de HEC-HMS, establece que la interceptación de las plantas o Dosel es un elemento parte de las subcuencas hidrográficas y representa la presencia de plantas en estas. En este sentido, las plantas tienen la capacidad de interceptar una fracción de agua durante un evento de precipitación. De este modo, se reduce la cantidad neta de precipitación que llega a la superficie del suelo.

Asimismo, el manual también establece que, para modelos continuos, se debe elegir un método de interceptación o Dosel.

Para este trabajo de investigación, se seleccionó el método de "Dosel simple". El manual de HEC-HMS explica que este modo asume que toda la precipitación es interceptada hasta que se llene la capacidad máxima de Dosel. Una vez sea llenada, la precipitación restante caerá a la superficie del suelo. Es importante mencionar que la evapotranspiración también debe definirse en este modelo, puesto que la evapotranspiración permite reducir la cantidad de Dosel en las plantas y así aumentar su capacidad hasta un próximo evento.

De este modo, los parámetros a estimar para el método de "Dosel simple" son los siguientes:

- Capacidad inicial de Dosel **(%)**
- Máxima capacidad de Dosel **(mm)**
- Presencia de evapotranspiración **(periodos húmedos y secos, o solo secos)**

El primer parámetro representa el porcentaje de capacidad inicial de Dosel para cuando inicia la simulación del modelo. El segundo, representa la máxima cantidad de agua que pueden almacenar las plantas en dicha subcuenca.

Para este trabajo de investigación, se tendrá en cuenta los valores citados de máxima de capacidad de Dosel por Krest Engineers (2021):

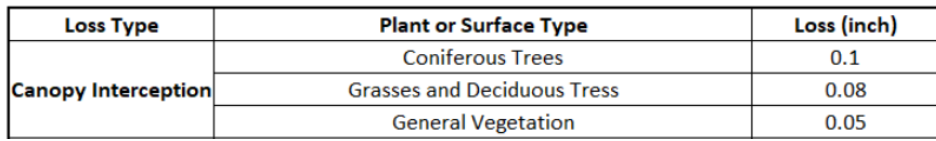

**Ilustración 26:** Máxima capacidad de dosel. (Krest Engineers, 2021).

# **Método de Superficie**

El manual de HEC-HMS también considera a la superficie como un parámetro de respuesta dentro de las subcuencas. De este modo, los métodos de superficie asumen que toda el agua que llega al suelo durante un evento de precipitación tiende a acumularse. Una vez se ocupa la máxima capacidad del suelo para almacenar agua, empieza a generarse escorrentía a lo largo de la subcuenca. De igual forma, este manual establece que, para modelos continuos, se debe elegir un método de superficie.

Para este trabajo de investigación, se seleccionó el método de "superficie simple". El manual de HEC-HMS menciona que este método solo requiere dos parámetros:

- Almacenamiento inicial **(%)**
- Máximo almacenamiento **(mm)**

El primer parámetro representa el porcentaje de capacidad almacenada para cuando inicia la simulación del modelo. El segundo, representa la máxima cantidad de agua que puede almacenar el suelo en dicha subcuenca.

Para este modelo hidrológico, se tendrá en cuenta los valores citados de máximo almacenamiento de superficie por AWRE (Advanced Water Resources Engineering) (2022), los cuales son valores que son función de la pendiente del terreno.

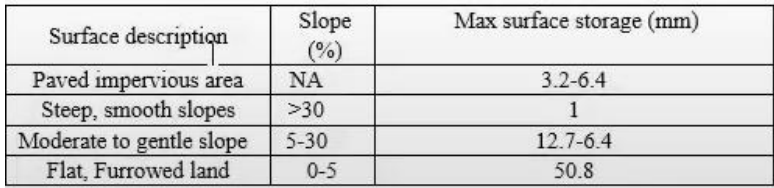

**Ilustración 27:** Máximo almacenamiento de superficie. (AWRE, 2022).

#### **Método de Pérdida**

Este método considera los procesos de infiltración durante un evento o un conjunto de eventos de precipitación para una subcuenca determinada. Según el manual de HEC-HMS, todos los métodos ofrecidos por el programa conservan la masa (la precipitación que llega a la subcuenca será igual a la suma de la precipitación en la superficie y la precipitación infiltrada). Una parte de los métodos disponibles se usa para simulaciones de evento y la otra parte es útil para simulaciones continuas. Por lo tanto, para el presente trabajo se eligió el método de déficit y constante pérdida, ya que es uno de los métodos disponibles para simulaciones continuas.

Tal y como menciona el manual de HEC-HMS *"El método de pérdida constante y déficit utiliza una sola capa de suelo para tener en cuenta los cambios continuos en el contenido de humedad."*. Asimismo, este manual establece que debe considerarse un método de Dosel que tome en cuenta la evapotranspiración potencial en el modelo meteorológico. Finalmente, el manual afirma que, cuando se utilizan tanto el método de cubierta como el de superficie junto con el método de pérdida constante de déficit, el sistema se puede conceptualizar como se muestra:

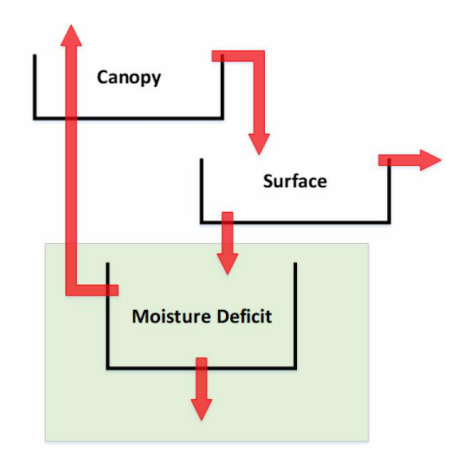

**Ilustración 28:** Método de pérdida de constante y déficit en conjunto con un método de superficie. (HEC, 2022).

Los parámetros requeridos para este método son los siguientes:

- Déficit inicial **(%)**
- Déficit máximo **(%)**
- Tasa constante de infiltración **(mm/hr)**
- Impermeabilidad **(%)**

Según el manual, el déficit inicial se puede entender como la cantidad de agua requerida para saturar la capa de suelo hasta su capacidad máxima al inicio de la simulación. Por su parte, el máximo déficit se puede comprender como la cantidad total de agua que puede ser retenida por el suelo. Por otra parte, la tasa constante de infiltración se define como la tasa de infiltración y percolación cuando la capa del suelo es saturada. El manual indica que este parámetro puede ser aproximado a la conductividad hidráulica saturada del suelo. Finalmente, en este modelo se debe indicar el porcentaje de cobertura impermeable presente en la subcuenca.

Para el presente trabajo de investigación, se considerarán los valores de los parámetros estipulados por el manual de EPA SWMM:

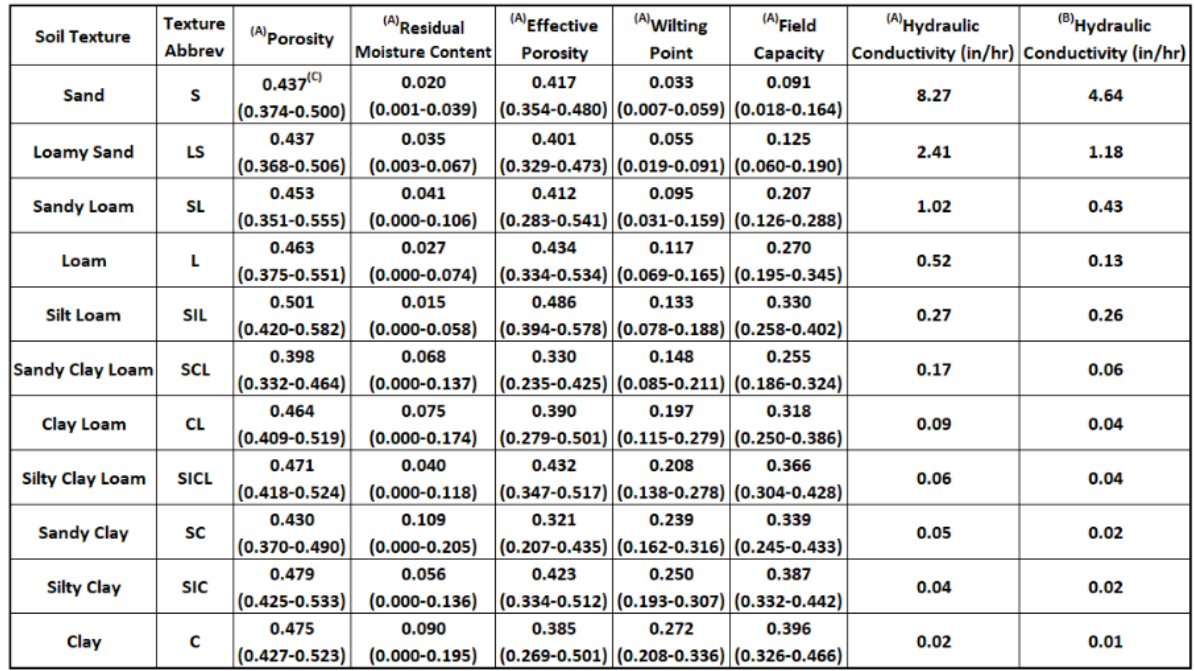

**Ilustración 29:** Valores de porosidad, capacidad de campo y conductividad hidráulica. (EPA, 2015).

De este modo, es posible estimar los parámetros de entrada que pide el método de pérdida escogido a través de las siguientes ecuaciones también sugeridas en el manual de EPA SWMM.

 $Def_i = (P - FC) \cdot H$ 

**Ecuación 5:** Déficit inicial para el tipo de suelo. (EPA, 2015).

Donde:

**:** déficit inicial **()**

**:** porosidad del suelo **(**−**)**

**:** capacidad de campo **(**−**)**

 $H$ : profundidad de la capa del suelo  $(mm)$ 

Sin embargo, para el modelo hidrológico, se asumirá que el modelo inicia sin déficit, con el fin de evitar pérdidas excesivas de agua al inicio de la simulación.

Por su parte, los valores de profundidad de la capa de suelo serán obtenidos a partir del trabajo de investigación de Fan et. al (2017). Dichos autores establecieron la clasificación de profundidad promedio de capa de suelo, en función del tipo de suelo:

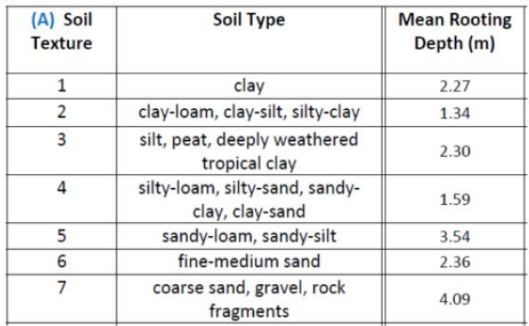

**Ilustración 30:** Profundidad promedio según el tipo de suelo. (Fan et. al, 2017).

Adicionalmente, para estimar el déficit máximo se tendrá en cuenta la siguiente ecuación

 $Def_{max} = (P) \cdot H$ 

**Ecuación 6:** Déficit máximo para el tipo de suelo. (EPA, 2015).

Donde:

**:** déficit máximo **() :** porosidad del suelo **(**−**)**  $H$ : profundidad de la capa del suelo  $(mm)$ 

#### **Método de Flujo Base**

Gómez et. al establecieron en el año 2012 que *"el flujo base en ríos es aportado por los acuíferos en*  contacto y es el que mantiene el flujo durante épocas de verano". De modo que, durante un evento de precipitación para una subcuenca analizada, el hidrograma en un punto específico del río podría verse como se muestra a continuación:

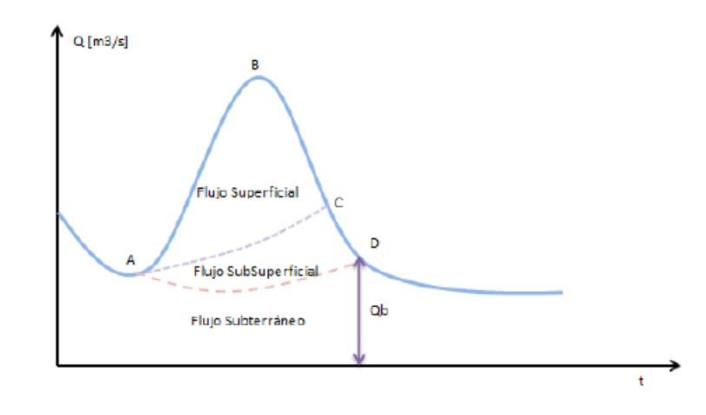

**Ilustración 31:** Diferentes flujos en un hidrograma en un río. (Gómez et. al, 2012).

El programa HEC-HMS tiene diferentes métodos para incursionar el flujo base al modelo. El método de flujo base seleccionado para el modelo hidrológico es el de flujo base constante y mensual. Este método permite ingresar como parámetro el caudal base constante para cada mes en metros cúbicos por segundo.

Si bien mediante los eventos de precipitación puede estimarse los caudales que pueden transportar los tramos, no hay mucha información en la literatura acerca del flujo base, especialmente para los afluentes al río Atrato en la zona de estudio. Debido a la escasez de información con respecto al flujo base de estos afluentes, se propuso una metodología para estimar el flujo base para cada subcuenca *i*.

En primer lugar, se identificó una cuenca tipo cerca de la zona de estudio, en la cual se delimita claramente el cauce principal, la cuenca y el punto de descarga. Dentro de esta cuenca de estudio se encuentra el municipio de Bagadó, y el punto de descarga es cercano a la estación hidrológica de Aguasal la cual permite registrar los caudales del cauce principal en ese punto.

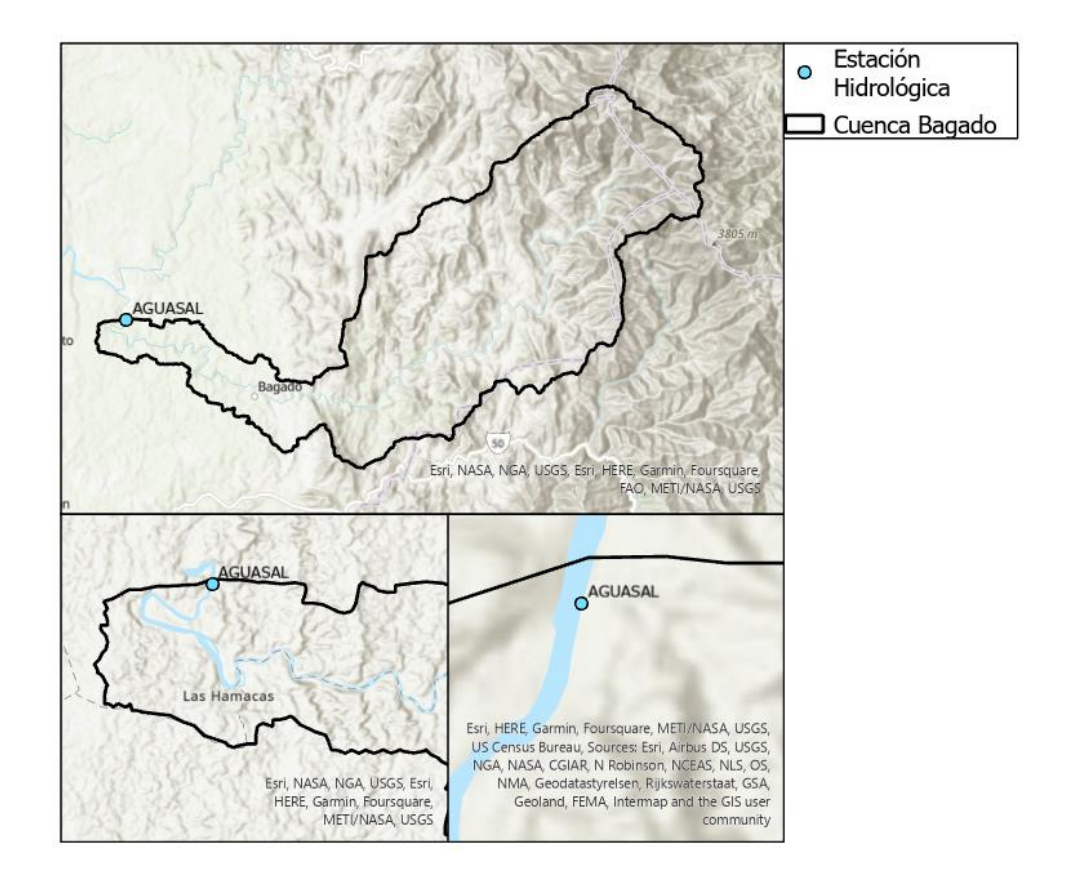

**Ilustración 32:** Delimitación de una cuenca tipo con una estación hidrológica cerca al punto de descarga. *Fuente: elaboración propia.*

Ahora bien, se descargó la información histórica de caudales para los para esta estación con el fin de construir una curva de duración de caudales para esta estación. De acuerdo con el documento de hidrología elaborado por la consultora MASIL CONSULTURA (2009) Medio Ambiente Higiene y Seguridad, el caudal característico de sequía es un caudal que es rebasado los 355 días del año. Es decir:

*Caudal Sequia* (%) = 
$$
\frac{355}{365}
$$
 = 97.26%

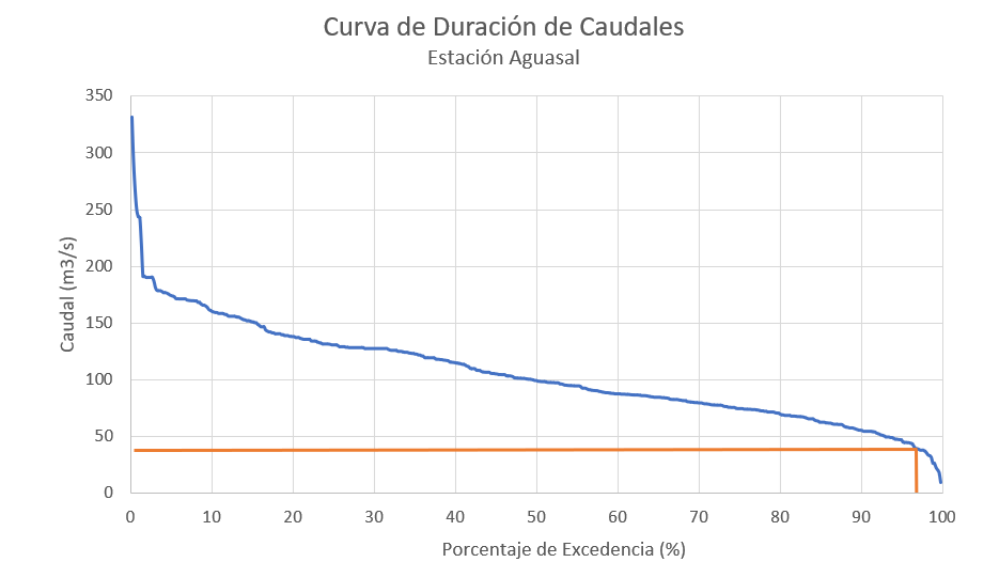

**Ecuación 7:** Porcentaje del caudal de sequía de acuerdo con MASIL CONSULTURA.

**Ilustración 33:** Curva de duración de caudales de la cuenca con punto de salida en la estación (MASIL CONSULTORA, 2009) *Fuente: elaboración propia.*

De este modo, con un porcentaje de excedencia del 97.26% a partir de la curva de duración de caudales se estimó un caudal de sequía (ausencia de eventos de precipitación) de 38.4  $\frac{m^3}{s}.$ 

Dicho lo anterior, se estimará el caudal de cada subcuenca *i* de acuerdo con una relación de ancho del afluente al río principal del río Atrato:

$$
F = \frac{W_{\text{a}}_\text{fluence}}{W_{\text{a}}_\text{fluence}}.
$$

**Ecuación 8:** Factor para estimar el caudal de flujo base, de acuerdo con una relación de ancho.

Donde:

: factor de ajuste para estimar los caudales de los afluentes *i* **(-)**

 $w_{afluente~i}$ : ancho del afluente en la desembocadura al río Atrato **(m)** 

 $w_{afluente bagado}$ : ancho del afluente en la estación Aguasal, en la desembocadura al río Atrato (m)

Con una relación lineal que considera el factor F, se pueden estimar los caudales de los afluentes i con esa relación de ancho. Por lo tanto, se estimó el ancho del afluente para la cuenca de Bagado, a la altura de la estación hidrológica Aguasal.

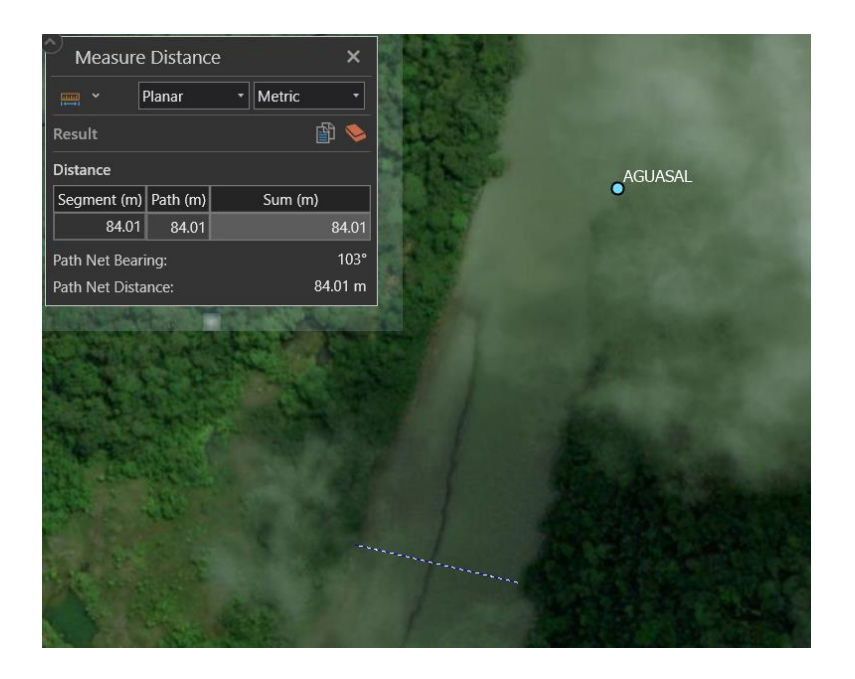

**Ilustración 34:** Medición de la longitud del ancho en el punto de descarga, cerca de la estación Aguasal. *Fuente: elaboración propia.*

Una vez determinado el ancho, se plantea la ecuación para estimar el caudal de los afluentes para cada subcuenca *i*, por medio esta relación de anchos en la desembocadura de cada afluente:

$$
Q_{base\ i} = F \cdot 38.4\ \frac{m^3}{s}
$$

Y reemplazando el factor para estimar el caudal base:

$$
Q_{base\ i} = \frac{w_{afluente\ i}}{84m} \cdot 38.4\ \frac{m^3}{s}
$$

**Ecuación 9:** Caudal base de acuerdo con el ancho del río en la desembocadura de cada subcuenca.

### **Método de Transformación**

En HEC-HMS, este método está dedicado a medir y representar el comportamiento de la escorrentía a lo largo del periodo de estudio en una subcuenca dada. En este programa, se ofrecen varios métodos para determinar el comportamiento la escorrentía generada dependiendo de los parámetros disponibles por el modelador. Para este caso, se eligió implementar el método del hidrograma unitario de SCS (Soil Conservation Service).

De acuerdo con InfoWorks ICM (2022), el método indicado es un método que utiliza un hidrograma unitario curvilíneo para calcular la escorrentía a partir de un evento de precipitación.

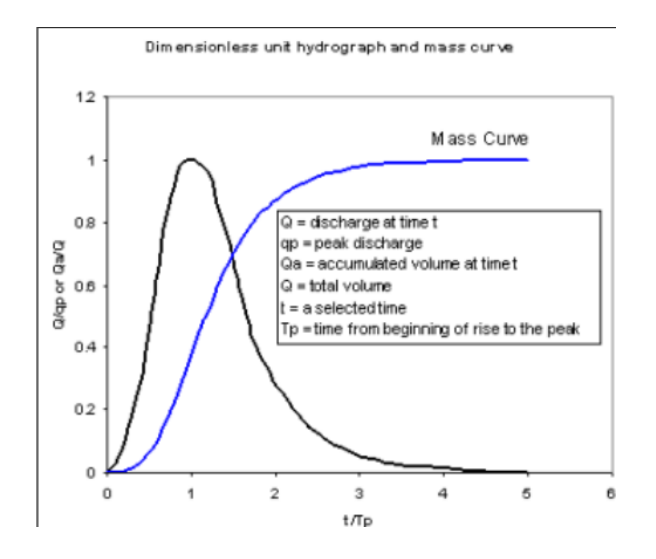

**Ilustración 35:** Hidrograma unitario SCS. (InfoWorks ICM, 2022).

Como menciona Vargas, Torres y Carrillo en el año 2019, este método calcula el caudal pico de acuerdo con la siguiente ecuación:

$$
Q_p = \frac{0.208 \cdot A}{T_p}
$$

**Ecuación 10:** Caudal hidrológico pico de acuerdo con la metodología SCS. (InfoWorks ICM, 2022).

Donde:

 $\bm{Q}_p$ : caudal pico  $(\bm{m}^3/s)$  $A$ : área de drenaje de la subcuenca  $(km^2)$  $T_p$ : tiempo al pico  $(hr)$ 

Con el objetivo de determinar el tiempo al pico, es necesario estimar dos parámetros. El tiempo de concentración y el tiempo de retraso en horas. El tiempo de concentración, puede entenderse como el tiempo que requiere una gota de escorrentía desde el punto más lejano de la subcuenca al punto de salida de la subcuenca (IOWA SUDAS, 2013). Este método en HEC-HMS solamente requiere de un parámetro, el cual es el tiempo de retraso en minutos.

El tiempo de retaso puede estimarse a partir de la siguiente ecuación:

 $T_r = 0.6T_c$ 

**Ecuación 11:** Tiempo de retraso en función del tiempo de concentración. (IWAS SUDAS, 2013).

Donde:

**:** Tiempo de concentración **()**

De este modo, en el libro Hidrología Aplicada (Chow, Maidment, & Mays, 1993), se establece que el tiempo de concentración en el método SCS se estima como se sigue. Esta ecuación será implementada para estimar el tiempo de concentración.

$$
T_c = \frac{l^{0.8} \cdot (S + 1)^{0.7}}{1140Y^{0.5}}
$$

**Ecuación 12:** Tiempo de concentración en función de la longitud del cauce principal, número de curva y pendiente media de la cuenca. (Chow, Maidment, & Mays, 1993)

Donde:

**:** Tiempo de concentración **()**

**:** Longitud del cauce principal **()**

**:** Máximo potencial de retención **()**

**:** Pendiente promedio de la subcuenca **(**%**)**

Asimismo, el máximo potencial de retención se calculará como se muestra a continuación:

$$
S = \frac{1000}{CN} - 10
$$

Donde:

: número de curva **(**−**)**

Para este trabajo de investigación, el número de curva se determinará con base en la Resolución 865 de 2004, dada por el Ministerio de Ambiente, Vivienda y Desarrollo Territorial. Dicha resolución tabula el número de curva de acuerdo con la cubertura y al uso del suelo, como se muestra a continuación:

.<br>The company's company's contract and the company's service and the company's company's company's company's company's

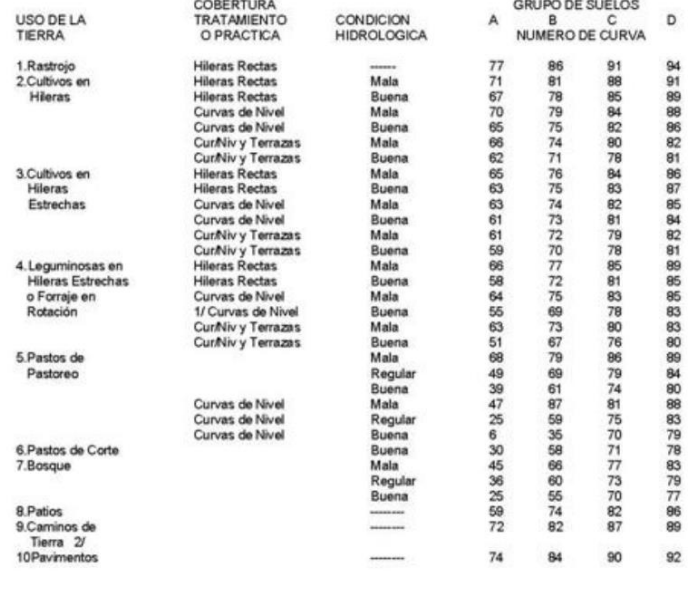

1/ Siembre Tupida o al Voleo<br>2/ Incluyendo Derecho de Via

**Ilustración 36:** Valor del número de curva en función del tipo de suelo y cobertura dada en la Resolución 865 de 2004. (Ministerio de Ambiente, Vivienda y Desarrollo Territorial, 2004).

Asimismo, la Resolución 865 de 2004 cita al SCS para clasificar el tipo de suelo según su grupo:

**Suelo tipo A:** Potencial de escurrimiento bajo. Suelos con altas capacidades de infiltración cuando están completamente húmedos, principalmente arenas y gravas muy bien ordenadas. Suelos con alta transmisión de agua.

**Suelo tipo B:** Suelos con capacidades de infiltración moderadas cuando están completamente húmedos, principalmente suelos medianamente profundos y drenados, con textura de sus agregados variando entre moderada y muy fina. Tiene velocidades medias de transmisión de agua.

**Suelo tipo C:** Suelos con capacidades de infiltración baja cuando están completamente húmedos, principalmente suelos que contienen una capa que impide el movimiento hacia abajo o suelos con textura fina o moderadamente fina. Estos suelos tienen baja transmisión de agua.

**Suelos tipo D:** Suelos con capacidades de infiltración muy bajas cuando están completamente húmedos. Suelos que se expanden significativamente cuando se mojan, arcillas altamente plásticas y ciertos suelos salinos. Suelos con transmisión del agua muy baja.

#### **Método de Enrutamiento de Tramo**

A diferencia de los métodos anteriores, este método es dirigido específicamente para los tramos y no para las subcuencas en sí. Es decir, el método elegido tiene el deber de describir el transporte del flujo en el tramo a través de ecuaciones de flujo no estacionario.

Para este estudio se eligió el método de Muskingum - Cunge. El manual de HEC-HMS establece que este es un modelo que *"se basa en conceptos dentro del método Muskingum y utiliza una combinación de la ecuación de continuidad y una forma simplificada de la ecuación de momento. El método Muskingum-Cunge a veces se denomina método de "coeficiente variable", ya que los parámetros de enrutamiento se vuelven a calcular cada paso de tiempo en función de las propiedades del canal y la profundidad del flujo.".* 

El manual describe que este método calcula el flujo a partir de la siguiente ecuación:

$$
O_t = \left(\frac{\Delta t - 2KX}{2K(1-X) + \Delta t}\right)I_t + \left(\frac{\Delta t + 2KX}{2K(1-X) + \Delta t}\right)I_{t-1} + \left(\frac{2K(1-X) - \Delta t}{2K(1-X) + \Delta t}\right)O_{t-1}
$$

**Ecuación 13:** Flujo de salida método Muskingum - Cunge (HEC, 2022).

De igual forma, se presentan los principales parámetros del método:

- La K de Muskingum  $(hr)$
- La X de Muskingum (−)

El primer parámetro, según el manual, es el tiempo de viaje en horas a través del tramo. El segundo parámetro se puede entender como *"la ponderación entre la influencia de entrada y salida; va desde 0.0 hasta 0.5. En la aplicación práctica, un valor de 0,0 da como resultado la máxima atenuación y 0,5 da como resultado ninguna atenuación".*

$$
K=\frac{\Delta x}{c}
$$

**Ecuación 14:** Parámetro K Muskingum – Cunge, en función de la celeridad y el paso en longitud (HEC, 2022).

$$
X = \frac{1}{2} \left( 1 - \frac{Q}{BS_o c \Delta x} \right)
$$

**Ecuación 15:** Parámetro X Muskingum – Cunge, en función de la celeridad, el paso en longitud, caudal, pendiente del tramo y ancho del cauce (HEC, 2022).

Es importante mencionar que, para asegurar estabilidad en el modelo para los pasos de tiempo y longitud, se tendrá en cuenta la opción Auto DX Auto DT. Esto, con la intención de iterar el modelo para el parámetro de celeridad hasta obtener una celeridad dentro del rango que establece el modelo en cada tramo.

#### **7.1.4. Modelos Meteorológicos**

Los modelos meteorológicos en HEC-HMS son determinantes para establecer las condiciones de frontera para cada subcuenca de estudio y así determinar el caudal de descarga para cada subcuenca.

#### **Método de Precipitación**

Tal y como menciona el manual de HEC-HMS, *"La precipitación es el agua que cae sobre la superficie terrestre. Se produce cuando el vapor de agua de la atmósfera se condensa en núcleos transportados por el aire, como partículas de polvo. La condensación continúa añadiéndose a la gota que se forma alrededor de los núcleos hasta que el peso de la gota supera la capacidad de las corrientes de aire para mantenerla en el aire. La precipitación puede ser causada por diferentes tipos de tormentas, incluidas las estratiformes, las de convección y las de ciclones, cada una de las cuales tiene características típicas de duración, intensidad y extensión espacial.".* 

Existen varios métodos para ingresar la precipitación al modelo hidrológico. Para este modelo, se determinó que se implementará el método de 'Hietograma Especificado' por el usuario. Este método permite ingresar los valores de lluvia diarios para cada subcuenca *j*, de tal manera que se especifique el valor de precipitación medio diario a lo largo del periodo de estudio comprendido entre el 20 de octubre de 2019 al 17 de septiembre de 2020.

Adicionalmente, con el objetivo de determinar la precipitación media diaria en cada subcuenca, se considerará el método de los polígonos de Thiessen de acuerdo con las estaciones pluviométricas identificadas. De acuerdo con lo establecido por la Resolución 865 de 2004, el método de Thiessen *"proporciona un promedio ponderado de los registros pluviométricos de las estaciones que tienen influencia sobre el área. Para asignar el grado de influencia o ponderación en un mapa de la cuenca se unen los puntos de las estaciones mediante líneas rectas a las cuales se les traza las mediatrices*  formando polígonos. Los lados de los polígonos conforman el límite de las áreas de influencia de *cada estación.".*

A continuación, se presenta una ilustración sobre la metodología para una cuenca en particular:

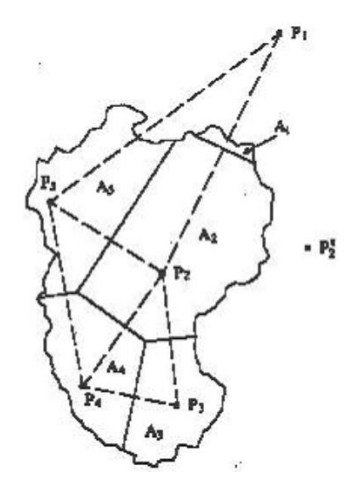

**Ilustración 37:** Polígonos de Thiessen de acuerdo con la distribución de pluviómetros en una cuenca específica de acuerdo con la Resolución 865 de 2004. (Ministerio de Ambiente, Vivienda y Desarrollo Territorial, 2004).

Una vez se determinan los polígonos para cada subárea de la cuenca *i*, se considera la siguiente ecuación para determinar la precipitación media:

$$
\bar{P} = \frac{\sum_{k=1}^{n} (A_k \cdot P_k)}{\sum_{k=1}^{n} A_k}
$$

**Ecuación 16:** Precipitación media de acuerdo con el método de Polígonos de Thiessen (Ministerio de Ambiente, Vivienda y Desarrollo Territorial, 2004).

#### **Método de Evapotranspiración**

Según el manual de HEC-HMS, la evapotranspiración puede entenderse como la combinación de dos procesos naturales: evaporación desde la superficie del suelo y la transpiración generada por la vegetación presente. El método de evapotranspiración debe incluirse en el modelo cuando se haya optado por implementar métodos de pérdida para simulaciones continuas.

Para el presente trabajo de investigación, dado que se implementa el método de déficit y pérdida constante debe también considerarse un método de evapotranspiración. En este sentido, el método de evapotranspiración elegido es la evapotranspiración anual.

Dicho método consiste en asignar la evapotranspiración anual a cada subcuenca en particular. La unidad se ingresa en milímetros de agua por día. Por lo tanto, para estimar la evapotranspiración anual de cada subcuenca *j*, de acuerdo con las cuencas *i* identificadas, se hará uso de la ecuación de Cenicafé. La metodología planteada permite calcular la evapotranspiración potencial en función de la elevación del nivel del mar.

$$
ETP = 1017.17e^{(-0.0002h)}
$$

**Ecuación 17:** Evapotranspiración anual en función de la elevación del terreno. (Jaramillo, 2006).

Donde:

**ETP:** evapotranspiración potencial  $(mm/año)$ **:** elevación **()**

## **7.1.5. Especificaciones de Control Temporal**

Una vez sean consolidados los métodos, ecuaciones y parámetros para las cuencas, el programa HEC-HMS requiere que el usuario ingrese las especificaciones de control temporal. El modelador debe indicar la fecha y el inicio del modelo y también debe indicar la fecha y el fin de la simulación. Para este trabajo de investigación, se indicarán los siguientes datos:

- Fecha de inicio: 20 de octubre de 2019 (20Oct2019)
- Hora de inicio: 0 horas (0000)
- Fecha de fin: 17 de septiembre de 2020 (17Sep2020)
- Hora de fin: 0 horas (0000)

# **7.2 Conceptos teóricos para la elaboración del modelo hidráulico y geomorfológico en 1D**

Para elaborar el modelo hidráulico y geomorfológico de 1D en HEC-RAS, se deben considerar varios componentes dentro de este. Para esta investigación, se deben tener en cuenta:

- Geometría del cauce
- Aproximación hidrodinámica
- Sedimentación (condiciones de frontera y transporte)
- Dragado

# **7.2.1. Geometría del Cauce**

Para elaborar la geometría del cauce dentro del programa HEC-RAS, es importante definir dos componentes dentro de la misma.

### **Modelo DEM**

En sistemas de información geográfica, existen diferentes objetos geográficos: características y superficies. La empresa norteamericana Esri introduce el concepto de ráster como una matriz de celdas que contiene pixeles, distribuidos en el espacio. Los pixeles tienen un valor en específico, de modo que en conjunto pueden describir el comportamiento de un parámetro en específico a lo largo del espacio (precipitación, temperatura, elevación, entre muchos más).

De este modo, un modelo digital de elevación (DEM) es un ráster que permite describir la elevación a lo largo del espacio. Por lo que puede describir la elevación en el espacio en un esquema de dos dimensiones (donde la elevación representa un número alojado en cada píxel).

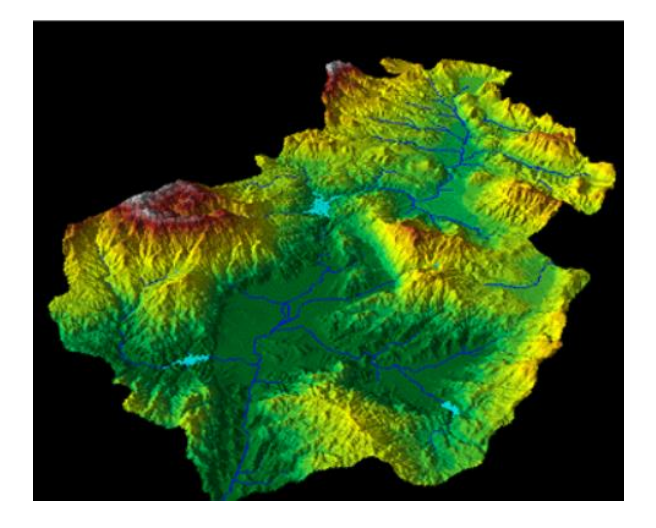

**Ilustración 38:** Simulación de una cuenca hidrográfica. (Esri, 2019).

De modo que, para construir las secciones transversales del modelo en 1D, es necesario importar un DEM de la zona de estudio al RAS Mapper. El manual de HEC-RAS define este elemento como: *"Las secciones transversales se utilizan para establecer la ubicación espacial y la alineación de las secciones transversales. Los perfiles de elevación de la sección transversal se extraerán del modelo de terreno.".*

# **Elementos del cauce**

Si bien las secciones transversales se definen a partir del modelo de elevación digital de terreno, para terminar de definir la geometría, es necesario establecer los demás elementos del cauce en RAS Mapper.

Primero, se debe definir el eje principal del cauce, definido por el manual de HEC-RAS como la capa del río. *"La capa del río se utiliza para establecer la red fluvial. Debe crearse en la dirección aguas abajo. Se usará para establecer el estacionamiento del río para cada sección transversal y calcular la longitud de alcance del canal principal entre las secciones transversales.".* 

En segundo lugar, se debe dibujar el límite de las orillas (una en cada borde). El manual de HEC-RAS menciona que estos límites son importantes *"para establecer las estaciones de orilla de canales principales para las secciones transversales. No deben cruzar las líneas de los ríos."*. Finalmente, las líneas de trayectoria de flujo son importantes para que el programa determine la distancia longitudinal entre secciones transversales (para el margen izquierdo y margen derecho del río).

### **n de Manning**

Para la modelación hidráulica, es necesario asignar a cada sección transversal un n de Manning que sea coherente con la superficie del lecho del río en el tramo de estudio. De manera que, como establece INGECIV (2015), las superficies *"con alguna vegetación y piedras esparcidas en el fondo"*, se les puede asignar un n de Manning de 0.025. De manera que, este valor se le asignará a cada sección transversal del modelo.

#### **7.2.2. Aproximación Hidrodinámica**

El manual de HEC-RAS, para el caso de modelamiento del transporte de sedimentos en una dimensión, propone dos tipos de aproximaciones hidrodinámicas: flujo no estacionario y flujo cuasino estacionario. Mientras que el flujo no estacionario es una función continua que describe el comportamiento del caudal en el tiempo, el cuasi-no estacionario recoge los valores del caudal a través del tiempo de forma discreta.

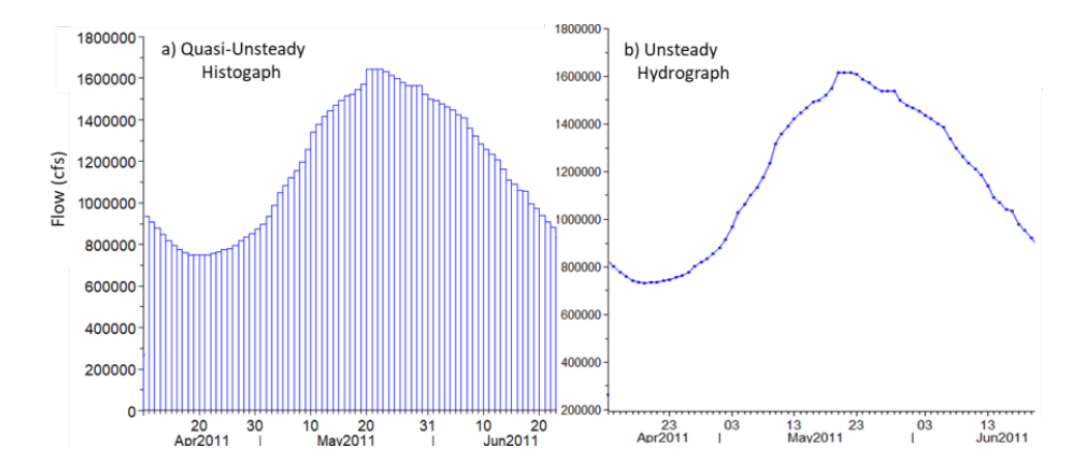

**Ilustración 39:** Flujo cuasi no estacionario y flujo no estacionario. (HEC, 2022).

Asimismo, el manual expone las ventajas y desventajas de cada una de las aproximaciones hidrodinámicas:

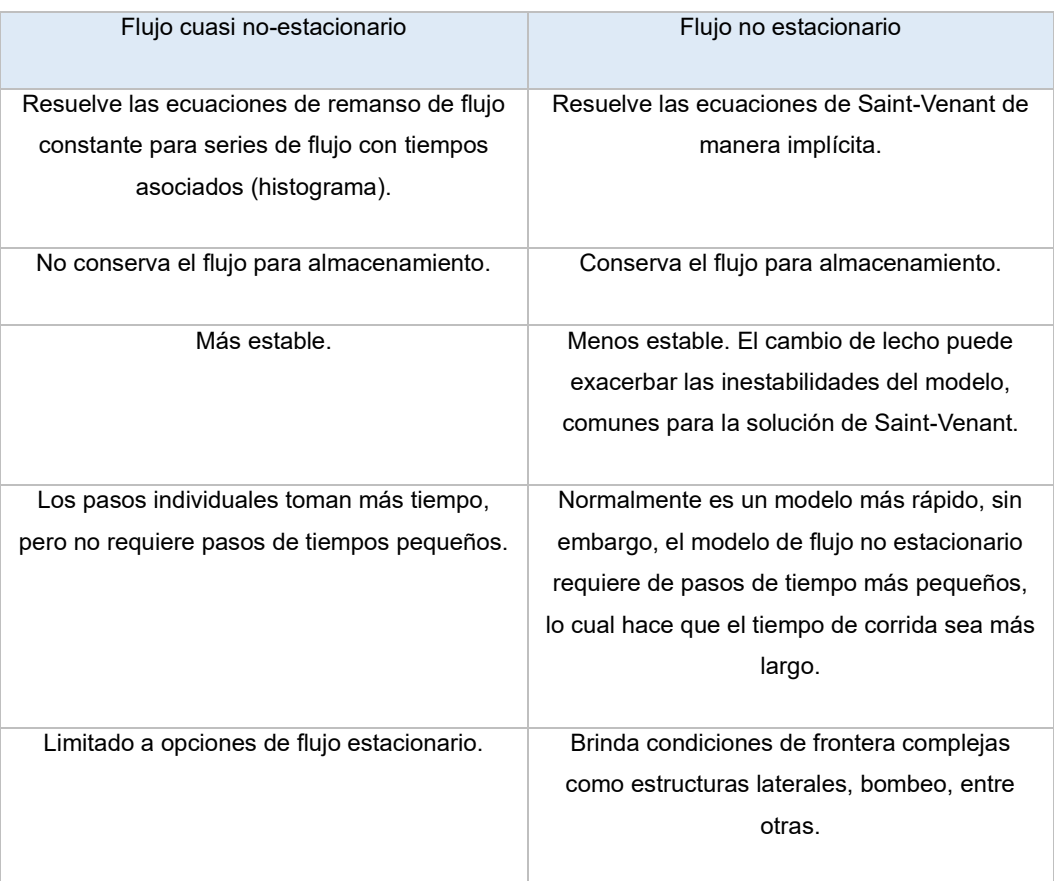

**Tabla 1:** Ventajas y desventajas del flujo cuasi no estacionario y el flujo no estacionario. (HEC, 2022).

De este modo, y de acuerdo con lo establecido por el manual de HEC-RAS para el transporte de sedimentos en 1D, para este modelo se implementará una aproximación hidrodinámica de flujo cuasi no estacionario. *"Los modelos de transporte de sedimentos son la aplicación más común del modelo de flujo cuasi no estacionario.".*

Después de definir el tipo de aproximación, es necesario definir las condiciones de frontera.

# **Condición de Frontera Aguas Arriba**

Para el modelo hidráulico y geomorfológico en 1D, la condición de frontera aguas arriba será el hidrograma de entrada al tramo de estudio. Para determinar este hidrograma de estudio, se tendrá en cuenta dos aspectos.

El primero es el hidrograma estimado por el modelo hidrológico propuesto anteriormente, entre el 20 de octubre de 2019 y 2020. No obstante, es importante aclarar que dicho hidrograma estimado es el caudal total estimado que lleva el río Atrato. Por lo tanto, es necesario determinar el aporte de este caudal al río Matuntugo. De este modo Roldan (2008), en su trabajo de investigación relacionado al patrón de circulación en el Golfo de Urabá, propuso los porcentajes de aporte del río Atrato para cada una de las desembocaduras. Según Roldan, Boca el Roto es la desembocadura que más caudal recibe, con un porcentaje de 65%. Seguidos se encuentran Matuntugo y Leoncito con un porcentaje de 15% cada uno. Finalmente, está la desembocadura de Coco Grande, con un porcentaje restante del 5%.

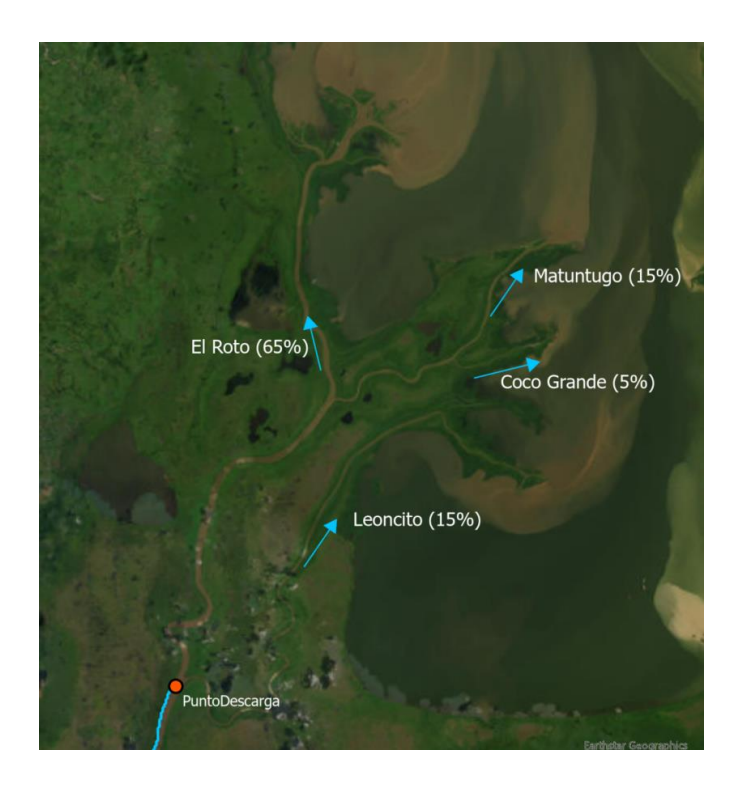

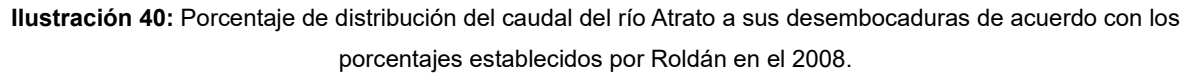

En este sentido, se calculará el caudal diario de entrada al tramo de estudio mediante la siguiente ecuación:

$$
Q_{mat} = 0.15 Q_{Artato}
$$

**Ecuación 18:** Caudal en la desembocadura del río Matuntugo en función del caudal del cauce principal del río Atrato.

# **Condición de Frontera Aguas Abajo**

HEC-RAS también ofrece diferentes metodologías para establecer la condición de frontera aguas abajo para un tramo de análisis. La más destacada, es la metodología que permite establecer la elevación del nivel del agua aguas abajo.

El río Matuntugo desemboca en el Golfo de Urabá. Por lo cual se asume una elevación de -0.50 msnm en este punto.

# **7.2.3. Sedimentación**

Con el objetivo de determinar el cambio en la geomorfología del tramo del río Matuntugo hasta su desembocadura, es fundamental considerar las condiciones de frontera del lecho del río y el transporte de sedimentos en el periodo de estudio.

## **Condiciones de Frontera**

Si bien HEC-RAS requiere que se indiquen las condiciones de frontera para el módulo de hidrodinámica, también requiere definir las condiciones de frontera para el transporte de sedimentos. En este sentido, se debe establecer dos tipos de condición de frontera:

- Condición de carga de sedimentos
- Graduación del lecho

La condición de carga de sedimentos define la masa de sedimentos (caudal sólido) que entra al tramo de estudio en función del caudal líquido que entra al tramo. Para construir dicha curva en la desembocadura de Matuntugo, es necesario hacer alusión a los resultados obtenidos por Velázquez (2013). En su trabajo de investigación, realizó 2 campañas de muestreo para determinar la concentración de sedimentos en diferentes puntos de la desembocadura del río Atrato. A continuación, se presentan sus resultados:

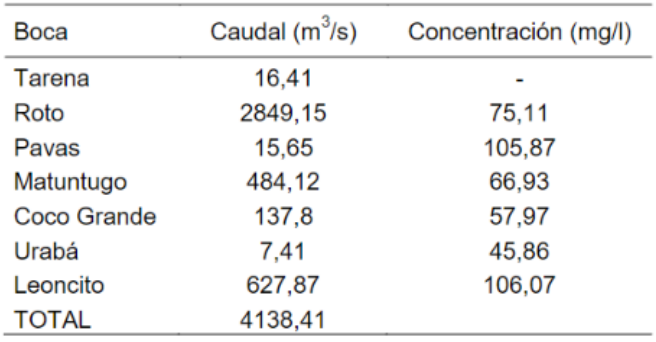

**Ilustración 41:** Aforo para estimar los caudales y la concentración de sedimentos en las bocas del Atrato en abril de 2010. (Velázquez, 2013).

| Río    | <b>Boca</b>  | Caudal $(m^3/s)$ | Concentración (mg/l) |
|--------|--------------|------------------|----------------------|
| Atrato | Tarena       | 34.40            | 87,38                |
|        | Roto         | 3200,93          | 64,02                |
|        | Pavas        | 11,07            | 119,8                |
|        | Matuntugo    | 753,80           | 85,58                |
|        | Coco Grande  | 228,00           | 115,84               |
|        | Urabá        | 11,63            |                      |
|        | Leoncito     | 776.97           | 107,95               |
|        | <b>TOTAL</b> | 5016,80          |                      |
|        |              |                  |                      |
| León   |              | 183,55           | 319                  |
|        |              |                  |                      |

**Ilustración 42:** Aforo para estimar los caudales y la concentración de sedimentos en las bocas del Atrato en noviembre de 2011. (Velázquez, 2013).

A partir de estos resultados, se planteó realizar una regresión potencial para los dos datos de Matuntugo.

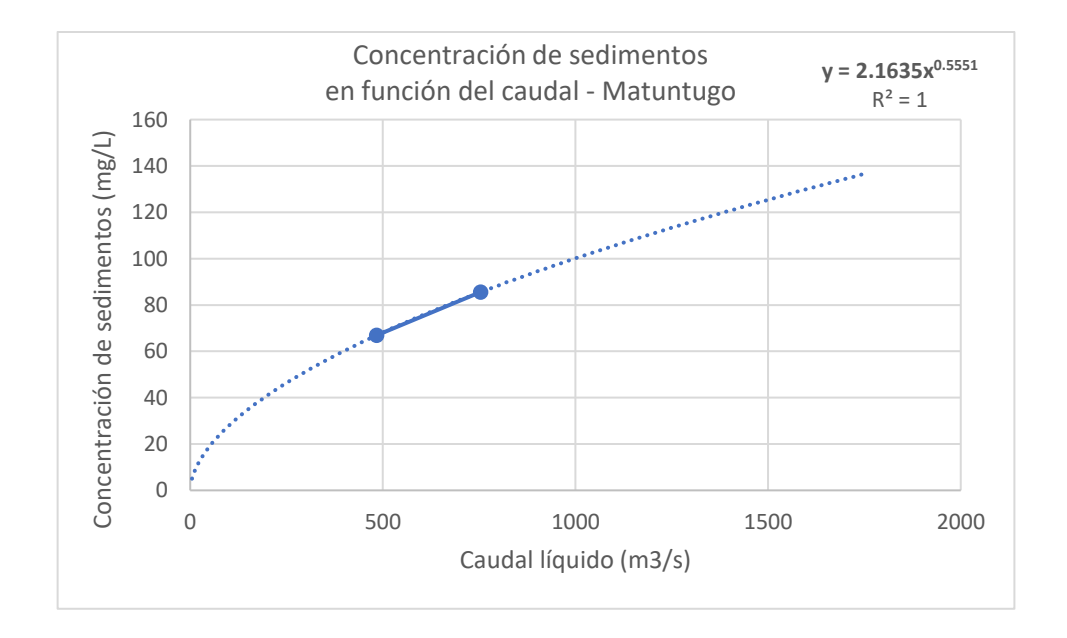

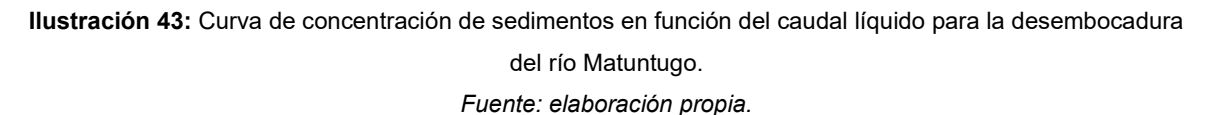

De manera que, de acuerdo con la siguiente ecuación propuesta, se calculará el caudal sólido en función del caudal líquido, con el fin de ingresar la condición de frontera de sedimentos aguas arriba del tramo.

Luego de definir la condición de frontera de sedimentos aguas arriba, se debe definir la graduación del lecho. Esta se puede entender como una clasificación porcentual con base en el tamaño del grano de sedimentos en el fondo del lecho. Para el contexto del río Matuntugo, se tendrá en cuenta los datos levantados por el Consorcio Monitoreos en el 2019. A continuación, se muestran los resultados del ensayo hidrómetro en octubre de 2019.

| Tamiz (mm) | Porcentaje pasa (%) |
|------------|---------------------|
| 0          | 0                   |
| 0.0015     | 10.785              |
| 0.0017     | 16.110              |
| 0.0019     | 21.436              |
| 0.0023     | 34.751              |
| 0.0037     | 50.728              |
| 0.0048     | 66.705              |
| 0.0063     | 80.020              |
| 0.0082     | 88.008              |
| 0.0162     | 90.671              |
| 0.0225     | 93.334              |
| 0.0304     | 98.660              |

**Tabla 2:** Granulometría de acuerdo con el tamaño de granos en la desembocadura del río Matuntugo. (Consorcio Monitoreos, 2019).

Asimismo, se presenta la curva granulométrica a partir de este ensayo hidrométrico.

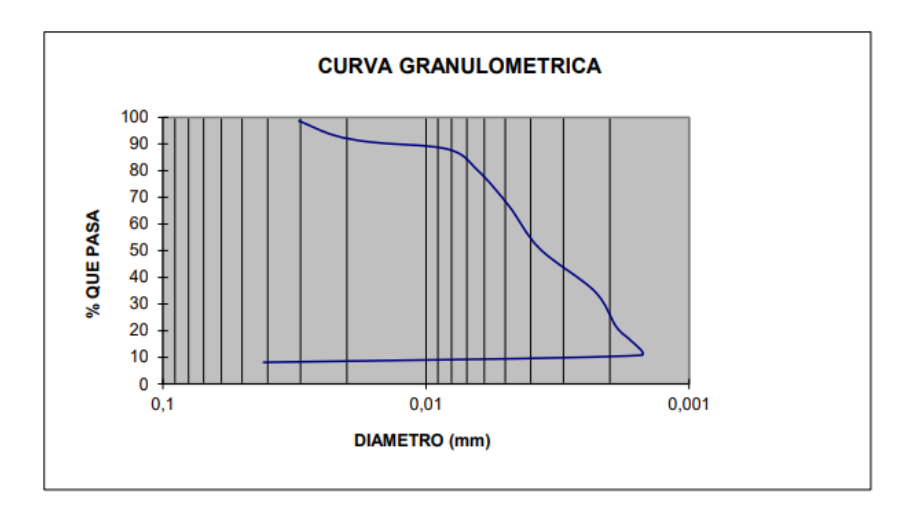

**Ilustración 44:** Curva granulométrica a partir del ensayo hidrométrico del Consorcio Monitoreos en octubre de 2019.

De este modo, esta curva granulométrica será tenida en cuenta como condición de frontera para la clasificación de los sedimentos del lecho fluvial.

### **Transporte**

Después de determinar las condiciones de frontera para el tramo de estudio, es fundamental determinar la manera en que se transportan los sedimentos en el río Matuntugo. Para esto, se deben elegir tres métodos: la ecuación del transporte de sedimentos, método de clasificación y la ecuación de velocidad terminal de las partículas de sedimentos.

En primer lugar, HEC-RAS ofrece una variedad de ecuaciones que describen el transporte de sedimentos. El manual de HEC-RAS define el transporte de sedimentos como *"El potencial de transporte de sedimentos es la masa transportable de una clase particular de grano en respuesta parámetros hidráulicos. HEC-RAS calcula el potencial de transporte para cada clase de grano con uno de los sedimentos ecuaciones de transporte disponibles en el programa.".*

La ecuación elegida para modelar el transporte de sedimentos es la de Meyer-Peter Müller (1948). Esta ecuación se basa en una relación de exceso de esfuerzo. HEC-RAS, como menciona el manual, utiliza la versión de Vanoni (1975):

$$
\Big(\frac{k_r}{k'_r}\Big)^{\!\!\frac{3}{2}}\gamma RS=0.047(\gamma_s-\gamma)d_m+\Big(\!\frac{\gamma}{g}\!\Big)^{\!\!\frac{1}{3}}\Big(\!\frac{\gamma_s-\gamma}{\gamma_s}\!\Big)^{\!\!\frac{2}{3}}\big(g_s\big)^{\!\!\frac{2}{3}}
$$

**Ecuación 19:** Transporte de sedimentos según Meyer-Peter Müller en 1948. (HEC, 2022).

Donde:

- $\boldsymbol{g}_s$ : unidad de Transporte de sedimentos
- $\boldsymbol{k}_r$ : coeficiente de rugosidad
- ′ **:** coeficiente de rugosidad basado en las partículas del lecho
- **:** peso unitario del agua
- $\pmb{\gamma}_s$ : peso unitario del sedimento
- **:** aceleración de la gravedad
- d<sub>m</sub>: unidad de Transporte de sedimentos
- **:** radio hidráulico
- **:** gradiente de energía

En segundo lugar, es necesario definir el método de clasificación, ya que este permite describir la distribución de transporte según el tamaño de las partículas de sedimentos. Es decir, estos métodos indican en qué medida cambia el tamaño de las partículas mientras son transportadas aguas abajo (se vuelven más finas o gruesas). Para este caso, se decidió implementar el método por defecto de HEC-RAS para clasificación de las partículas. Dicho método es el de Thomas (1982) y el manual de HEC-RAS establece que es un algoritmo de tres capas que forma una capa independiente que limita
la erosión de las capas más profundas. Asimismo, tiene en cuenta la capa de cobertura (activa) y la capa del subsuelo (inactiva). Este método también considera que *"si las partículas más finas se erosionan más rápido que las gruesas, la capa de cobertura se vuelve más gruesa y se remueven de la capa activa.".*

Este método también calcula la profundidad de equilibrio ( $D_{eq}$ ), la cual se entiende como la profundidad más baja a la cual la superficie de sedimento no se mueve, por lo que las fuerzas hidráulicas son tan débiles que no mueven las partículas del lecho.

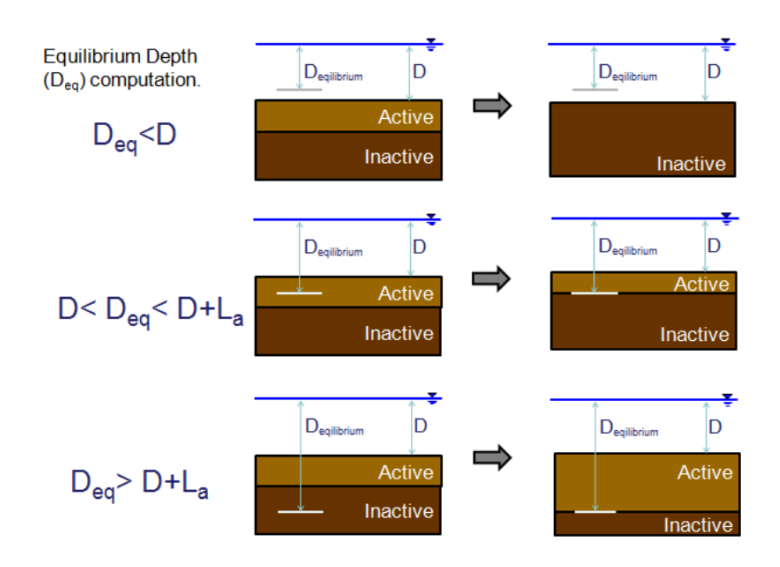

**Ilustración 45:** Profundidad de equilibrio en función de la capa activa. (HEC, 2022).

El manual de HEC-RAS establece que esta profundidad de equilibrio determina el comportamiento del movimiento de partículas en el lecho. Esta profundidad está basada en una relación entre la energía hidráulica, la rugosidad del lecho y la intensidad de transporte de sedimentos. Adicionalmente, el manual menciona que esta ecuación combina tres ecuaciones: la ecuación de Manning para la velocidad del flujo, la ecuación de Strickler para la rugosidad de partícula y la ecuación de Einstein de Intensidad de Transporte para la profundidad de equilibrio. De manera que, a partir de estas tres ecuaciones, el método de Thomas resuelve la ecuación de profundidad de equilibrio para cada clase de partícula (clasificada por tamaño).

Finalmente, para el modelo hidráulico y geomorfológico se debe definir la ecuación de velocidad terminal de las partículas de sedimento. El manual de HEC-RAS también ofrece una serie de métodos disponibles para estimar la velocidad terminal de las partículas de sedimento.

$$
F_D = \frac{1}{2} \pi \rho c_D \left(\frac{D}{2}\right)^2 v_s^2
$$
  

$$
F_g = \frac{4}{3} \pi \rho R g \left(\frac{D}{2}\right)^3
$$

**Ilustración 46:** Velocidad terminal de las partículas de sedimentos en el agua. (HEC, 2022).

El método escogido para el tramo de estudio es el método de Rubey (1993), el cual asume un número de Reynolds para derivar una función analítica simple para la velocidad terminal. A continuación, se presenta la ecuación principal del método:

$$
\omega = F_1 \cdot \sqrt{(R)gd_s}
$$

**Ecuación 20:** Velocidad terminal de las partículas de sedimentos según Rubey en 1993. (HEC, 2022).

Donde:

- $F_1$ : parámetro de tamaño de partícula $(L)$
- $R:$  gravedad específica sumergida  $(-)$
- $g$ : aceleración de la gravedad  $\left(\frac{L}{\pi}\right)$  $\frac{L}{T^2}$
- $d$ : diámetro de la partícula  $(L)$

### **7.2.4. Dragado**

Una vez sea determinado el cambio geomorfológico en la desembocadura del río Matuntugo, se debe determinar el volumen a dragar de acuerdo con el canal de diseño propuesto por el INVIAS.

En este sentido, HEC-RAS ofrece un módulo para agregar eventos de dragado para modelos hidráulicos y geomorfológicos en una dimensión. Asimismo, dentro de este módulo brinda varias metodologías para estimar el dragado. La metodología elegida para estimar el volumen a dragar considerando el canal de diseño es la metodología de elevación - ancho. Esta metodología se limita a indiciar el ancho y la elevación del dragado a través de las secciones transversales creadas en la geometría.

A continuación, se presenta un evento de dragado por el manual de HEC-RAS, donde se resalta el volumen a dragar **(a)** de acuerdo con la elevación y ancho establecidos, y la geomorfología del terreno después del evento de dragado **(b)**.

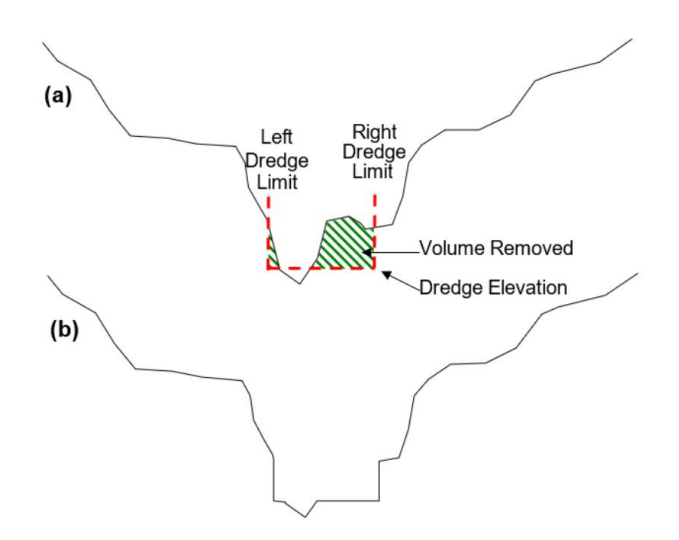

**Ilustración 47:** Sección transversal de los eventos de dragado para modelos en una dimensión. (HEC, 2022).

No obstante, es importante resaltar que el método ofrecido por HEC-RAS solamente determina el volumen a dragar para una sección transversal rectangular. Como fue mencionado anteriormente, el canal de diseño dado por el INVIAS es un canal trapezoidal, por lo tanto, es necesario ajustar los resultados del dragado rectangular a un dragado considerando una sección trapezoidal.

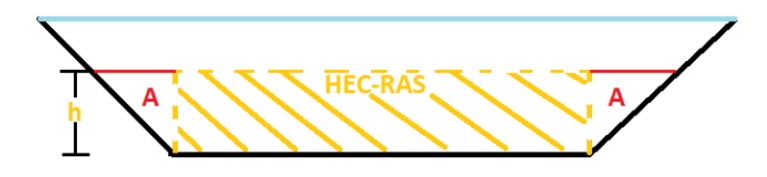

**Ilustración 48:** Esquema para determinar el área faltante a calcular, con el fin de calcular el volumen total a dragar para un canal trapezoidal. *Fuente: elaboración propia.*

De manera que el volumen de terreno a dragar abarcado por los 2 catetos (2A) restantes se estimarán a partir de la ecuación para calcular el área de un canal trapezoidal:

$$
A_{trap} = h \cdot (b + h \cdot z)
$$

**Ecuación 21:** Área de un canal trapezoidal.

Se incluye la profundidad en esta ecuación para obtener el volumen del trapezoide. Es importante mencionar que la distancia entre secciones transversales para el canal de diseño es de 50 metros, el ancho (**b**) de 40 metros y una pendiente de 3:1.

$$
A_{trap} = h \cdot (40 + h \cdot z)
$$

Donde  $(2A = h^2 z)$ :

$$
A_{trap} = 40 \cdot h + h^2 z
$$

Adicionalmente, se puede exponer el área del volumen rectangular en función del volumen calculado por HEC-RAS:

$$
A_{trap} = \left(\frac{V_{HEC-RAS}}{50m}\right) + h^2 z
$$

Asimismo, puede dejarse la altura de la capa de sedimentos a dragar h en función del volumen rectangular calculado por HEC-RAS:

$$
A_{trap} = \left(\frac{V_{HEC-RAS}}{50m}\right) + \left(\frac{V_{HEC-RAS}}{40m \cdot 50m}\right)^2 z
$$

Finalmente, se deja la expresión para determinar el volumen total considerando un volumen trapezoidal para cada sección transversal

$$
V_{(1D- Drag)} = 50m \cdot \left(\frac{V_{HEC-RAS}}{50m}\right) + 50m \cdot \left(\frac{V_{HEC-RAS}}{40m \cdot 50m}\right)^{2} z
$$
  

$$
V_{(1D- Drag)} = V_{HEC-RAS} + 50m \cdot \left(\frac{V_{HEC-RAS}}{40m \cdot 50m}\right)^{2} \cdot 3
$$
  

$$
V_{i(1D- Drag)} = V_{i(HEC-RAS)} + \frac{(V_{i(HEC-RAS)})^{2}}{26666.67}
$$

**Ecuación 22:** Volumen total a dragar entre secciones transversales de 50 metros.

De manera que el volumen total a dragar se calcula como la sumatoria del volumen a dragar para cada sección transversal:

$$
V_{(1D- Drag)} = \sum_{i=1}^{\#ST} V_{i(1D- Drag)}
$$

**Ecuación 23:** Volumen total a dragar para la modelación en una dimensión.

Finalmente, si bien la altura de la sección transversal de 4.5m desde la superficie del agua, se ingresará una altura de 5.0m al modelo. Esto, dado que en los contratos del INVIAS mencionados anteriormente, tuvieron en cuenta el MLSW "Mean Low Water Spring". Este parámetro se determina a partir de las mareas registradas por el IDEAM las cuales indican una elevación promedio de -0.5m. Por lo que la altura final a dragar se definió como -5.0 metros.

# **7.3 Conceptos teóricos para la elaboración del modelo hidráulico y geomorfológico en 2D**

Con el objetivo de elaborar el modelo hidráulico y geomorfológico de 2D en HEC-RAS, se debe tener en cuenta varios componentes dentro de este. Para esta investigación, se deben tener en cuenta:

- Geometría del cauce
- Aproximación hidrodinámica
- Sedimentación (condiciones de frontera y transporte)
- Dragado

### **7.3.1. Geometría del Cauce**

Para este modelo, la geometría del cauce también debe definirse desde el RAS Mapper. Si bien la elaboración de la geometría para ambos modelos depende del Modelo DEM, los elementos del cauce para ambos modelos son diferentes.

En el caso de un modelo hidráulico y geomorfológico en 2 dimensiones, ya no se consideran los elementos en una dimensión tales como las secciones transversales, el eje central del rio y las orillas. Para este caso se debe realizar un mallado sobre el modelo DEM a lo largo y ancho de la zona de estudio, así como delimitar las líneas de condición de frontera.

### **Modelo DEM**

El modelo DEM a importar en el RAS Mapper, será el mismo que se obtuvo a partir de la batimetría levantada por el Consorcio Monitoreos en el 2019 para el modelo en 1D.

### **Elementos del Cauce**

El manual de HEC-RAS para modelos en dos dimensiones, introduce el concepto de área de flujo. El manual también establece que *"El área de flujo 2D define el límite para el cual se realizarán los cálculos 2D. A La malla computacional (o cuadrícula computacional) se crea dentro del área de flujo 2D. Cada celda dentro de la malla computacional tiene las siguientes tres propiedades":*

**Centro de celda:** el centro computacional de la celda. Aquí es donde se almacena la elevación de la superficie del agua calculada para la celda. El centro de la celda no se corresponde necesariamente con el centroide exacto de la celda.

**Caras de la celda:** estas son las caras de los límites de la celda. Las caras son generalmente líneas rectas, pero también pueden ser líneas multipunto, como el límite exterior del área de flujo 2D.

**Puntos de cara de celda:** Los puntos de cara de celda son los extremos de las caras de celda. Son útiles para el límite exterior del área de flujo 2D se utilizan para conectar el área de flujo 2D a elementos 1D y condiciones de borde.

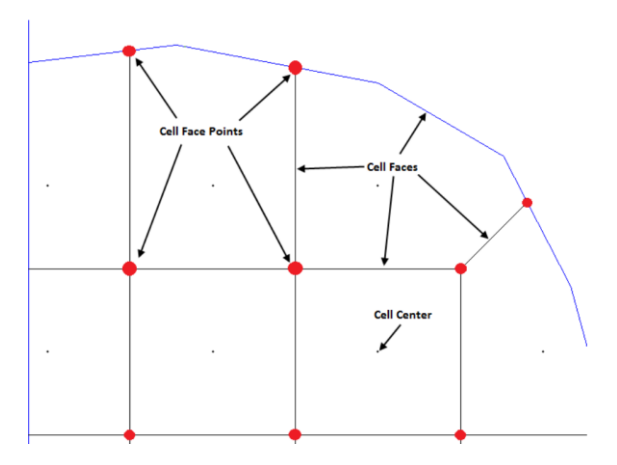

**Ilustración 49:** Características del mallado en HEC-RAS, para modelos en dos dimensiones. (HEC, 2022).

Después de crear el polígono de área de flujo en dos dimensiones, se debe crear la malla computacional. Para crear la malla, se debe establecer el tamaño de la celda para el área de flujo en 2D, la cual puede editarse o refinarse de acuerdo con la zona que las celdas estén cubriendo.

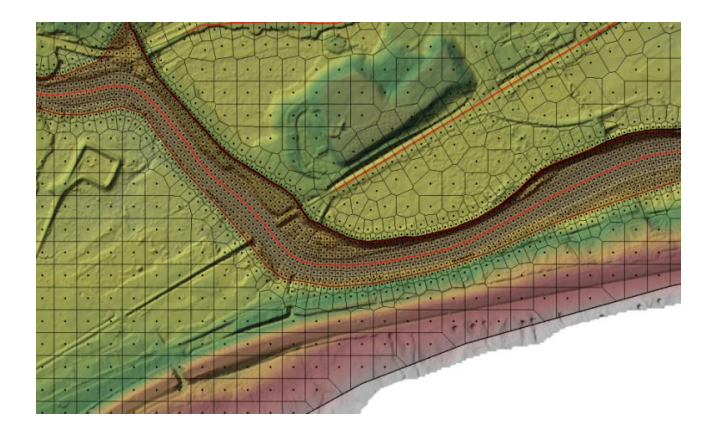

**Ilustración 50:** Ejemplo de mallado en HEC-RAS a partir de un modelo DEM. (HEC, 2022).

Finalmente, en RAS Mapper se debe dibujar dos líneas de condición de frontera. Estas líneas cumplen la función de delimitar en dos dimensiones la condición de frontera para la malla computacional del tramo de estudio. El manual establece que estos elementos guardan el tipo de condición de frontera y los parámetros correspondientes, tanto aguas arriba como aguas debajo de la malla computacional.

# **n de Manning**

Al igual que para el modelo en una dimensión, se le asignará a este modelo un n de Manning de 0.025, el cual será representado por una capa en RAS Mapper. Dicha malla cubrirá la geometría del mallado y se le asignará el valor de 0.025 a todos sus pixeles.

# **7.3.2. Aproximación Hidrodinámica**

A diferencia del modelo en 1D, HEC-RAS para modelos en 2 dimensiones se requiere que se realice una aproximación hidrodinámica de flujo no estacionario.

Tal y como se estableció para el modelo en una dimensión, se debe definir las condiciones de frontera tanto aguas arriba como aguas abajo para la modelación de flujo no estacionario. La diferencia principal es que la metodología y sus datos de entrada no están ligados a una sección transversal como en 1D. Por el contrario, toda la información será almacenada y descrita a través de las líneas de condición de frontera.

### **Condición de Frontera Aguas Arriba**

Al igual que en el modelo hidráulico y geomorfológico en 1D, ingresará como condición de frontera aguas arriba el hidrograma de entrada estimado para la desembocadura del río Matuntugo.

# **Condición de Frontera Aguas Abajo**

Para esta condición de frontera, se tendrá en cuenta el mismo criterio para el modelo 1D. Es decir, una elevación aguas debajo de -0.50 msnm.

### **Periodo de Calentamiento**

El manual de HEC-RAS también menciona que es fundamental establecer un periodo de calentamiento. Esto, debido a que, si el canal o río de estudio inicia totalmente seco, el movimiento de sedimentos iniciará a socavar el fondo desde el principio. Por lo tanto, se debe definir un tiempo de condición inicial (hr) y una fracción de rampa ascendente (la parte del tiempo de las condiciones iniciales que el modelo tardará en llegar gradualmente a los flujos de calentamiento completos, a menudo 0.1).

A partir de lo anterior, se definió un tiempo de condición inicial de 0.01 horas y una fracción de rampa ascendente de 0.4. Dichos valores son recomendados por HEC (2021).

# **7.3.3. Sedimentación**

Con el objetivo de determinar el cambio en la geomorfología del tramo del río Matuntugo hasta su desembocadura, es fundamental considerar las condiciones de frontera del lecho del río y el transporte de sedimentos para el modelo en dos dimensiones.

### **Condiciones de Frontera**

Así como se definió las condiciones de frontera para el modelo hidráulico y geomorfológico en 1D, también se requiere definir las condiciones de frontera en el modelo 2D. En este sentido, se debe establecer dos tipos de condición de frontera:

- Condición de carga de sedimentos
- Graduación del lecho

A diferencia de la metodología de condición de carga de sedimentos establecida para el modelo 1D, para este modelo 2D no es posible seguir la misma. Como lo establece el manual de HEC-RAS, modelar flujos no estacionarios en dos dimensiones implica el riesgo de que el flujo se vuelva no estacionario. Por lo que la ecuación de concentración de sedimentos en función del caudal establecida anteriormente para el modelo 1D, no es posible llevarla a cabo para este caso.

Por lo anterior, se optó por considerar la metodología de carga de equilibrio que ofrece el programa HEC-RAS. Como establece el manual de HEC-RAS para transporte de sedimentos en 2D, *"La condición límite de carga de equilibrio especifica la carga de sedimentos de entrada como la carga*  *de sedimentos de equilibrio. La carga de sedimentos en equilibrio se calcula como las concentraciones de sedimentos en equilibrio en las celdas de frontera multiplicadas por los flujos de en la cara de las celdas. Esta aproximación asume esencialmente una concentración de gradiente cero normal en la frontera. La condición de equilibrio de carga debe utilizarse siempre que no se disponga de datos o cuando se establezca por primera vez un modelo en para obtener rápidamente los resultados de la simulación o para comparar los resultados de otros tipos de condiciones de contorno que pueden ser sospechar.".* 

Finalmente, la graduación del lecho que se tendrá en cuenta para el modelo en 2D, será la misma curva granulométrica establecida en el modelo 1D.

#### **Transporte**

Considerando que HEC-RAS propone tres ecuaciones exclusivas para los modelos de transporte de sedimentos en dos dimensiones, para este caso se modelará con la ecuación propuesta por Wu et al. (2000). En este sentido, el manual técnico de HEC RAS expone las dos ecuaciones propuestas por Wu et al. (2000) para describir el transporte de sedimentos en el lecho y el transporte de carga suspendida en el flujo.

$$
q^*_{bk} = \begin{cases} 0.0053 \sqrt{R_k g d_k^3} \Big(\frac{\tau_b^\prime}{\tau_{\mathit{crk}}} - 1\Big)^{2.2} \text{ for } \tau_b^\prime > \tau_{ck} \\ 0 \hspace{3mm} \text{otherwise} \end{cases}
$$

$$
q_{sk}^* = \Bigg\{ \begin{matrix} 2.62 \times 10^{-5} \sqrt{R_k g d_k^3} \Big[ \Big( \frac{\tau_b}{\tau_{\sigma k}} - 1 \Big) \, \frac{U}{\omega_{sk}} \Big]^{1.74} & \text{for } \tau_b > \tau_{ck} \, \text{and } \tau_b' > \tau_{ck} \\ 0 & \text{otherwise} \end{matrix}
$$

**Ecuación 24:** Transporte de sedimentos en dos dimensiones. (Wu, et al. 2000).

Donde:

 $\bm{{q}_{bk}}^*$ : potencial de transporte de sedimentos de carga en el lecho fraccional  $(\frac{L^2}{T}$  $\frac{1}{T}$  $\bm{q_{sk}}^*$ : potencial de transporte de sedimentos de carga suspendida fraccional  $(\frac{L^2}{T})$  $\frac{1}{T}$  $R_k$ : gravedad específica sumergida de una partícula  $(-)$  $\boldsymbol{\rho_{sk}}^*$ : densidad de sedimento  $\big(\frac{M}{I^3}\big)$  $\frac{m}{L^3}$  $\boldsymbol{\rho}_{\boldsymbol{w}}$ : densidad del agua  $\big(\frac{M}{L^3}\big)$  $\frac{m}{L^3}$  $\tau_b$ : esfuerzo cortante en el lecho  $\left(\frac{M}{T}\right)$  $\frac{m}{LT^2}$  ${\boldsymbol{\tau}}'{}_b$ : esfuerzo cortante en el lecho superficial $\left(\frac{M}{I^{T}}\right)$  $\frac{m}{LT^2}$ 

 $\tau_{crk}$ : esfuerzo cortante crítico  $\left(\frac{M}{lT}\right)$  $\frac{m}{LT^2}$  $d_k$ : diámetro del sedimento  $(L)$ 

Donde  $L$  es una unidad de longitud,  $T$  es una unidad de tiempo y  $M$  una unidad de masa.

En segundo lugar, el método de clasificación para el modelo en 2D será el de capa activa. Como menciona el manual técnico de HEC-RAS para transporte de sedimentos, el método de clasificación de Thomas considera tres capas de sedimento. En este sentido, el método de capa activa solo tiene dos, las cuales son las capas en las cuales hay movimiento activo de sedimentos.

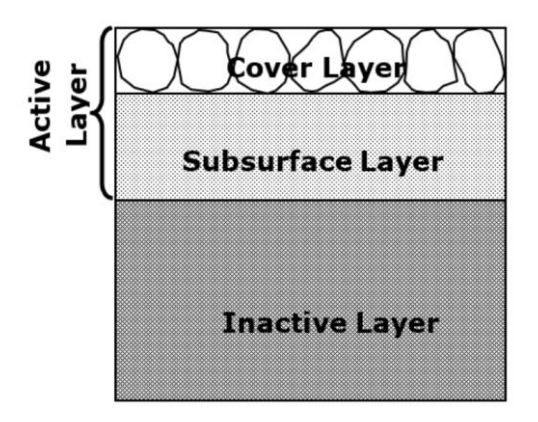

**Ilustración 51:** Diagrama de la capa activa para clasificación por el método de Thomas. (HEC, 2022).

Este método es similar al método de Thomas, la diferencia principal es que el método de capa activa no tiene en cuenta la capa inactiva inferior. El manual establece que este método tiene limitaciones en la resolución vertical, pero es un método más intuitivo que puede generar sedimentos más finos o gruesos durante su transporte.

Finalmente, para la velocidad de caída o velocidad terminal de los sedimentos, se tendrá en cuenta el método de Soulsby. A continuación, se presenta la ecuación principal del método:

$$
\omega_{sd} = \frac{v}{d} \cdot \left( \left( 10.36^2 + 1.049 d_{*}^{3} \right)^{\frac{1}{2}} - 10.36 \right)
$$

**Ecuación 25:** Velocidad terminal según el método de Soulsby. (HEC, 2022).

Donde:

 $\nu$ : viscosidad cinemática  $\left(\frac{L^2}{T}\right)$  $\frac{1}{T}$ 

 $g$ : aceleración de la gravedad  $\left(\frac{L}{\pi\epsilon}\right)$  $\frac{L}{T^2}$ 

- $d$ : diámetro de la partícula  $(L)$
- $d^*$ : parámetro del tamaño de partícula adimensional  $(-)$
- $R:$  gravedad específica sumergida  $(-)$
- $\rho_{_S}$ : densidad de partícula  $\left(\frac{M}{I^3}\right)$  $\frac{m}{L^3}$
- $\rho_w$ : densidad del agua  $\left(\frac{M}{I^3}\right)$  $\frac{m}{L^3}$

### **7.3.4. Dragado**

Si bien para el modelamiento en 2D, no existe un módulo de dragado en HEC-RAS (puesto que éste se calcula con base en las secciones transversales del modelo y en la geometría en 2D no se generan elementos de sección transversal), RAS Mapper sí genera un DEM para cada intervalo de tiempo. Por lo tanto, para el último día del modelo, se tiene el terreno final que indicará en qué medida se sedimento o se erosionó el terreno a largo de la modelación de transporte de sedimentos.

Sin embargo, como HEC-RAS no tiene un módulo para determinar el dragado para este terreno, es necesario exportar este modelo DEM al software ArcGIS Pro. Una vez importado, se relizará un análisis en 3D, y se ejecutará el siguiente modelo en ArcGIS Model Builder:

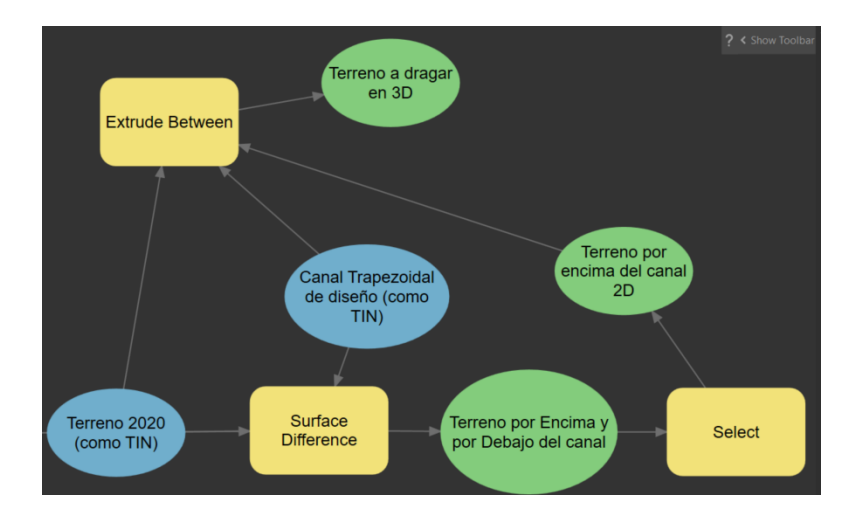

**Ilustración 52:** Esquema en ArcGIS Model Builder para calcular el volumen a dragar en ArcGIS Pro. *Fuente: elaboración propia.*

A continuación, se presenta la función de las tres herramientas de geo-proceso:

**Diferencia de Superficie:** esta herramienta calcula el desplazamiento en tres dimensiones entre dos superficies, para determinar las zonas que están por encima o por debajo de la superficie de referencia (Esri, ArcGIS Pro, 2023).

**Seleccionar:** permite seleccionar solamente las zonas que están por encima de la superficie de referencia (Esri, ArcGIS Pro, 2023).

**Extruir entre:** permite crear un volumen a partir de dos superficies de referencia y una clase de entidad en dos dimensiones (Esri, ArcGIS Pro, 2023).

# **8. RESULTADOS**

En el presente capítulo, se presentan los resultados obtenidos para las tres fases de este trabajo

- Resultados obtenidos de los dos Monitoreos contratados por el INVIAS entre el 2019 y 2020
- Modelo hidrológico para la determinación de los caudales de entrada
- Modelo hidráulico y geomorfológico en una dimensión
- Modelo hidráulico y geomorfológico en dos dimensiones

Lo anterior, con el objetivo de comparar la tasa de sedimentación y el volumen a dragar obtenidos por el Consorcio Mintoreo Puertos (2020) con dichos parámetros obtenidos a través de la modelación hidráulica y geomorfológica en una y dos dimensiones en HEC-RAS.

# **8.1 Monitoreos Contratados por el INVIAS entre 2019 y 2020**

De acuerdo con la batimetría realizada por el Consorcio Monitoreo Puertos (2020) y el Consorcio Monitoreos (2019), este consorcio implementó el software Hypack con el fin de determinar el volumen a dragar y la tasa de sedimentación entre el 20 de octubre de 2019 y el 17 de septiembre de 2020 en el canal de acceso. A continuación, se presenta las batimetrías levantadas en los periodos anteriormente señalados:

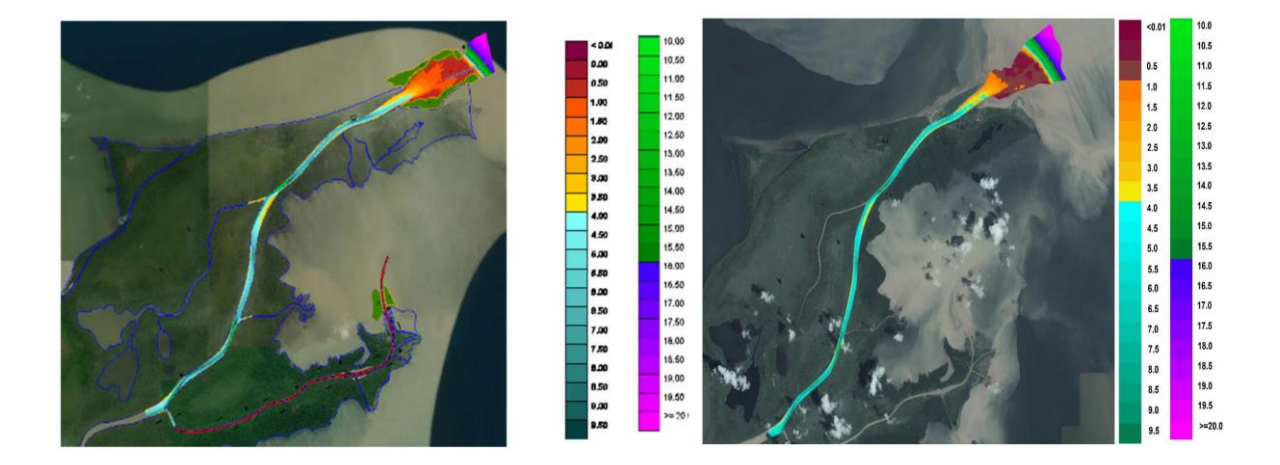

**Ilustración 53:** Batimetrías en la desembocadura del río Matuntugo en el 20 de octubre de 2019 y el 17 de septiembre de 2020. (Consorcio Monitoreos, 2019 y Consorcio Monitoreo Puertos, 2020).

Asimismo, con base en estas dos batimetrías, el Consorcio Monitoreo Puertos (2020) estableció el cambio en la geomorfología a través del siguiente esquema, donde números positivos indican sedimentación y números negativos indican erosión.

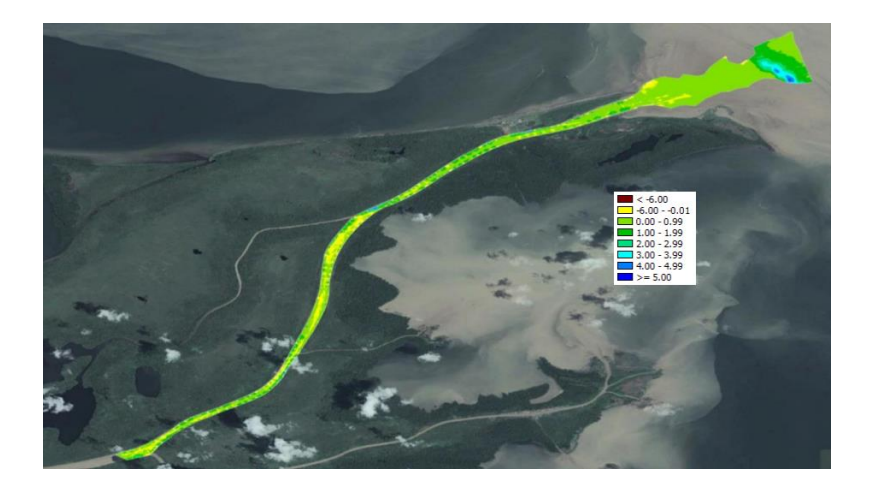

**Ilustración 54:** Cambio en la geomorfología de la desembocadura entre el 20 de octubre de 2019 y el 17 de septiembre de 2020. (Consorcio Monitoreo Puertos, 2020).

Para la batimetría realizada en el año 2019 por el Consorcio Monitoreos, este importó esta batimetría en el software Hypack y, considerando la longitud y la sección transversal del canal de diseño, obtuvo un valor total de 263.235 $m^3$ . A continuación, se presenta el volumen que debería ser dragado para garantizar la navegabilidad del canal de acceso en esta desembocadura:

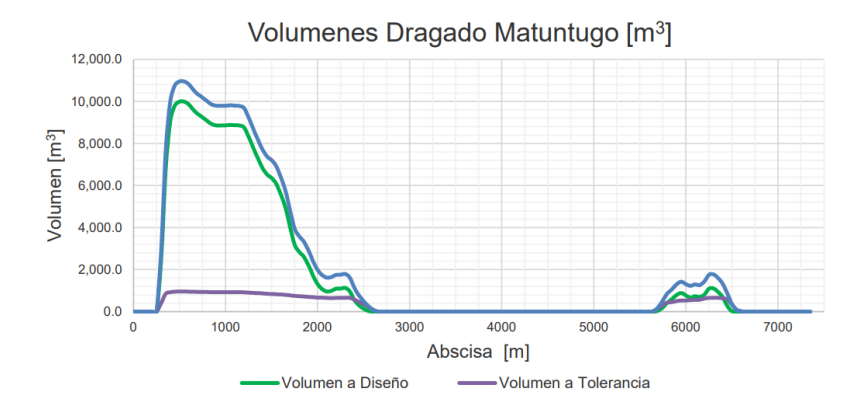

**Ilustración 55:** Gráfica que evidencia el volumen a dragar a lo largo del canal de acceso en la desembocadura del río Matuntugo, a octubre de 2019. (Consorcio Monitoreos, 2019).

Como puede evidenciarse en la anterior ilustración, la mayor cantidad de volumen a dragar se encuentra justamente en toda la desembocadura, en los últimos 2000 metros del canal. Por otro lado, una vez realizada la batimetría de 2020, el Consorcio Monitoreo Puertos importó esta batimetría en el software Hypack y, considerando la longitud y la sección transversal del canal de diseño, obtuvo un valor total de  $327.271m^3$ :

,<br>|volume Report Plan: Method: Standard Hypack 3/02/2021 6:36:35 a. m.<br>Areas: Sq Meters, Volumes: Cu Meters

Volume Summary:

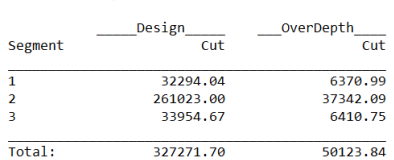

**Ilustración 56:** Volumen total a dragar de acuerdo con la batimetría realizada en septiembre de 2020 obtenido con el software Hypack. (Consorcio Monitoreo Puertos, 2020).

De manera que, a partir de estos resultados, el Consorcio Monitoreo Puertos determinó la tasa de sedimentación como se muestra a continuación:

> $S_{2019/2020} = \frac{V_{2020} - V_{2019}}{t}$  $t_{2019/2020}$

$$
S_{2019/2020}=\frac{327.271 m^3-263.235 m^3}{11.1 meses}=5759\frac{m^3}{mes}
$$

# **8.2 Modelo Hidrológico en HEC-HMS**

### **8.2.1. Delimitación de la Zona de Estudio**

Con el fin de determinar los caudales de entrada al río Matuntugo, se identificó que la estación hidrológica más cercana al río aguas arriba, es la estación Bellavista.

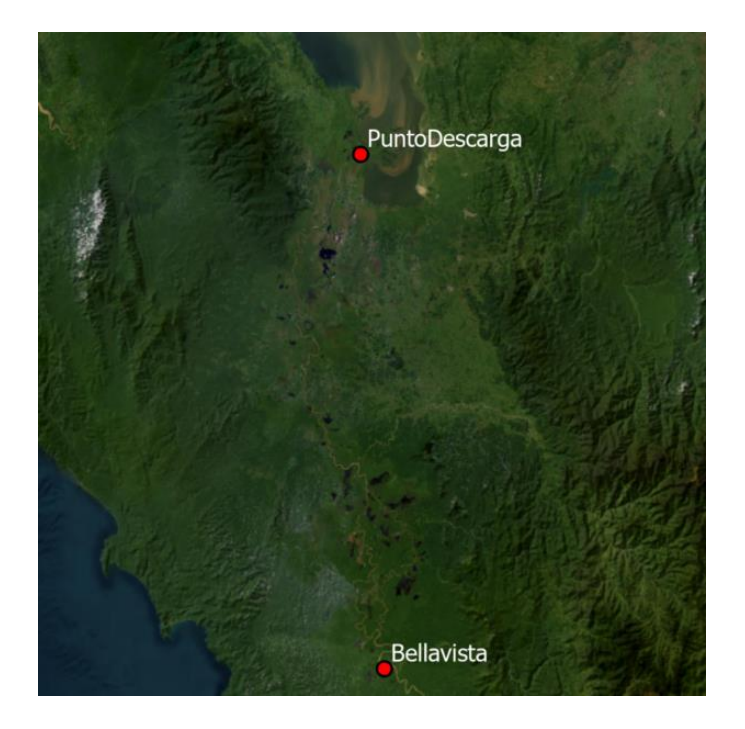

**Ilustración 57:** Identificación de la estación Bellavista y el punto de descarga justo antes del inicio de las desembocaduras en el río Atrato. *Fuente: elaboración propia.*

De este modo, para calcular el caudal medio diario en el punto de descarga, se planteó la siguiente ecuación:

 $Q_{m (descarga)} = Q_{m (Bellavista)} + Q_{m (Afluentes)}$ 

**Ecuación 26:** Caudal medio diario en el punto de descarga, justo antes del inicio de las desembocaduras en Bocas del Atrato.

Para calcular el caudal medio diario de los afluentes al río entre el punto de descarga y la estación de Bellavista, se debe en primer lugar delimitar la zona de estudio entre estos dos puntos. Para esto, se tuvo en cuenta el modelo DEM de Colombia descargado del geoportal del IGAC (2023).

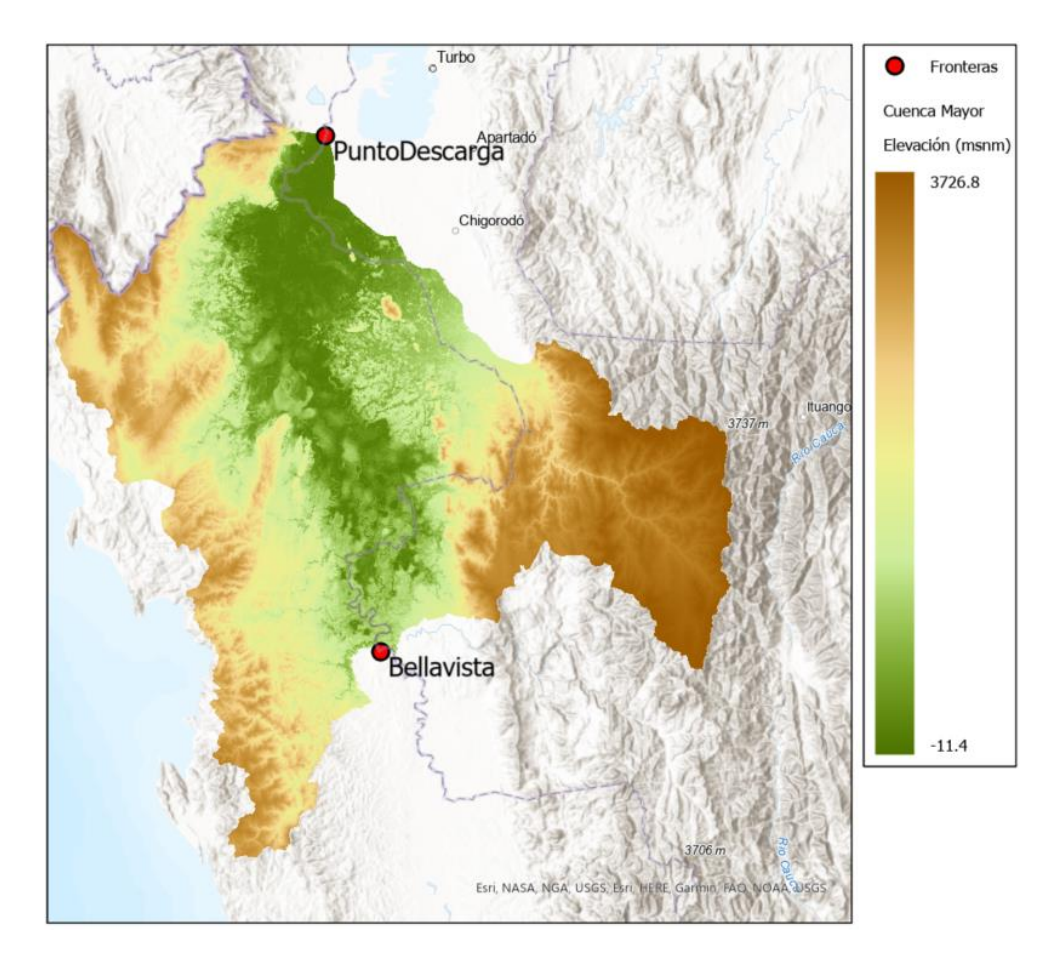

**Ilustración 58:** Identificación de la zona de estudio para delimitar las cuencas que, por medio de sus afluentes, aportan al cauce principal después de la estación Bellavista. *Fuente: elaboración propia.*

Una vez delimitada la zona de estudio, de acuerdo con los afluentes que llegan al río principal, se procedió a dividir la cuenca identificada en subcuencas (cada subcuenca delimitada por su afluente que llega al cauce principal del río Atrato entre los puntos de frontera). De esta forma, se muestra las fracciones de mapas que muestran la desembocadura de cada afluente al cauce principal del río Atrato.

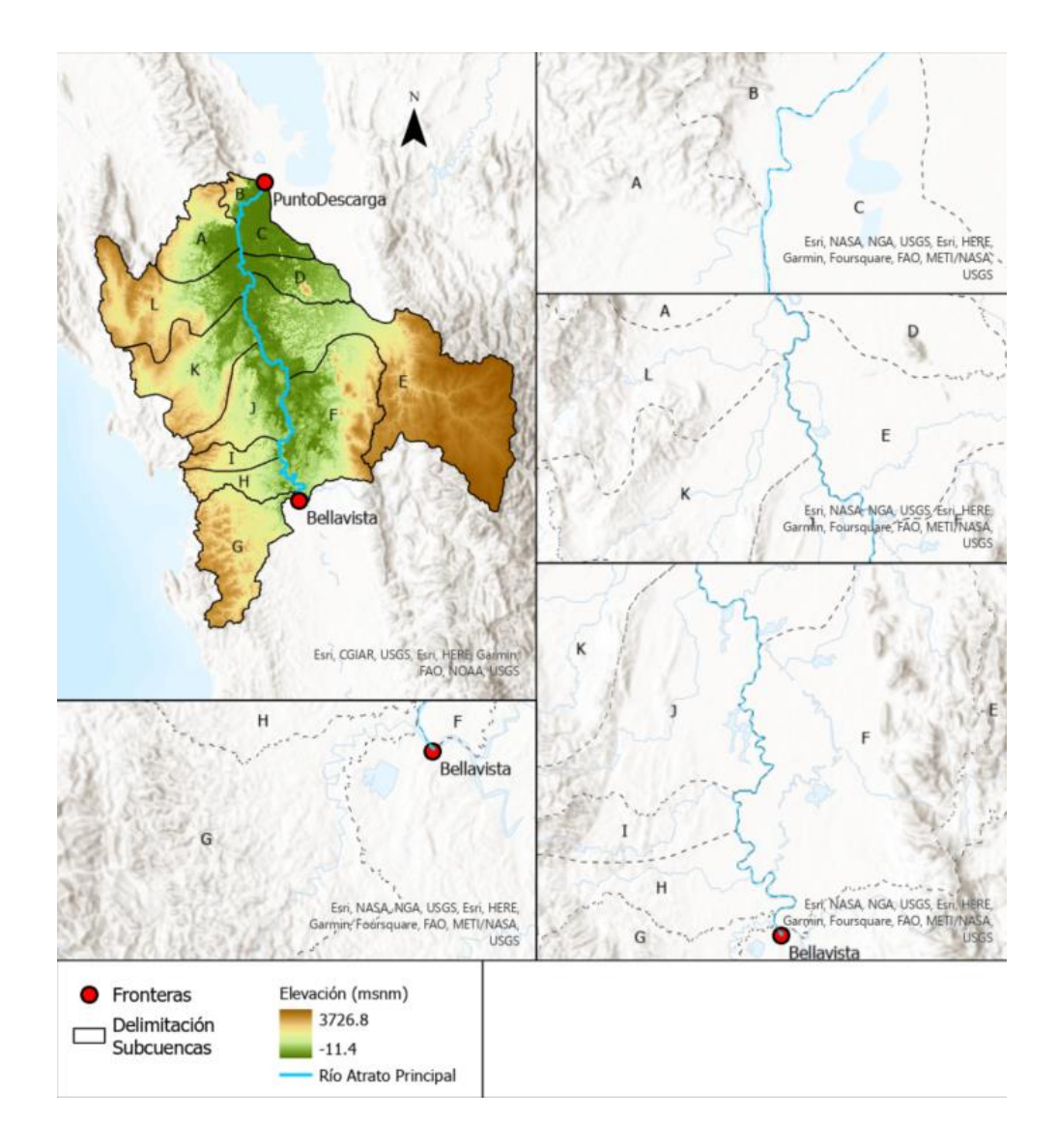

**Ilustración 59:** Delimitación de las subcuencas *i*, de acuerdo con los afluentes que aportan flujo al cauce principal después de la estación Bellavista. *Fuente: elaboración propia.*

### **8.2.2. Construcción de cada subcuenca en HEC-HMS**

Una vez definidas las subcuencas, se procede a importar el modelo DEM de cada una al programa HEC-HMS. Esto con el objetivo de delinear cada subcuenca *i* en subcuencas más pequeñas *j*, así como delimitar el tramo principal del río en cada cuenca. Esto se logró realizar gracias a la herramienta GIS de HEC-HMS para preprocesar drenaje acuerdo al ráster y la identificación de afluentes.

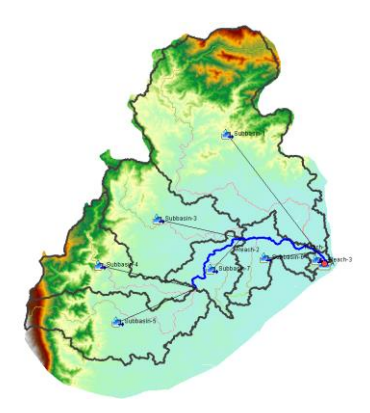

**Ilustración 60:** Elaboración de la subcuenca A en HEC-HMS. *Fuente: elaboración propia.*

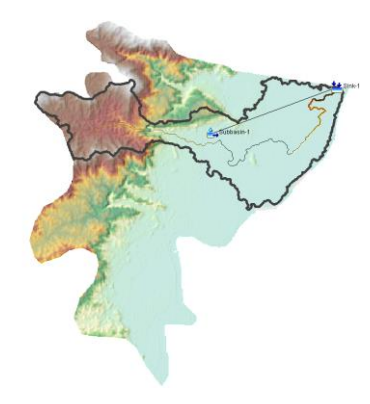

**Ilustración 61:** Elaboración de la subcuenca B en HEC-HMS. *Fuente: elaboración propia.*

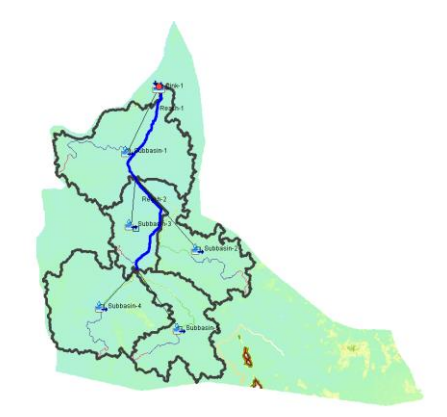

**Ilustración 62:** Elaboración de la subcuenca C en HEC-HMS. *Fuente: elaboración propia.*

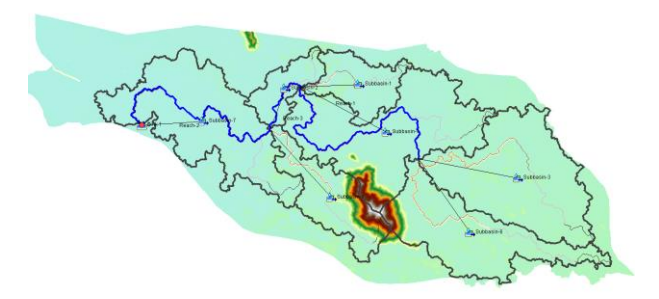

**Ilustración 63:** Elaboración de la subcuenca D en HEC-HMS. *Fuente: elaboración propia.*

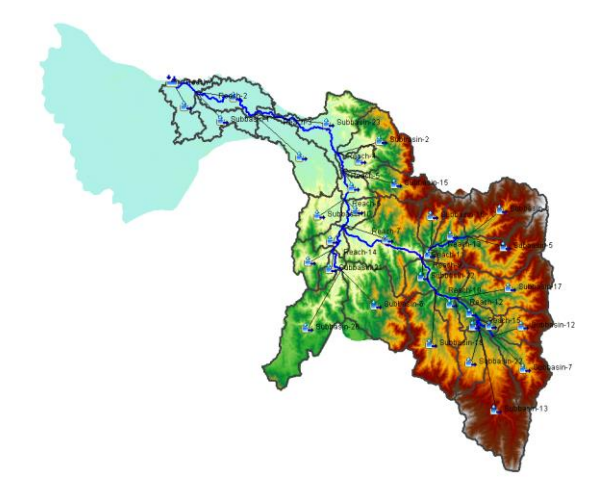

**Ilustración 64:** Elaboración de la subcuenca E en HEC-HMS. *Fuente: elaboración propia.*

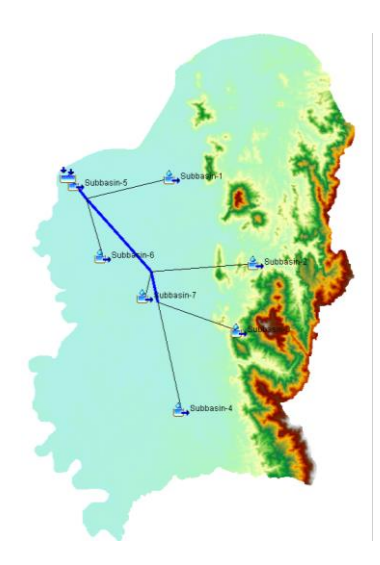

**Ilustración 65:** Elaboración de la subcuenca F en HEC-HMS. *Fuente: elaboración propia.*

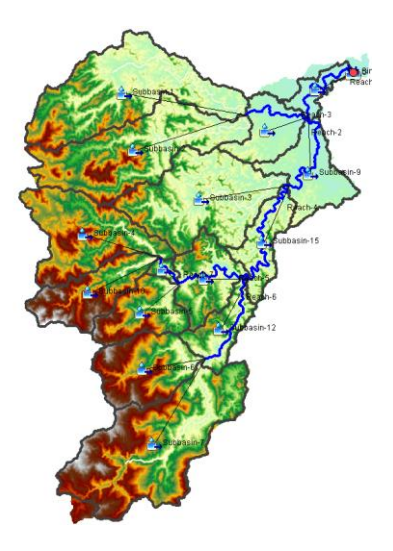

**Ilustración 66:** Elaboración de la subcuenca G en HEC-HMS. *Fuente: elaboración propia.*

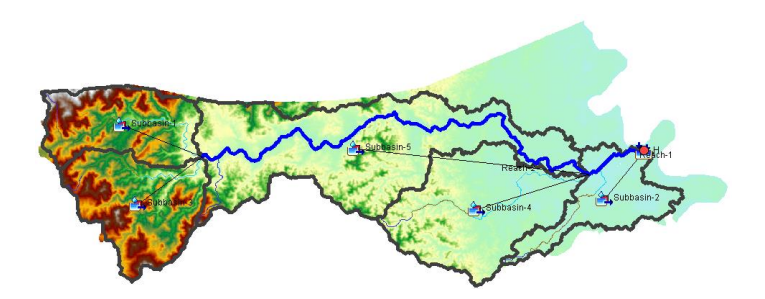

**Ilustración 67:** Elaboración de la subcuenca H en HEC-HMS. *Fuente: elaboración propia.*

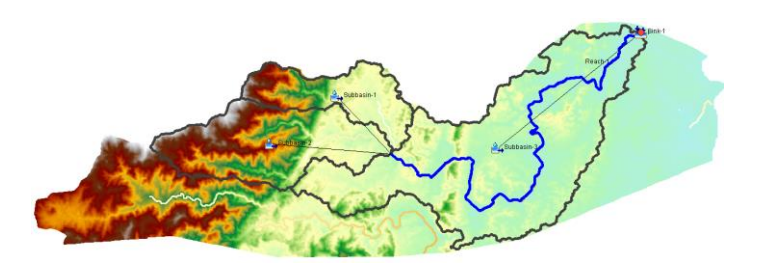

**Ilustración 68:** Elaboración de la subcuenca I en HEC-HMS. *Fuente: elaboración propia.*

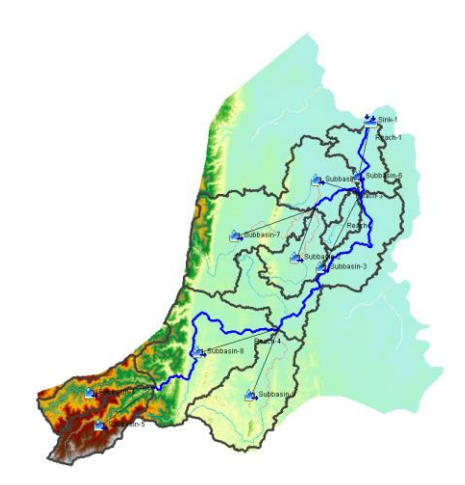

**Ilustración 69:** Elaboración de la subcuenca J en HEC-HMS. *Fuente: elaboración propia.*

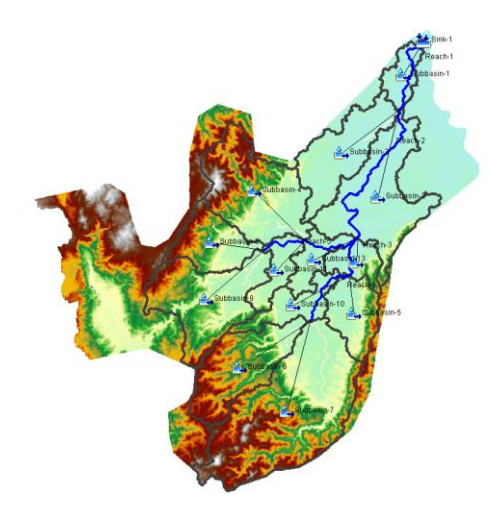

**Ilustración 70:** Elaboración de la subcuenca K en HEC-HMS. *Fuente: elaboración propia.*

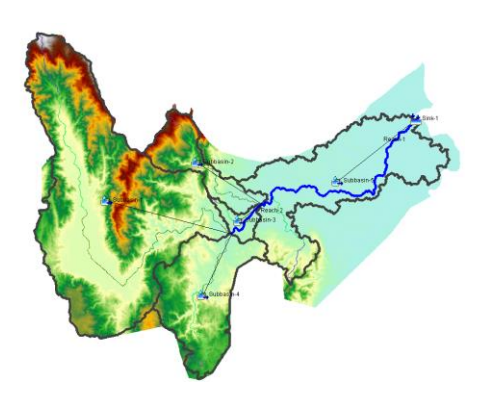

**Ilustración 71:** Elaboración de la subcuenca L en HEC-HMS. *Fuente: elaboración propia.*

# **8.2.3. Parámetros para los Métodos de las Cuencas**

Después de haber delimitado las subcuencas *i* en subcuencas más pequeñas *j* dadas por HEC-HMS, se procedió a calcular los parámetros para cada método en el modelo de cada subcuenca *i*.

### **Dosel**

Como se expuso en el marco teórico, el dosel será estimado mediante el método de dosel simple. Para determinar el máximo dosel en cada subcuenca, se consideró la capa de cobertura del suelo en Colombia generada por el geoportal del IGAC. Posteriormente, se delimitó la capa y, a partir del tipo de cobertura, se clasificó cada polígono con base en el máximo dosel en función de los tres tipos de cobertura establecidos por Krest Engineers (2021).

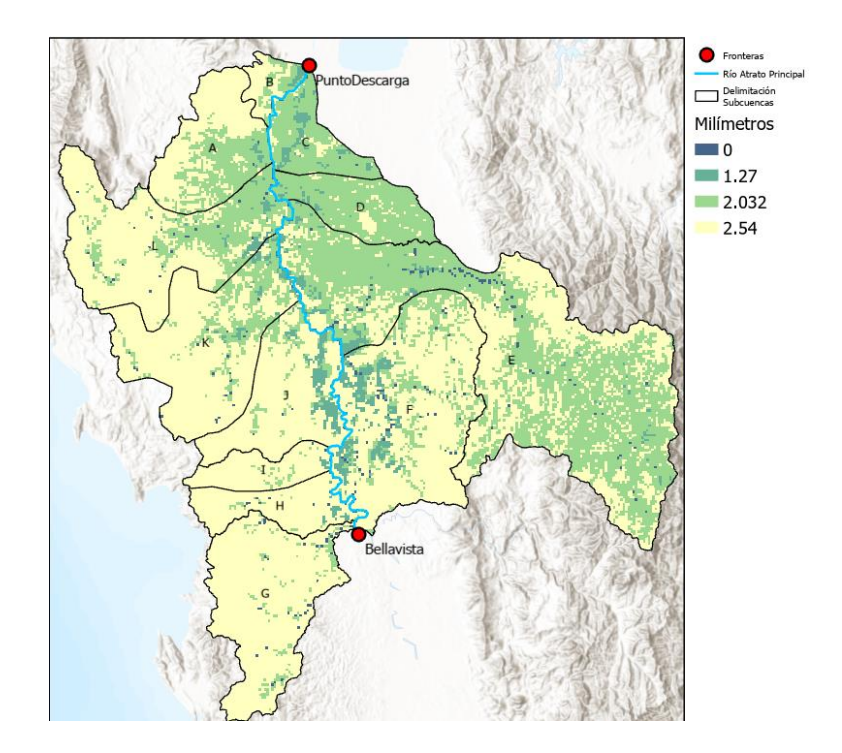

**Ilustración 72:** Máximo dosel estimado en la zona de estudio después de la estación Bellavista. *Fuente: elaboración propia.*

A partir de la anterior ilustración, se puede evidenciar a menor elevación, menor es el máximo valor de dosel en la cuenca de estudio. Por el contrario, los valores más altos de máximo dosel se encuentran en los puntos más altos de la cuenca.

En ArcGIS Pro, con la herramienta "Zonal Statistics as Table", se obtuvo el valor promedio para cada subcuenca *j* en cada subcuenca *i* de acuerdo con el ráster de máximo dosel.

|             | Subcuenca i - Máximo Dosel (mm) |                              |                          |                              |      |                              |                              |                              |                              |                              |                              |                              |
|-------------|---------------------------------|------------------------------|--------------------------|------------------------------|------|------------------------------|------------------------------|------------------------------|------------------------------|------------------------------|------------------------------|------------------------------|
| Subcuenca j | A                               | B                            | $\overline{C}$           | D                            | E    | F                            | G                            | Η                            | I                            | J                            | K                            | L                            |
| Subbasin-1  | 2.44                            | 2.11                         | 2.00                     | 2.10                         | 1.81 | 2.29                         | 2.50                         | 2.54                         | 2.54                         | 2.33                         | 1.87                         | 2.47                         |
| Subbasin-2  | 2.03                            | $\overline{\phantom{0}}$     | 2.03                     | 2.07                         | 2.44 | 2.35                         | 2.51                         | 2.17                         | 2.53                         | 2.52                         | 2.24                         | 2.36                         |
| Subbasin-3  | 2.30                            | $\frac{1}{2}$                | 1.70                     | 2.08                         | 2.32 | 2.40                         | 2.53                         | 2.53                         | 2.47                         | 2.25                         | 2.21                         | 2.29                         |
| Subbasin-4  | 2.47                            | $\overline{\phantom{0}}$     | 1.91                     | 2.11                         | 2.17 | 2.37                         | 2.52                         | 2.51                         | $\blacksquare$               | 2.54                         | 2.48                         | 2.50                         |
| Subbasin-5  | 2.35                            | $\blacksquare$               | 2.02                     | 2.18                         | 2.19 | 2.06                         | 2.54                         | 2.45                         | $\blacksquare$               | 2.54                         | 2.50                         | 2.14                         |
| Subbasin-6  | 2.06                            | $\overline{\phantom{0}}$     | $\overline{\phantom{0}}$ | 2.08                         | 2.26 | 1.98                         | 2.50                         | -                            | $\overline{\phantom{a}}$     | 1.98                         | 2.51                         | $\qquad \qquad \blacksquare$ |
| Subbasin-7  | 2.10                            | $\blacksquare$               | ÷,                       | 1.97                         | 2.10 | 1.97                         | 2.48                         | ÷,                           | $\overline{\phantom{0}}$     | 2.53                         | 2.47                         | $\overline{\phantom{a}}$     |
| Subbasin-8  | $\overline{\phantom{a}}$        | $\overline{\phantom{0}}$     | ٠                        | $\blacksquare$               | 1.96 | $\overline{\phantom{a}}$     | 2.43                         | $\overline{\phantom{0}}$     | ٠                            | 2.47                         | 2.52                         | $\overline{\phantom{0}}$     |
| Subbasin-9  | $\overline{\phantom{a}}$        | $\qquad \qquad \blacksquare$ | $\overline{\phantom{0}}$ | $\overline{\phantom{a}}$     | 2.28 | $\blacksquare$               | 2.43                         | $\overline{\phantom{0}}$     | ٠                            | 2.53                         | 2.49                         | $\overline{\phantom{a}}$     |
| Subbasin-10 | $\overline{\phantom{a}}$        | $\overline{\phantom{a}}$     | ٠                        | $\overline{\phantom{a}}$     | 2.46 | $\overline{\phantom{a}}$     | 2.51                         | $\qquad \qquad \blacksquare$ | $\overline{\phantom{0}}$     | $\overline{\phantom{a}}$     | 2.43                         | $\overline{\phantom{a}}$     |
| Subbasin-11 | $\overline{\phantom{a}}$        | $\qquad \qquad \blacksquare$ | $\overline{\phantom{0}}$ | $\blacksquare$               | 2.40 | $\overline{\phantom{a}}$     | 2.44                         | $\overline{\phantom{0}}$     | $\overline{\phantom{0}}$     | $\overline{\phantom{a}}$     | 2.36                         | $\overline{\phantom{a}}$     |
| Subbasin-12 | $\overline{\phantom{a}}$        | $\qquad \qquad \blacksquare$ | ٠                        | $\overline{\phantom{a}}$     | 2.06 | $\overline{\phantom{a}}$     | 2.47                         | $\qquad \qquad \blacksquare$ | -                            | $\overline{\phantom{a}}$     | 2.02                         | $\overline{\phantom{a}}$     |
| Subbasin-13 | $\overline{\phantom{a}}$        | $\qquad \qquad \blacksquare$ | -                        | $\overline{\phantom{a}}$     | 2.24 | $\overline{\phantom{a}}$     | 2.03                         | $\qquad \qquad \blacksquare$ | -                            | $\overline{\phantom{a}}$     | 2.17                         | $\overline{\phantom{a}}$     |
| Subbasin-14 | $\overline{\phantom{a}}$        | $\qquad \qquad \blacksquare$ | $\overline{\phantom{0}}$ | $\overline{\phantom{a}}$     | 2.05 | $\overline{\phantom{a}}$     | 2.43                         | $\qquad \qquad \blacksquare$ | -                            | $\overline{\phantom{a}}$     | $\overline{\phantom{a}}$     | $\overline{\phantom{a}}$     |
| Subbasin-15 | $\overline{\phantom{a}}$        | $\qquad \qquad \blacksquare$ | -                        | $\overline{\phantom{0}}$     | 2.42 | $\overline{\phantom{a}}$     | 2.40                         | ۰                            | -                            | $\overline{\phantom{a}}$     | $\overline{\phantom{a}}$     | $\qquad \qquad \blacksquare$ |
| Subbasin-16 | $\overline{\phantom{a}}$        | $\qquad \qquad \blacksquare$ | ٠                        | $\overline{\phantom{a}}$     | 2.25 | $\overline{\phantom{a}}$     | ÷,                           | -                            | -                            | $\blacksquare$               | $\overline{\phantom{a}}$     | $\overline{\phantom{a}}$     |
| Subbasin-17 | $\overline{\phantom{a}}$        | $\overline{\phantom{0}}$     | ٠                        | $\overline{\phantom{0}}$     | 2.16 | $\overline{\phantom{a}}$     | $\overline{\phantom{a}}$     | -                            | -                            | $\overline{\phantom{a}}$     | $\overline{\phantom{a}}$     | $\overline{\phantom{a}}$     |
| Subbasin-18 | $\overline{\phantom{a}}$        | $\overline{\phantom{a}}$     | ÷,                       | $\overline{\phantom{a}}$     | 2.17 | $\overline{\phantom{a}}$     | -                            | -                            | -                            | $\blacksquare$               | $\overline{\phantom{a}}$     | $\overline{\phantom{a}}$     |
| Subbasin-19 | $\blacksquare$                  | $\overline{\phantom{0}}$     | $\overline{\phantom{0}}$ | $\qquad \qquad \blacksquare$ | 2.27 | $\overline{\phantom{a}}$     | $\overline{\phantom{a}}$     | -                            | -                            | $\overline{\phantom{a}}$     | $\overline{\phantom{a}}$     | $\overline{\phantom{a}}$     |
| Subbasin-20 | $\overline{\phantom{a}}$        | -                            | ٠                        | $\overline{\phantom{a}}$     | 2.19 | $\overline{\phantom{a}}$     | ٠                            | -                            | -                            |                              | $\overline{\phantom{a}}$     | $\overline{\phantom{a}}$     |
| Subbasin-21 | $\blacksquare$                  | $\overline{\phantom{0}}$     | $\overline{\phantom{0}}$ | $\blacksquare$               | 2.34 | $\overline{\phantom{a}}$     | $\overline{\phantom{a}}$     | -                            | -                            | $\qquad \qquad \blacksquare$ | $\overline{\phantom{a}}$     | $\qquad \qquad \blacksquare$ |
| Subbasin-22 | $\blacksquare$                  | $\overline{\phantom{0}}$     | ٠                        | $\qquad \qquad \blacksquare$ | 2.14 | $\qquad \qquad \blacksquare$ | $\overline{\phantom{a}}$     | -                            | -                            |                              | $\overline{a}$               | $\qquad \qquad \blacksquare$ |
| Subbasin-23 | $\overline{\phantom{a}}$        | $\qquad \qquad \blacksquare$ | $\overline{\phantom{0}}$ | $\blacksquare$               | 2.12 | $\overline{\phantom{a}}$     | $\blacksquare$               | $\qquad \qquad \blacksquare$ | $\qquad \qquad \blacksquare$ | $\overline{\phantom{a}}$     | $\overline{\phantom{a}}$     | $\qquad \qquad \blacksquare$ |
| Subbasin-24 | $\overline{\phantom{a}}$        | $\qquad \qquad \blacksquare$ | ٠                        | $\qquad \qquad \blacksquare$ | 2.08 | $\overline{\phantom{a}}$     | -                            | -                            | -                            |                              | $\qquad \qquad \blacksquare$ |                              |
| Subbasin-25 | $\overline{\phantom{a}}$        | $\overline{\phantom{0}}$     | ٠                        | $\qquad \qquad \blacksquare$ | 2.29 | $\overline{\phantom{a}}$     | $\qquad \qquad \blacksquare$ | -                            | ٠                            | $\qquad \qquad \blacksquare$ | $\overline{\phantom{a}}$     | $\qquad \qquad \blacksquare$ |
| Subbasin-26 | ٠                               | $\overline{\phantom{a}}$     | -                        | $\qquad \qquad \blacksquare$ | 2.35 | $\qquad \qquad \blacksquare$ | -                            | -                            | -                            |                              | $\qquad \qquad \blacksquare$ |                              |
| Subbasin-27 | $\overline{\phantom{a}}$        | $\overline{\phantom{0}}$     | ٠                        | $\qquad \qquad \blacksquare$ | 2.16 | $\overline{\phantom{a}}$     | $\overline{\phantom{0}}$     | -                            | -                            | $\overline{\phantom{a}}$     | $\overline{\phantom{a}}$     | $\qquad \qquad \blacksquare$ |
| Subbasin-28 |                                 | ٠                            | -                        | -                            | 2.23 | $\qquad \qquad \blacksquare$ | -                            | -                            | -                            | $\overline{\phantom{0}}$     |                              |                              |
| Subbasin-29 | $\overline{\phantom{a}}$        | $\qquad \qquad \blacksquare$ | ٠                        | $\overline{\phantom{a}}$     | 2.03 | $\overline{\phantom{a}}$     | -                            | -                            | -                            | $\overline{\phantom{a}}$     | $\overline{\phantom{a}}$     | ٠                            |
| Subbasin-30 | $\overline{\phantom{a}}$        | -                            | -                        | $\overline{\phantom{0}}$     | 2.11 | $\overline{\phantom{0}}$     | $\overline{\phantom{0}}$     | -                            | -                            |                              | $\overline{\phantom{a}}$     |                              |
| Subbasin-31 | $\overline{\phantom{a}}$        | -                            | -                        | $\overline{\phantom{0}}$     | 2.24 | $\overline{\phantom{a}}$     | $\overline{\phantom{a}}$     | -                            | -                            | $\overline{\phantom{a}}$     | $\overline{\phantom{a}}$     | $\overline{\phantom{a}}$     |
| Subbasin-32 | $\qquad \qquad \blacksquare$    | -                            | ٠                        | $\frac{1}{2}$                | 2.09 | $\frac{1}{2}$                | $\blacksquare$               | -                            | ٠                            |                              | $\overline{\phantom{a}}$     | $\qquad \qquad \blacksquare$ |
| Subbasin-33 |                                 | -                            |                          | $\qquad \qquad \blacksquare$ | 2.18 | -                            |                              |                              |                              |                              |                              |                              |

**Tabla 3:** Máximo dosel para cada subcuenca *j* en cada subcuenca *i*.

Finalmente, se estableció que los procesos de evapotranspiración solamente ocurran durante periodos secos. Asimismo, un almacenamiento inicial de dosel del 10%.

### **Superficie**

Como fue expuesto en el marco teórico, para modelar el comportamiento de superficie de las subcuencas, se tendrá en cuenta el método de superficie simple. Con el fin de determinar el máximo almacenamiento de superficie para la zona de estudio, se tuvo en cuenta la tabla propuesta por AWRE (2022), la cual establece el valor de máximo almacenamiento en función de la pendiente (%). Por lo tanto, en ArcGIS Pro, se implementó la herramienta "Slope" para calcular la pendiente a partir del modelo DEM. Una vez obtenida la capa de pendientes, se realizó una reclasificación a partir de los criterios establecidos por la tabla de AWRE propuesta por (2022). Una vez realizada esta reclasificación, se obtuvo el siguiente mapa.

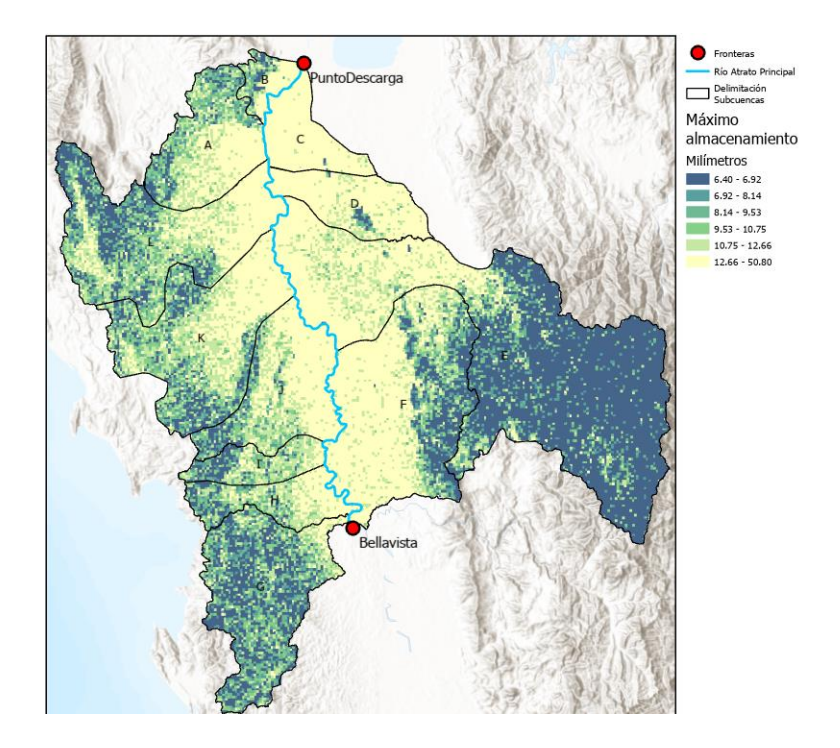

**Ilustración 73:** Máximo almacenamiento de superficie en la zona de estudio después de la estación Bellavista. *Fuente: elaboración propia.*

Teniendo en cuenta el anterior mapa, el máximo almacenamiento de superficie tiene el mismo patrón que el máximo dosel. Se evidencia que, a menor elevación del terreno, se encuentra un valor menor de máximo almacenamiento de superficie.

Una vez obtenida esta capa en ArcGIS Pro, con la herramienta "Zonal Statistics as Table", se obtuvo el valor promedio para cada subcuenca *j* en cada subcuenca *i* de acuerdo con el ráster de máximo almacenamiento de superficie.

|             | Subcuenca i - Máximo Almacenamiento de Superficie (mm) |                              |                          |                          |       |                          |                              |                              |                              |                              |                              |                              |
|-------------|--------------------------------------------------------|------------------------------|--------------------------|--------------------------|-------|--------------------------|------------------------------|------------------------------|------------------------------|------------------------------|------------------------------|------------------------------|
| Subcuenca j | A                                                      | B                            | $\mathsf C$              | D                        | E     | $\mathsf{F}$             | G                            | H                            |                              | J                            | Κ                            | L                            |
| Subbasin-1  | 20.41                                                  | 35.38                        | 49.98                    | 44.98                    | 41.83 | 39.28                    | 10.52                        | 10.52                        | 19.70                        | 41.57                        | 48.76                        | 12.91                        |
| Subbasin-2  | 50.80                                                  | $\overline{\phantom{a}}$     | 50.80                    | 43.15                    | 8.15  | 19.20                    | 8.99                         | 42.38                        | 13.59                        | 38.14                        | 40.27                        | 13.32                        |
| Subbasin-3  | 24.61                                                  | $\blacksquare$               | 50.06                    | 45.41                    | 6.52  | 19.20                    | 9.08                         | 9.38                         | 17.59                        | 40.61                        | 42.45                        | 19.86                        |
| Subbasin-4  | 15.91                                                  | $\blacksquare$               | 49.60                    | 43.54                    | 7.32  | 35.94                    | 9.13                         | 23.63                        | $\blacksquare$               | 8.57                         | 15.14                        | 12.74                        |
| Subbasin-5  | 23.04                                                  | $\blacksquare$               | 49.94                    | 28.35                    | 6.68  | 50.80                    | 8.59                         | 20.23                        | $\blacksquare$               | 8.38                         | 22.24                        | 36.07                        |
| Subbasin-6  | 49.19                                                  | $\blacksquare$               | $\overline{\phantom{a}}$ | 42.20                    | 7.64  | 47.88                    | 8.58                         | $\blacksquare$               | $\blacksquare$               | 49.26                        | 14.00                        | $\qquad \qquad \blacksquare$ |
| Subbasin-7  | 40.12                                                  | $\overline{\phantom{0}}$     | $\overline{\phantom{a}}$ | 47.86                    | 6.60  | 42.49                    | 9.20                         | $\frac{1}{2}$                | $\blacksquare$               | 25.80                        | 14.22                        | $\blacksquare$               |
| Subbasin-8  | $\blacksquare$                                         | $\qquad \qquad \blacksquare$ | $\overline{\phantom{0}}$ | $\overline{\phantom{a}}$ | 44.78 | $\blacksquare$           | 14.65                        | $\overline{\phantom{0}}$     | $\blacksquare$               | 18.82                        | 14.73                        | $\blacksquare$               |
| Subbasin-9  | $\frac{1}{2}$                                          | $\overline{\phantom{0}}$     | $\overline{\phantom{0}}$ | $\overline{\phantom{a}}$ | 22.23 | $\blacksquare$           | 17.30                        | $\frac{1}{2}$                | $\overline{\phantom{a}}$     | 18.49                        | 16.07                        | $\qquad \qquad \blacksquare$ |
| Subbasin-10 | $\overline{\phantom{a}}$                               | $\qquad \qquad \blacksquare$ | $\overline{\phantom{0}}$ | $\overline{\phantom{a}}$ | 7.15  | $\overline{\phantom{a}}$ | 8.29                         | $\overline{\phantom{a}}$     | $\overline{\phantom{a}}$     | $\overline{\phantom{a}}$     | 26.12                        | $\blacksquare$               |
| Subbasin-11 | $\overline{\phantom{a}}$                               | $\overline{\phantom{0}}$     | $\overline{\phantom{0}}$ | $\overline{\phantom{a}}$ | 6.96  | $\overline{\phantom{a}}$ | 8.90                         | $\overline{\phantom{a}}$     | $\overline{\phantom{a}}$     | $\blacksquare$               | 30.19                        | $\blacksquare$               |
| Subbasin-12 | $\overline{\phantom{a}}$                               | $\overline{\phantom{0}}$     | $\overline{\phantom{0}}$ | $\overline{\phantom{a}}$ | 6.91  | $\overline{\phantom{a}}$ | 9.47                         | $\overline{\phantom{a}}$     | $\overline{\phantom{a}}$     | $\overline{\phantom{a}}$     | 33.21                        | $\blacksquare$               |
| Subbasin-13 | $\qquad \qquad \blacksquare$                           | $\blacksquare$               | $\overline{\phantom{0}}$ | $\blacksquare$           | 7.11  | $\blacksquare$           | 37.79                        | $\overline{\phantom{a}}$     | $\overline{\phantom{a}}$     | $\blacksquare$               | 33.91                        | $\blacksquare$               |
| Subbasin-14 | $\qquad \qquad \blacksquare$                           | $\qquad \qquad \blacksquare$ | $\overline{\phantom{0}}$ | $\blacksquare$           | 38.91 | $\overline{\phantom{a}}$ | 7.57                         | $\overline{\phantom{a}}$     | $\overline{\phantom{a}}$     | $\blacksquare$               | $\qquad \qquad \blacksquare$ | $\blacksquare$               |
| Subbasin-15 | $\qquad \qquad \blacksquare$                           | -                            | $\overline{\phantom{0}}$ | $\blacksquare$           | 7.49  | $\overline{\phantom{a}}$ | 8.49                         | $\overline{\phantom{a}}$     | $\overline{\phantom{a}}$     | $\blacksquare$               | $\overline{\phantom{a}}$     | $\blacksquare$               |
| Subbasin-16 | $\qquad \qquad \blacksquare$                           | -                            | $\overline{\phantom{0}}$ | $\blacksquare$           | 6.66  | $\overline{\phantom{a}}$ | -                            | $\qquad \qquad \blacksquare$ | $\overline{\phantom{a}}$     | $\blacksquare$               | $\blacksquare$               | $\blacksquare$               |
| Subbasin-17 | $\qquad \qquad \blacksquare$                           | $\overline{\phantom{0}}$     | $\overline{\phantom{0}}$ | $\overline{\phantom{a}}$ | 6.59  | $\blacksquare$           | $\blacksquare$               | $\blacksquare$               | $\blacksquare$               | $\blacksquare$               | $\blacksquare$               | $\blacksquare$               |
| Subbasin-18 | $\qquad \qquad \blacksquare$                           | $\blacksquare$               | $\overline{\phantom{0}}$ | $\blacksquare$           | 7.33  | $\overline{\phantom{a}}$ | $\blacksquare$               | $\qquad \qquad \blacksquare$ | $\blacksquare$               | $\blacksquare$               | $\blacksquare$               | $\blacksquare$               |
| Subbasin-19 | $\blacksquare$                                         | $\overline{\phantom{0}}$     | -                        | $\overline{\phantom{a}}$ | 8.57  | $\blacksquare$           | $\blacksquare$               | $\blacksquare$               | $\blacksquare$               | $\blacksquare$               | $\qquad \qquad \blacksquare$ | $\blacksquare$               |
| Subbasin-20 | $\qquad \qquad \blacksquare$                           | -                            | $\overline{\phantom{0}}$ | $\overline{\phantom{a}}$ | 6.61  | $\overline{\phantom{a}}$ | $\blacksquare$               | -                            | $\overline{\phantom{a}}$     | $\blacksquare$               | $\qquad \qquad \blacksquare$ | $\blacksquare$               |
| Subbasin-21 | $\qquad \qquad \blacksquare$                           | $\overline{\phantom{0}}$     | -                        | $\blacksquare$           | 6.97  | $\overline{\phantom{a}}$ | $\blacksquare$               | $\overline{\phantom{0}}$     | $\blacksquare$               | $\blacksquare$               | $\qquad \qquad \blacksquare$ | $\blacksquare$               |
| Subbasin-22 | $\qquad \qquad \blacksquare$                           | $\overline{\phantom{0}}$     | $\overline{\phantom{0}}$ | $\overline{\phantom{a}}$ | 8.67  | $\overline{\phantom{a}}$ | $\blacksquare$               | $\qquad \qquad \blacksquare$ | $\overline{\phantom{a}}$     | $\blacksquare$               | $\overline{\phantom{a}}$     | $\blacksquare$               |
| Subbasin-23 | $\qquad \qquad \blacksquare$                           | $\overline{\phantom{0}}$     | $\overline{\phantom{0}}$ | $\blacksquare$           | 20.40 | $\blacksquare$           | $\overline{\phantom{0}}$     | $\overline{\phantom{0}}$     | $\qquad \qquad \blacksquare$ | $\blacksquare$               | $\qquad \qquad \blacksquare$ | $\blacksquare$               |
| Subbasin-24 | $\qquad \qquad \blacksquare$                           | $\overline{\phantom{0}}$     | $\overline{\phantom{0}}$ | $\overline{\phantom{a}}$ | 7.41  |                          | $\qquad \qquad \blacksquare$ | -                            | $\overline{\phantom{a}}$     | $\blacksquare$               | $\qquad \qquad \blacksquare$ |                              |
| Subbasin-25 | $\qquad \qquad \blacksquare$                           | $\qquad \qquad \blacksquare$ | $\overline{\phantom{0}}$ | $\hbox{--}$              | 7.74  | $\overline{\phantom{a}}$ | $\overline{\phantom{0}}$     | $\overline{\phantom{a}}$     | $\blacksquare$               | $\overline{\phantom{a}}$     | $\qquad \qquad \blacksquare$ | $\blacksquare$               |
| Subbasin-26 | $\qquad \qquad \blacksquare$                           | $\overline{\phantom{0}}$     | $\overline{\phantom{0}}$ | $\blacksquare$           | 9.18  | $\blacksquare$           | $\qquad \qquad \blacksquare$ | -                            | $\overline{\phantom{a}}$     |                              |                              |                              |
| Subbasin-27 | $\qquad \qquad \blacksquare$                           | $\overline{\phantom{0}}$     | $\overline{\phantom{0}}$ | $\hbox{--}$              | 11.29 | $\overline{\phantom{a}}$ | $\overline{\phantom{0}}$     | $\overline{\phantom{a}}$     | $\overline{\phantom{a}}$     | $\overline{\phantom{a}}$     | $\qquad \qquad \blacksquare$ | $\blacksquare$               |
| Subbasin-28 |                                                        |                              |                          | $\blacksquare$           | 6.67  |                          |                              |                              |                              |                              |                              |                              |
| Subbasin-29 | $\qquad \qquad \blacksquare$                           | $\overline{\phantom{0}}$     | -                        | $\blacksquare$           | 6.84  | $\overline{\phantom{a}}$ | $\qquad \qquad \blacksquare$ | $\qquad \qquad \blacksquare$ | $\qquad \qquad \blacksquare$ | $\blacksquare$               | $\qquad \qquad \blacksquare$ | $\overline{a}$               |
| Subbasin-30 | $\overline{\phantom{a}}$                               | $\qquad \qquad \blacksquare$ | -                        | $\blacksquare$           | 7.51  | $\blacksquare$           | $\qquad \qquad \blacksquare$ | -                            | $\qquad \qquad \blacksquare$ | $\blacksquare$               |                              |                              |
| Subbasin-31 | $\qquad \qquad \blacksquare$                           | -                            | -                        | $\blacksquare$           | 6.40  | $\overline{\phantom{a}}$ | $\blacksquare$               | $\qquad \qquad \blacksquare$ | $\qquad \qquad \blacksquare$ | $\blacksquare$               | $\qquad \qquad \blacksquare$ | $\blacksquare$               |
| Subbasin-32 | $\qquad \qquad \blacksquare$                           | -                            | -                        | $\blacksquare$           | 7.14  | $\blacksquare$           | -                            | -                            | $\qquad \qquad \blacksquare$ | $\qquad \qquad \blacksquare$ |                              |                              |
| Subbasin-33 | $\qquad \qquad \blacksquare$                           | -                            | -                        | $\blacksquare$           | 6.65  | $\blacksquare$           | -                            | -                            | -                            | $\qquad \qquad \blacksquare$ |                              | $\overline{a}$               |
|             |                                                        |                              |                          |                          |       |                          |                              |                              |                              |                              |                              |                              |

**Tabla 4:** Máximo almacenamiento de superficie para cada subcuenca *j* en cada subcuenca *i*.

Finalmente, se estableció un almacenamiento inicial de superficie del 10%.

# **Pérdida**

Así como se mencionó en el marco teórico, el método de pérdida elegido para estimar las pérdidas en el modelo hidrológico es déficit de pérdida constante. Para estimar las pérdidas en cada subcuenca, se consideró los valores propuestos para Fan et. al (2017), las ecuaciones dadas por el manual de EPA SWMM (para calcular el máximo déficit y la conductividad hidráulica).

En este sentido, de acuerdo con la clasificación dada por Fan et. al (2017), se creó una capa en ArcGIS Pro la cual permite clasificar el máximo déficit a partir del tipo de suelo presente. Es importante notar que, para elaborar esta capa, se tuvo en cuenta la capa de clasificación de suelos dada por el IGAC para los departamentos de Chocó y Antioquia. Dicha capa clasifica los departamentos de acuerdo con el tipo de suelo (arcilla, arena, grava, entre otras clasificaciones). Después de tener en cuenta los valores y ecuaciones anteriormente expuestas, se presentan los mapas de máximo déficit y conductividad hidráulica para la zona de estudio.

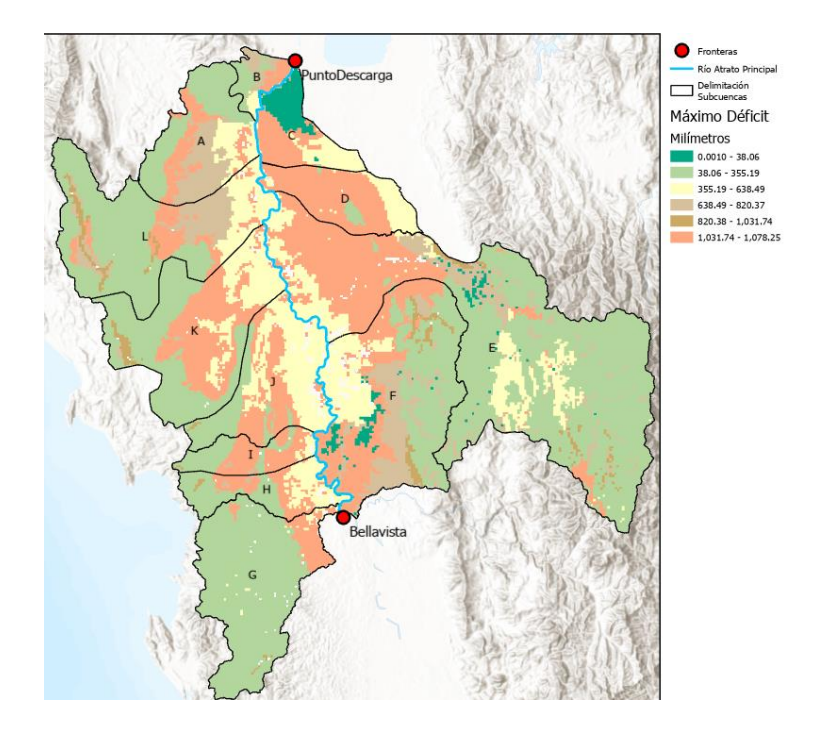

**Ilustración 74:** Máximo déficit en la zona de estudio después de la estación Bellavista. *Fuente: elaboración propia.*

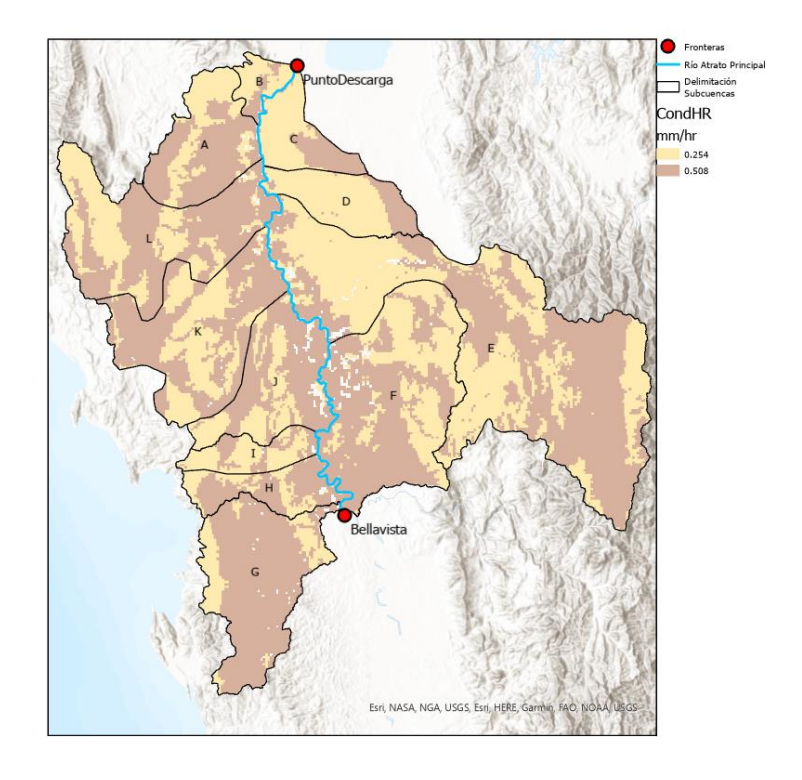

**Ilustración 75:** Conductividad hidráulica en la zona de estudio después de la estación Bellavista. *Fuente: elaboración propia.*

Una vez obtenida esta capa en ArcGIS Pro, con la herramienta "Zonal Statistics as Table", se obtuvo el valor promedio para cada subcuenca *j* en cada subcuenca *i* de acuerdo con el ráster de máximo déficit y conductividad hidráulica.

|             | Subcuenca i - Máximo Déficit (mm) |                          |                          |                          |         |                          |         |                |                          |                          |         |                |
|-------------|-----------------------------------|--------------------------|--------------------------|--------------------------|---------|--------------------------|---------|----------------|--------------------------|--------------------------|---------|----------------|
| Subcuenca j | $\overline{A}$                    | B                        | C                        | D                        | E       | F                        | G       | H              |                          |                          | K       | L              |
| Subbasin-1  | 407.86                            | 719.27                   | 37.45                    | 1053.28                  | 1033.32 | 773.93                   | 363.30  | 297.99         | 755.44                   | 754.19                   | 764.73  | 313.41         |
| Subbasin-2  | 632.82                            | $\overline{\phantom{a}}$ | 395.30                   | 1053.28                  | 181.67  | 400.78                   | 314.76  | 717.47         | 469.52                   | 827.28                   | 859.48  | 998.04         |
| Subbasin-3  | 723.29                            | $\overline{\phantom{a}}$ | 214.52                   | 733.73                   | 239.35  | 344.25                   | 361.20  | 288.64         | 881.43                   | 756.78                   | 851.54  | 395.33         |
| Subbasin-4  | 569.21                            | $\blacksquare$           | 1050.07                  | 916.81                   | 453.61  | 701.07                   | 193.35  | 756.79         | $\blacksquare$           | 140.31                   | 510.20  | 510.18         |
| Subbasin-5  | 707.22                            | $\blacksquare$           | 925.39                   | 781.33                   | 245.31  | 632.82                   | 358.36  | 703.18         | $\overline{\phantom{a}}$ | 58.10                    | 744.67  | 689.64         |
| Subbasin-6  | 738.60                            | $\blacksquare$           |                          | 877.90                   | 494.98  | 666.24                   | 354.00  | $\blacksquare$ | $\overline{\phantom{a}}$ | 642.60                   | 593.52  | $\blacksquare$ |
| Subbasin-7  | 720.92                            | $\overline{\phantom{a}}$ | $\overline{\phantom{a}}$ | 1050.85                  | 171.62  | 435.82                   | 347.29  | $\blacksquare$ | $\blacksquare$           | 683.22                   | 541.39  | $\blacksquare$ |
| Subbasin-8  | -                                 | $\overline{\phantom{0}}$ | $\overline{\phantom{0}}$ | $\overline{\phantom{a}}$ | 841.00  | $\overline{\phantom{a}}$ | 791.90  | $\blacksquare$ | $\overline{\phantom{a}}$ | 661.81                   | 519.70  | $\blacksquare$ |
| Subbasin-9  | -                                 | $\overline{\phantom{a}}$ | $\overline{\phantom{0}}$ | $\overline{\phantom{a}}$ | 492.69  | $\overline{\phantom{a}}$ | 1006.38 | $\blacksquare$ | $\overline{\phantom{a}}$ | 891.02                   | 720.61  | $\blacksquare$ |
| Subbasin-10 | -                                 | $\overline{\phantom{a}}$ |                          | $\overline{\phantom{a}}$ | 282.38  | $\blacksquare$           | 246.63  | $\blacksquare$ | $\overline{\phantom{0}}$ | $\blacksquare$           | 1014.13 | -              |
| Subbasin-11 | -                                 | $\overline{\phantom{a}}$ | $\overline{\phantom{0}}$ | $\overline{\phantom{0}}$ | 58.72   | $\blacksquare$           | 354.00  | $\blacksquare$ | $\overline{\phantom{0}}$ | $\overline{\phantom{a}}$ | 988.55  | $\blacksquare$ |
| Subbasin-12 | -                                 | $\overline{\phantom{a}}$ |                          | $\overline{\phantom{a}}$ | 173.38  | $\blacksquare$           | 354.00  | $\blacksquare$ | $\overline{\phantom{0}}$ | $\overline{\phantom{a}}$ | 651.22  | -              |

**Tabla 5:** Máximo déficit para cada subcuenca *j* en cada subcuenca *i*.

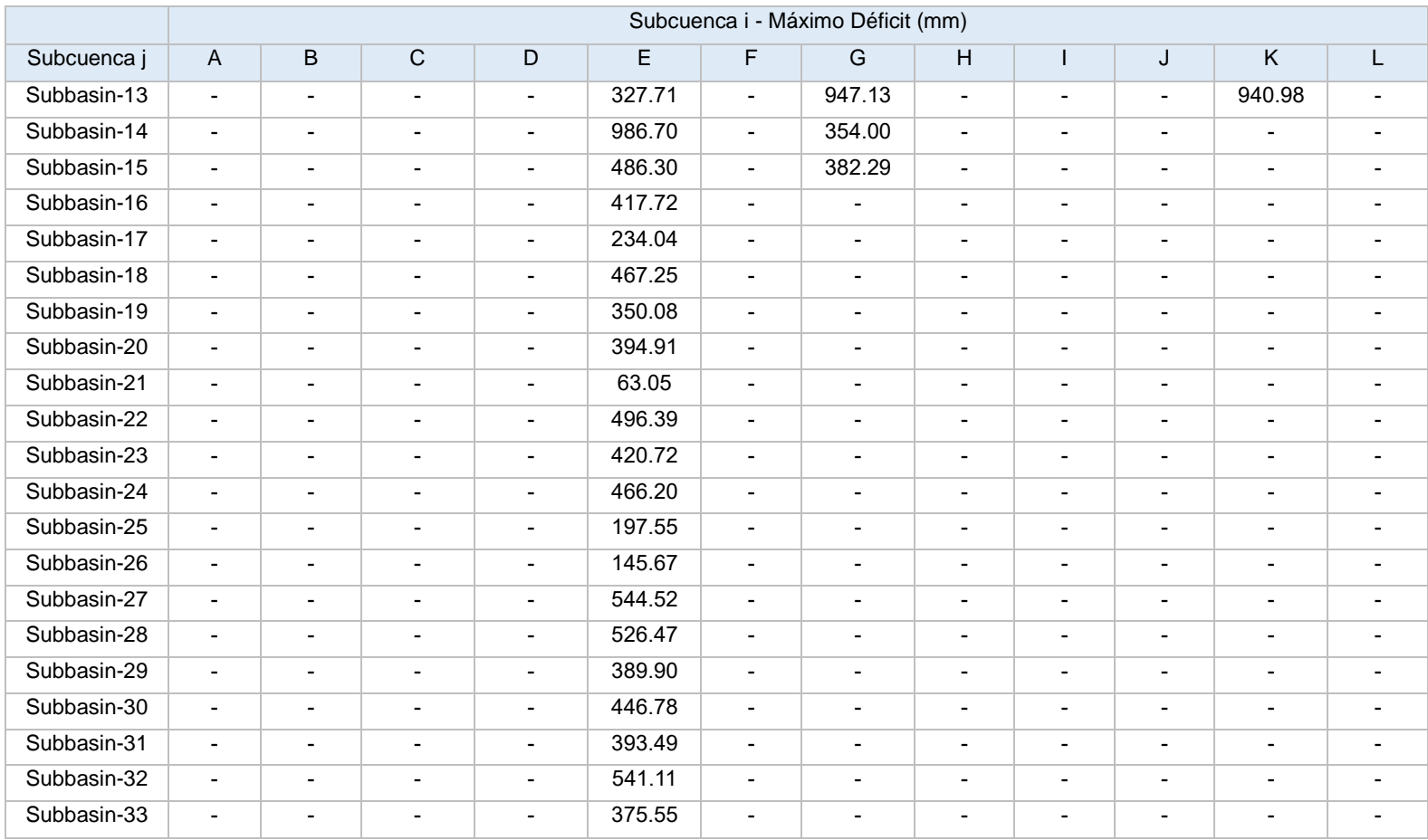

# **Tabla 6:** Conductividad hidráulica para cada subcuenca *j* en cada subcuenca *i*.

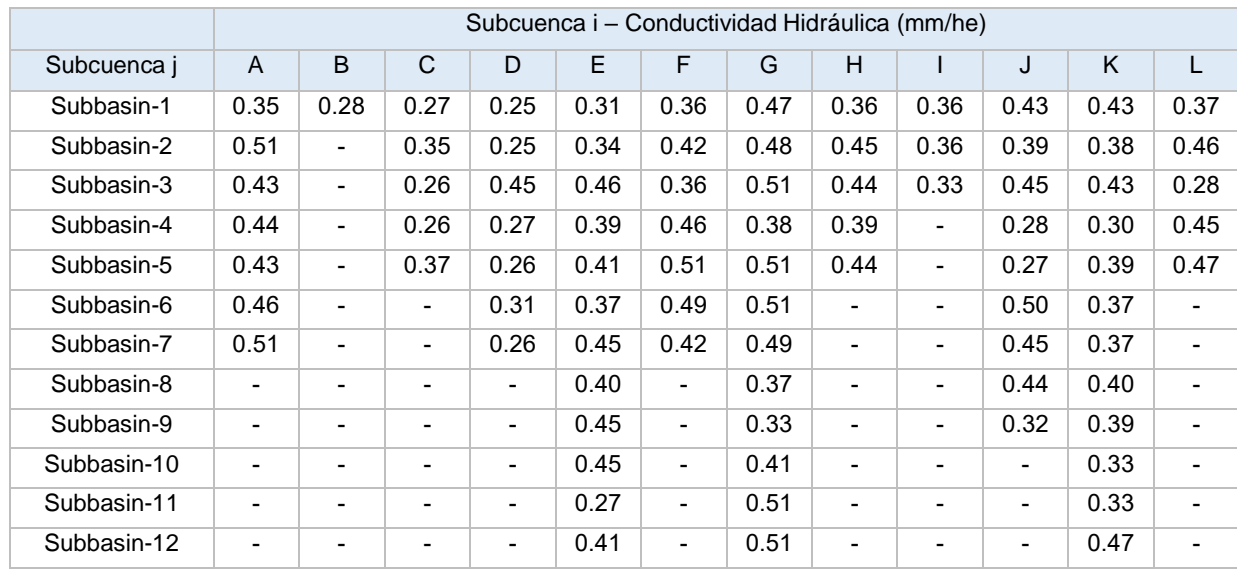

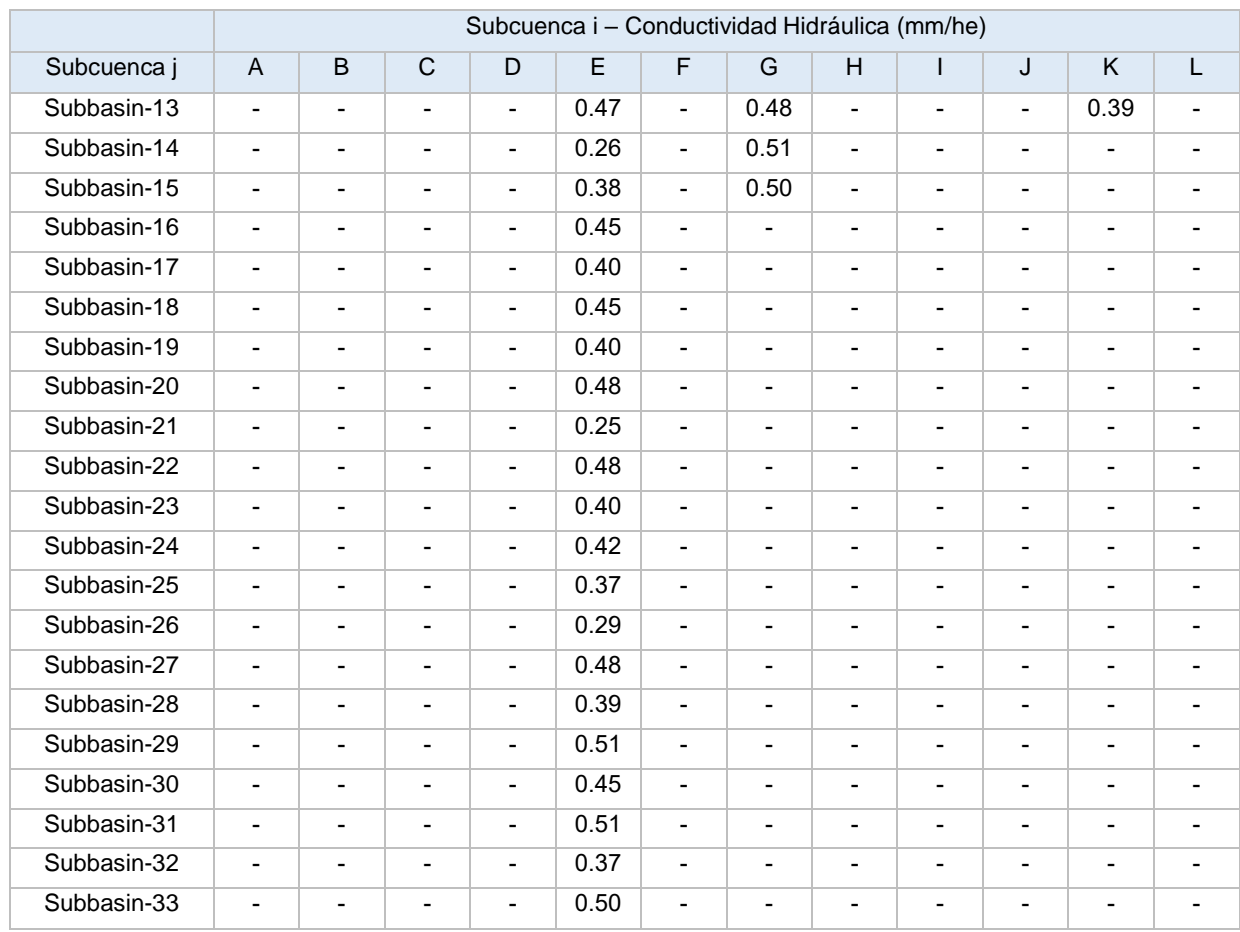

Finalmente, para este método se asumió un déficit inicial de 0 milímetros, al ser una zona de estudio totalmente rural se asumió un porcentaje de impermeabilidad de 0%.

# **Flujo Base**

A partir de la metodología propuesta y ecuaciones expuestas en el marco teórico, se determinó el ancho de cada afluente *i* en la desembocadura al río Atrato, con el fin de calcular el caudal base en cada subcuenca *i*.

De esta forma, se obtuvo los siguientes caudales para cada subcuenca *i*, los cuales se asumirán constantes a lo largo de todos los meses:

#### **Tabla 7:** Caudal base para cada subcuenca *i*.

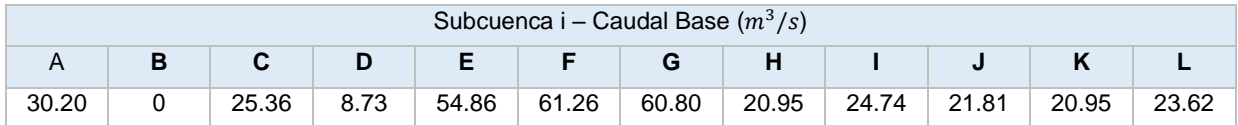

### **Método de Transformación**

Tal y como fue mencionado en el marco teórico para el método de transformación, el método del hidrograma unitario de SCS requiere de la estimación de los siguientes parámetros en cada subcuenca *j*:

- Número de curva
- Longitud del cauce principal
- Pendiente de la subcuenca

Es importante destacar que estos dos últimos parámetros ya los calcula el programa HEC-HMS, en el momento en que se construyeron las subcuencas j. De tal manera que el parámetro hidrológico restante por calcular es el número de curva.

En primer lugar, para estimar el número de curva, se realizó un conjunto de de geo-procesos (Join, Union y Dissolve) en ArcGIS Pro para delimitar y unir las capas de suelo y cobertura. Esto, con el objetivo de obtener una capa que guarde la información de suelos y cobertura, y poder así determinar el número de curva a partir de la Resolución 865 de 2004, dada por el Ministerio de Ambiente, Vivienda y Desarrollo Territorial.

Dicha resolución asigna un valor de número de curva de acuerdo con la cobertura, al tipo de suelo y grupo de suelo en un área específica. Para lograr consolidar la capa mencionada, se tuvo en cuenta las capas de tipo de suelo y cobertura para los departamentos de Antioquia y Chocó descargadas desde el geoportal del IGAC.

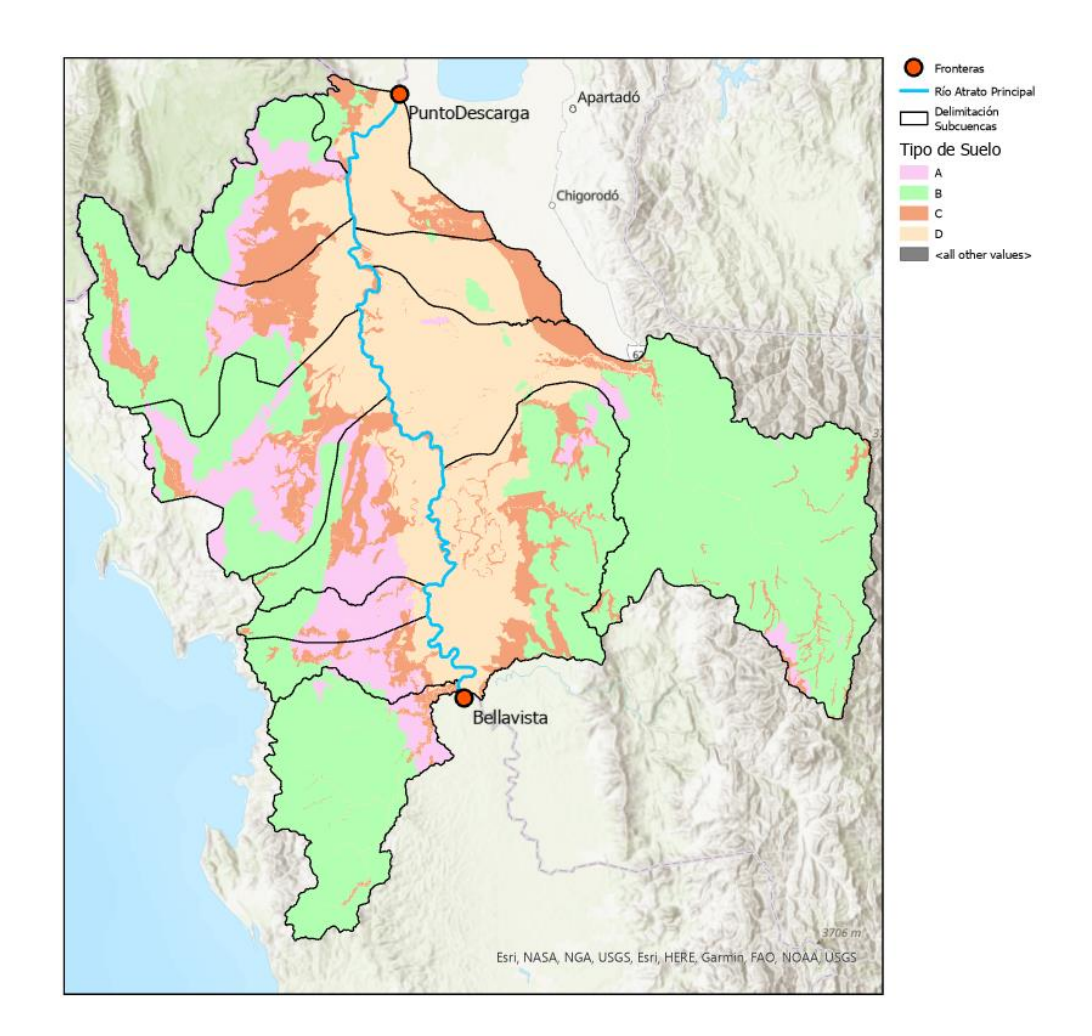

A continuación, se presenta la clasificación del tipo de suelo para la zona de estudio:

**Ilustración 76:** Tipo de suelo en la zona de estudio después de la estación Bellavista. *Fuente: elaboración propia.*

Como se puede evidenciar en el anterior mapa, para elevaciones bajas predomina el suelo tipo D. Es decir, suelos con capacidades de infiltración muy bajas cuando están completamente húmedos y suelos con transmisión del agua muy baja. Por otro lado, en los puntos de elevación de la cuenca hay predominio de suelos tipo A y B, los cuales tienen un escurrimiento bajo y tienen alta y media capacidad de infiltración cuando están completamente húmedos. Asimismo, en estos puntos se tiene velocidades alta y media transmisión de agua.

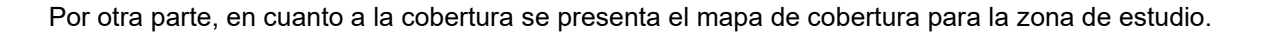

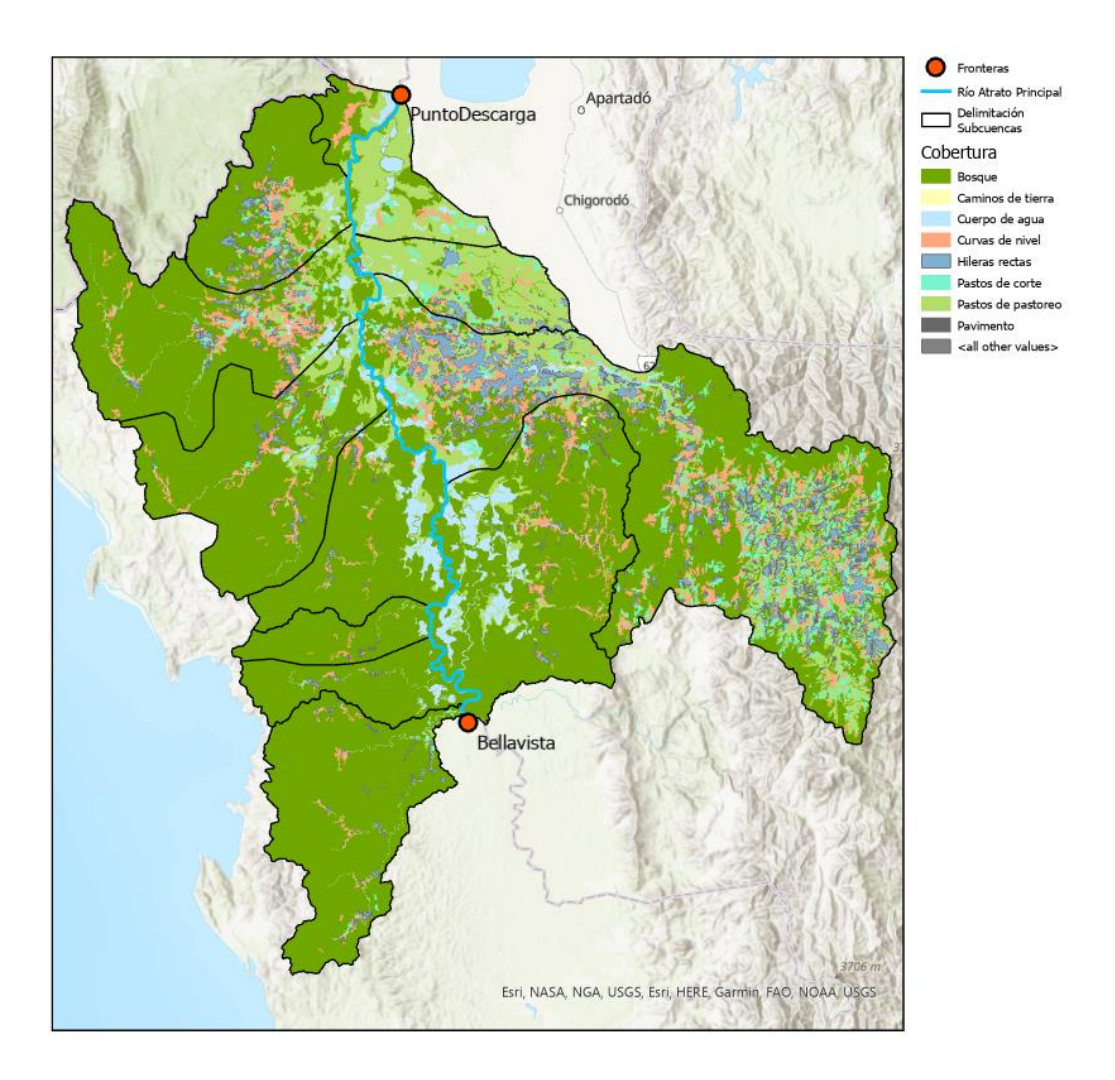

**Ilustración 77:** Tipo de cobertura en la zona de estudio después de la estación Bellavista. *Fuente: elaboración propia.*

De manera que la cuenca cuenta con abundantes zonas de bosque y pastos de pastoreo.

A partir de las capas de tipo de suelo y cobertura, se elaboró una capa adicional que permite evidenciar el número de curva para la zona de estudio.

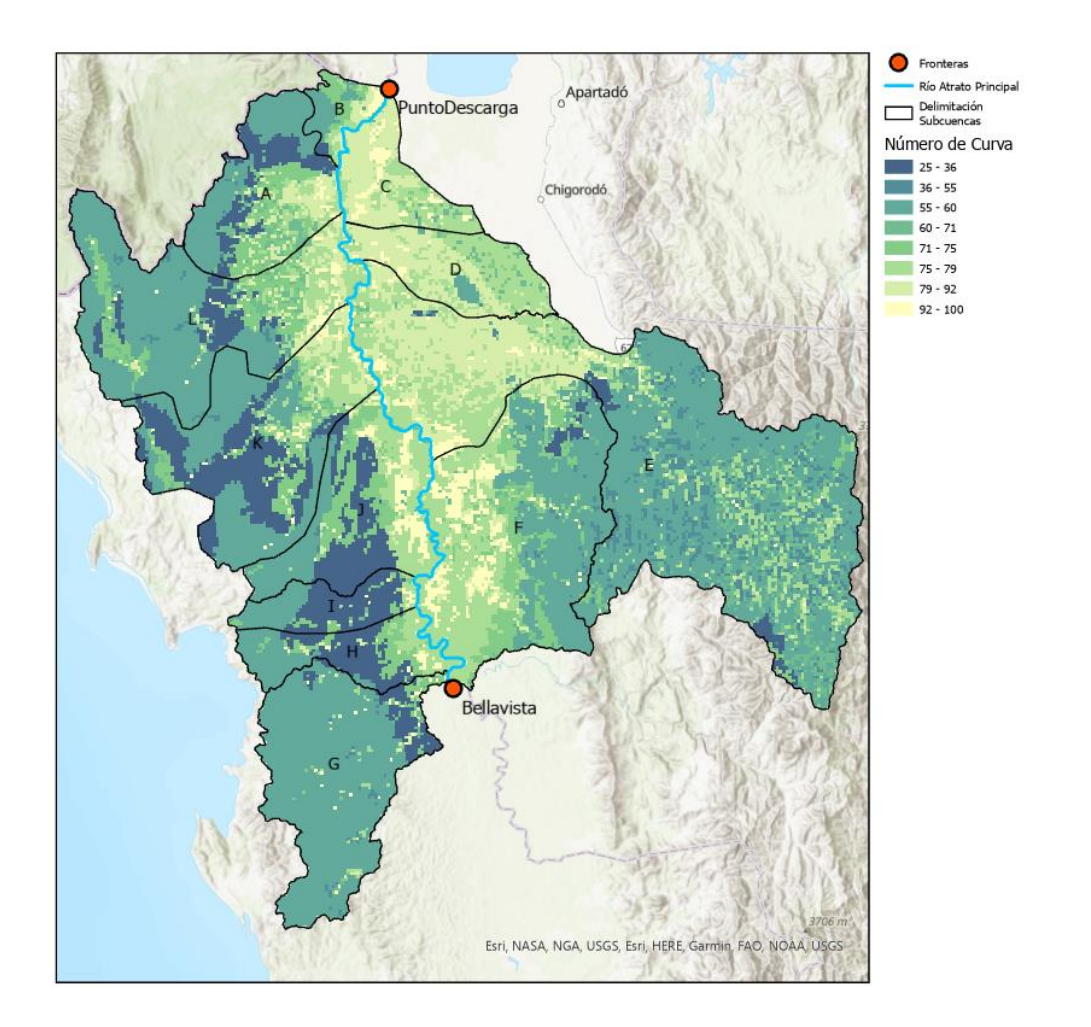

**Ilustración 78:** Número de curva en la zona de estudio después de la estación Bellavista. *Fuente: elaboración propia.*

Con este mapa acerca del número de curva, es posible establecer que los puntos de mayor número de curva en la zona de estudio tienen menor elevación. Dicho resultado es coherente con el comportamiento de infiltración en cuencas, puesto que los puntos de baja pendiente, cerca de los cauces y puntos de descarga tienen menor capacidad de infiltración que terrenos de alta elevación y pendiente.

Una vez obtenida esta capa en ArcGIS Pro, con la herramienta "Zonal Statistics as Table", se obtuvo el valor promedio para cada subcuenca *j* en cada subcuenca *i* teniendo en cuenta el ráster de número de curva.

|             | Subcuenca i - Número de Curva |                              |                              |                          |       |                          |                          |                              |                              |                              |                              |                              |
|-------------|-------------------------------|------------------------------|------------------------------|--------------------------|-------|--------------------------|--------------------------|------------------------------|------------------------------|------------------------------|------------------------------|------------------------------|
| Subcuenca j | A                             | В                            | $\mathbf C$                  | D                        | E     | F                        | G                        | Н                            | L                            | J                            | Κ                            | L                            |
| Subbasin-1  | 57.35                         | 78.31                        | 85.10                        | 78.76                    | 86.01 | 74.42                    | 58.91                    | 60.65                        | 46.53                        | 70.08                        | 86.43                        | 61.05                        |
| Subbasin-2  | 82.89                         | $\blacksquare$               | 82.92                        | 85.52                    | 60.44 | 65.42                    | 60.47                    | 78.22                        | 53.00                        | 55.78                        | 69.66                        | 54.75                        |
| Subbasin-3  | 62.65                         | $\overline{\phantom{a}}$     | 90.86                        | 77.99                    | 61.67 | 65.15                    | 59.98                    | 60.30                        | 39.12                        | 70.06                        | 71.54                        | 37.68                        |
| Subbasin-4  | 55.81                         | $\overline{\phantom{a}}$     | 85.46                        | 78.68                    | 62.59 | 74.10                    | 60.57                    | 50.35                        | $\blacksquare$               | 60.81                        | 56.26                        | 58.48                        |
| Subbasin-5  | 61.45                         | $\overline{\phantom{a}}$     | 82.99                        | 77.13                    | 64.17 | 86.14                    | 60.44                    | 50.78                        | $\overline{\phantom{a}}$     | 60.20                        | 53.93                        | 72.18                        |
| Subbasin-6  | 80.35                         | $\blacksquare$               | $\qquad \qquad \blacksquare$ | 79.15                    | 59.84 | 86.65                    | 60.14                    | $\overline{\phantom{a}}$     | $\overline{\phantom{a}}$     | 87.23                        | 50.48                        | $\qquad \qquad \blacksquare$ |
| Subbasin-7  | 77.52                         | $\overline{\phantom{a}}$     | $\overline{\phantom{0}}$     | 84.90                    | 65.48 | 83.87                    | 60.76                    | $\qquad \qquad \blacksquare$ | $\blacksquare$               | 59.90                        | 56.09                        |                              |
| Subbasin-8  | $\overline{\phantom{a}}$      | $\qquad \qquad \blacksquare$ | $\qquad \qquad \blacksquare$ | $\overline{\phantom{a}}$ | 80.74 | $\overline{\phantom{a}}$ | 50.88                    | $\overline{\phantom{a}}$     | $\overline{\phantom{a}}$     | 58.58                        | 52.85                        | $\qquad \qquad \blacksquare$ |
| Subbasin-9  | $\qquad \qquad \blacksquare$  | $\overline{\phantom{a}}$     | $\overline{\phantom{0}}$     | $\overline{\phantom{a}}$ | 63.53 | $\blacksquare$           | 47.37                    | $\frac{1}{2}$                | $\overline{\phantom{a}}$     | 36.66                        | 46.26                        | $\overline{\phantom{0}}$     |
| Subbasin-10 | $\overline{\phantom{a}}$      | $\overline{\phantom{a}}$     | $\overline{\phantom{0}}$     | $\blacksquare$           | 59.62 | $\blacksquare$           | 60.43                    | $\overline{\phantom{a}}$     | $\overline{\phantom{a}}$     | $\qquad \qquad \blacksquare$ | 49.84                        | $\qquad \qquad \blacksquare$ |
| Subbasin-11 | $\qquad \qquad \blacksquare$  | $\overline{\phantom{a}}$     | $\overline{a}$               | $\overline{\phantom{a}}$ | 59.11 | $\blacksquare$           | 60.75                    | $\frac{1}{2}$                | $\overline{\phantom{a}}$     | $\blacksquare$               | 50.34                        | $\overline{\phantom{0}}$     |
| Subbasin-12 | $\overline{\phantom{a}}$      | $\qquad \qquad \blacksquare$ | $\overline{\phantom{0}}$     | $\overline{\phantom{a}}$ | 64.48 | $\frac{1}{2}$            | 61.32                    | $\blacksquare$               | $\blacksquare$               | $\blacksquare$               | 66.72                        | $\overline{\phantom{0}}$     |
| Subbasin-13 | $\overline{\phantom{a}}$      | $\overline{\phantom{a}}$     | $\overline{\phantom{0}}$     | $\blacksquare$           | 62.31 | $\blacksquare$           | 68.94                    | $\blacksquare$               | $\blacksquare$               | $\blacksquare$               | 64.95                        | $\blacksquare$               |
| Subbasin-14 | $\overline{\phantom{a}}$      | $\qquad \qquad \blacksquare$ | $\overline{\phantom{0}}$     | $\overline{\phantom{a}}$ | 84.53 | $\frac{1}{2}$            | 61.43                    | $\overline{\phantom{0}}$     | $\blacksquare$               | $\qquad \qquad \blacksquare$ | $\qquad \qquad \blacksquare$ | $\overline{\phantom{0}}$     |
| Subbasin-15 | $\frac{1}{2}$                 | $\qquad \qquad \blacksquare$ | $\overline{\phantom{0}}$     | $\blacksquare$           | 59.75 | $\blacksquare$           | 61.36                    | $\frac{1}{2}$                | $\overline{\phantom{a}}$     | $\qquad \qquad \blacksquare$ | $\overline{\phantom{0}}$     |                              |
| Subbasin-16 | $\overline{\phantom{a}}$      | $\qquad \qquad \blacksquare$ | $\overline{\phantom{0}}$     | $\overline{\phantom{a}}$ | 62.15 | $\overline{\phantom{0}}$ | $\overline{\phantom{0}}$ | $\blacksquare$               | $\blacksquare$               | $\qquad \qquad \blacksquare$ | $\overline{\phantom{a}}$     | $\qquad \qquad \blacksquare$ |
| Subbasin-17 | $\overline{\phantom{a}}$      | $\overline{\phantom{a}}$     | $\overline{\phantom{0}}$     | $\blacksquare$           | 63.47 | $\overline{\phantom{a}}$ | $\overline{\phantom{0}}$ | $\overline{\phantom{0}}$     | $\overline{\phantom{a}}$     | $\blacksquare$               | $\overline{\phantom{0}}$     | Ξ.                           |
| Subbasin-18 | $\overline{\phantom{a}}$      | $\overline{\phantom{a}}$     | $\overline{\phantom{0}}$     | $\blacksquare$           | 62.11 | $\blacksquare$           | -                        | $\overline{\phantom{a}}$     | $\overline{\phantom{a}}$     | $\qquad \qquad \blacksquare$ | $\qquad \qquad \blacksquare$ | Ξ.                           |
| Subbasin-19 | $\overline{\phantom{a}}$      | $\overline{\phantom{a}}$     | $\overline{\phantom{0}}$     | $\blacksquare$           | 63.35 | $\overline{\phantom{a}}$ | -                        | $\overline{\phantom{0}}$     | $\blacksquare$               | $\qquad \qquad \blacksquare$ | $\overline{\phantom{0}}$     | Ξ.                           |
| Subbasin-20 | $\overline{\phantom{a}}$      | $\overline{\phantom{a}}$     | $\overline{a}$               | $\blacksquare$           | 62.67 | $\blacksquare$           | $\overline{\phantom{0}}$ | $\overline{\phantom{a}}$     | $\overline{\phantom{a}}$     | $\qquad \qquad \blacksquare$ | $\qquad \qquad \blacksquare$ | $\qquad \qquad \blacksquare$ |
| Subbasin-21 | $\overline{\phantom{a}}$      | $\overline{\phantom{a}}$     | $\overline{\phantom{0}}$     | $\overline{\phantom{a}}$ | 62.04 | $\overline{\phantom{a}}$ | -                        | $\blacksquare$               | $\blacksquare$               | $\blacksquare$               | $\overline{\phantom{a}}$     | $\qquad \qquad \blacksquare$ |
| Subbasin-22 | $\blacksquare$                | $\qquad \qquad \blacksquare$ | $\overline{\phantom{0}}$     | $\blacksquare$           | 64.28 | $\blacksquare$           | -                        | $\overline{\phantom{a}}$     | $\blacksquare$               | $\qquad \qquad \blacksquare$ | $\overline{\phantom{a}}$     | $\qquad \qquad \blacksquare$ |
| Subbasin-23 | $\overline{\phantom{a}}$      | $\overline{\phantom{a}}$     | $\overline{\phantom{0}}$     | $\blacksquare$           | 68.60 | $\overline{\phantom{a}}$ | -                        | $\qquad \qquad \blacksquare$ | $\blacksquare$               | $\blacksquare$               | $\qquad \qquad \blacksquare$ | $\qquad \qquad \blacksquare$ |
| Subbasin-24 | $\overline{\phantom{a}}$      | $\overline{\phantom{a}}$     | $\overline{\phantom{0}}$     | $\blacksquare$           | 59.86 | $\overline{\phantom{a}}$ | -                        | $\overline{\phantom{a}}$     | $\blacksquare$               | $\overline{\phantom{a}}$     | $\overline{\phantom{a}}$     | $\qquad \qquad \blacksquare$ |
| Subbasin-25 | $\overline{\phantom{a}}$      | $\overline{\phantom{a}}$     | $\overline{\phantom{0}}$     | $\overline{\phantom{a}}$ | 60.59 | $\overline{\phantom{a}}$ | -                        | $\qquad \qquad \blacksquare$ | $\blacksquare$               | $\blacksquare$               | $\blacksquare$               | $\qquad \qquad \blacksquare$ |
| Subbasin-26 | $\overline{\phantom{a}}$      | $\overline{\phantom{a}}$     | $\qquad \qquad \blacksquare$ | $\blacksquare$           | 60.41 | $\blacksquare$           | -                        | $\blacksquare$               | $\overline{\phantom{a}}$     | $\overline{\phantom{a}}$     | $\overline{\phantom{a}}$     | -                            |
| Subbasin-27 | $\blacksquare$                | $\blacksquare$               | $\overline{\phantom{0}}$     | $\overline{\phantom{a}}$ | 63.20 | $\overline{\phantom{0}}$ | -                        | $\qquad \qquad \blacksquare$ | $\blacksquare$               | $\qquad \qquad \blacksquare$ | $\qquad \qquad \blacksquare$ | $\overline{\phantom{0}}$     |
| Subbasin-28 | $\overline{\phantom{a}}$      | $\overline{\phantom{0}}$     | $\overline{a}$               | $\overline{\phantom{0}}$ | 67.37 |                          |                          | $\overline{\phantom{0}}$     | $\blacksquare$               |                              |                              |                              |
| Subbasin-29 | $\qquad \qquad \blacksquare$  | $\qquad \qquad \blacksquare$ | -                            | $\overline{\phantom{a}}$ | 63.58 | $\overline{\phantom{0}}$ | -                        | $\blacksquare$               | $\blacksquare$               | $\qquad \qquad \blacksquare$ | $\blacksquare$               | $\overline{\phantom{0}}$     |
| Subbasin-30 | $\qquad \qquad \blacksquare$  | $\blacksquare$               | $\qquad \qquad \blacksquare$ | $\blacksquare$           | 65.71 | $\overline{\phantom{0}}$ | -                        | $\blacksquare$               | $\blacksquare$               | $\blacksquare$               | $\overline{\phantom{0}}$     | -                            |
| Subbasin-31 | $\overline{\phantom{a}}$      | $\blacksquare$               | -                            | $\overline{\phantom{a}}$ | 69.33 | $\overline{\phantom{0}}$ | -                        | $\qquad \qquad \blacksquare$ | $\blacksquare$               | $\qquad \qquad \blacksquare$ | $\qquad \qquad \blacksquare$ | -                            |
| Subbasin-32 | $\overline{\phantom{a}}$      | $\qquad \qquad \blacksquare$ | -                            | $\blacksquare$           | 65.99 | $\blacksquare$           | -                        | $\qquad \qquad \blacksquare$ | $\blacksquare$               | $\qquad \qquad \blacksquare$ | $\qquad \qquad \blacksquare$ | -                            |
| Subbasin-33 | $\qquad \qquad \blacksquare$  | $\qquad \qquad \blacksquare$ | -                            | $\overline{\phantom{0}}$ | 65.63 | $\overline{\phantom{0}}$ | -                        | $\qquad \qquad \blacksquare$ | $\qquad \qquad \blacksquare$ | $\qquad \qquad \blacksquare$ | -                            | $\overline{\phantom{0}}$     |

**Tabla 8:** Número de curva para cada subcuenca *j* en cada subcuenca *i*.

Una vez determinado el número de curva, se procede a calcular el tiempo de retraso mediante las ecuaciones expuestas en el marco teórico, las cuales permiten estimar el máximo tiempo de retención S y el tiempo de concentración para cada subcuenca *j*.

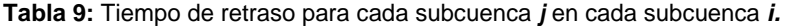

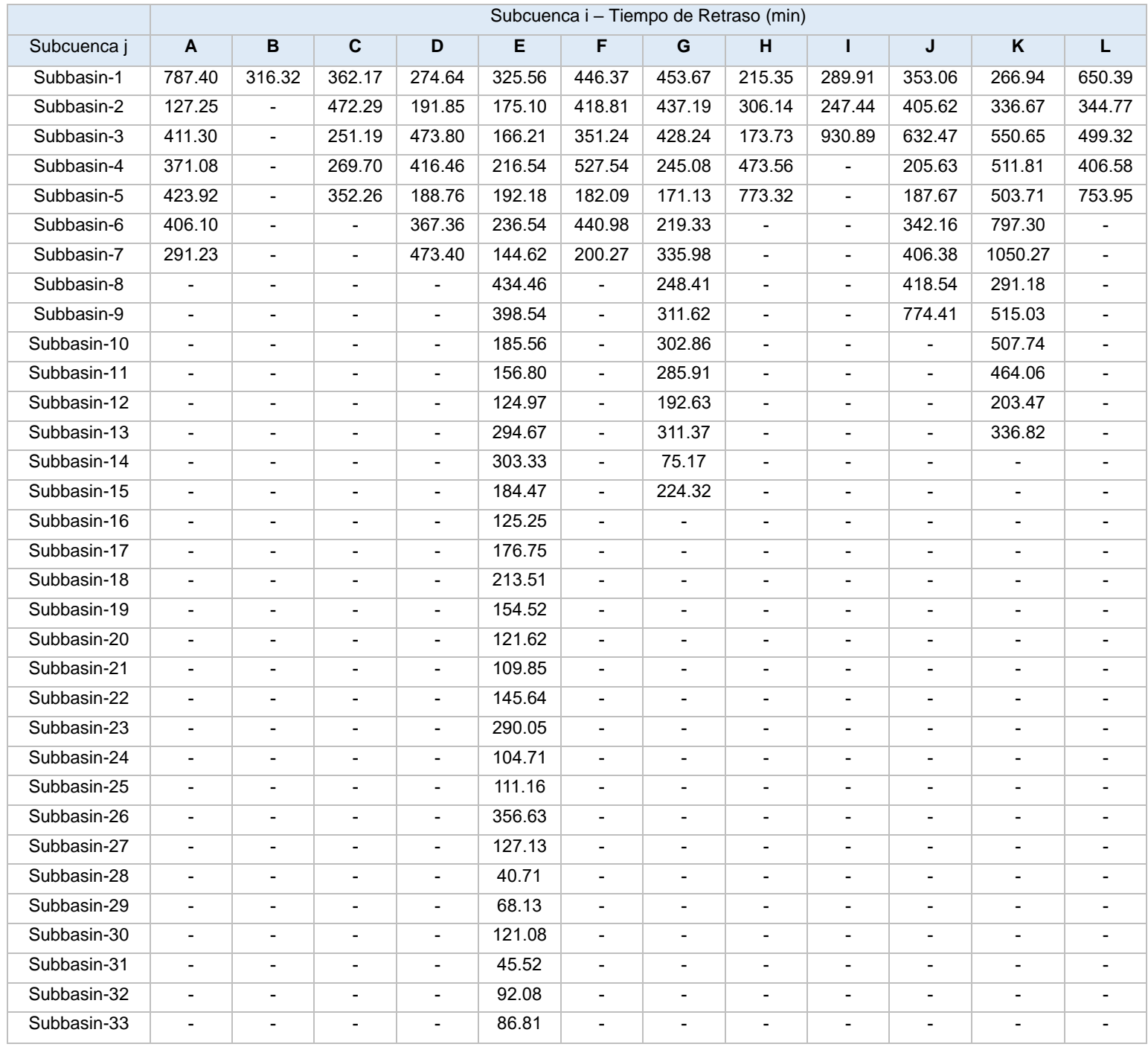
# **Enrutamiento de Tramo**

Para el método de Muskingum – Cunge, se tendrá en cuenta las siguientes constantes:

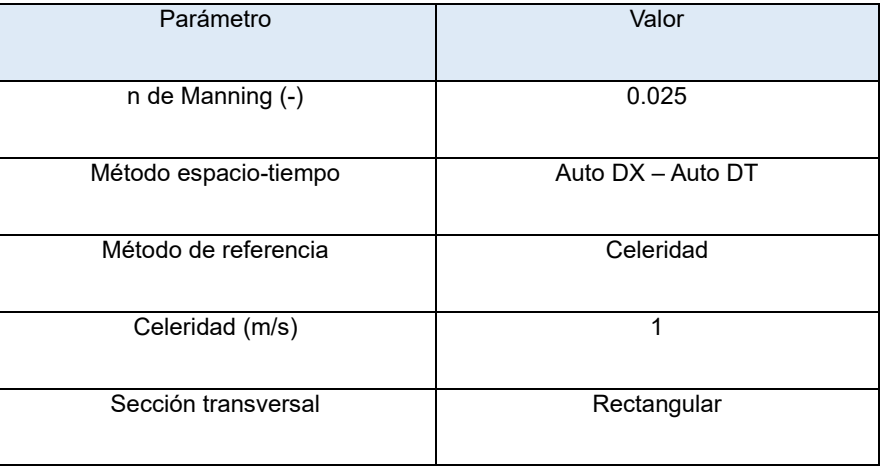

**Tabla 10:** Constantes – Método de Muskingum – Cunge.

Asimismo, a partir de HEC-HMS y el mapa base del programa ArcGIS Pro, se determinaron los siguientes parámetros:

| Enrutamiento para cada Subcuenca I |          |         |        |  |
|------------------------------------|----------|---------|--------|--|
| Tramo                              | L(m)     | S(m/m)  | B(m)   |  |
| А                                  |          |         |        |  |
| Reach-1                            | 12799.98 | 0.00013 | 13.55  |  |
| Reach-2                            | 12926.52 | 0.00098 | 48.63  |  |
| Reach-3                            | 2352.25  | 0.00038 | 66.07  |  |
| C                                  |          |         |        |  |
| Reach-1                            | 10746.73 | 0.00002 | 55.48  |  |
| Reach-2                            | 11139.84 | 0.00011 | 27.84  |  |
| D                                  |          |         |        |  |
| Reach-1                            | 27705.25 | 0.00026 | 30.85  |  |
| Reach-2                            | 24018.51 | 0.00004 | 19.09  |  |
| Reach-3                            | 7084.00  | 0.00001 | 17.61  |  |
| E                                  |          |         |        |  |
| Reach-1                            | 8555.68  | 0.00018 | 115.92 |  |
| Reach-2                            | 23928.77 | 0.00052 | 110.63 |  |
| Reach-3                            | 34361.91 | 0.00210 | 103.85 |  |

**Tabla 11:** Parámetros variables para el método Muskingum – Cunge.

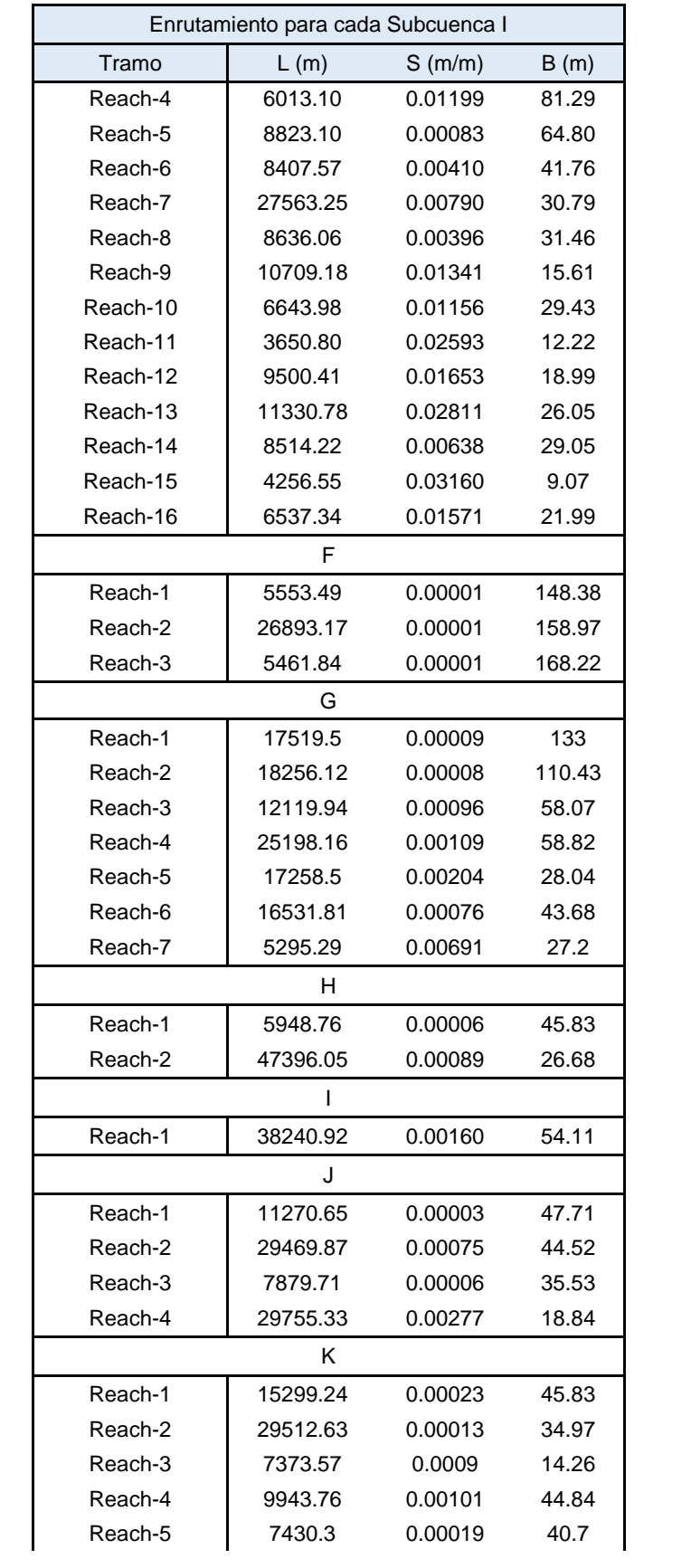

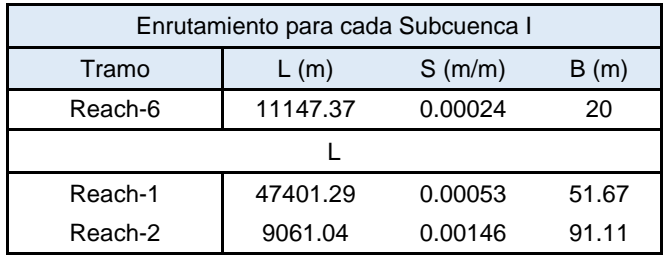

# **8.2.4. Parámetros Meteorológicos**

Los principales parámetros meteorológicos requeridos por el modelo son la precipitación y la evapotranspiración.

Para estimar la precipitación en cada subcuenca *i,* primero se importaron las estaciones pluviométricas de Chocó y Antioquia desde el portal del IDEAM (2023) y se identificaron las estaciones que se encuentren cerca o dentro de la zona de estudio. Después de identificadas, se procedió a generar los polígonos de Thiessen a través del programa ArcGIS Pro.

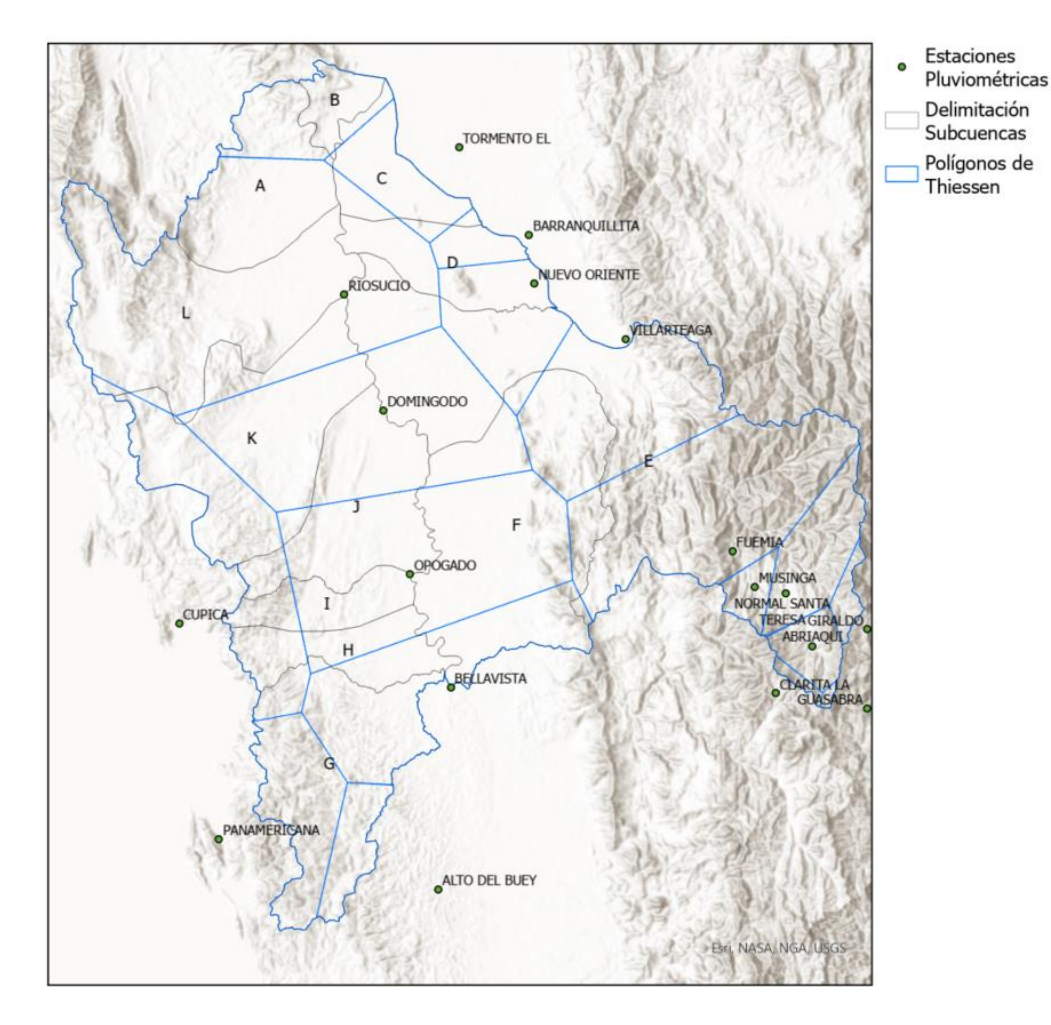

# **Ilustración 79:** Polígonos de Thiessen de acuerdo con la distribución de estaciones pluviométricas en la zona de estudio.

*Fuente: elaboración propia.*

A continuación, se presenta la aferencia o cobertura de las estaciones pluviométricas de acuerdo con cada subcuenca.

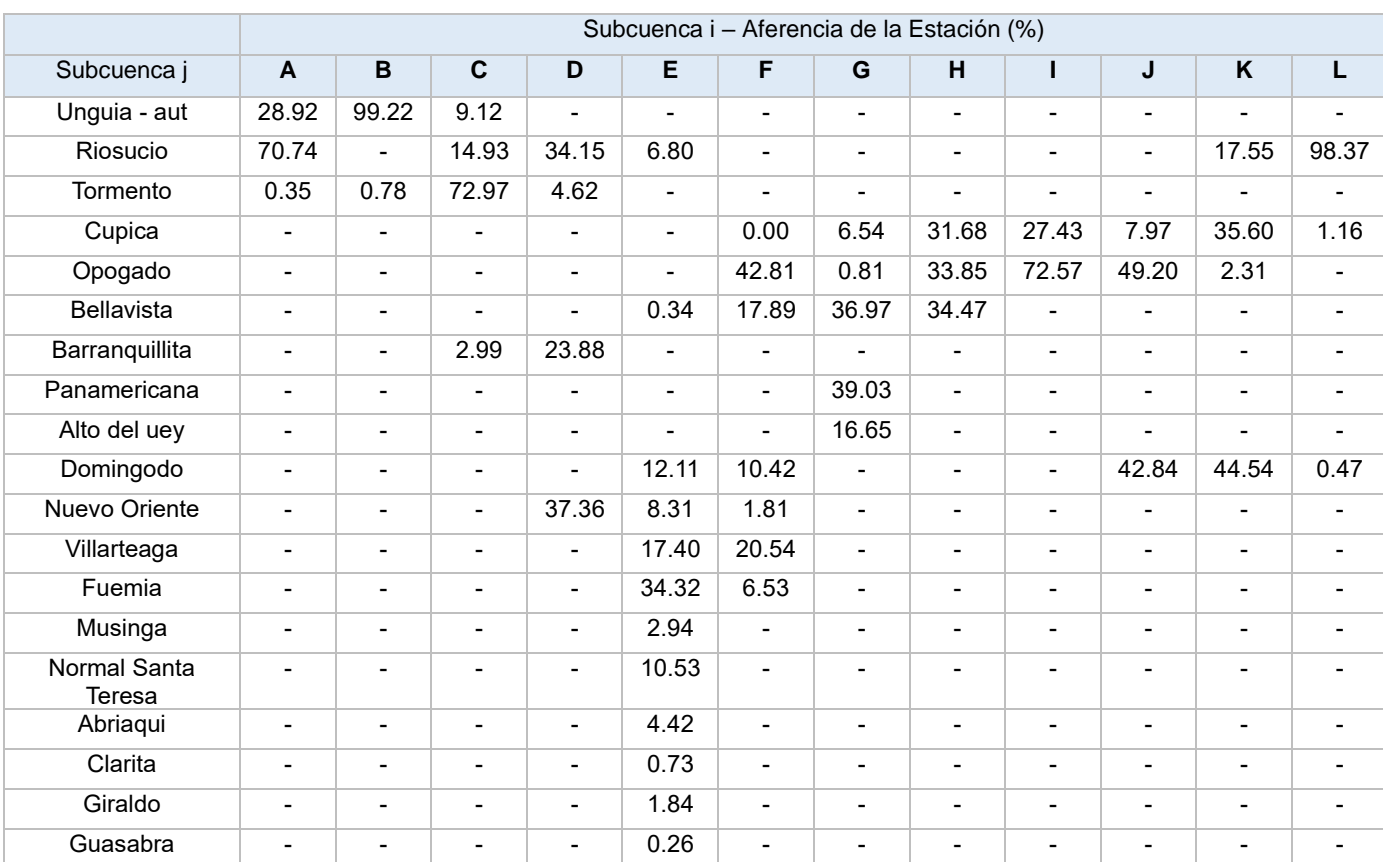

**Tabla 12:** Aferencia o influencia en % de cada estación pluviométrica en cada subcuenca *i*.

Una vez determinada el área y porcentaje de influencia que ocupa cada estación con respecto a cada subcuenca *i*, se calculó la precipitación para cada subcuenca *i* de acuerdo con la distribución de pesos. Dicho lo anterior, se presenta el pluviograma que será ingresado al programa HEC-HMS para cada subcuenca *i* desde el 20 de octubre de 2019 al 17 de septiembre de 2020.

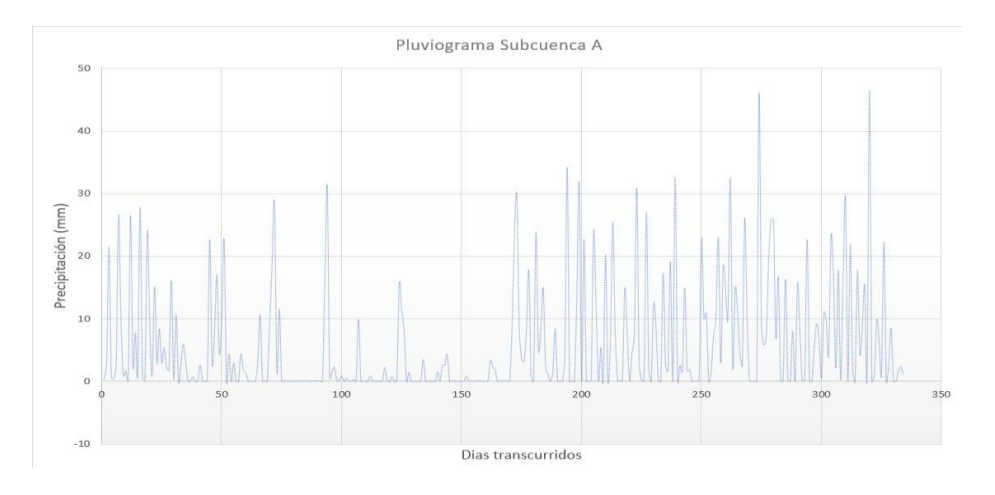

**Ilustración 80:** Pluviograma estimado de la subcuenca A. *Fuente: elaboración propia.*

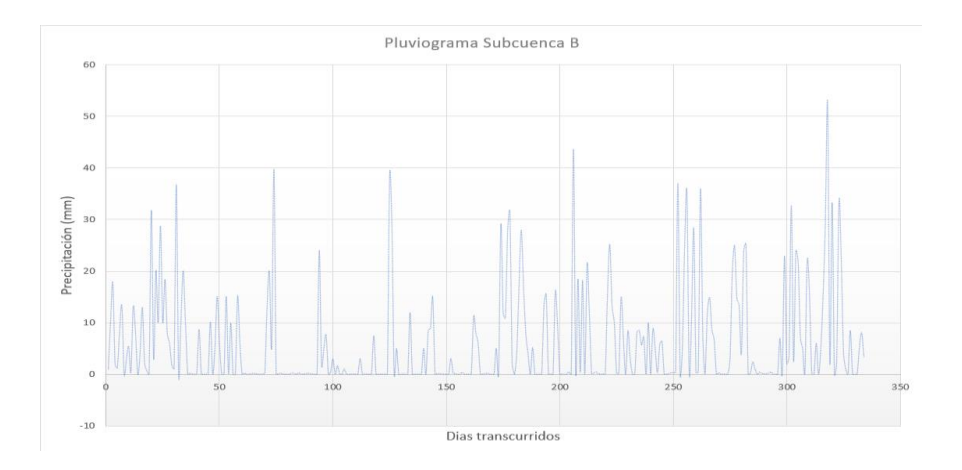

**Ilustración 81:** Pluviograma estimado de la subcuenca B. *Fuente: elaboración propia.*

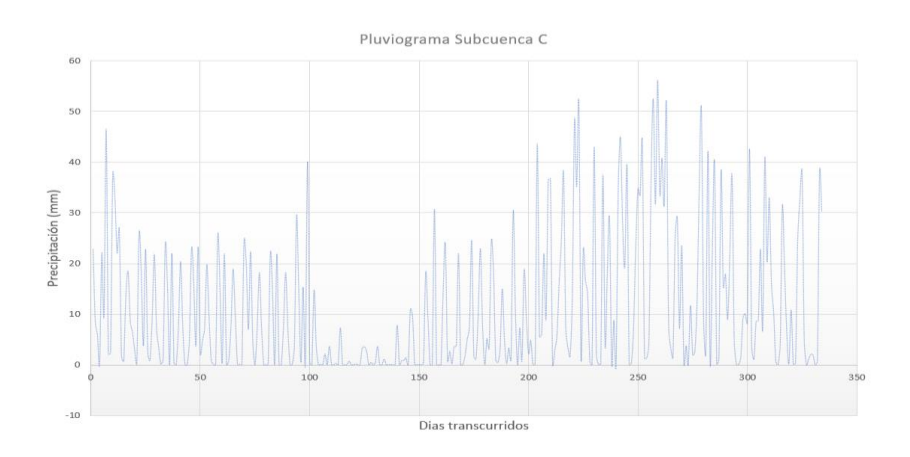

**Ilustración 82:** Pluviograma estimado de la subcuenca C. *Fuente: elaboración propia.*

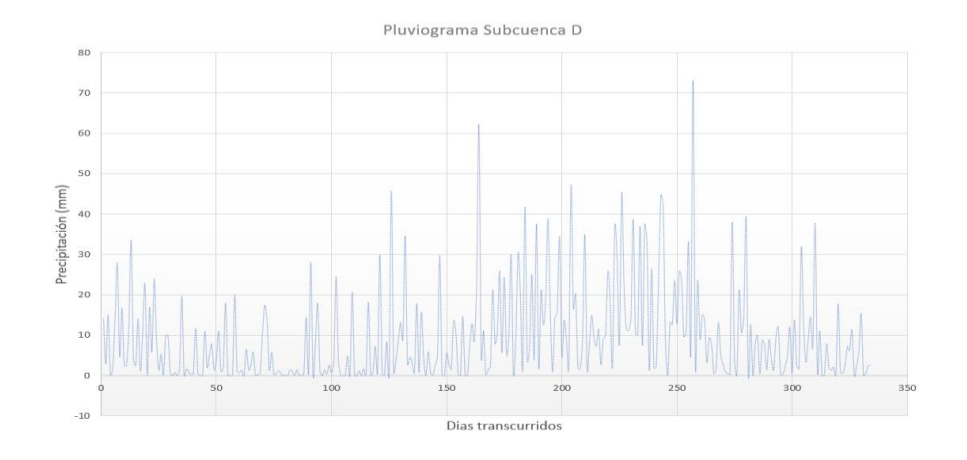

**Ilustración 83:** Pluviograma estimado de la subcuenca D. *Fuente: elaboración propia.*

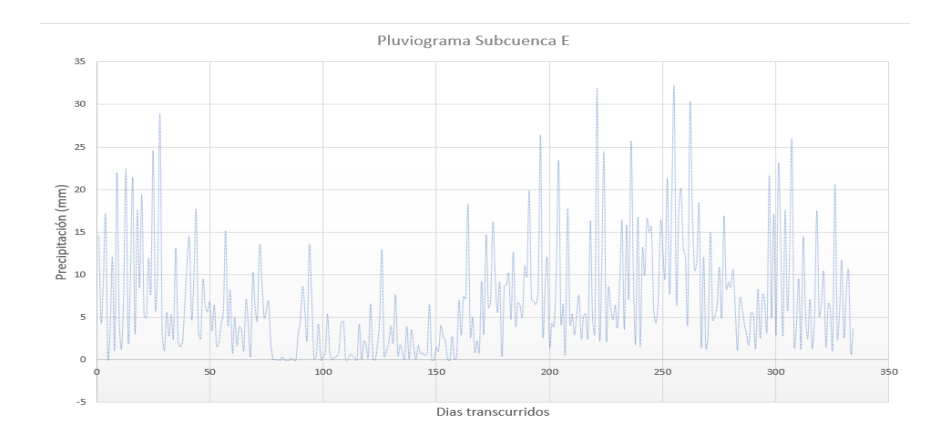

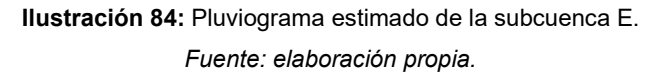

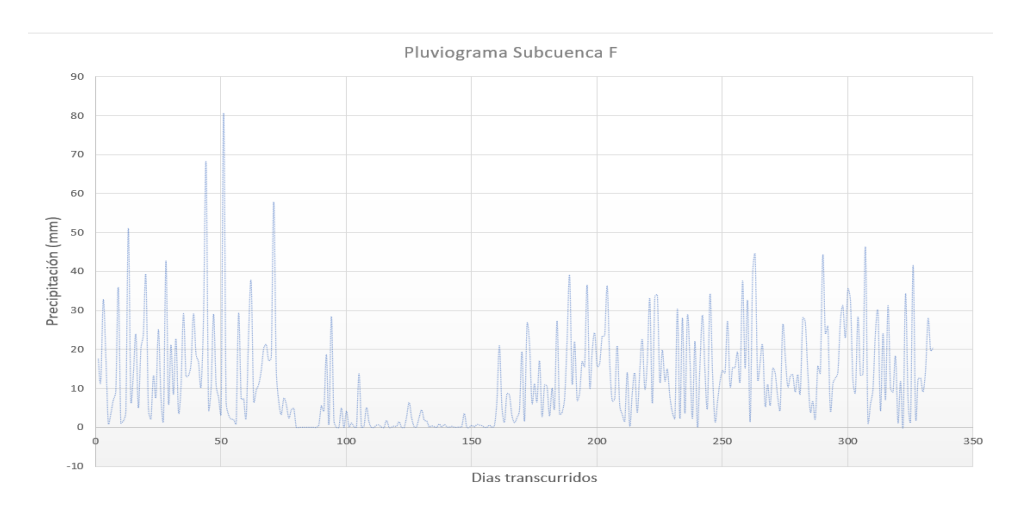

**Ilustración 85:** Pluviograma estimado de la subcuenca F. *Fuente: elaboración propia.*

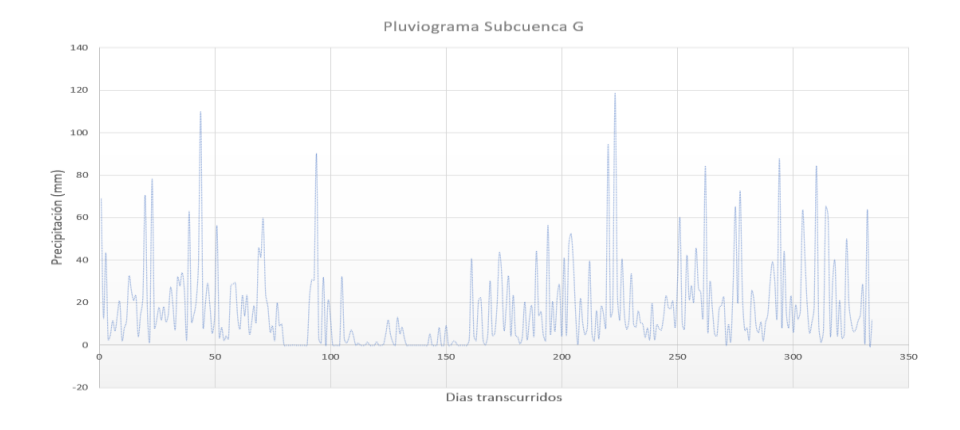

**Ilustración 86:** Pluviograma estimado de la subcuenca G. *Fuente: elaboración propia.*

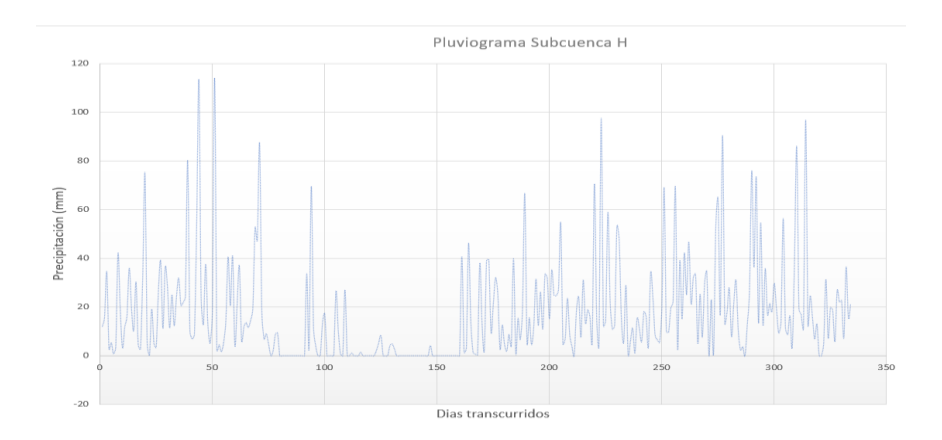

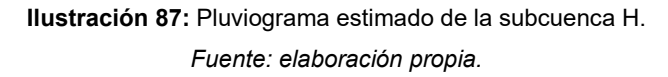

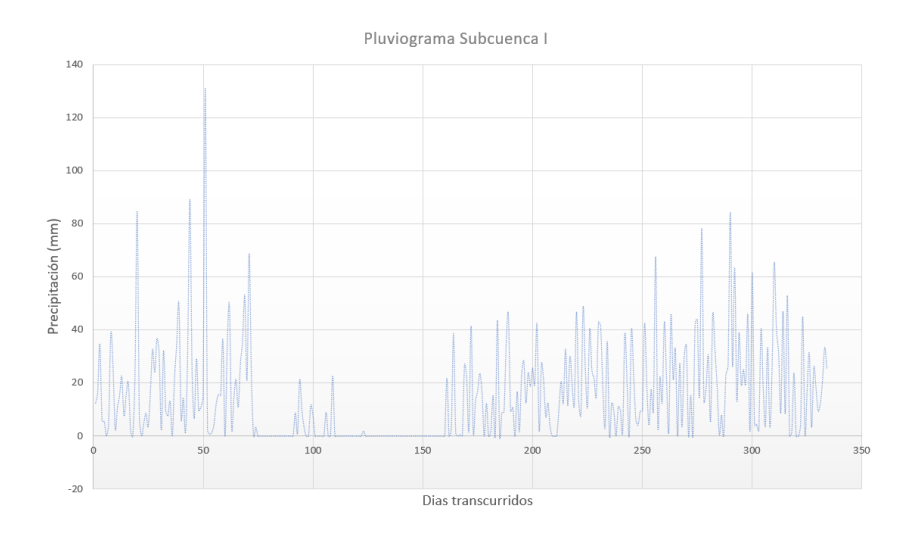

**Ilustración 88:** Pluviograma estimado de la subcuenca I. *Fuente: elaboración propia.*

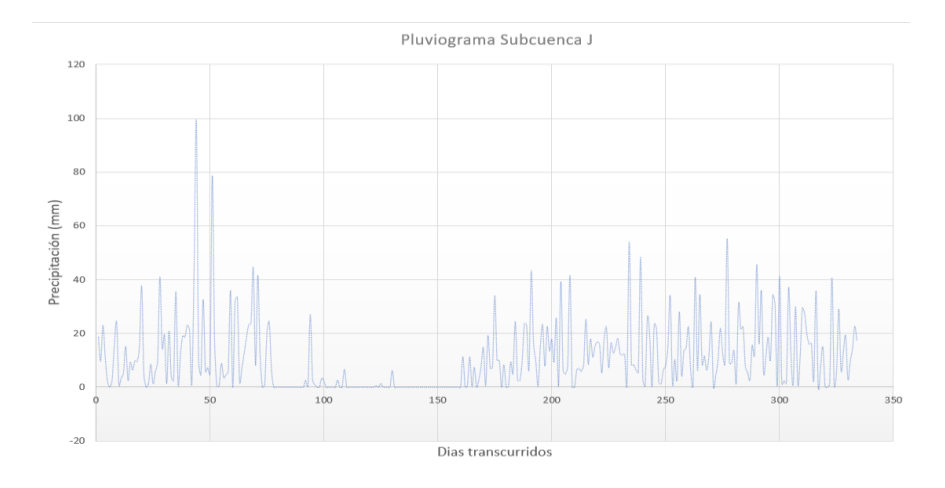

**Ilustración 89:** Pluviograma estimado de la subcuenca J. *Fuente: elaboración propia.*

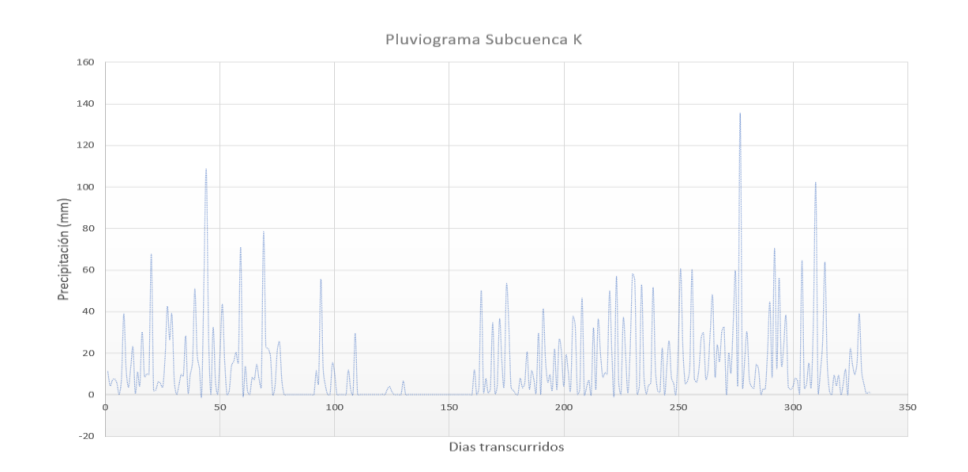

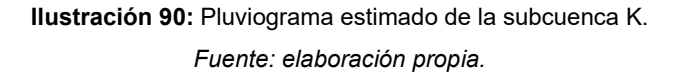

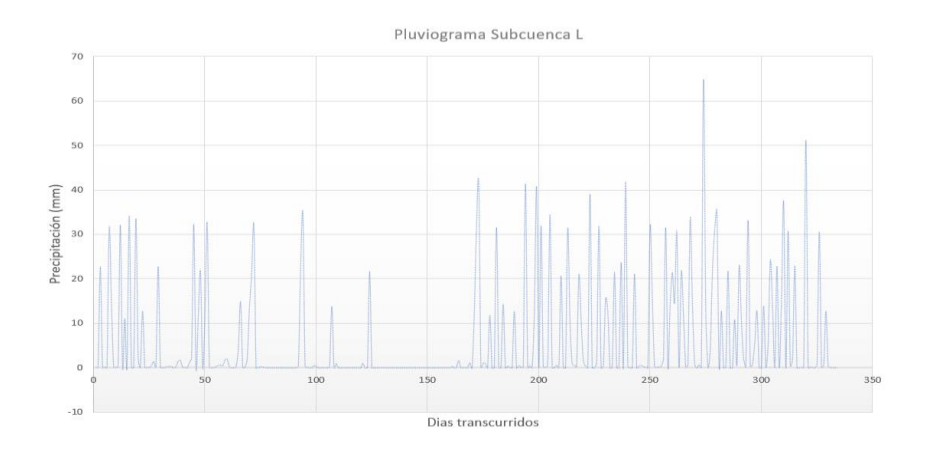

**Ilustración 91:** Pluviograma estimado de la subcuenca L. *Fuente: elaboración propia.*

Una vez estimados los pluviogramas para cada subcuenca *i*, se procedió a calcular la evapotranspiración para cada subcuenca *i* a partir de la ecuación propuesta por Cenicafé, que permite calcular la evapotranspiración potencial en función de la elevación sobre el nivel del mar.

A diferencia del evento precipitación el cual establece para cada subcuenca *i*, los eventos de evapotranspiración deben ingresarse para cada subcuenca *j*. Para estimar este parámetro, se tuvo en cuenta el modelo DEM y la herramienta "Zonal Statistics as Table" en ArcGIS Pro, la cual permite calcular la elevación promedio para cada subcuenca *j*.

A continuación, se presentan los resultados de evapotranspiración diaria para cada subcuenca *j*.

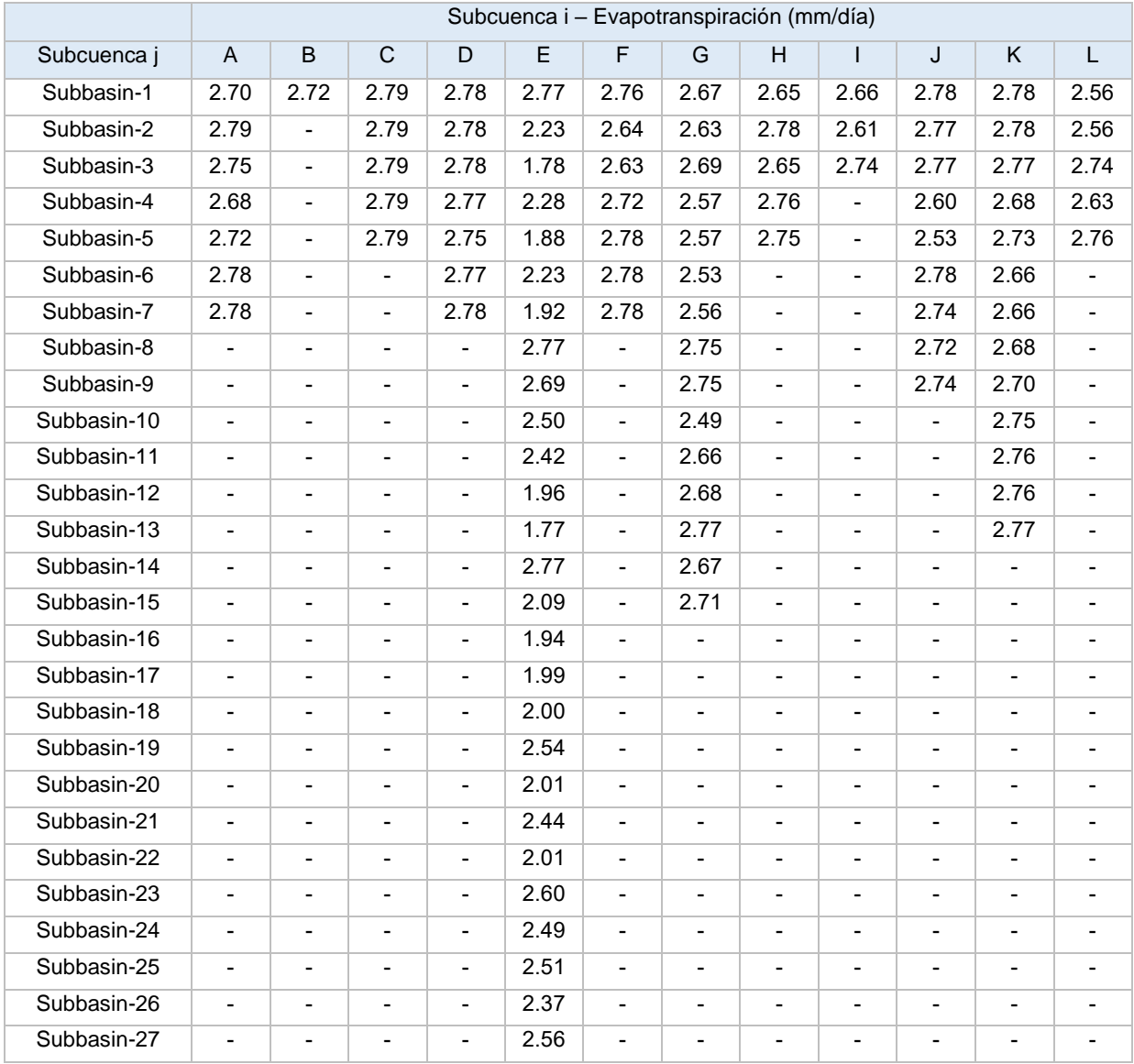

**Tabla 13:** Evapotranspiración diaria para cada subcuenca *j* en cada subcuenca *i*.

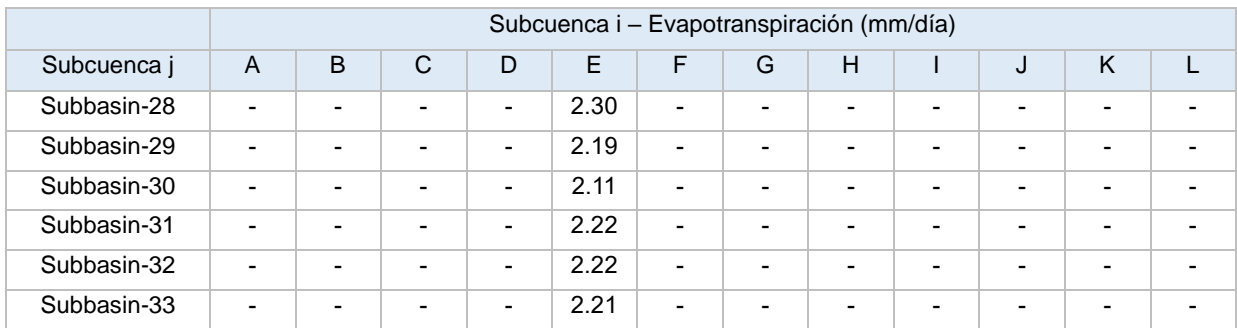

# **8.2.5. Especificaciones de Control Temporal**

El periodo de control temporal ingresado al programa HEC-HMS es desde el 20 de octubre de 2019 al 17 de septiembre de 2020.

#### **8.2.6. Caudales de Salida**

Una vez corrido el modelo en HEC-HMS con los parámetros estimados, se obtuvo el hidrograma de salida para cada subcuenca *j*. Posteriormente, para obtener el caudal medio diario en el punto de descarga o punto de salida, se utilizó las siguientes ecuaciones.

$$
Q_{Aports} = \sum_{1}^{i} \sum_{1}^{j} Q_{ij}
$$

 $Q_{m (descarga)} = Q_{m (Bellavista)} + Q_{m (Afluentes)}$ 

A partir de estas ecuaciones, se obtuvo el hidrograma en el punto de descarga para la zona y periodo de estudio.

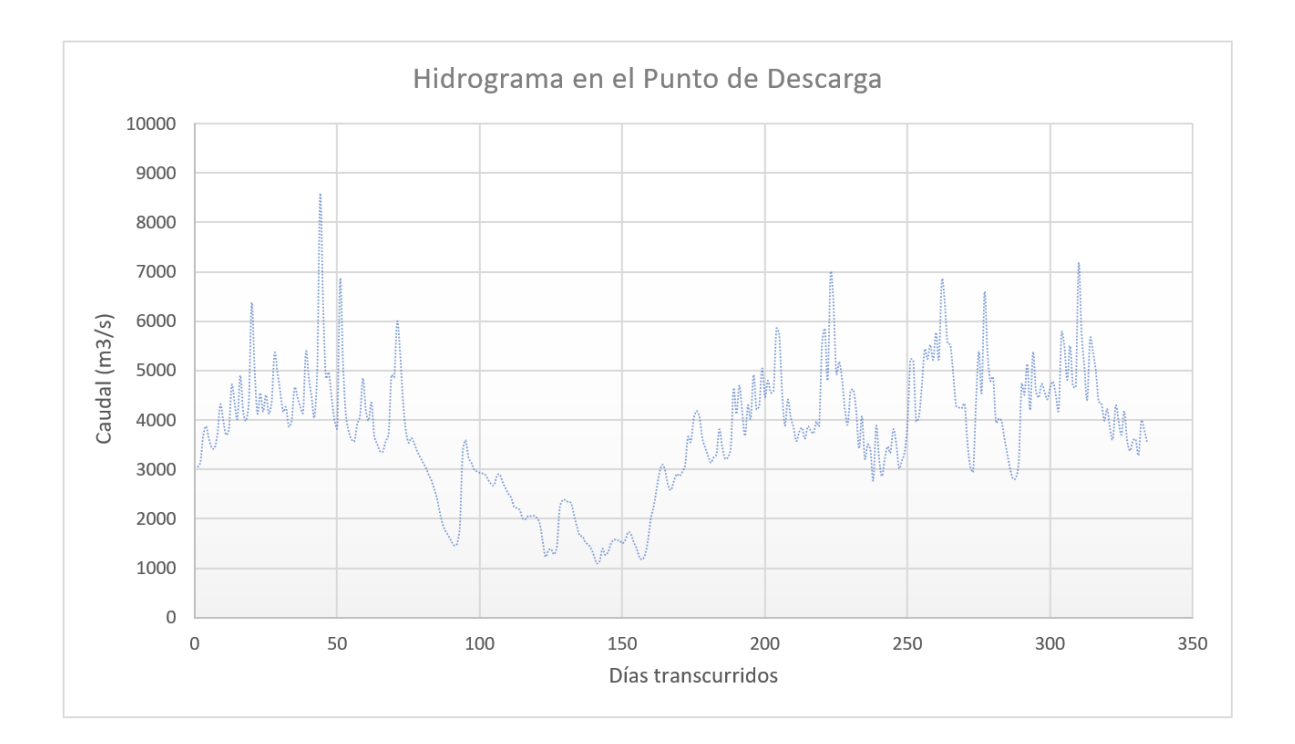

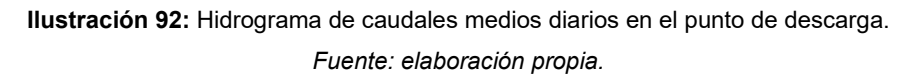

A partir de los hidrogramas estimados para cada subcuenca, y el hidrograma en el punto de descarga, se puede establecer que los meses de menor caudal son enero, febrero y marzo del 2022. En estos meses se esperaría, más adelante, una disminución en el valor de algunos parámetros hidráulicos en la desembocadura de Matuntugo, tales como la velocidad de flujo, el esfuerzo cortante, número de Froude, carga sedimentada o erosionada, entre otros parámetros más.

Finalmente, como fue establecido en la metodología, se estimará el caudal medio diario de entrada a la desembocadura del río Matuntugo como el 15% del caudal medio diario en el punto de descarga del río Atrato.

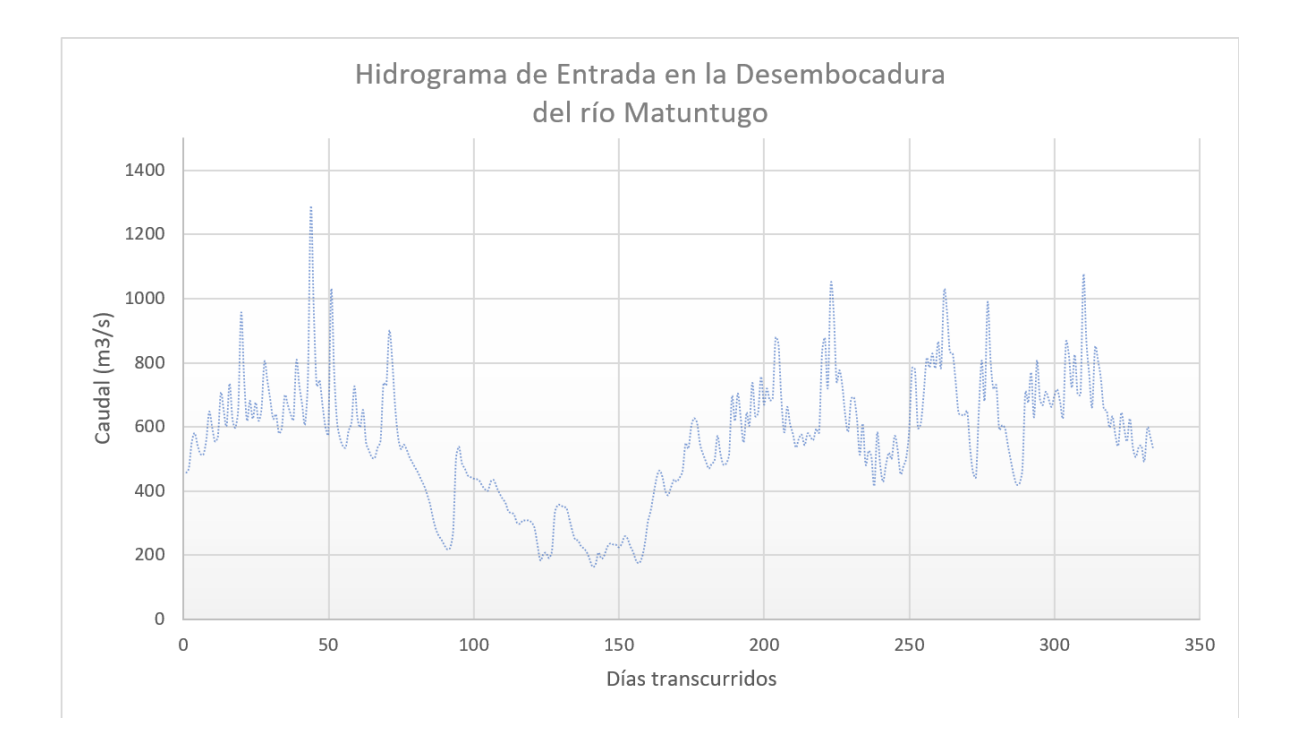

**Ilustración 93:** Hidrograma de caudales medios diarios en la entrada de la desembocadura del río Matuntugo. *Fuente: elaboración propia.*

De manera que, este hidrograma será tenido en cuenta como condición de frontera aguas arriba en el programa HEC-RAS con el fin de construir el modelo hidráulico y geomorfológico en una y dos dimensiones.

# **8.3 Modelo Hidráulico y Geomorfológico en Una Dimensión**

En este apartado, se pretende exponer los principales resultados de acuerdo con la metodología planteada y los caudales de entrada obtenidos en el modelo hidrológico.

- Geometría del cauce en HEC-RAS a partir de la batimetría del 2019, realizada por el Consorcio Monitoreos
- Volumen por dragar al 17 de septiembre de 2020 de acuerdo con el transporte de sedimentos modelado en 1D
- Tasa de sedimentación para el periodo de estudio

# **8.3.1. Geometría del Cauce**

Como fue mencionado en la metodología y el marco teórico, se importó el modelo DEM (construido en ArcGIS Pro a partir de la batimetría en 2019) al RAS Mapper.

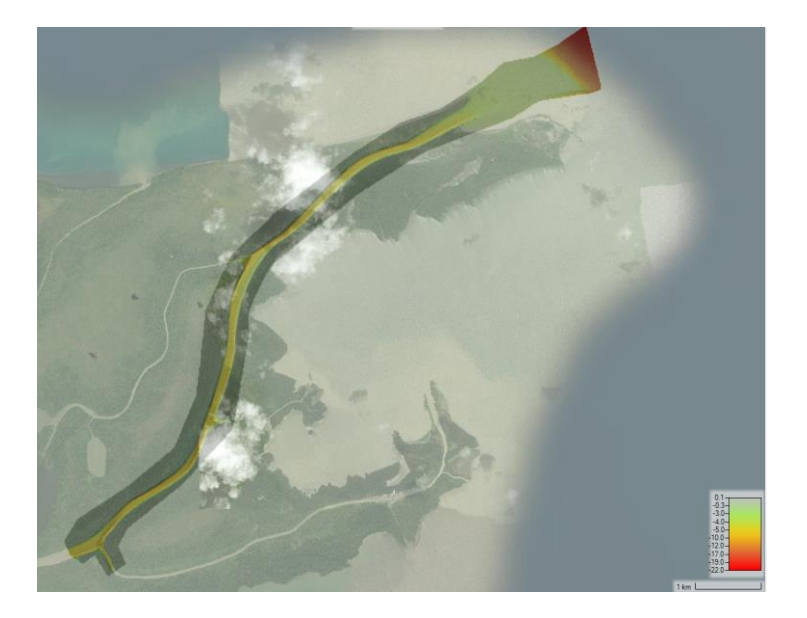

**Ilustración 94:** Modelo de elevación digital de terreno en octubre 2019, importado al RAS Mapper. *Fuente: elaboración propia.*

Como es de esperarse, la mayor profundidad se encuentra en la desembocadura del río. Posteriormente, se dibujaron los elementos geométricos tales como: eje principal del río, líneas de orilla y pasillos de flujo.

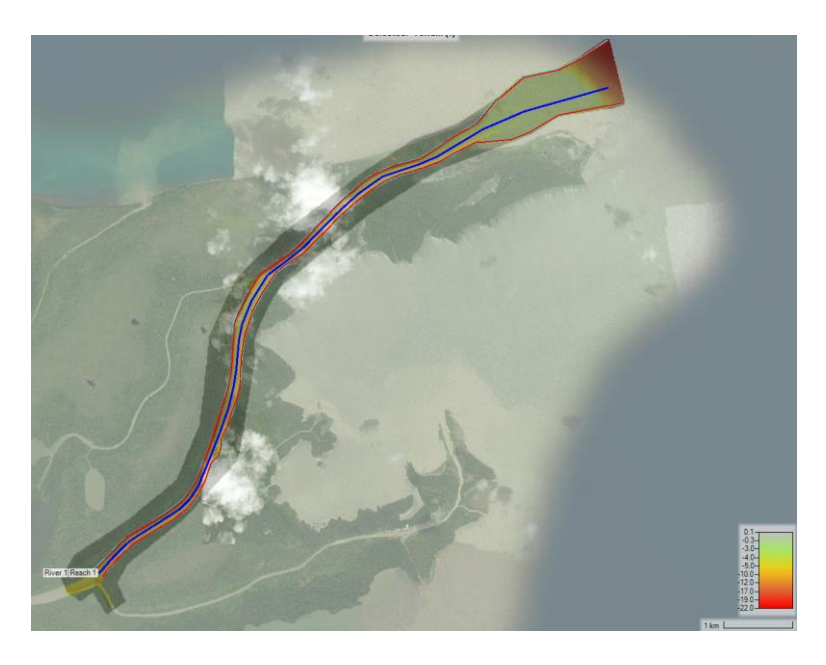

**Ilustración 95:** Elaboración de los elementos geométricos del tramo de estudio en RAS Mapper. *Fuente: elaboración propia.*

Finalmente, se construyeron las secciones transversales con una separación de 50m a lo largo del eje principal del río, con un ancho suficiente para cubrir todos los elementos longitudinales del tramo.

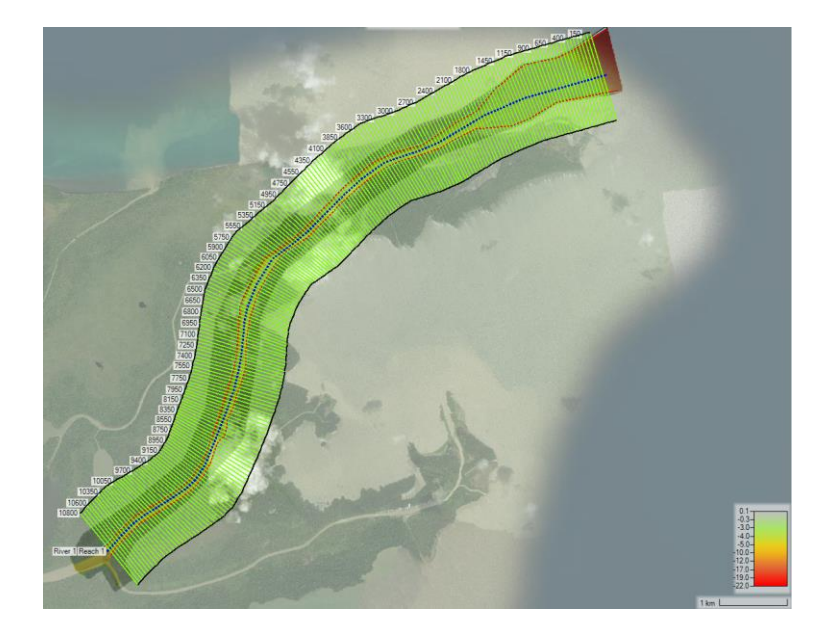

**Ilustración 96:** Generación de las secciones transversales en RAS Mapper. *Fuente: elaboración propia.*

Una vez establecida la geometría en RAS Mapper, se procedió a verificar las secciones transversales. A continuación, se presentan tres secciones transversales tipo, para ilustrar el cambio en la geomorfología a lo largo del tramo de estudio.

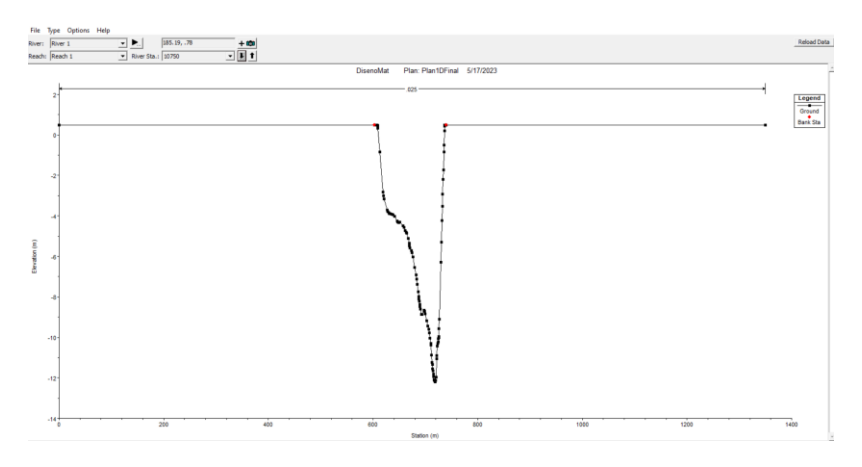

**Ilustración 97:** Esquema de la sección transversal en un punto aguas arriba. *Fuente: elaboración propia.*

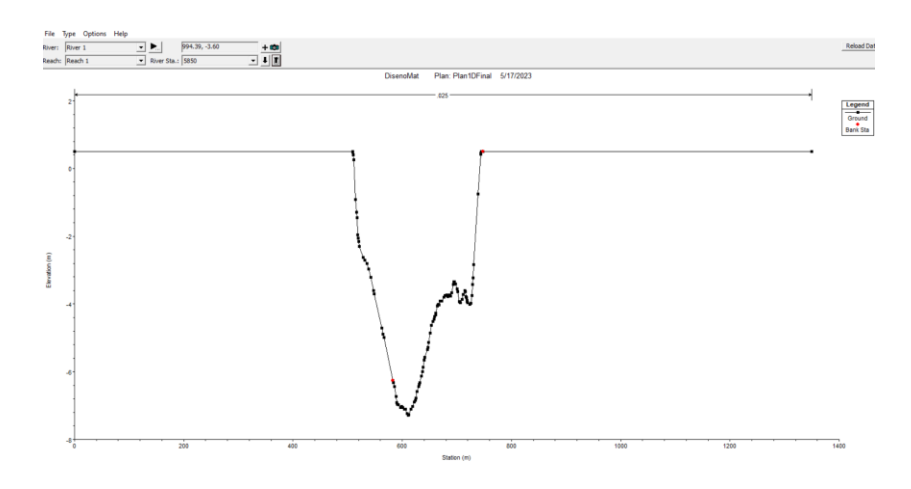

**Ilustración 98:** Esquema de la sección transversal en un punto intermedio. *Fuente: elaboración propia.*

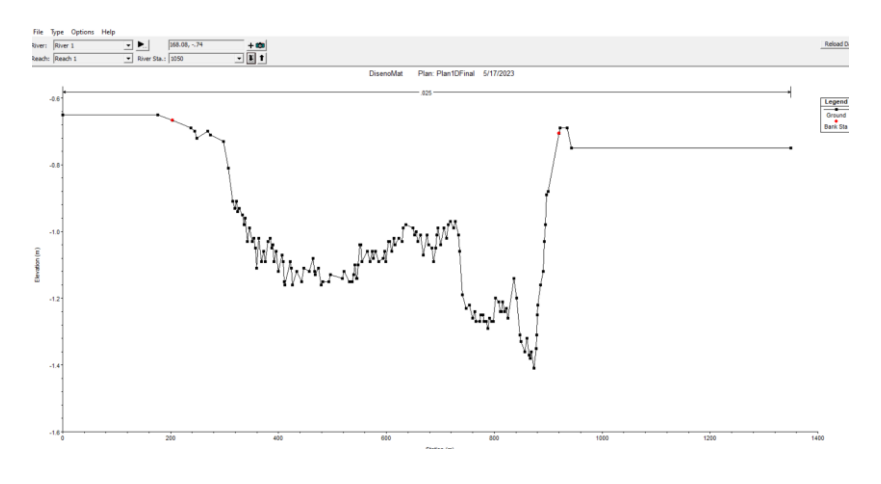

**Ilustración 99:** Esquema de la sección transversal en un punto aguas abajo. *Fuente: elaboración propia.*

### **8.3.2. Aproximación Hidrodinámica – Condiciones de Frontera**

Una vez establecido el hidrograma de entrada, y teniendo en cuenta que el modelo 1D utiliza una aproximación hidrodinámica cuasi – no estacionaria, se procedió a ingresar el hidrograma de entrada como condición de frontera aguas arriba. Por su parte, se estableció una elevación de -0.50 msnm como condición de frontera aguas abajo.

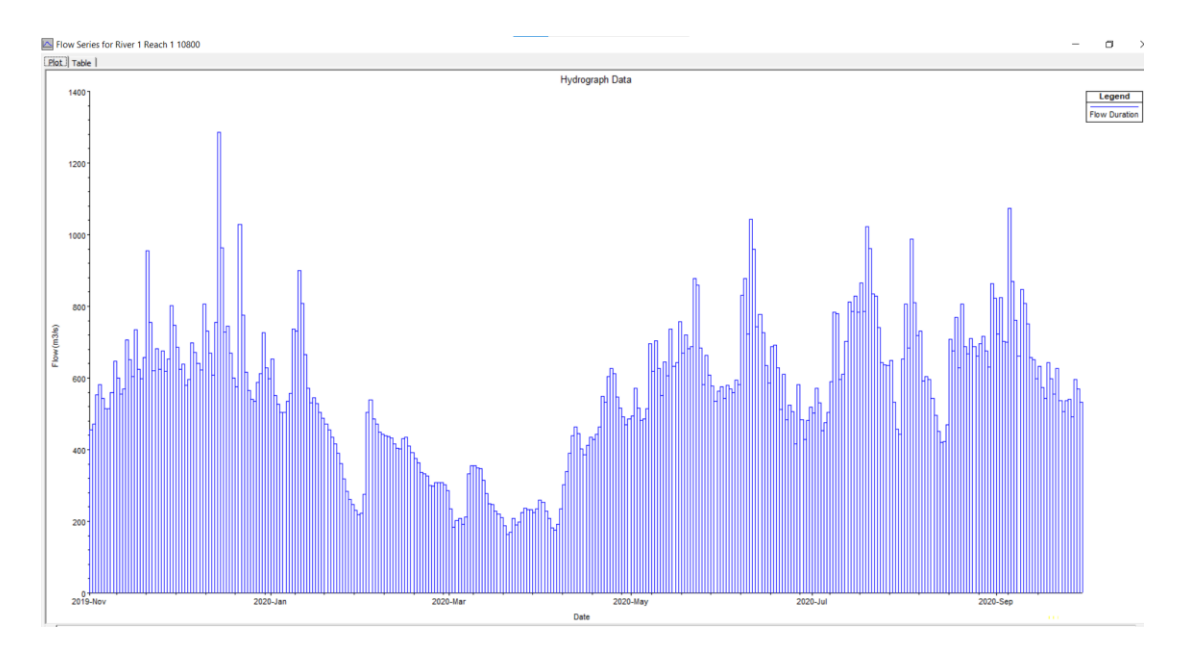

**Ilustración 100:** Hidrograma de entrada bajo condiciones de flujo cuasi – no estacionario. *Fuente: elaboración propia.*

### **8.3.3. Sedimentación**

Como fue expuesto en la metodología y en el marco teórico, para modelos en HEC-RAS de una dimensión, es necesario definir:

- Condiciones de frontera para la sedimentación
- Ecuaciones de transporte de sedimentos

#### **Condiciones de Frontera**

Considerando lo explicado en el marco teórico, se ingresó a HEC-RAS la curva granulométrica que fue expuesta en los resultados del informe del Consorcio Monitoreos en el 2019. Dicha clasificación del lecho fue asignada individualmente a cada una de las secciones transversales a lo largo del eje principal del tramo de estudio.

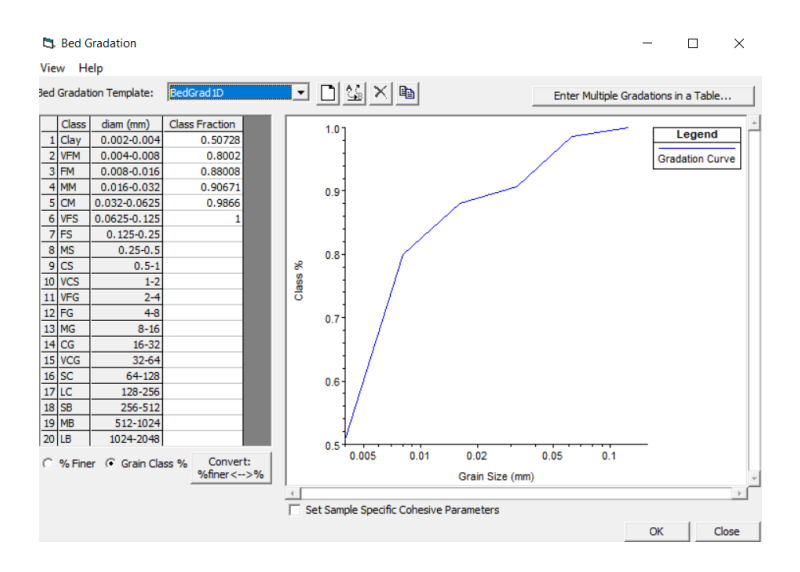

**Ilustración 101:** Clasificación del lecho a partir de la curva granulométrica de la desembocadura. *Fuente: elaboración propia.*

Asimismo, se estableció una máxima profundidad de erosión de 5 metros.

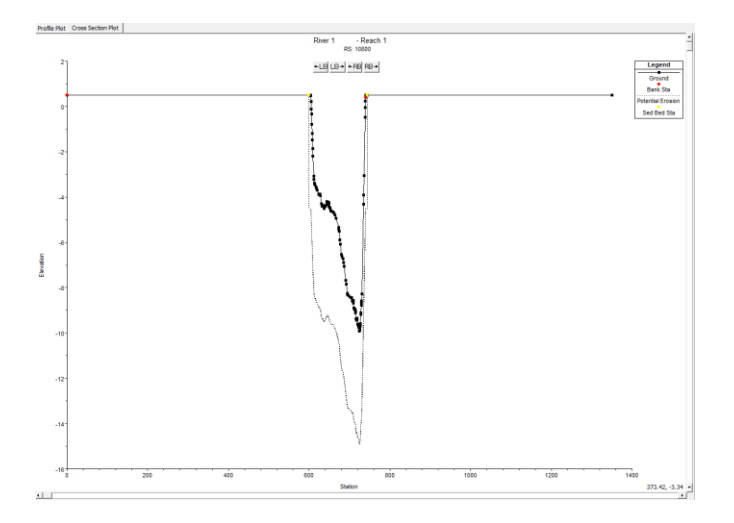

**Ilustración 102:** Esquema de una sección transversal tipo y la máxima tolerancia de profundidad de erosión. *Fuente: elaboración propia.*

Por otro lado, como fue establecido en el marco teórico para la condición de frontera aguas arriba, a partir de la ecuación deducida, se calculó la carga de sedimentos en  $mg/L$  para diferentes caudales.

Rating Curve for River 1 Reach 1 10800

| Table<br>Plot |               |                           |                                    |  |  |
|---------------|---------------|---------------------------|------------------------------------|--|--|
|               |               | Load Duration Flow (m3/s) | Load Duration Concentration (mg/L) |  |  |
|               | 1<br>-        | 100,000                   | 27.884                             |  |  |
|               |               | 500,000                   | 68.133                             |  |  |
|               | $\frac{2}{3}$ | 1000.000                  | 100.105                            |  |  |
|               | 4             | 1500.000                  | 125.373                            |  |  |

**Ilustración 103:** Valores de la concentración de sedimentos en función del caudal líquido.

*Fuente: elaboración propia.*

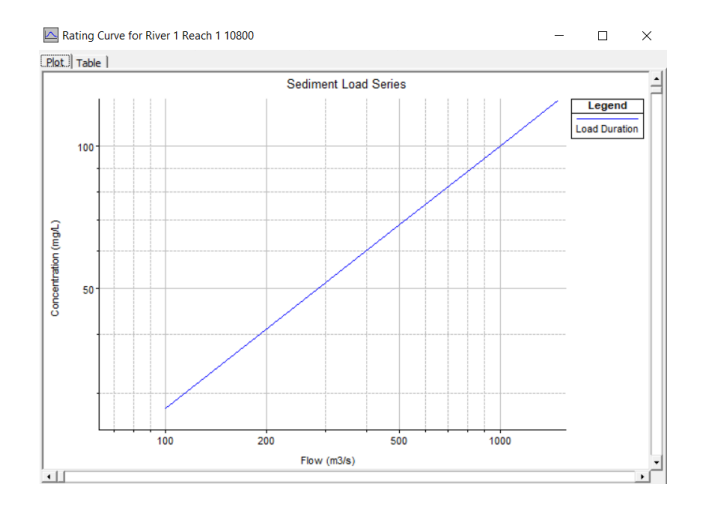

**Ilustración 104:** Gráfica de concentración de sedimentos en función del caudal líquido. *Fuente: elaboración propia.*

# **Transporte de Sedimentos**

Tal y como se mencionó en la metodología y el marco teórico, se definieron las siguientes ecuaciones y métodos para el transporte de sedimentos:

- Función de transporte: *Meyer Peter Müller*
- Método de clasificación: *Thomas (Ex5)*
- Método de velocidad terminal de partícula: *Rubey*

#### **8.3.4. Parámetros Hidráulicos**

Una vez establecidos los parámetros hidráulicos y de sedimentación para el modelo hidráulico y geomorfológico en una dimensión, se procedió a correr el modelo.

A continuación, se presentan los principales resultados hidráulicos a lo largo del canal, entre el 20 de octubre de 2019 y 17 de septiembre de 2020.

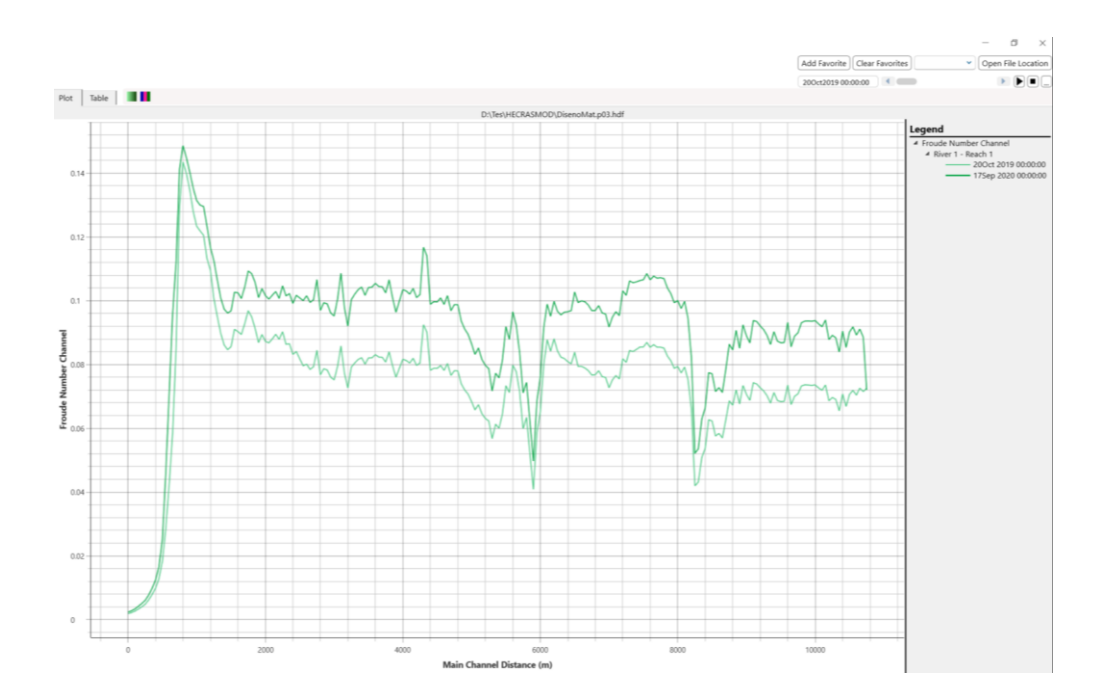

**Ilustración 105:** Número de Froude a lo largo del eje principal del canal de acceso, para el 20 de octubre de 2019 y 17 de septiembre de 2020. *Fuente: elaboración propia.*

Como puede evidenciarse, en la desembocadura del río Matuntugo se presenta un régimen subcrítico considerando el bajo valor del número de Froude. Esto es un resultado esperado, pues en las desembocaduras de los ríos se presentan flujos profundos y de baja velocidad.

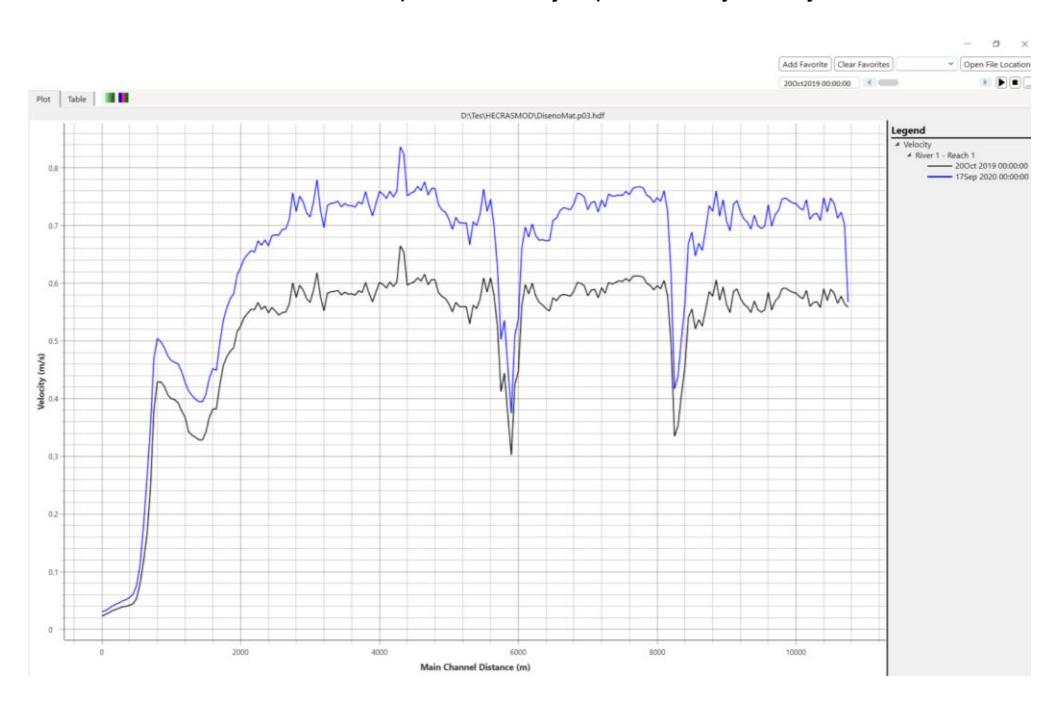

**Ilustración 106:** Velocidad de flujo a lo largo del eje principal del canal de acceso, para el 20 de octubre de 2019 y 17 de septiembre de 2020. *Fuente: elaboración propia.*

#### **8.3.5. Parámetros Geomorfológicos**

Ahora, se procede a exponer los resultados geomorfológicos en el terreno para el tramo de estudio.

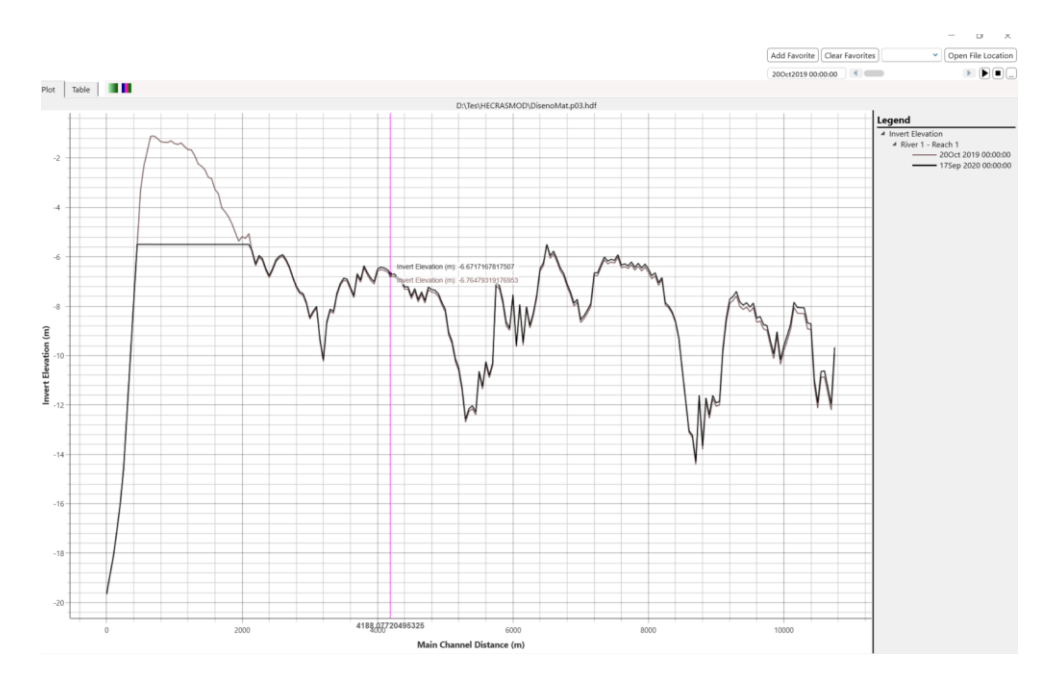

**Ilustración 107:** Elevación del terreno a lo largo del eje principal del canal de acceso, para el 20 de octubre de 2019 y 17 de septiembre de 2020.

*Fuente: elaboración propia.*

Como puede evidenciarse en la anterior ilustración, el perfil del 17 de septiembre de 2020 evidencia el evento de dragado, del cual se profundizará en el apartado de volumen a dragar.

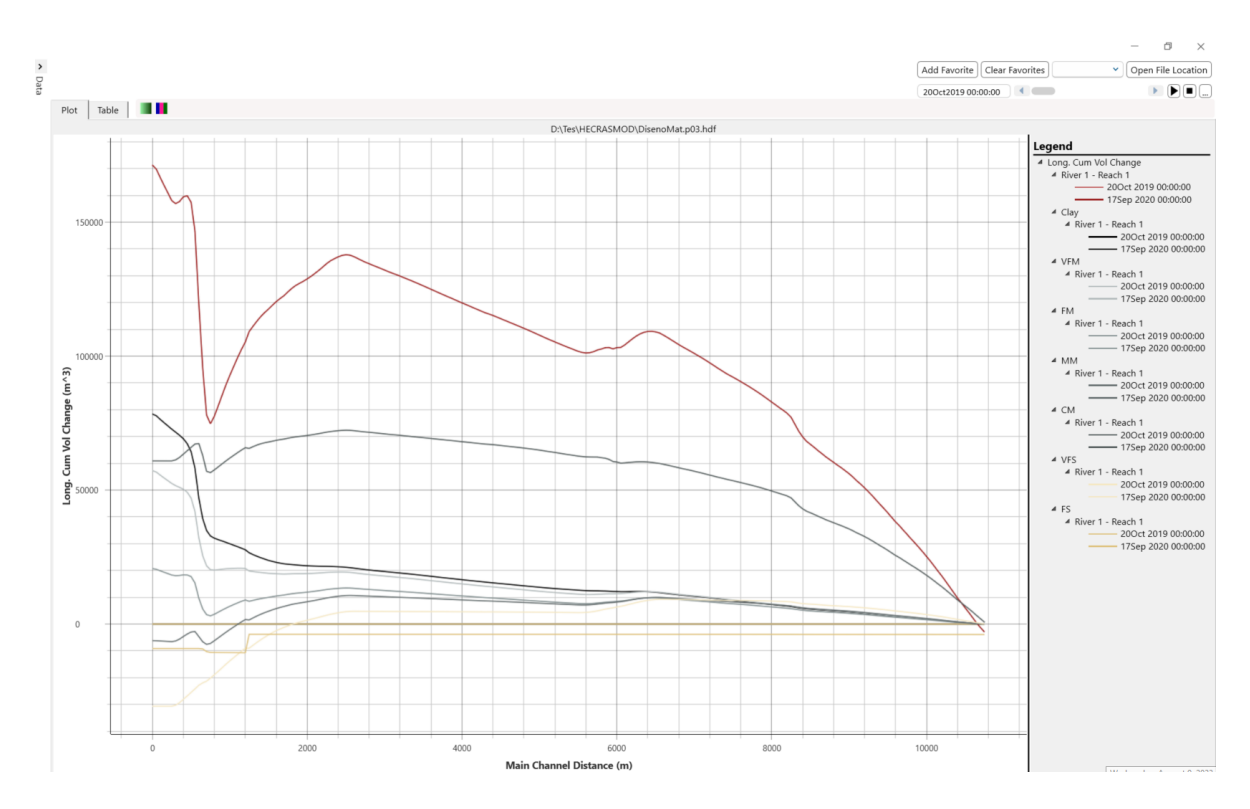

**Ilustración 108:** Clasificación según el tamaño de partícula a lo largo del eje principal del canal de acceso, para el 20 de octubre de 2019 y 17 de septiembre de 2020. *Fuente: elaboración propia.*

# **8.3.6. Volumen por Dragar**

Es importante mencionar que fue necesario correr el modelo 2 veces. La única diferencia entre las simulaciones es la fecha del dragado: 20 de octubre de 2019 como en el 17 de septiembre de 2020.

Esto, con el objetivo de determinar la tasa de sedimentación entre ambos periodos de referencia.

Por tanto, se incluyó, en simulaciones separadas, las siguientes condiciones para los eventos de dragado. No obstante, dado que el canal de diseño propuesto por el INVIAS es trapezoidal, debe considerarse ambos triángulos al canal rectangular con el fin de estimar la cantidad real de volumen a dragar. Para esto, se tendrá en cuenta la ecuación derivada en el marco teórico.

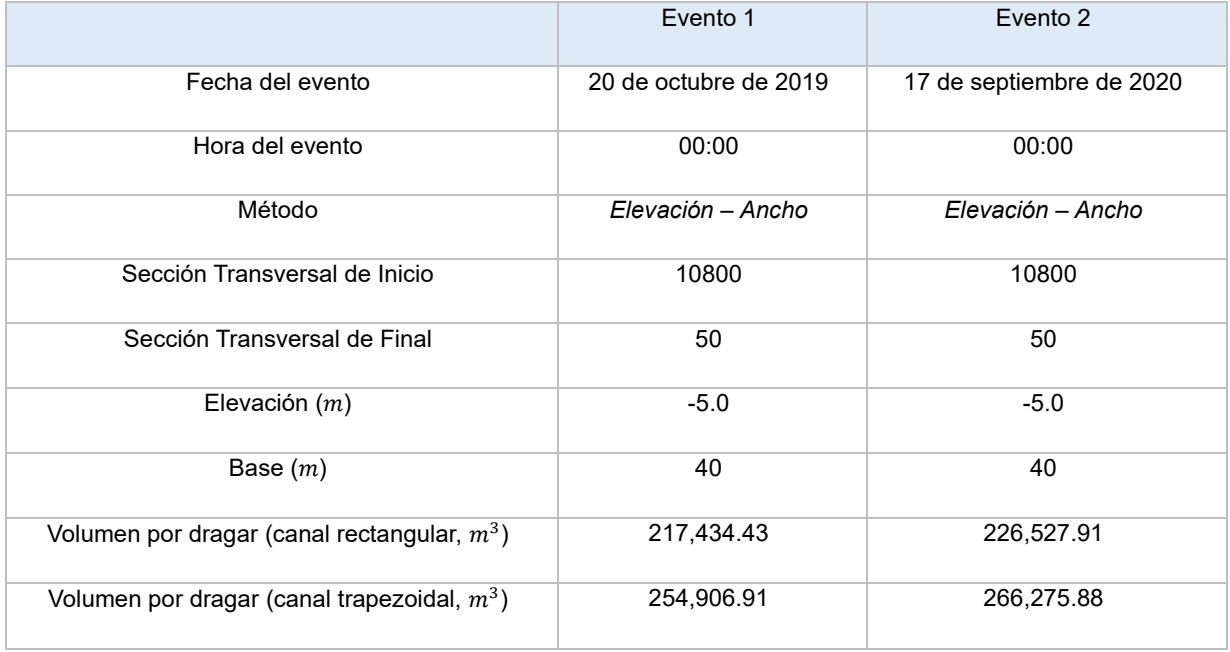

**Tabla 14:** Volumen real a dragar en el canal de acceso en el 20 de octubre de 2019 y en el 17 de septiembre de 2020, una dimensión.

Como puede evidenciarse a partir de los resultados de volumen a dragar, se muestra una sedimentación neta a lo largo del canal de acceso. A continuación, se presenta el volumen a dragar a lo largo del canal de acceso, para el 20 de octubre de 2019 y el 17 de septiembre de 2020.

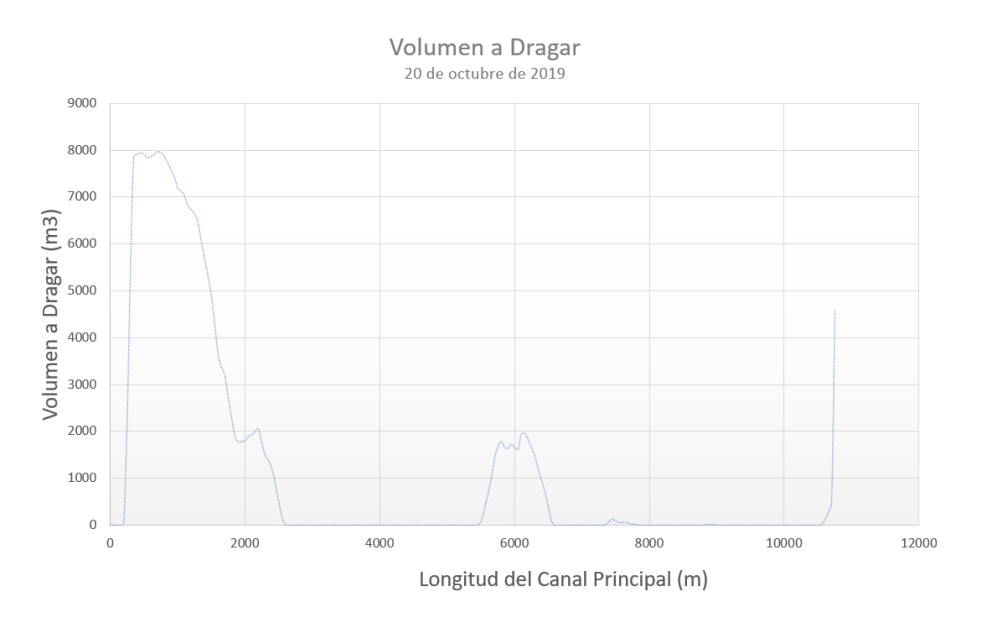

**Ilustración 109:** Esquema de volumen a dragar en el canal de acceso en la desembocadura de Matuntugo, para el 20 de octubre de 2019. *Fuente: elaboración propia.*

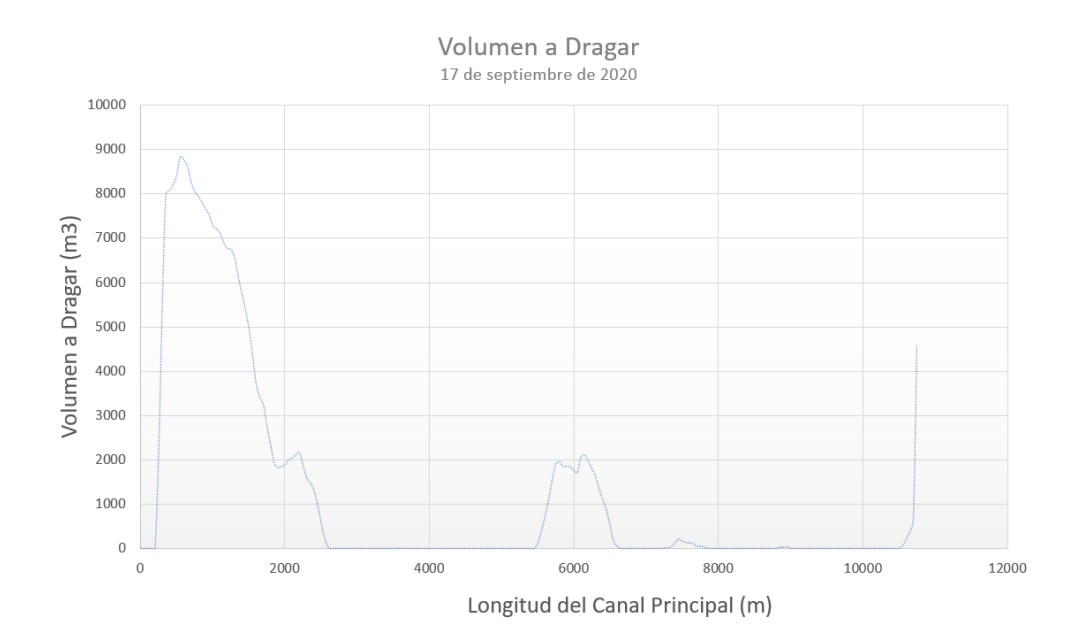

**Ilustración 110:** Esquema de volumen a dragar en el canal de acceso en la desembocadura de Matuntugo, para el 17 de septiembre de 2020. *Fuente: elaboración propia.*

A partir de estos resultados, se puede contrastar que estos perfiles muestran el mismo patrón en comparación con el perfil de volumen de dragado obtenido por el Consorcio Monitoreos en 2019, y Consorcio Monitoreo Puertos en 2020. Es decir, las zonas de mayor volumen a dragar están justamente en la desembocadura, en los últimos 2000 metros del canal de acceso. Asimismo, cerca de los 6000 metros se presenta un segundo pico más pequeño de volumen.

#### **8.3.7. Tasa de Sedimentación**

A partir de los resultados obtenidos para el modelo hidráulico y geomorfológico en una dimensión, se procede a calcular la tasa de sedimentación.

$$
S_{2019/2020} = \frac{V_{2020} - V_{2019}}{t_{2019/2020}}
$$

$$
S_{2019/2020} = \frac{266,275.88m^3 - 254,906.91m^3}{11.1 \text{ meses}}
$$

$$
S_{2019/2020} = 1,024.23 \frac{m^3}{mes}
$$

De manera que, la tasa de sedimentación para este modelo entre el 20 de octubre de 2019 y el 17 de septiembre de 2020 fue de 1,024.23 $\frac{m^3}{mes}$ .

#### **8.3.8. Contraste con los Resultados de INVIAS**

Con el fin de comparar la exactitud de este modelo a la tasa de sedimentación obtenida por el Consorcio Monitoreo Puertos, se tendrá en cuenta la siguiente ecuación, la cual se toma el valor calculado por el INVIAS como el valor teórico y el valor estimado en este trabajo de investigación como el valor estimado.

$$
E_{\%} = \left| \frac{S_{INVIAS} - S_{1D}}{S_{INVIAS}} \right| \cdot 100
$$

**Ecuación 27:** Porcentaje de error entre el valor teórico y el valor estimado.

$$
E_{\%} = \left| \frac{5759.00 \frac{m^3}{mes} - 1,024.23 \frac{m^3}{mes}}{5759.00 \frac{m^3}{mes}} \right| \cdot 100
$$

$$
E_{\%} = 82.21\%
$$

Teniendo en cuenta este porcentaje de error, es evidente que los resultados obtenidos desde el modelo hidráulico y geomorfológico en una dimensión no se acercan a la tasa de sedimentación obtenida por el Consorcio Monitoreo Puertos.

### **8.4 Modelo Hidráulico y Geomorfológico en Dos Dimensiones**

En este apartado, se pretende exponer los principales resultados a partir de la metodología planteada y los caudales de entrada obtenidos en el modelo hidrológico.

- Geometría del cauce en HEC-RAS con base en la batimetría del 2019, realizada por el Consorcio Monitoreos
- Terreno del tramo de estudio al 17 de septiembre de 2020 exportado desde el RAS Mapper
- Volumen por dragar al 17 de septiembre de 2020 de acuerdo con el terreno exportado
- Tasa de sedimentación para el periodo de estudio

#### **8.4.1. Geometría del Cauce**

Como fue descrito anteriormente, los modelos en HEC-RAS en dos dimensiones no requieren de construcción de los elementos que se definen en modelos de una dimensión. En su lugar, es necesario definir y refinar un mallado el cual describa la hidrodinámica del flujo en dos dimensiones, así como también el transporte de sedimentos.

En primer lugar, se importó el modelo DEM a partir de la batimetría del 2019 al RAS Mapper, así como fue importado para el modelo en una dimensión.

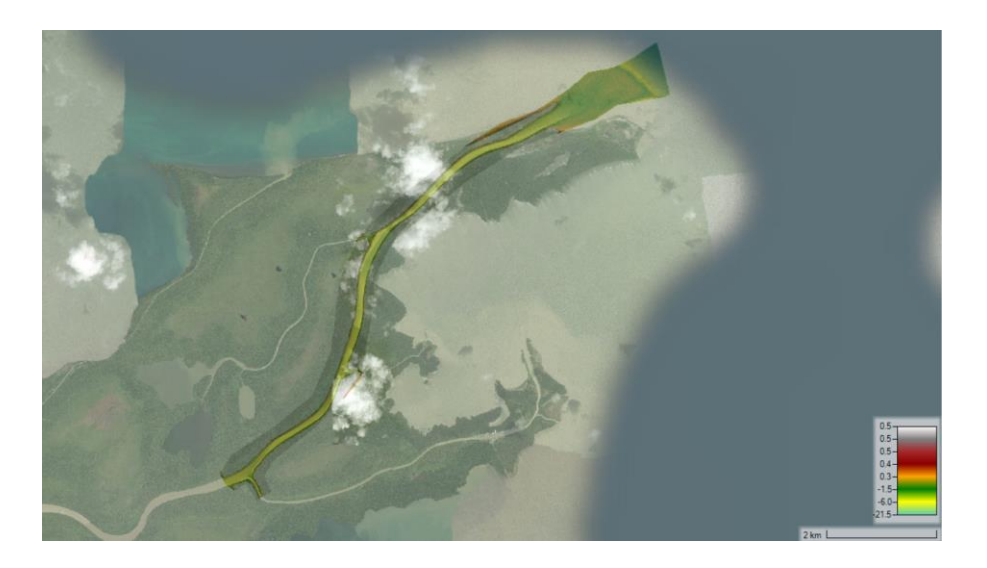

**Ilustración 111:** Modelo de elevación digital de terreno en octubre 2019, importado al RAS Mapper. *Fuente: elaboración propia.*

En segundo lugar, se definió el mallado para la zona de análisis en 2D, así como también fue refinado este mallado.

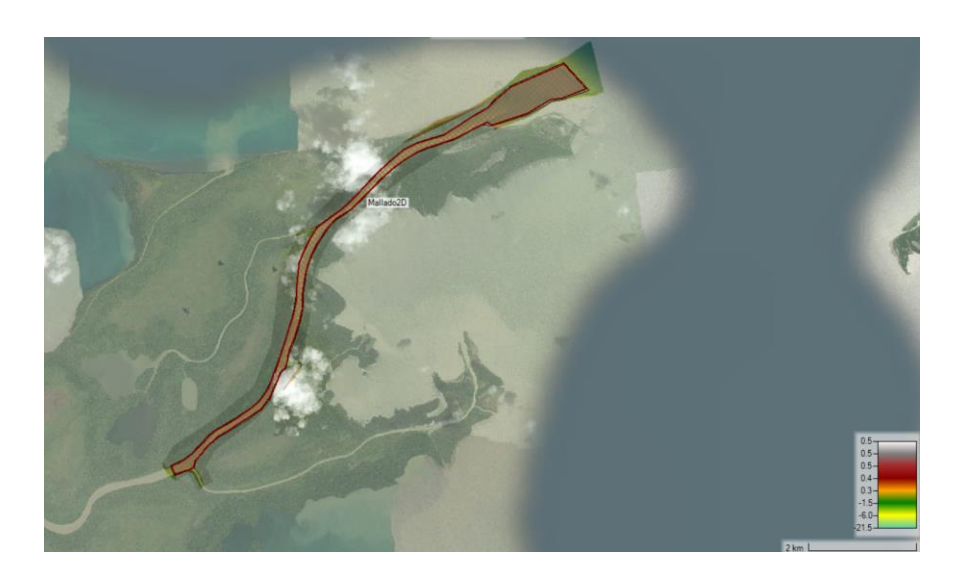

**Ilustración 112:** Elaboración del mallado con base en tramo de estudio. *Fuente: elaboración propia.*

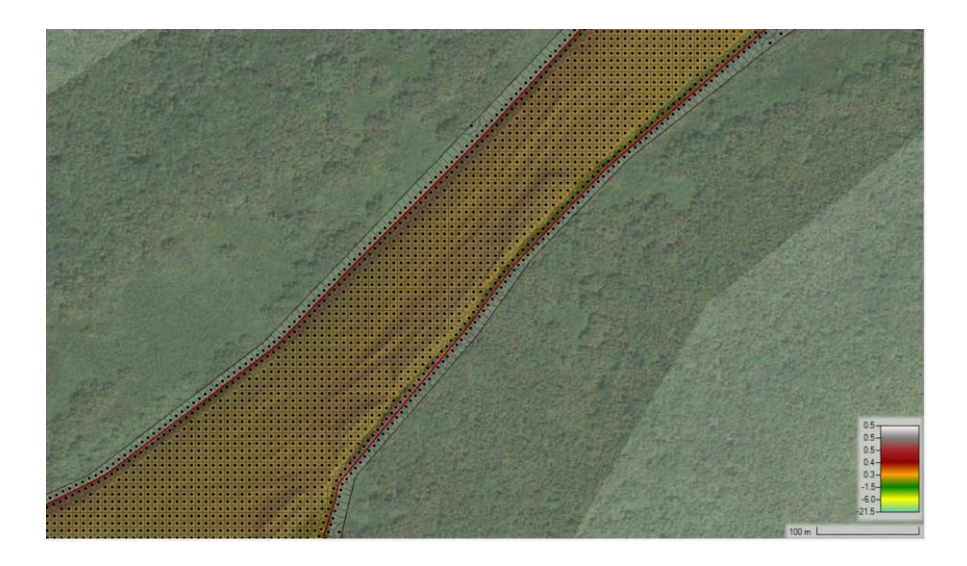

**Ilustración 113:** Detalle del refinamiento en el mallado, vista 1. *Fuente: elaboración propia.*

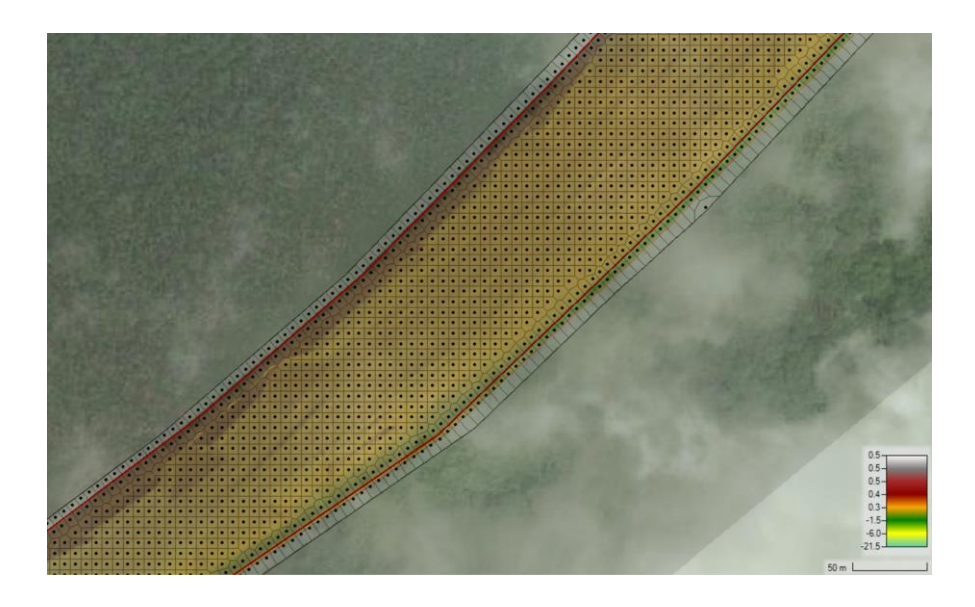

**Ilustración 114:** Detalle del refinamiento en el mallado, vista 2. *Fuente: elaboración propia.*

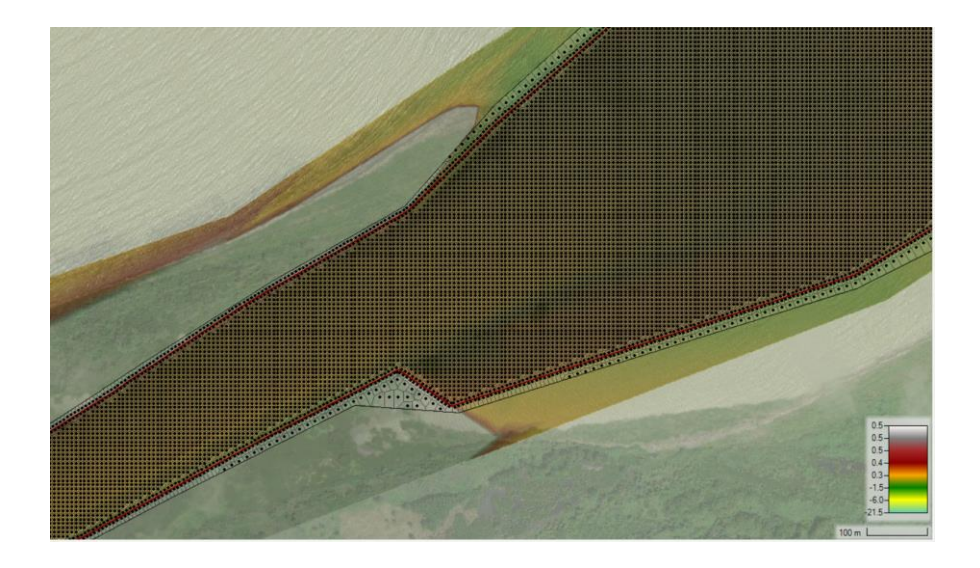

**Ilustración 115:** Detalle del refinamiento en el mallado, justo en la desembocadura. *Fuente: elaboración propia.*

Es importante notar que las celdas del mallado son más pequeñas dentro del cauce. Finalmente, se definió las líneas de condición de frontera en dos dimensiones tanto aguas arriba como aguas abajo.

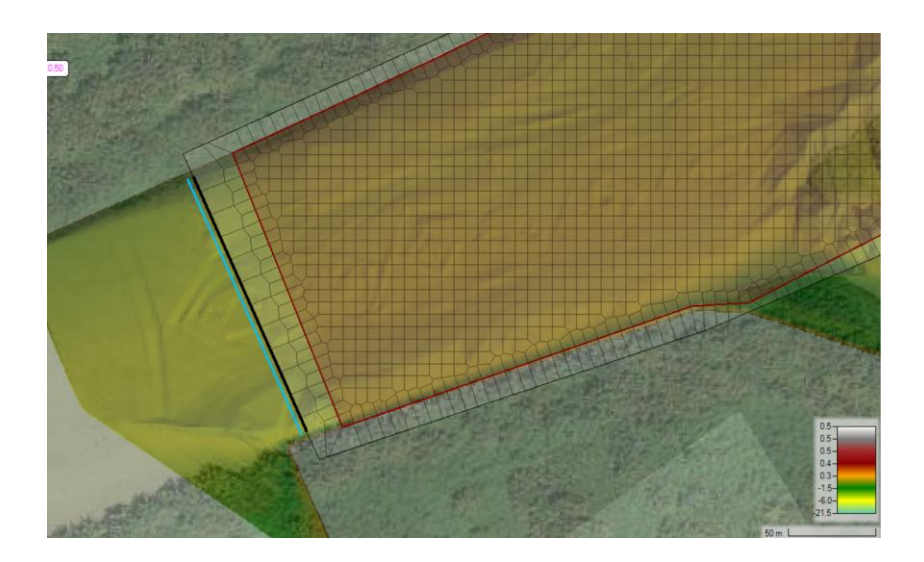

**Ilustración 116:** Detalle de la línea de condición de frontera aguas abajo. *Fuente: elaboración propia.*

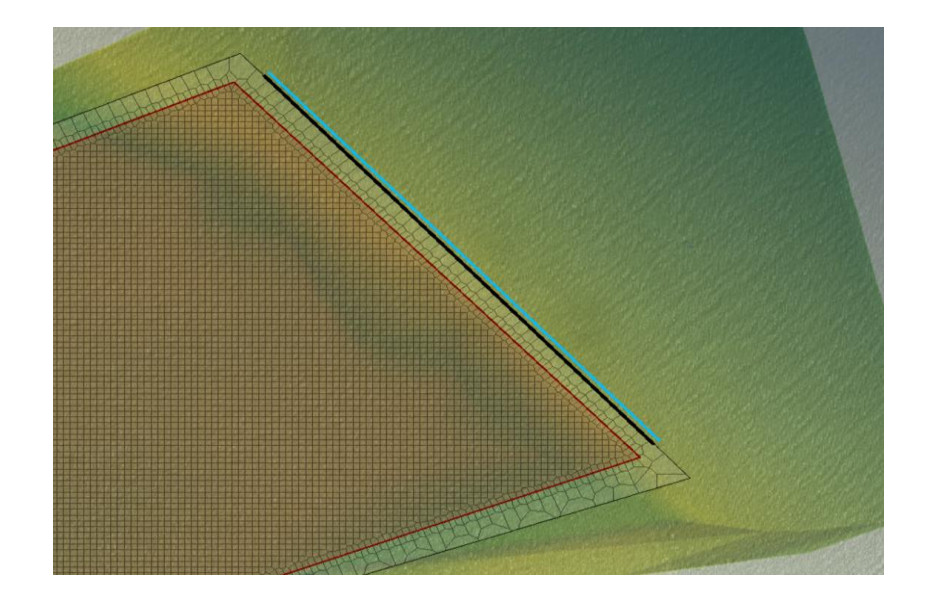

**Ilustración 117:** Detalle de la línea de condición de frontera aguas arriba. *Fuente: elaboración propia.*

# **8.4.2. Aproximación Hidrodinámica – Condiciones de Frontera**

Una vez definida la geometría para el modelo hidráulico y geomorfológico en dos dimensiones, se definió que la aproximación hidrodinámica para este modelo sería de un flujo no estacionario. De manera que, para la condición de frontera aguas arriba se ingresó el hidrograma de salida calculado a partir del modelo hidrológico.

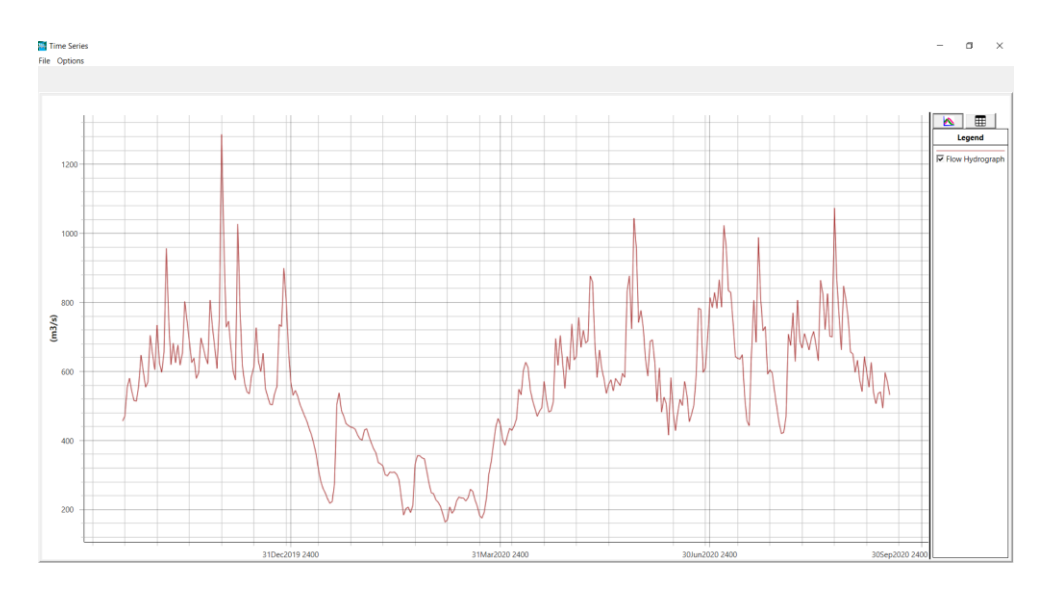

**Ilustración 118:** Hidrograma de entrada bajo condiciones de flujo no estacionario. *Fuente: elaboración propia.*

Asimismo, se estableció una elevación de -0.5 msnm como condición de frontera aguas abajo.

### **8.4.3. Sedimentación**

Como fue expuesto en la metodología y en el marco teórico, para modelos en HEC-RAS de dos dimensiones, es necesario definir:

- Condiciones de frontera para la sedimentación
- Ecuaciones de transporte de sedimentos

### **Condiciones de Frontera**

Considerando lo explicado en el marco teórico, se ingresó a HEC-RAS la misma curva granulométrica que fue importada para el modelo en una dimensión. Si bien en el modelo en una dimensión se asignó esta clasificación a cada sección transversal, en el modelo en dos dimensiones se asigna al mallado generado en el apartado anterior.

Por otro lado, considerando que el flujo no estacionario en dos dimensiones es un modelo con mayor estabilidad que el modelo cuasi – no estacionario en una dimensión, no fue posible establecer la misma condición de frontera aguas arriba para el modelo en dos dimensiones. Por tanto, en lugar de importar la gráfica de carga de sedimentos en función de caudal, se optó por usar el método de "carga equilibrada".

# **Transporte de Sedimentos**

Tal y como se mencionó en la metodología y el marco teórico, se definieron las siguientes ecuaciones y métodos para el transporte de sedimentos:

- Función de transporte: *Wu*
- Método de clasificación: *Active Layer*
- Método de velocidad terminal de partícula: *Soulsby*

Una de las ventajas de los modelos en dos dimensiones, es que el programa RAS – Mapper permite exportar el terreno para el 17 de septiembre de 2020. Por lo tanto, a partir de este puede establecerse el cambio en la geomorfología en dos dimensiones para el periodo de estudio.

# **8.4.4. Parámetros Hidráulicos**

A continuación, se presentan los principales resultados después de correr el modelo hidráulico y geomorfológico en dos dimensiones.

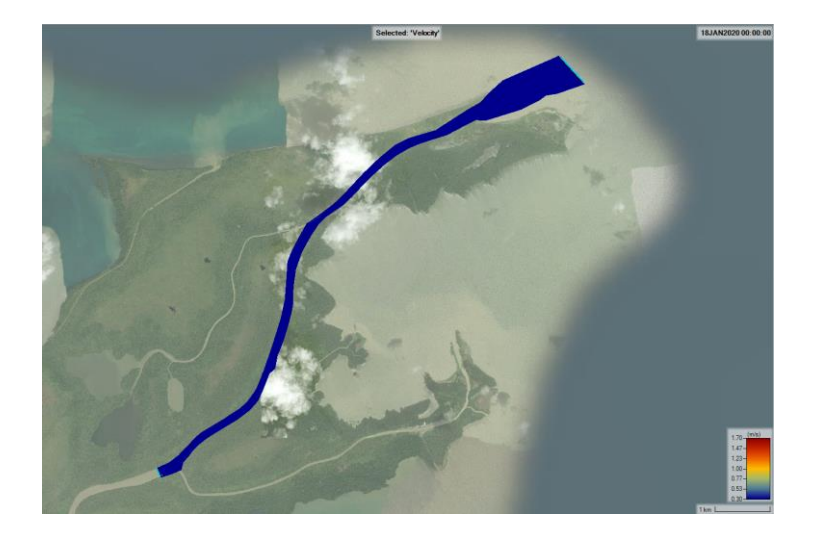

**Ilustración 119:** Velocidad de flujo en el tramo de estudio en dos dimensiones – día de menor velocidad. *Fuente: elaboración propia.*

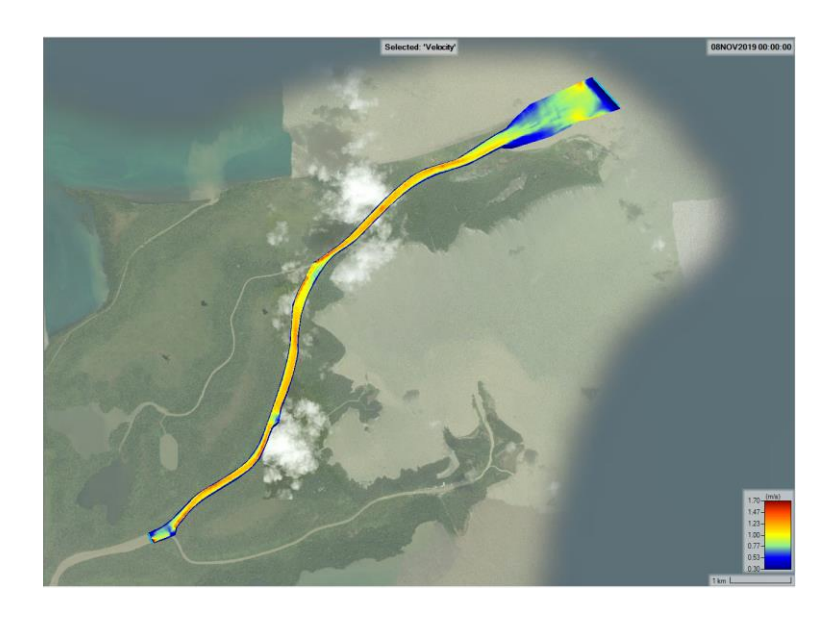

**Ilustración 120:** Velocidad de flujo en el tramo de estudio en dos dimensiones – día de velocidad intermedia. *Fuente: elaboración propia.*

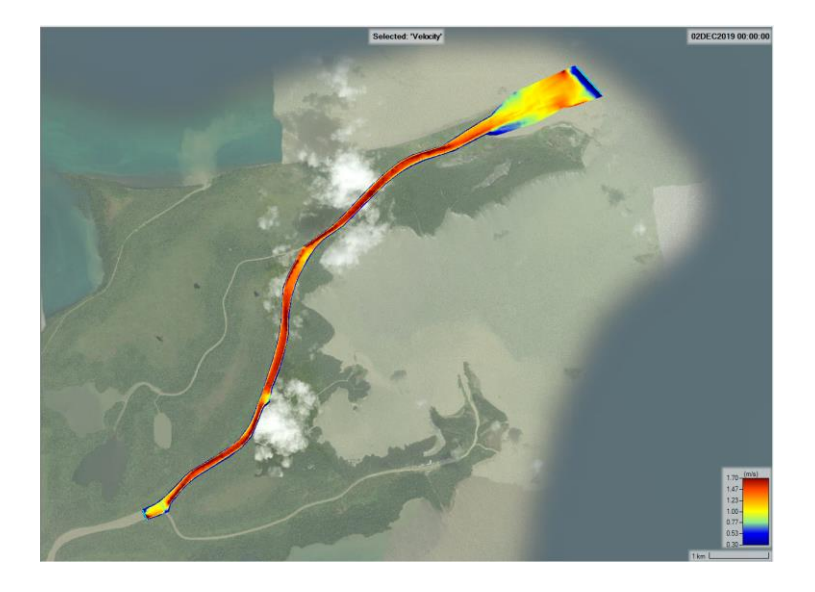

**Ilustración 121:** Velocidad de flujo en el tramo de estudio en dos dimensiones – día de mayor velocidad. *Fuente: elaboración propia.*

A partir de los resultados de velocidad, se puede establecer que, en la desembocadura, el flujo tiene mayor velocidad cuando hay periodos de caudal más altos. En los meses de enero, febrero y marzo, que son los periodos de menor caudal, se evidencia una menor velocidad en el tramo de estudio.

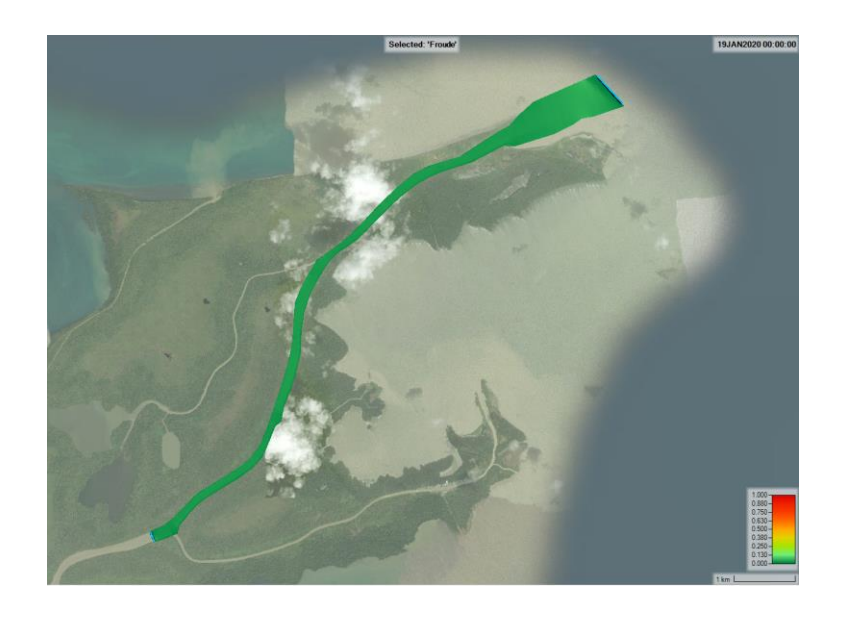

**Ilustración 122:** Número de Froude en el tramo de estudio en dos dimensiones – día de menor valor. *Fuente: elaboración propia.*

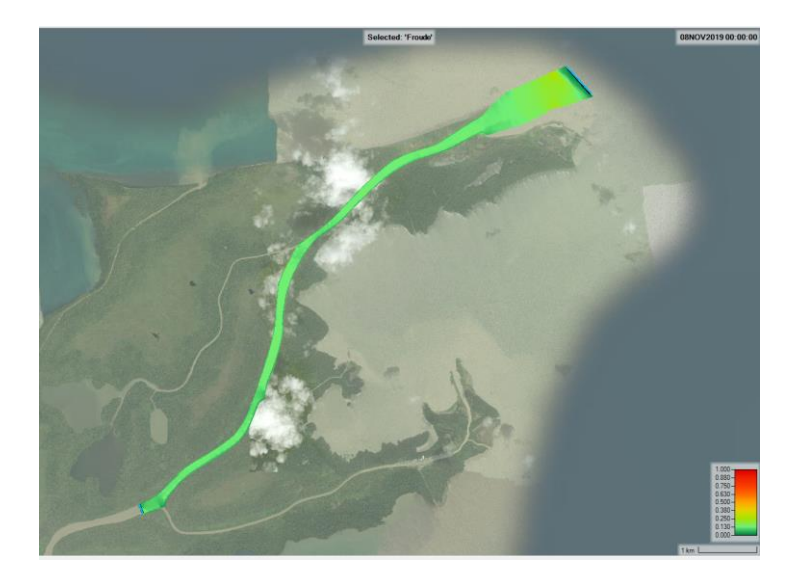

**Ilustración 123:** Número de Froude en el tramo de estudio en dos dimensiones – día de valor intermedio. *Fuente: elaboración propia.*

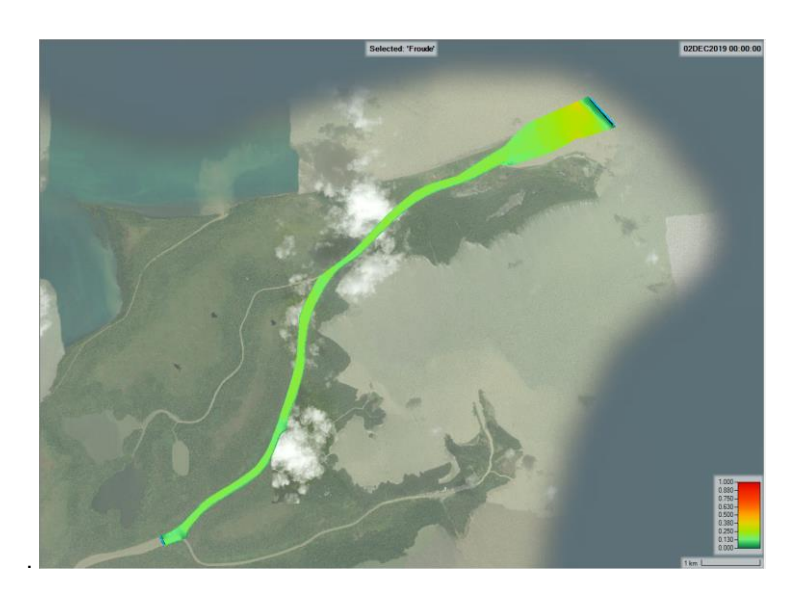

**Ilustración 124:** Número de Froude en el tramo de estudio en dos dimensiones – día de mayor valor. *Fuente: elaboración propia.*

Dado que el número de Froude está directamente relacionado con la velocidad de flujo, se obtuvo resultados similares en contraste con los resultados de velocidad de flujo. En periodos donde el caudal es mayor, se espera números de Froude más altos.

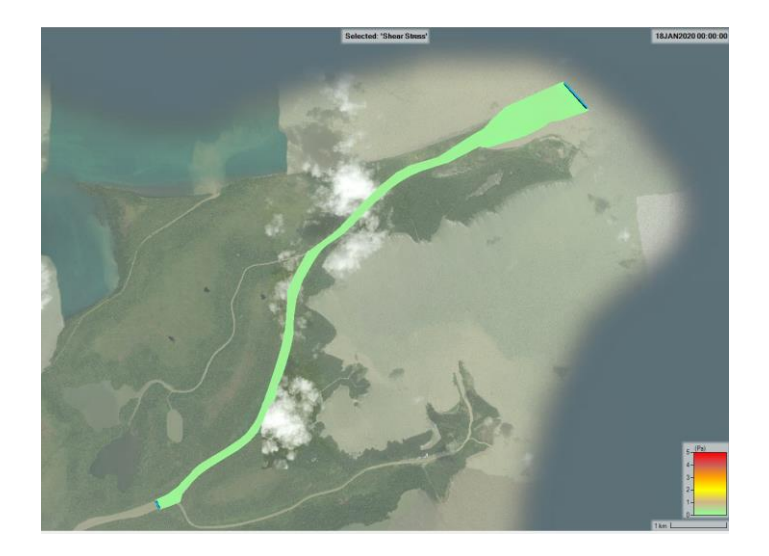

**Ilustración 125:** Esfuerzo cortante en el tramo de estudio en dos dimensiones – día de menor esfuerzo cortante. *Fuente: elaboración propia.*

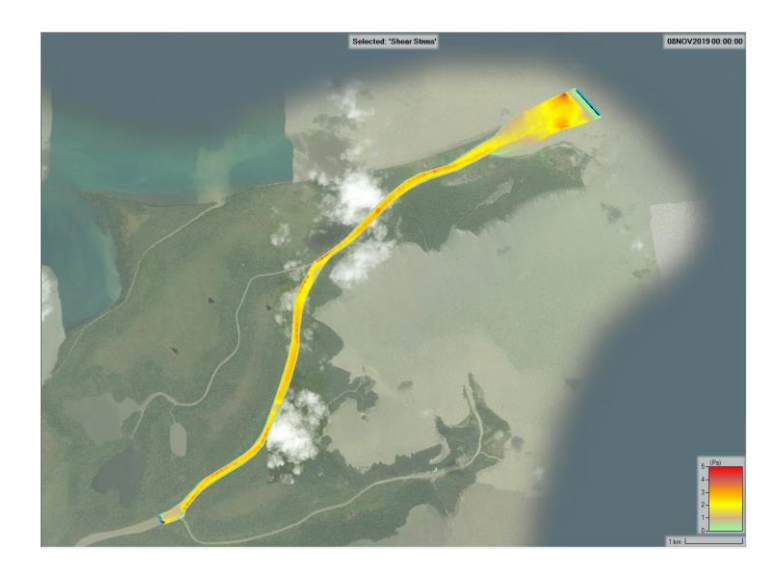

**Ilustración 126:** Esfuerzo cortante en el tramo de estudio en dos dimensiones – día de esfuerzo cortante intermedio. *Fuente: elaboración propia.*

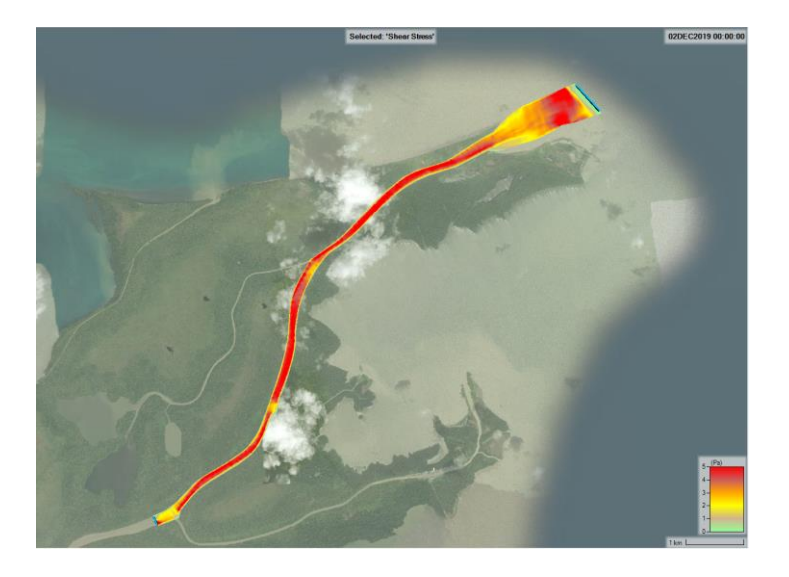

**Ilustración 127:** Esfuerzo cortante en el tramo de estudio en dos dimensiones – día de mayor esfuerzo cortante. *Fuente: elaboración propia.*

Como se espera, el esfuerzo cortante es mayor según aumenta la velocidad de flujo. Es importante destacar que hay mayor esfuerzo cortante a lo largo del río y también es mayor en la desembocadura.

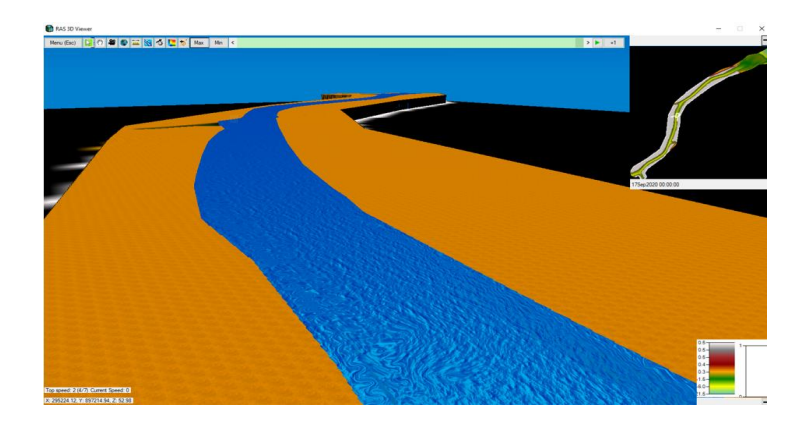

**Ilustración 128:** Vista del modelo en tres dimensiones, aguas arriba. *Fuente: elaboración propia.*

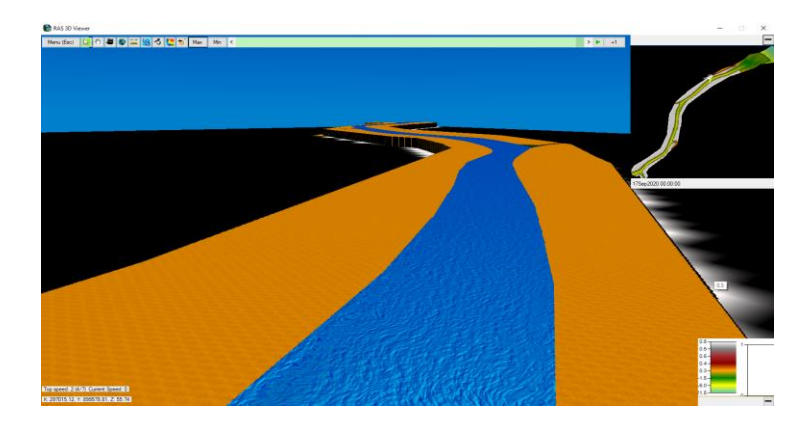

**Ilustración 129:** Vista del modelo en tres dimensiones, punto intermedio 1. *Fuente: elaboración propia.*

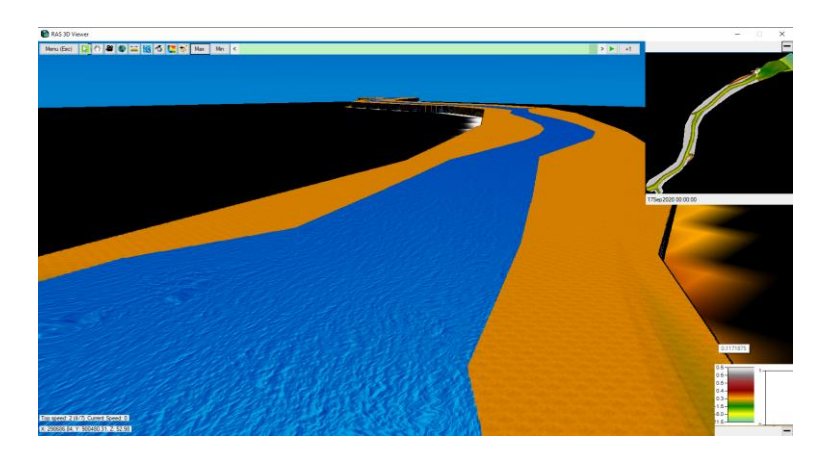

**Ilustración 130:** Vista del modelo en tres dimensiones, punto intermedio 2. *Fuente: elaboración propia.*

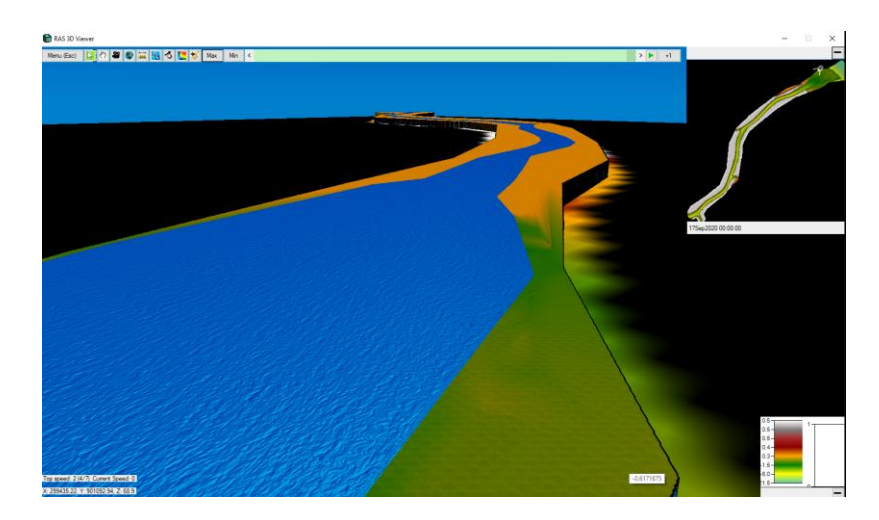

**Ilustración 131:** Vista del modelo en tres dimensiones, desembocadura. *Fuente: elaboración propia.*

### **8.4.5. Parámetros Geomorfológicos**

Una de las principales ventajas de los modelos en dos dimensiones, es que se permite evaluar el cambio en los parámetros geomorfológicos en vistas en planta del tramo de estudio. Y también importar un modelo DEM que permita evaluar si hubo sedimentación o erosión en el periodo de estudio. A continuación, se presenta el cambio en la geomorfología desde el 20 de octubre de 2019 al 17 de septiembre de 2020, obtenida en RAS Mapper.

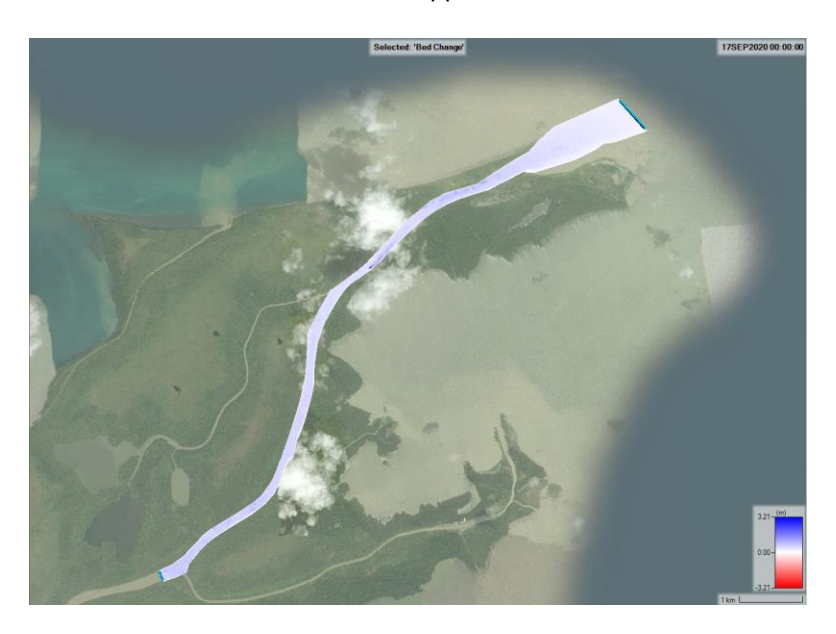

**Ilustración 132:** Cambio en la geomorfología del tramo de estudio de acuerdo con RAS Mapper. *Fuente: elaboración propia.*

Se exportó a ArcGIS Pro el modelo DEM, principal resultado del modelo hidráulico y geomorfológico en dos dimensiones. A continuación, se presenta el terreno para el 17 de septiembre de 2020 con base en la hidráulica y transporte de sedimentos propuestos para este modelo.
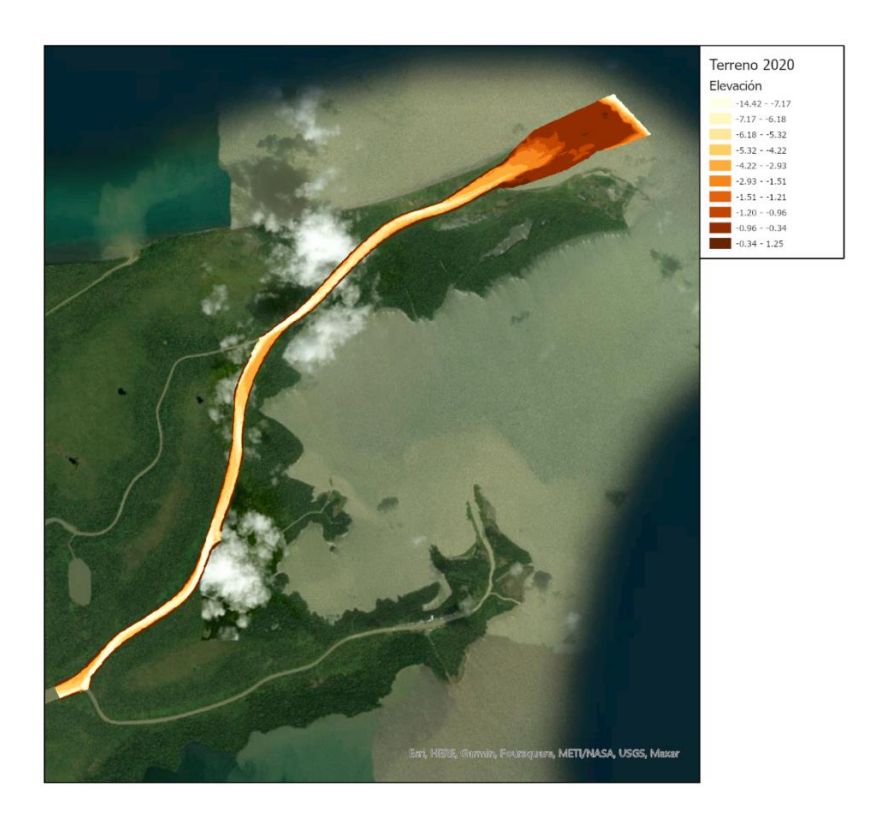

**Ilustración 133:** Terreno obtenido de HEC-RAS en septiembre de 2020, a partir de la modelación del transporte de sedimentos desde octubre de 2019. *Fuente: elaboración propia.*

Una vez importado el terreno, se procedió a interpolar el eje principal del canal de acceso al ráster de terreno mediante la herramienta "Interpolate Shape" en ArcGIS Pro. Lo anterior, con el objetivo de esquematizar el perfil del terreno para el 17 de septiembre de 2020.

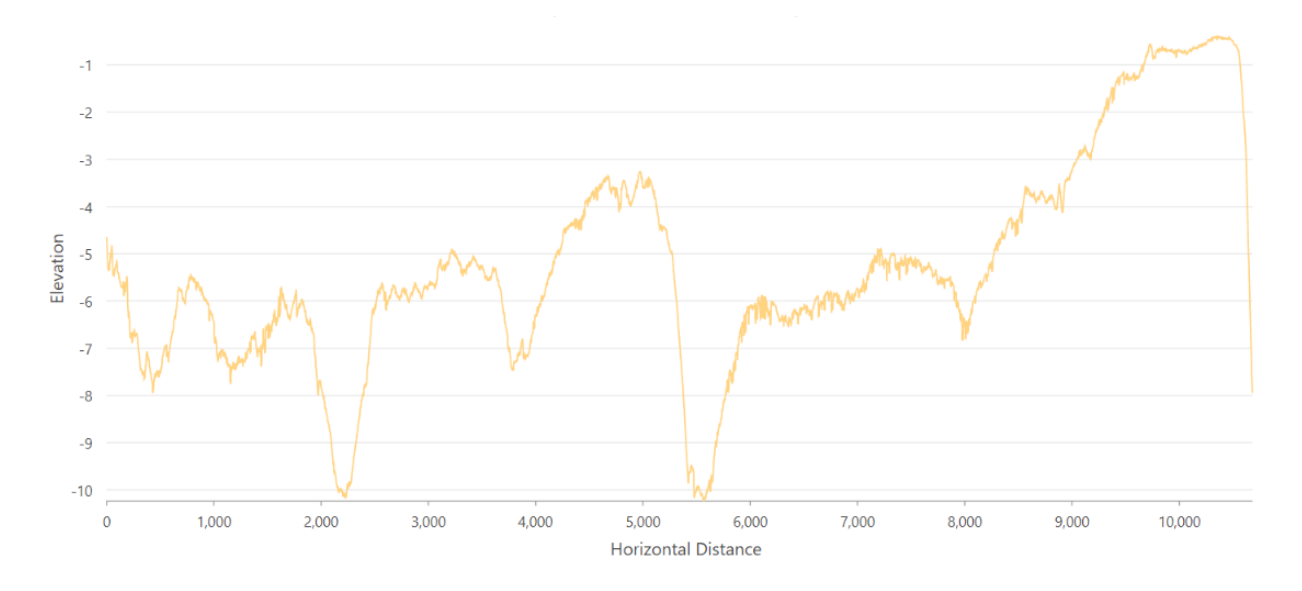

**Ilustración 134:** Perfil de elevación del eje principal del terreno al 17 de septiembre de 2020. *Fuente: elaboración propia.*

Finalmente, se implementó la herramienta de geoprocesamiento en ArcGIS Pro "Ráster Calculator", con el fin de determinar de forma detallada las zonas donde se presentó erosión y sedimentación, mediante la siguiente operación:

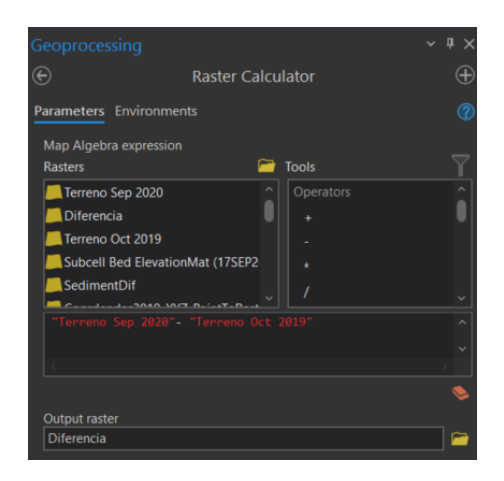

**Ilustración 135:** Resta de terrenos en formato ráster en ArcGIS Pro, para obtener el cambio en la geomorfología del tramo de estudio. *Fuente: elaboración propia.*

De manera que, a partir de este geoprocesamiento, se obtuvo el mapa que indica la diferencia entre las elevaciones de los terrenos de octubre 2019 y septiembre 2020. Por lo que valores positivos, indican sedimentación, y valores negativos representan erosión.

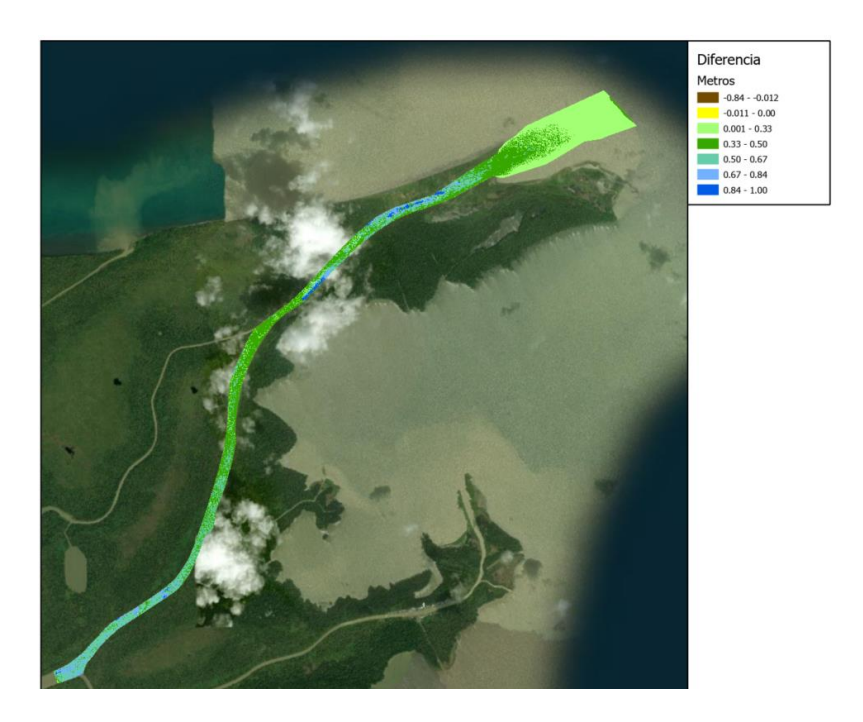

**Ilustración 136:** Cambio en la geomorfología a partir de ArcGIS Pro. *Fuente: elaboración propia.*

A partir de este cambio en la geomorfología, se puede afirmar que en todo el terreno solo se evidencia sedimentación. Si bien los resultados de sedimentación son similares en comparación con el cambio en la geomorfología establecido por el Consorcio Monitoreo Puertos, en este último análisis hay zonas de erosión. Por lo que la principal diferencia en el cambio de la geomorfología es que a través del modelo hidráulico y geomorfológico en dos dimensiones las zonas de erosión no son evidentes.

### **8.4.6. Volumen por Dragar**

Como ha sido expuesto en el marco teórico, HEC-RAS no tiene un módulo de eventos de dragado para eventos en dos dimensiones. En su lugar, RAS – Mapper permite exportar el terreno para diferentes periodos de tiempo.

Tras exportar el terreno el 17 de septiembre de 2020 a ArcGIS Pro y, para estimar el volumen a dragar, se realizó el dibujo en planta del canal de diseño en este programa.

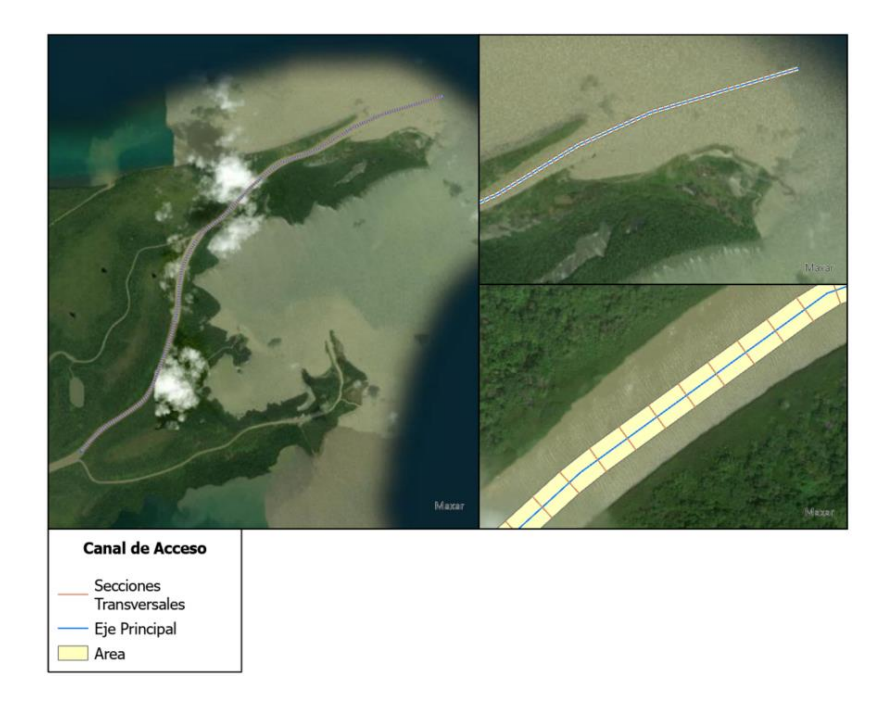

**Ilustración 137:** Canal de acceso en la desembocadura del río Matuntugo, elaborado en ArcGIS Pro. *Fuente: elaboración propia.*

De acuerdo con las dimensiones ya establecidas anteriormente sobre el canal de diseño, se procedió esquematizó el canal como un objeto en 3D:

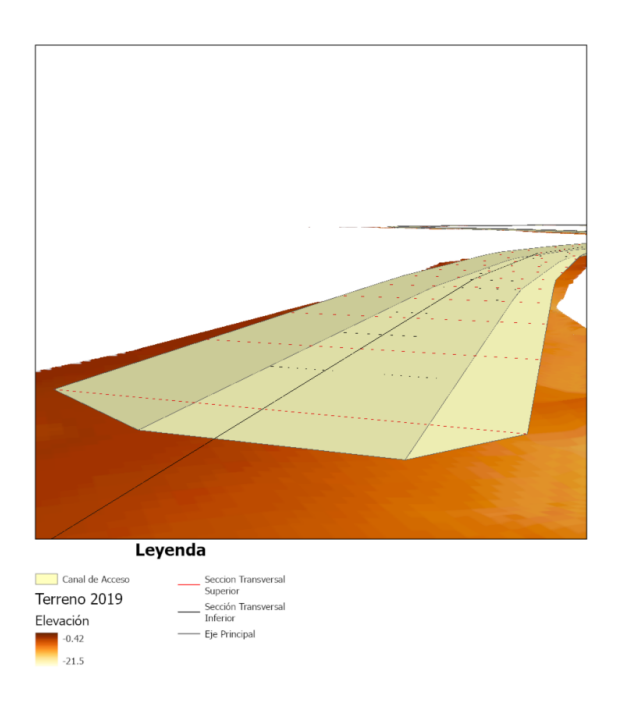

**Ilustración 138:** Esquema del canal de acceso aguas arriba, para el terreno en el 20 de octubre de 2019. *Fuente: elaboración propia.*

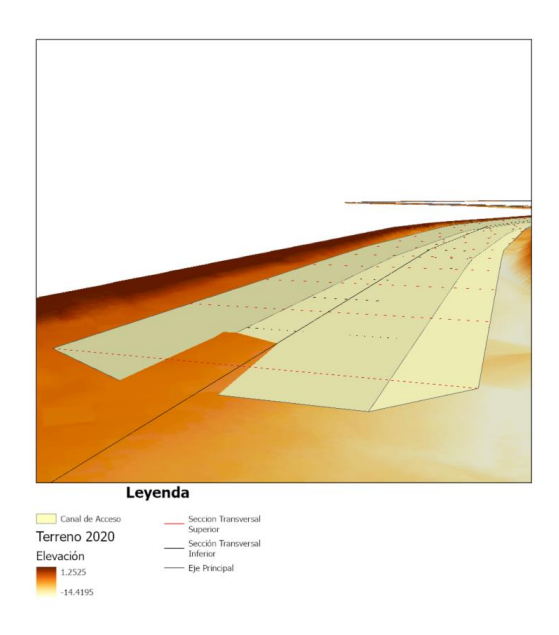

**Ilustración 139:** Esquema del canal de acceso aguas arriba, para el terreno en el 17 de septiembre de 2020. *Fuente: elaboración propia.*

Para ambos casos, se determinó la diferencia de profundidad entre el terreno y el canal, a través de la herramienta 'diferencia de superficie'. Luego de identificar el terreno que está por encima del canal de diseño, mediante la herramienta 'extruir entre', se obtuvo el volumen de terreno a dragar.

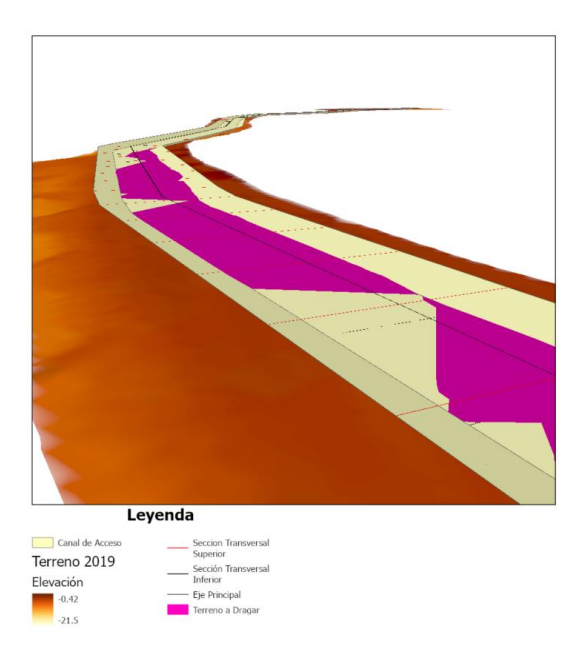

**Ilustración 140:** Esquema 1 del canal de acceso y volumen a dragar en el 2019. *Fuente: elaboración propia.*

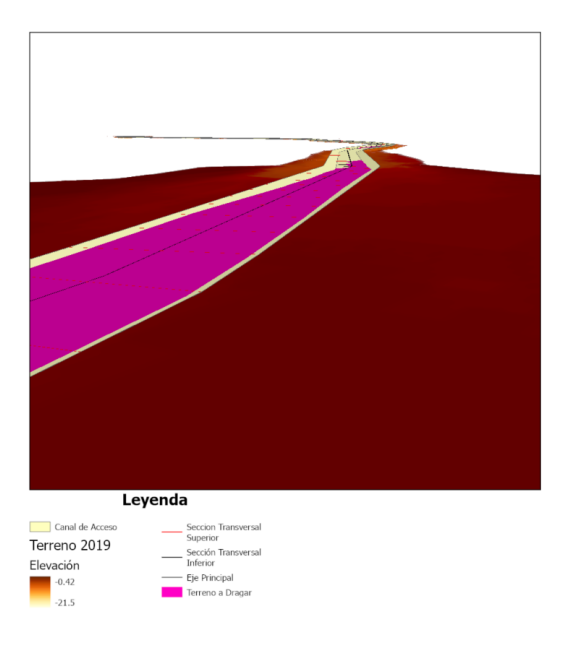

**Ilustración 141:** Esquema 2 del canal de acceso y volumen a dragar en el 2019. *Fuente: elaboración propia.*

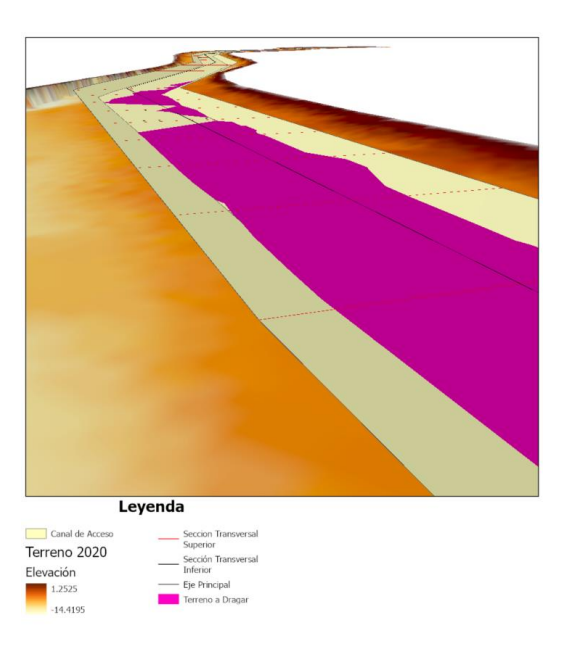

**Ilustración 142:** Esquema 1 del canal de acceso y volumen a dragar en el 2020. *Fuente: elaboración propia.*

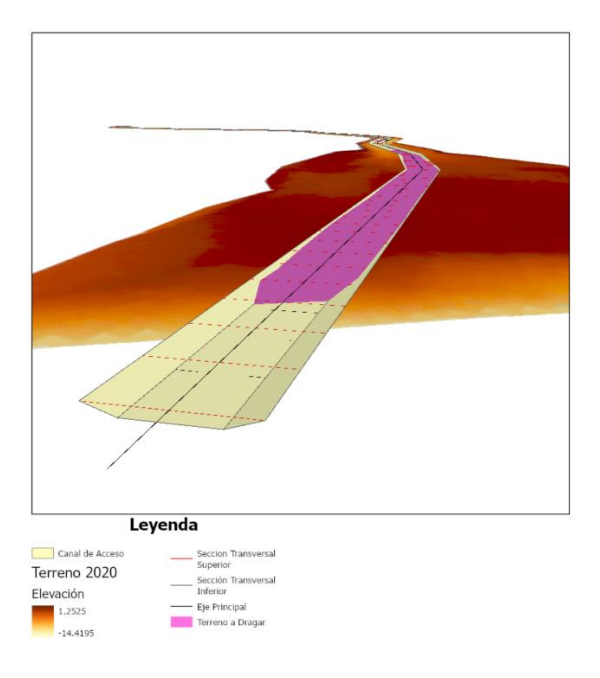

**Ilustración 143:** Esquema 2 del canal de acceso y volumen a dragar en el 2020. *Fuente: elaboración propia.*

Una vez se ejecuta el modelo, ArcGIS Pro imprime el atributo de volumen en m<sup>3</sup> para los distintos volúmenes identificados.

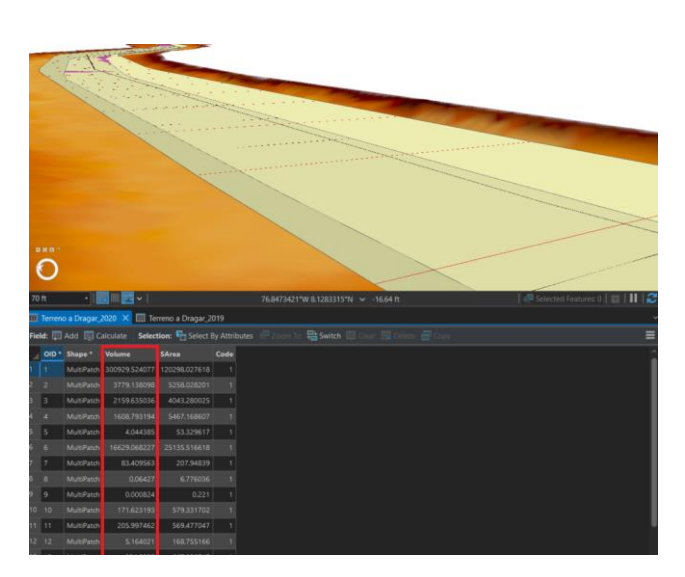

**Ilustración 144:** Volúmenes dados por ArcGIS Pro a partir del análisis en tres dimensiones. *Fuente: elaboración propia.*

A partir de estos volúmenes, se obtiene el volumen a dragar final para los eventos de análisis.

|                                                        | Evento 1         | Evento 2         |
|--------------------------------------------------------|------------------|------------------|
| Fecha                                                  | 20 de octubre de | 17 de septiembre |
|                                                        | 2019             | de 2020          |
| Volumen por dragar real (canal trapezoidal, $m^3$ ), a | 268,065.14       | 325,840.68       |
| partir de ArcGIS Pro                                   |                  |                  |

**Tabla 15:** Volumen total a dragar en el canal de acceso en el 20 de octubre de 2019 y en el 17 de septiembre de 2020, modelo HEC-RAS transporte de sedimentos en dos dimensiones.

## **8.4.7. Tasa de Sedimentación**

A partir de los resultados obtenidos para el modelo hidráulico y geomorfológico en dos dimensiones, se procede a calcular la tasa de sedimentación.

$$
S_{2019/2020} = \frac{V_{2020} - V_{2019}}{t_{2019/2020}}
$$

$$
S_{2019/2020} = \frac{325,840.68m^3 - 268,065.14m^3}{11.1 \, meses}
$$

$$
S_{2019/2020}=5205\frac{m^3}{mes}
$$

De manera que, la tasa de sedimentación para este modelo entre el 20 de octubre de 2019 y el 17 de septiembre de 2020 fue de 5205 $\frac{m^3}{mes}$ .

#### **8.4.8. Contraste con los Resultados de INVIAS**

Con el fin de comparar la exactitud de este modelo a la tasa de sedimentación obtenida por el Consorcio Monitoreo Puertos, se tendrá en cuenta la siguiente ecuación:

$$
E_{\%} = \left| \frac{S_{INVIAS} - S_{2D}}{S_{INVIAS}} \right| \cdot 100
$$

$$
E_{\%} = \left| \frac{5759.00 \frac{m^3}{mes} - 5205 \frac{m^3}{mes}}{5759.00 \frac{m^3}{mes}} \right| \cdot 100
$$

 $E_{\%} = 9.62\%$ 

A partir del porcentaje de error obtenido para el modelo hidráulico y geomorfológico en dos dimensiones, es posible afirmar que hay una notable cercanía con la tasa de sedimentos calculada por el Consorcio Monitoreo Puertos. Es evidente que el modelo en dos dimensiones tuvo una mayor exactitud en contraste con el modelo en una dimensión, bajo los parámetros establecidos.

# **9. CONCLUSIONES Y RECOMENDACIONES**

- El modelo hidráulico y geomorfológico en dos dimensiones ofrece una mayor exactitud que el modelo en una dimensión, tomando como referencia la tasa de sedimentación calculada por el Consorcio Monitoreo Puertos en el 2020. Lo anterior, considerando que el modelo en dos dimensiones obtuvo un porcentaje de error de 9.62% , mientras el modelo en una dimensión tuvo un porcentaje de error de 82.21%.
- Según el modelo en una dimensión, el volumen total a dragar en el canal de acceso es de  $266,275.88<sup>3</sup>$ . Mientras que el modelo en dos dimensiones estableció que el volumen a dragar es de 325,840.68 $m^3$ . Por lo que el modelo en dos dimensiones ofreció un resultado más exacto que el modelo en una dimensión.
- El modelo hidráulico y geomorfológico en dos dimensiones ofrece resultados más detallados que el modelo en una dimensión. Las celdas del mallado refinado permiten exponer la variación temporal y espacial de la velocidad, número de Froude, esfuerzo cortante, elevación del terreno, cambio en la geomorfología, entre otros más, vistos en planta. Mientras que el modelo en una dimensión expone la información de estos parámetros solamente en el eje principal del cauce.
- El cambio en la geomorfología del río en el modelo en dos dimensiones presenta similitudes y diferencias con el cambio obtenido por el Consorcio Monitoreo Puertos. Los valores de sedimentación (en metros) son similares en comparación con el cambio en la geomorfología establecido por el Consorcio Monitoreo Puertos. No obstante, en este último análisis hay zonas de erosión, mientras que el cambio en la geomorfología en el modelo en dos dimensiones, las zonas de erosión no son evidentes.
- En ambos monitoreos contratados por el INVIAS, se evidenció que las principales zonas a intervenir para dragar son: los primeros 2000 metros del canal de acceso desde la desembocadura y un segundo pico cerca a los 6000 metros desde la desembocadura. Este patrón se mantuvo tanto para el modelo en una dimensión como el modelo en dos dimensiones.
- El modelo hidrológico permitió estimar el hidrograma de salida al punto de descarga, el cual brindó caudales del mismo orden de magnitud, en contraste con los caudales reales registrados justo antes de la desembocadura Bocas del Atrato
- Dado que la aproximación hidrodinámica de flujo no estacionario es la única aproximación disponible para modelos en dos dimensiones, estos modelos tienden a ser mucho más inestables que modelos en una dimensión. Por tanto, estos modelos requieren de una calidad de datos mucho más exacta y una calibración más estricta para obtener el resultado más exacto posible.
- El no contar con un programa, herramienta o módulo directo que permita determinar el volumen a dragar considerando un canal trapezoidal, puede ser una fuente de error evidente. La metodología planteada para estimar los triángulos restantes puede generar imprecisiones que podrían evitarse a través de una herramienta que permita evaluar el volumen a dragar de canales de distintas secciones transversales (más allá de una sección rectangular).
- La principal causa que pudo afectar los modelos en HEC-RAS, es la ausencia de información en la literatura para la carga de sedimentos en función de caudal en la desembocadura de Matuntugo. Esta relación es fundamental para establecer la condición de frontera de carga de sedimentos aguas arriba, y al no contar con información significativa tomada en campo, puede generar imprecisiones que pueden repercutir en el resultado final. Extraer dos valores de la literatura para construir una función potencial que describa la carga de sedimentos en función del caudal, no es un número suficiente de datos para permitir establecer una tendencia clara.
- Por la versatilidad del modelamiento en dos dimensiones en HEC-RAS, se recomienda profundizar en la investigación de este módulo de transporte de sedimentos, pues puede ofrecer una calidad de resultados mucho mayor, más detallada y de mayor utilidad para analizar en otros programas.
- Para estimar hidrogramas como condición de frontera, y gráficas de carga de sedimentos, es recomendable realizar aforos en campo para obtener resultados con mayor exactitud. Aunque un análisis hidrológico da aproximaciones a los caudales que pueden obtenerse, también se pueden errores a partir de asunciones que deben hacerse por falta de información.
- La principal limitante de esta investigación fue la falta de datos medidos en campo como por ejemplo los caudales, carga de sedimentos, y parámetros geológicos en el tramo de estudio. Lo cual impidió realizar calibraciones a los modelos expuestos. Para futuras investigaciones, se recomienda obtener datos medidos en campo para calibrar los modelos y obtener resultados más exactos.

## **10. BIBLIOGRAFÍA**

- *Advanced Water Resources Engineering. (24 de April de 2022). Calculating parameters of Dynamic canopy and Simple Surface method for the HMS model 2 of 9. doi:https://www.youtube.com/watch?v=9b3ZDxUZf7g&t=398s*
- *Betancurth, L. (30 de Junio de 2021). DATACIÓN POR LUMINISCENCIA EN SEDIMENTOS DE NÚCLEOS SUPERFICIALES EN EL DELTA DEL RÍO ATRATO. Obtenido de https://sociedadcolombianadegeologia.org/datacion-por-luminiscencia-en-sedimentos-denucleos-superficiales-en-el-delta-del-rio-atrato/*
- *Chevalier, G. G., Locatelli, F., Masson, E., & Blanpain, O. (2021). Silting in the Grand Canal in the Domain of Chantilly (Oise, France)—Catchment-Scale Hydrogeomorphological Reconnaissance and Local-Scale Hydro-Sedimentary Transport Modelling. Lille.*
- *Chow, V. T., Maidment, D., & Mays, L. (1993). Hidrología Aplicada. McGRAW-HILL.*
- *Chu, X., & Steinman, A. (2009). Event and Continuous Hydrologic Modeling with HEC-HMS. ASCE Library, 1. Obtenido de https://ascelibrary.org/doi/epdf/10.1061/%28ASCE%290733- 9437%282009%29135%3A1%28119%29*
- *Consorcio Monitoreo Puertos. (2021). MONITOREOS A LOS CANALES DE ACCESO A LOS PUERTOS DE BUENAVENTURA, ESTERO SAN ANTONIO, TUMACO, SAN ANDRÉS, PROVIDENCIA, BOCAS DEL ATRATO Y CARTAGENA.*
- *Consorcio Monitoreos. (2019). MONITOREOS A LOS CANALES DE ACCESO A LOS PUERTOS DE CARTAGENA, BOCAS DEL ATRATO, BUENAVENTURA, ESTERO SAN ANTONIO Y TUMACO, EN LOS DEPARTAMENTOS DE BOLÍVAR, ANTIOQUIA, VALLE DEL CAUCA Y NARIÑO. 11.*
- *Dhungel, S., Barber, M. E., & Mahler, R. L. (2019). Comparison of one- and two-dimensional flood Modeling in urban environments. Salt Lake City y Moscow.*
- *Engineers, U. A. (s.f.). Recuperado el 2022, de HEC-RAS Documentation: https://www.hec.usace.army.mil/confluence/rasdocs*
- *EPA United States Environmental Protection Agency. (2015). Storm Water Management Model (SWMM) version 5.1 User's Manual. doi:https://www.epa.gov/water-research/storm-watermanagement-model-swmm-version-51-users-manual*
- *Esri. (2019). Documentation. Obtenido de https://learn.arcgis.com/en/related-concepts/digitalelevation-models.htm*
- *Esri. (2023). ArcGIS Pro. Obtenido de Extruir entre (Análisis 3D): https://pro.arcgis.com/es/proapp/latest/tool-reference/3d-analyst/extrude-between.htm*
- *Esri. (2023). ArcGIS Pro. Obtenido de Seleccionar: https://pro.arcgis.com/es/pro-app/latest/toolreference/analysis/select.htm*
- *Esri. (2023). ArcGIS Pro. Obtenido de Diferencia de superficie: https://pro.arcgis.com/en/proapp/latest/tool-reference/3d-analyst/surface-difference.htm*
- *Esri. (2023). Surface Volume (3D Analyst). Obtenido de https://pro.arcgis.com/en/pro-app/latest/toolreference/3d-analyst/surface-volume.htm*
- *Fan, Y., Miguez-Macho, G., Jobbágy, E., Jackson, R., & Otero-Casal, C. (2017). Hydrologic regulation of plant rooting depth. PNAS, 7. Obtenido de https://rashms.com/wpcontent/uploads/2021/10/root-depth-paper.pdf*
- *Gharbi, M., Soualmia, A., Dartus, D., & Masbernat, L. (2015). Floods effects on rivers morphological changes application to the Medjerda. Tunis y Toulouse.*
- *Gómez, D., Gómez, L., Gómez, S., & Serrano, A. (2012). Investigación de Flujo base en la Cuenca Montañosa del Río de Oro, Santander. Primer Congreso Nacional de la Facultad de Ingenierías Fisicomecánicas, 1. Obtenido de https://www.researchgate.net/publication/316172298\_Investigacion\_de\_Flujo\_base\_en\_la\_ Cuenca\_Montanosa\_del\_Rio\_de\_Oro\_Santander*
- *HEC. (2022). HEC-HMS User's Manual. Obtenido de https://www.hec.usace.army.mil/confluence/hmsdocs/hmsum/4.10*
- *Hidrological Engineering Center. (2022). 1D Sediment Transport Technical Reference Manual. Obtenido de https://www.hec.usace.army.mil/confluence/rasdocs/rassed1d/1d-sedimenttransport-technical-reference-manual*
- *Hydrologic Engineering Center. (2022). 1D Sediment Transport User's Manual. Obtenido de https://www.hec.usace.army.mil/confluence/rasdocs/rassed1d*
- *Hydrologic Engineering Center. (2022). HEC-RAS 2D Sediment User Manual. Obtenido de https://www.hec.usace.army.mil/confluence/rasdocs/h2sd/ras2dsed/latest*
- *Hydrologic Engineering Center. (2022). HEC-RAS User's Manual. Obtenido de https://www.hec.usace.army.mil/confluence/rasdocs/rasum/latest*
- *Hydrological Engineering Center. (2021). HEC RAS Intro 2D Sediment Tutorial. Obtenido de https://www.youtube.com/watch?v=-6X4RIHatfM*
- *Hydrological Engineering Center. (2022). HEC-RAS 2D Sediment Technical Reference Manual. Obtenido de https://www.hec.usace.army.mil/confluence/rasdocs/d2sd/ras2dsedtr/latest*
- *Hydrological Engineering Center. (2022). HEC-RAS 2D User's Manual. Obtenido de https://www.hec.usace.army.mil/confluence/rasdocs/r2dum/latest*
- *IDEAM. (2023). Consulta y Descarga de Datos Hidrometeorológicos. Obtenido de http://dhime.ideam.gov.co/atencionciudadano/*
- *InfoWorks. (2022). SCS Unit Hydrograph Model. 1. Obtenido de https://help2.innovyze.com/infoworksicm/Content/HTML/ICM\_ILCM/SCS\_Unit\_Hydrograph \_Model.htm*
- *Instituto Geográfico Agustín Codazzi. (2023). Datos Abiertos Agrología. Obtenido de https://geoportal.igac.gov.co/contenido/datos-abiertos-agrologia*
- *IWAS SUDAS. (2013). Time of Concentration. 9. Obtenido de https://intrans.iastate.edu/app/uploads/sites/15/2020/03/2B-3.pdf*
- *Jaramillo, Á. (2006). EVAPOTRANSPIRACIÓN DE REFERENCIA EN LA REGIÓN ANDINA DE COLOMBIA. Cenicafé. Obtenido de https://www.cenicafe.org/es/publications/arc057%2804%29288-298.pdf*
- *Joshi, N., Lamichhane, G. R., Rahaman, M. M., Kalra, A., & Ahmad, S. (2019). Application of HEC-RAS to Study the Sediment Transport Characteristics of Maumee River in Ohio. Las Vegas.*
- *Juez, C., Murillo, J., & García-Navarro, P. (2013). Numerical assessment of bed-load discharge formulations for transient flow in 1D and 2D situations. Zaragoza.*
- *Kalra, A., Joshi, N., Baral, S., Pradhan, S. N., Mambepa, M., Paudel, S., . . . Gupta, R. (2021). Coupled 1D and 2D HEC-RAS Floodplain Modeling of Pecos River in New Mexico. Illinois.*
- *Krest Engineers. (2021). Canopy Interception, Surface Storage, and Evapotranspiration (ET). RASHMS.COM. Obtenido de https://rashms.com/blog/canopy-interception-surface-storageand-evapotranspiration-et/*

*Lai, Y. G. (2017). Modeling Stream Bank Erosion: Practical Stream. Denver.*

- *Lehfeldt, R., & Milbradt, P. (s.f.). Longshore Sediment Transport Modeling in 1 and 2 Dimensions.*
- *MASIL CONSULTORA. (2009). Capítulo 7: ANÁLISIS DE CAUDALES. IngenieroAmbiental. Obtenido de http://www.ingenieroambiental.com/4018/hidrologia%20- %20caudales(2)(2).pdf*
- *Ministerio de Ambiente, Vivienda y Desarrollo Terr. (4 de Agosto de 2004). RESOLUCION 865 DE 2004. Obtenido de*

*https://www.corpamag.gov.co/archivos/normatividad/Resolucion865\_20040722.htm*

- *Morianou, G. G., Kourgialas, N. N., Karatzas, G. P., & Nikolaidis, N. P. (2017). River flow and sediment transport simulation based on a curvilinear and rectilinear grid modelling approach - a comparison study. Chania: IWA.*
- *Rodríguez, H. A. (2010). Hidráulica Fluvial: fundamentos y aplicaciones. Bogotá: Escuela Colombiana de Ingenieria.*
- *Roldán, P. (2008). Modelamiento del patrón de circulaciónde la bahía Colombia, Golfo de Urabá. Implicaciones parael transporte de sedimentos Tesis de Maestría. Escuela deGeociencias y Medio Ambiente. Universidad Nacional deColombia, Sede Medellín, 113.*
- *Sabokruhie, P., Akomeah, E., Rosner, T., & Lindenschmidt, K.-E. (2021). Proof-of-Concept of a Quasi-2DWater-Quality Modelling. Saskatoon, Moose Jaw y Calgary.*
- *Tang, X., Li, D., Wang, X., & Li, Y. (2018). A Flow-Sediment Numerical Model Using One and Two Dimensions for the Yongding New Estuary. Tianjin.*
- *Toro, V., Mosquera, W., Barrientos, N., & Bedoya, Y. (2019). CIRCULACIÓN OCEÁNICA DEL GOLFO DE URABÁ USANDO CAMPOS DE VIENTO DE ALTARESOLUCIÓN TEMPORAL. Boletín Científico CIOH. doi:10.26640/22159045.2019.516*
- *van Rijn, L. C. (1993). Principles of sediment transport in rivers, estuaries and coaestal seas. Delft: Aqua publications .*
- *Velázquez, L. (2013). MODELACIÓN DEL TRANSPORTE DE SEDIMENTOS EN EL GOLFO DE URABÁ, COLOMBIA. Obtenido de https://core.ac.uk/reader/47239120*